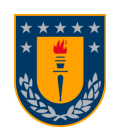

<span id="page-0-0"></span>Universidad de Concepción Dirección de Postgrado Facultad de Ingeniería - Programa de Magíster en Ciencias de la Ingeniería con Mención en Ingeniería Eléctrica

### Ubicación y Dimensionamiento de SAEs para el Control de Congestiones en la Planificación de Largo Plazo

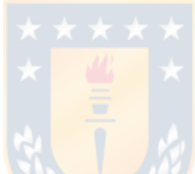

Tesis para optar al grado de Magíster en Ciencias de la Ingeniería con Mención en Ingeniería Eléctrica

> GABRIEL IGNACIO SEGUEL GONZÁLEZ CONCEPCIÓN-CHILE 2019

> > Profesor Guía: Pamela Beatriz Guevara Alvez Dpto. de Ingeniería Eléctrica, Facultad de Ingeniería Universidad de Concepción

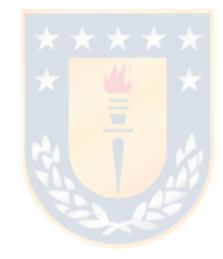

### Resumen

La concepción de los sistemas eléctricos de potencia parte de la necesidad de transferir potencia activa desde las regiones donde se genera hacia aquellas que la demandan. El constante crecimiento de esta última impone condiciones de mayor capacidad de transmisión en un tiempo de respuesta apropiado. Valorando el período de construcción de sistemas de transmisión y una planificación imperfecta, se producen transferencias de potencia en condiciones no ideales que pueden originar congestiones.

Técnicas de optimización de despacho existen para evitar la ocurrencia de estas congestiones, sin embargo, no presentan sensibilidad de la potencia transferible entre zonas, pues el espacio de búsqueda es limitado a los máximos operacionales. El presente documento propone y valida exitosamente una metodología de acción correctiva para mitigar congestiones únicas y múltiples cuando éstas ya se encuentran presentes. Limitaciones y alcances se analizan al utilizar factores de tarificación del mercado eléctrico Chileno para el sistema IEEE de 39 barras.

Como resultado de la implementación, se ha determinado que el grupo de métodos más flexibles corresponden a redespachar unidades en ambas participaciones a excepción de aquellas con signos opuestos a las ramas objetivo. Lo anterior, bajo la aplicación del jerarquizado de potencia.

La metodología anterior es llevada a cabo producto de un algoritmo aquí propuesto para validar la hipótesis inicialmente planteada. Tal investigación es concebida con la existencia del diferencial de precios entre subsistemas durante un desacople económico al implementar la división del mercado eléctrico. Ante tales términos, se pueden plantear ubicaciones tentativas para la conexión de sistemas de almacenamiento en un horizonte de tiempo determinado, que logren mitigar congestiones ocurrentes al sistema y se beneficien del diferencial de costos marginales.

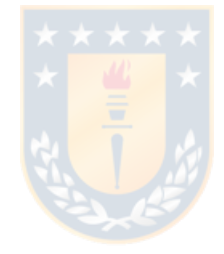

"*Aquellos a los que gusta ser de ayuda para otros, seguramente son apreciados." Tsunetomo Yamamoto, Bushido*

## Agradecimientos

En este espacio agradezco a aquellos que me han apoyado en la formulación y creación de este trabajo final de Tesis.

Quisiera agradecer a mi familia por su apoyo brindado en todos los aspectos que se me puedan ocurrir y la paciencia que tienen cuando no logran entender mis ideas.

A los docentes Pamela Guevara A., Claudio Roa S., Jorge Mendoza B. y Luis García S. quienes tuvieron la disponibilidad e interés ante las dudas que les fuera posible responder, contribuyendo en tales casos con significativas ideas a la realización esta tesis. Aquello siempre con la disposición de escuchar mis dudas e inquietudes. Gracias por ser participes del presente trabajo de investigación.

Al Doctor Alexis Salas B. por prestar su ayuda cuando le era posible respecto al control y mantención de los *supercomputadores*, condición crucial para realizar la gran cantidad de cálculos requeridos.

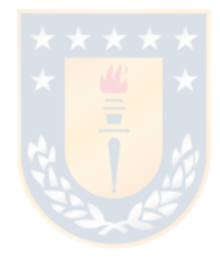

*"Powered@SouthernGPU: Esta investigación fue parcialmente apoyada por la infraestructura de supercómputo del Southern GPU Cluster - Fondequip EQM150134"*

*"Powered@SouthernGPU: This research was partially supported by the supercomputing infrastructure of the Southern GPU Cluster - Fondequip EQM150134"*

## **Tabla de Contenidos**

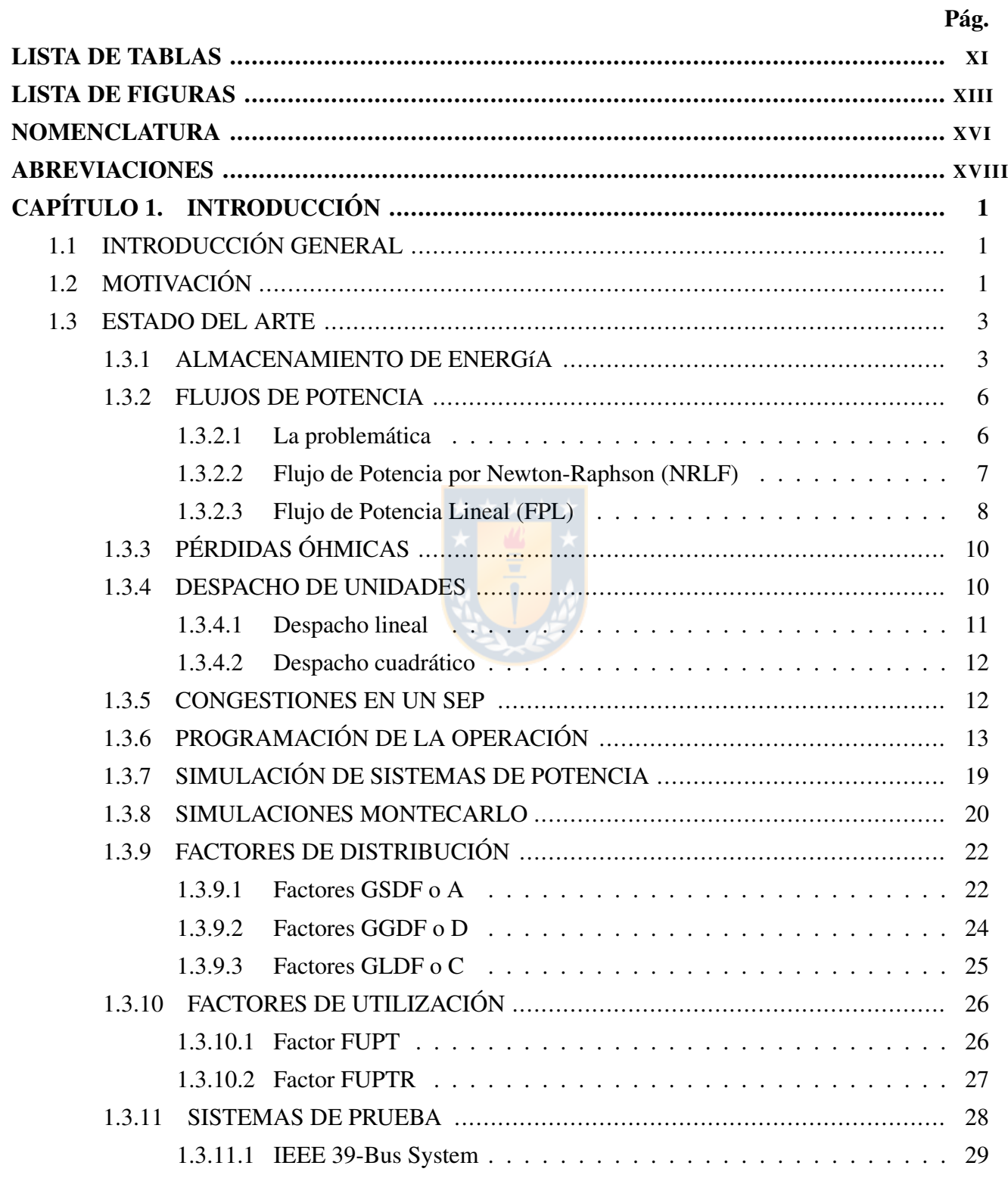

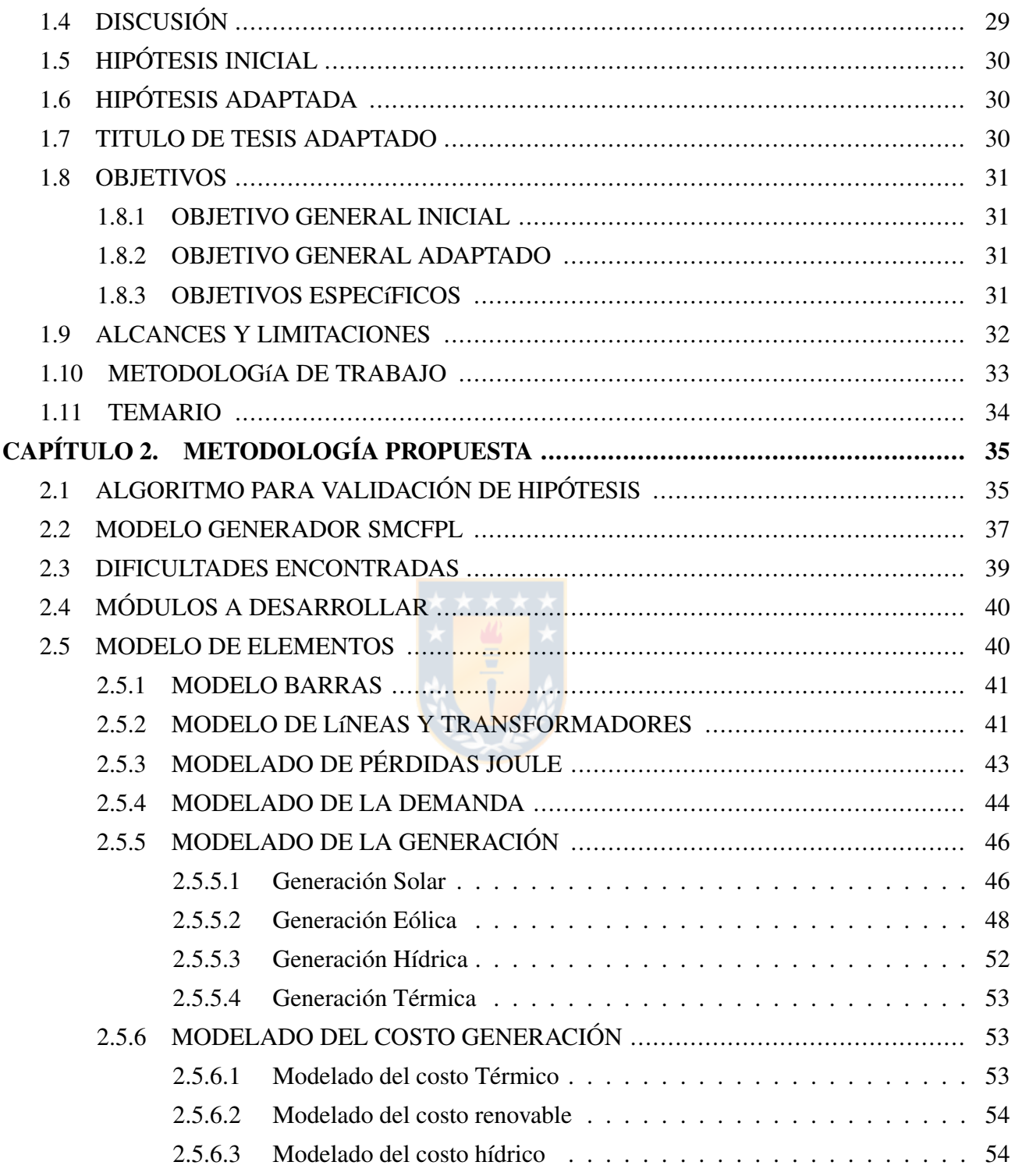

 $VIII$ 

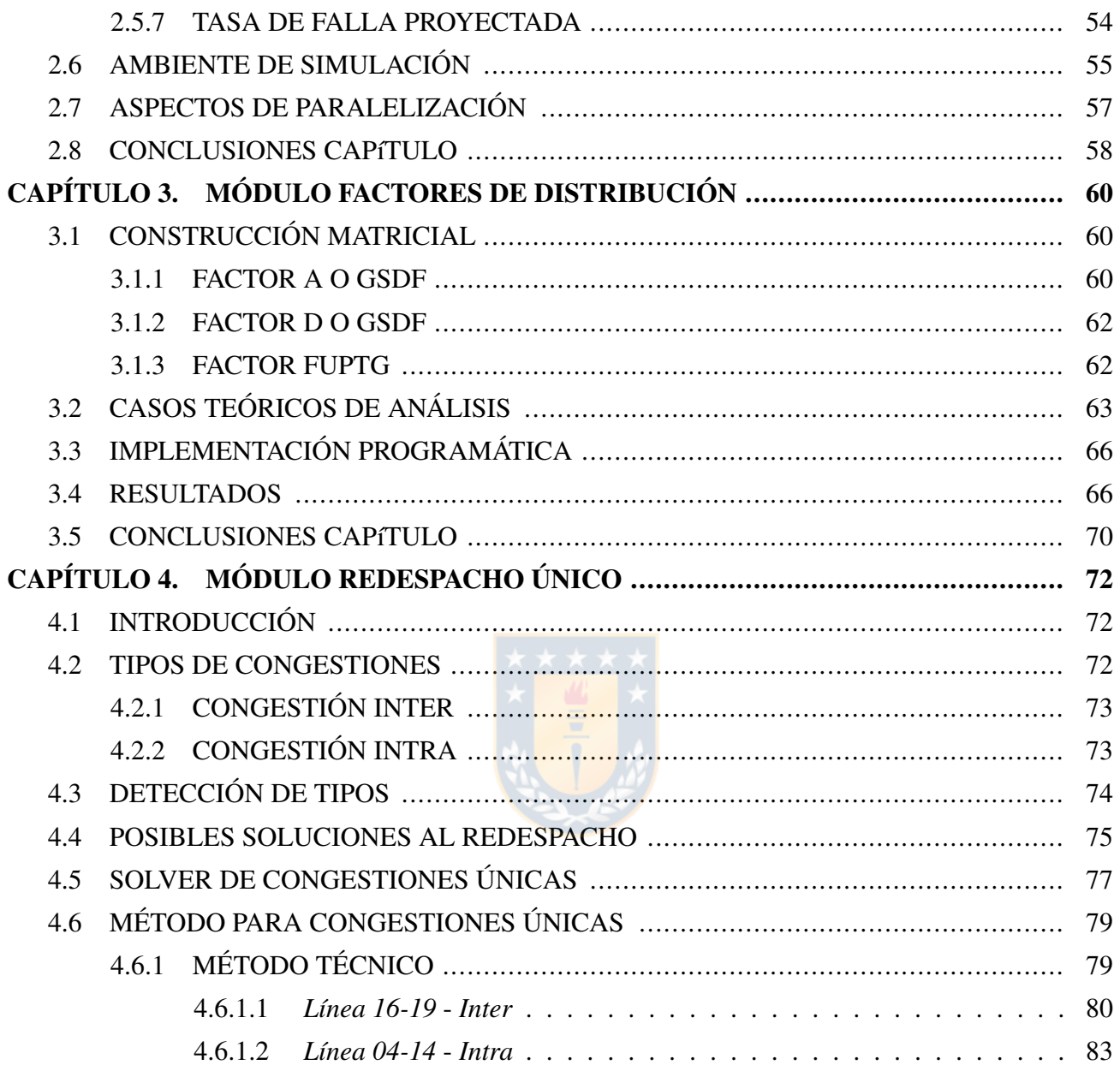

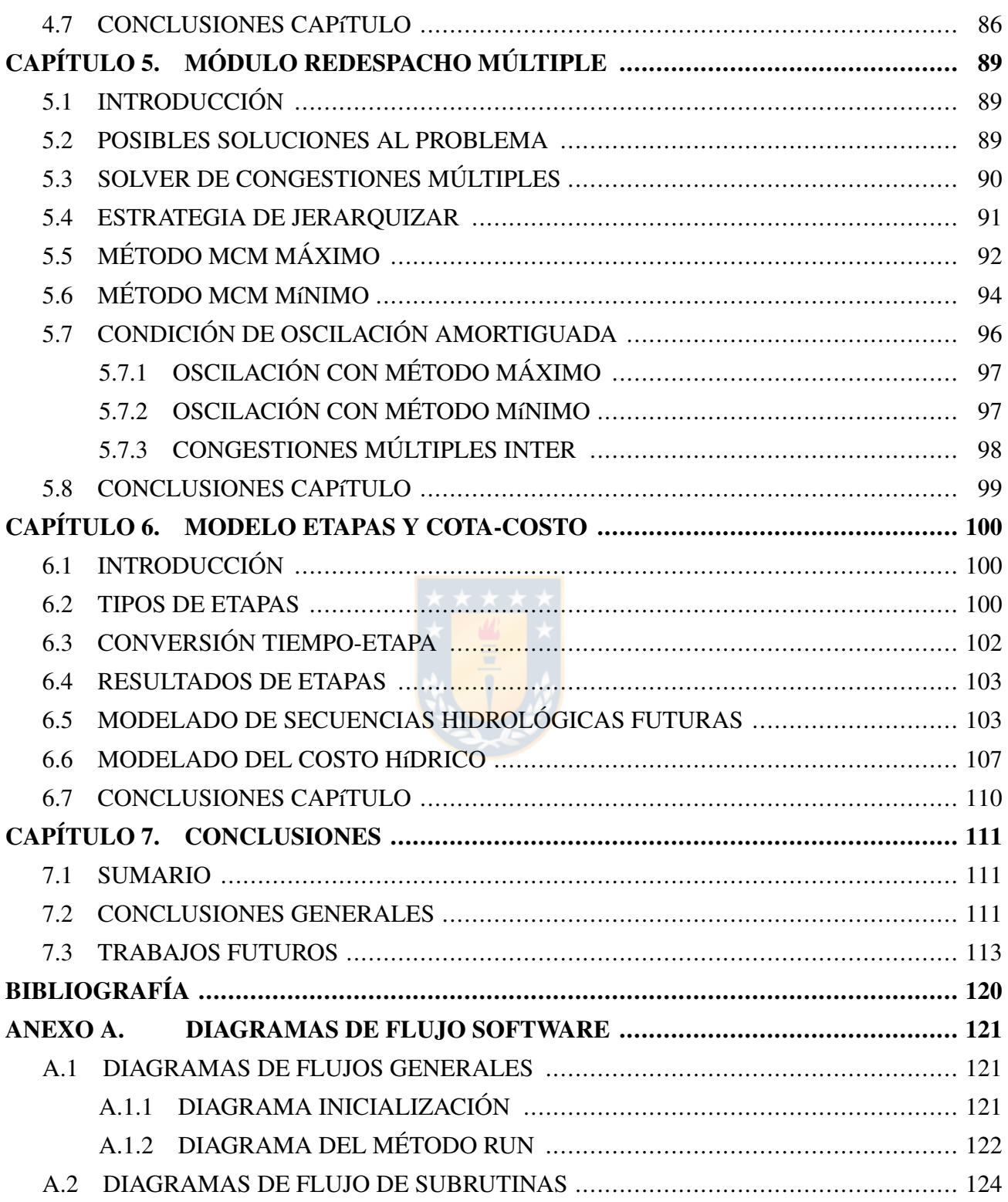

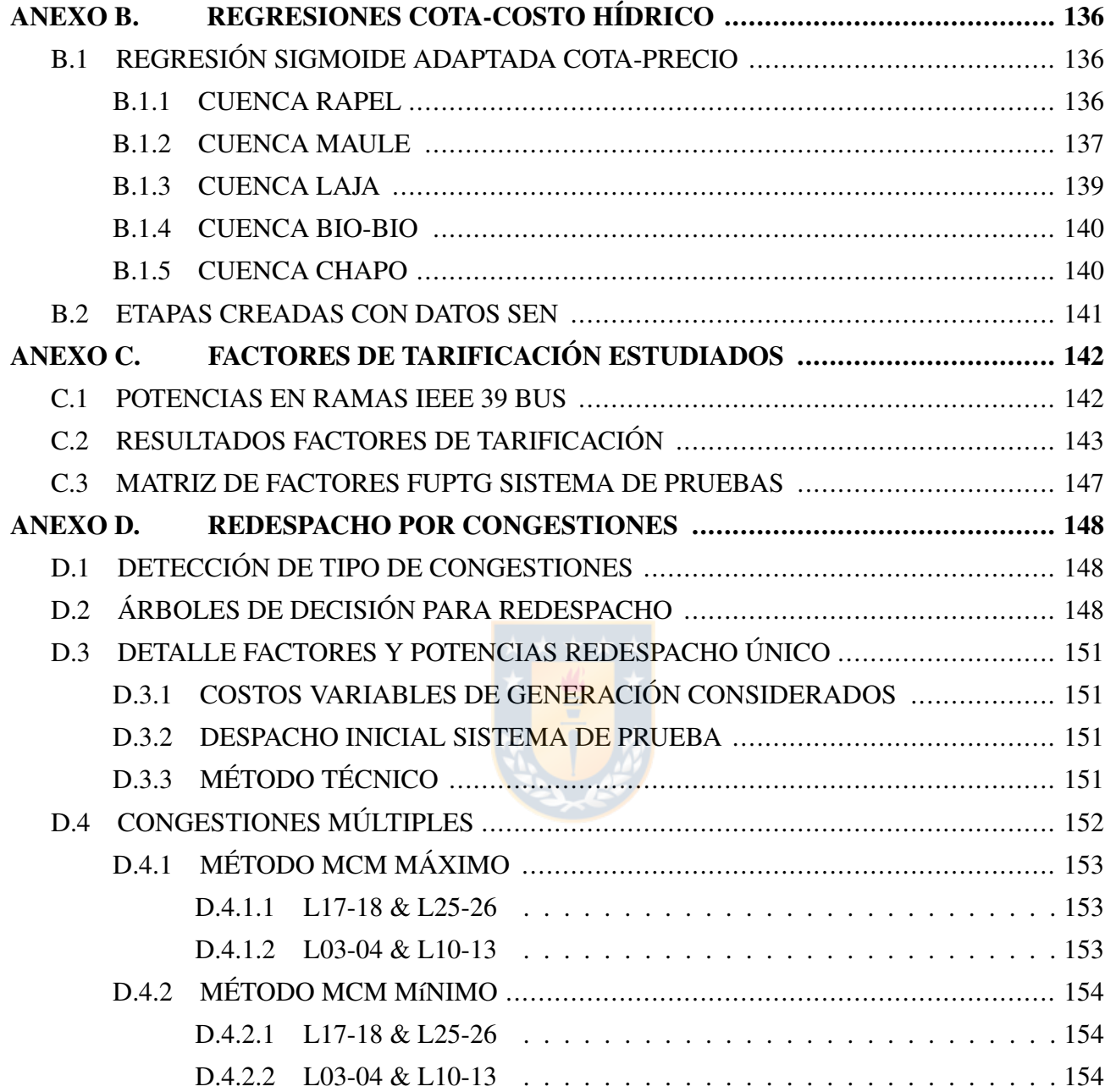

## <span id="page-10-0"></span>Lista de Tablas

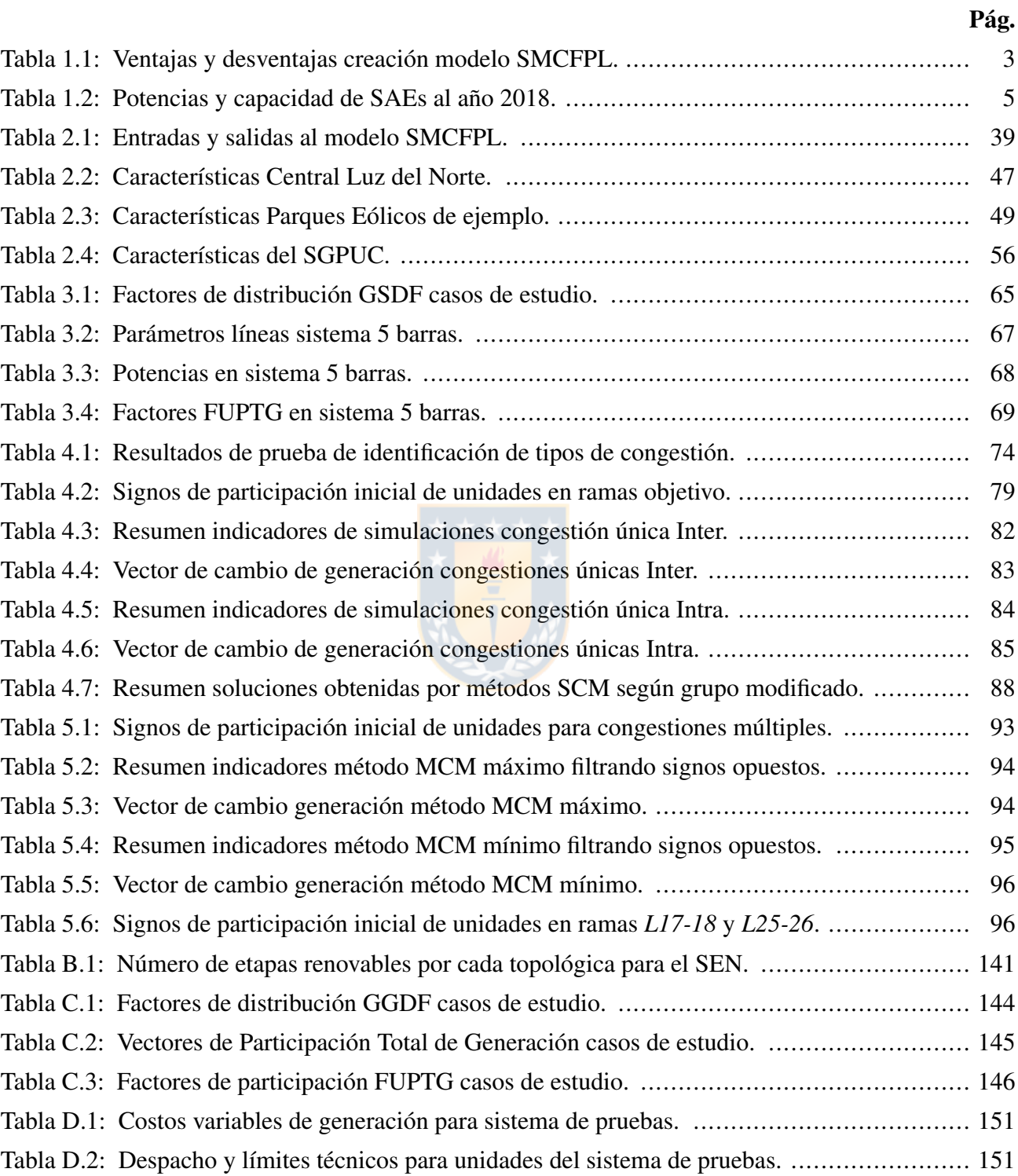

Tabla D.3: [Evolución de factores FUPTG en pruebas de redespacho único en línea Inter.](#page-171-1) .......... 152 Tabla D.4: [Evolución de factores FUPTG en pruebas de redespacho único en línea Intra.](#page-171-2) ......... 152 Tabla D.5: [Factores FUPTG por redespacho MCM máximo en ramas](#page-172-3) *L17-18* y *L25-26*. ........... 153 Tabla D.6: [Factores FUPTG por redespacho MCM mínimo en ramas](#page-173-3) *L17-18* y *L25-26*. ........... 154

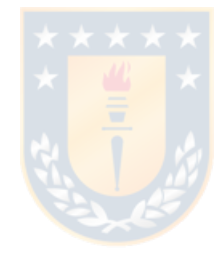

## <span id="page-12-0"></span>Lista de Figuras

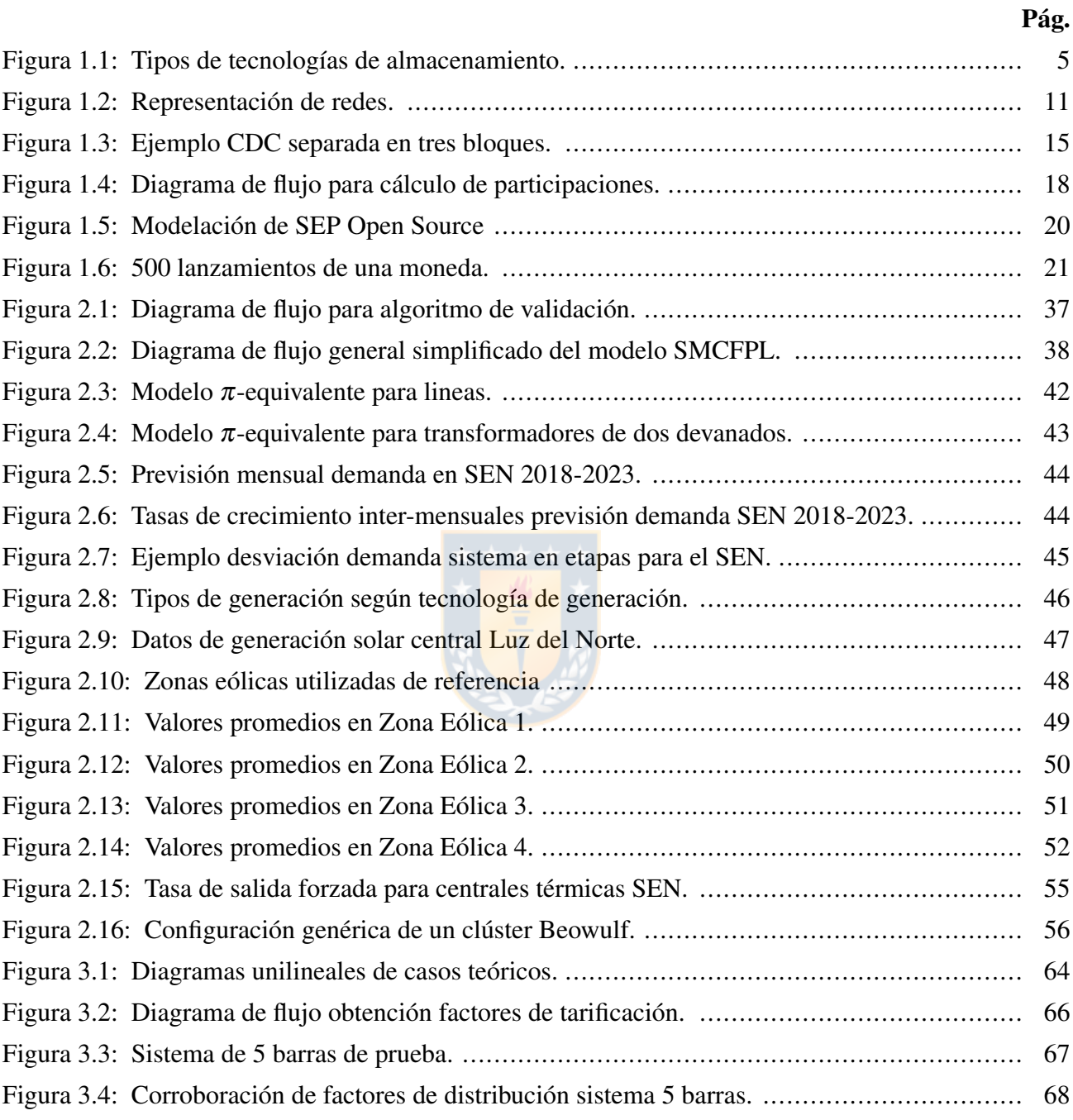

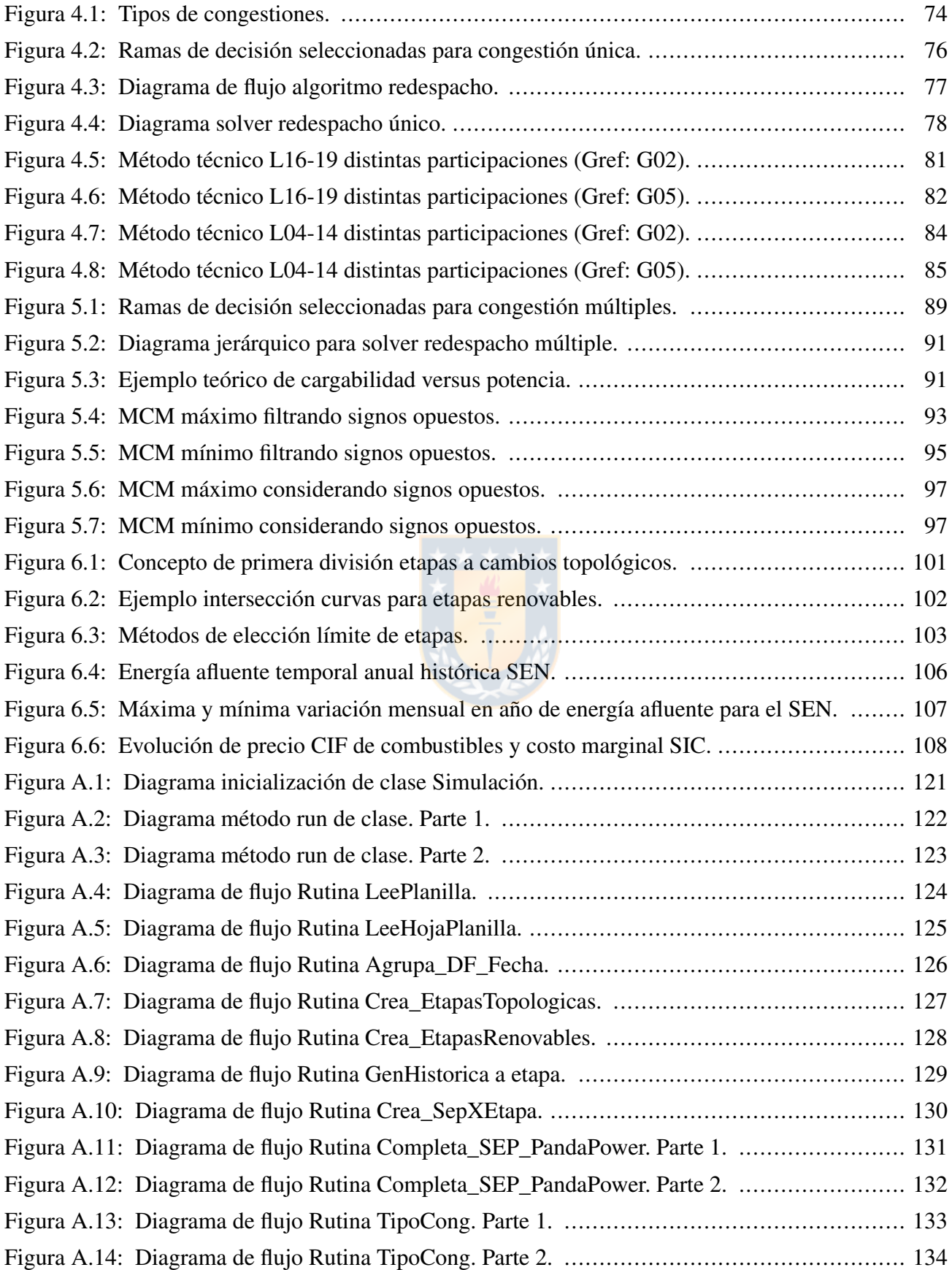

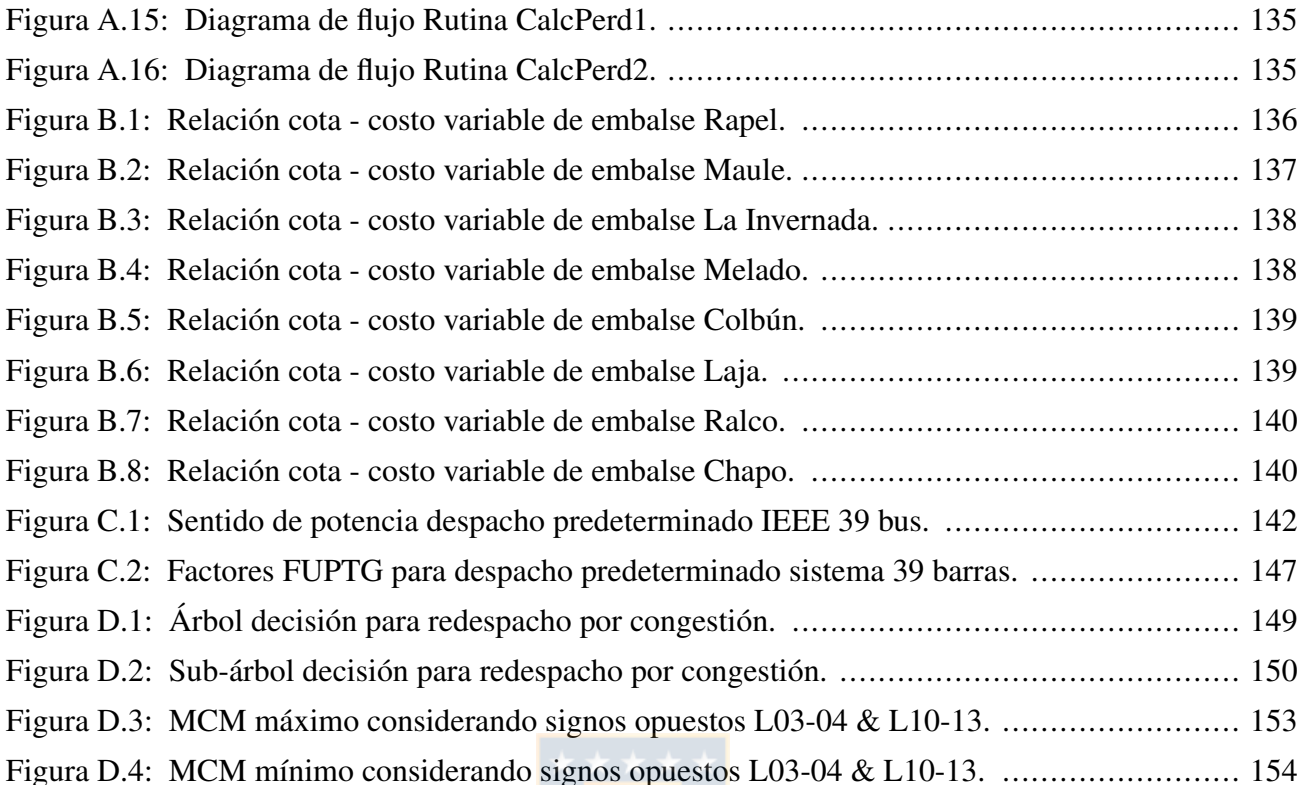

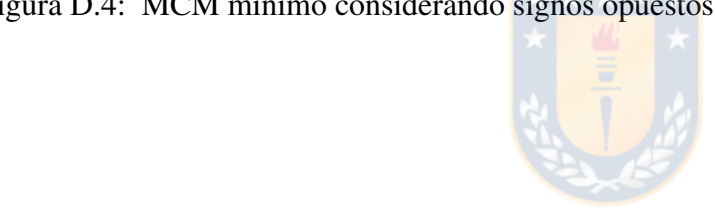

# <span id="page-15-0"></span>Nomenclatura

### Matrices

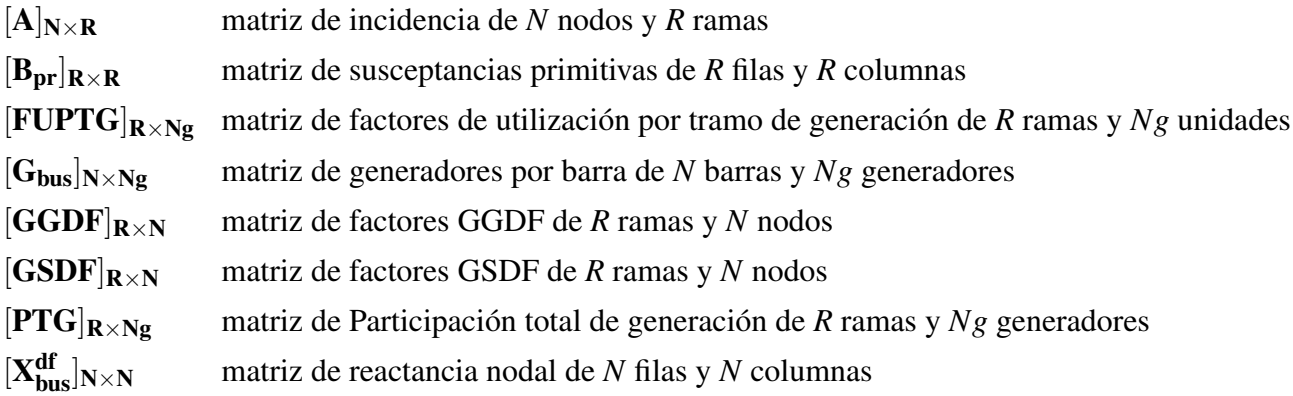

### Vectores

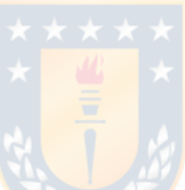

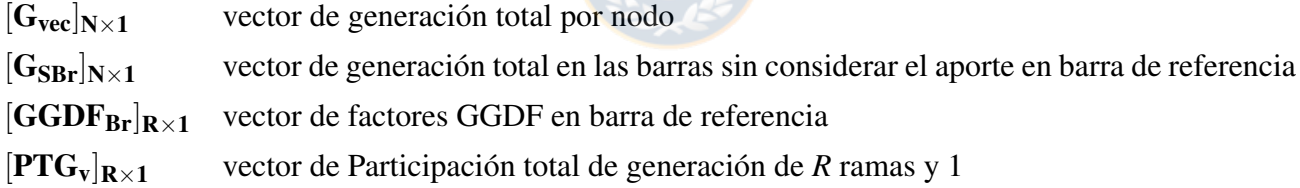

### Escalares

<span id="page-15-3"></span><span id="page-15-2"></span><span id="page-15-1"></span>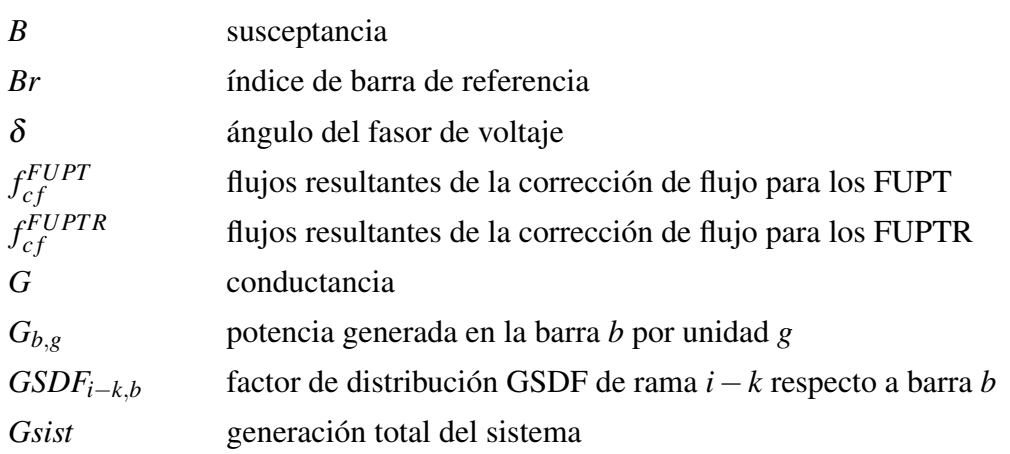

<span id="page-16-8"></span><span id="page-16-7"></span><span id="page-16-6"></span><span id="page-16-5"></span>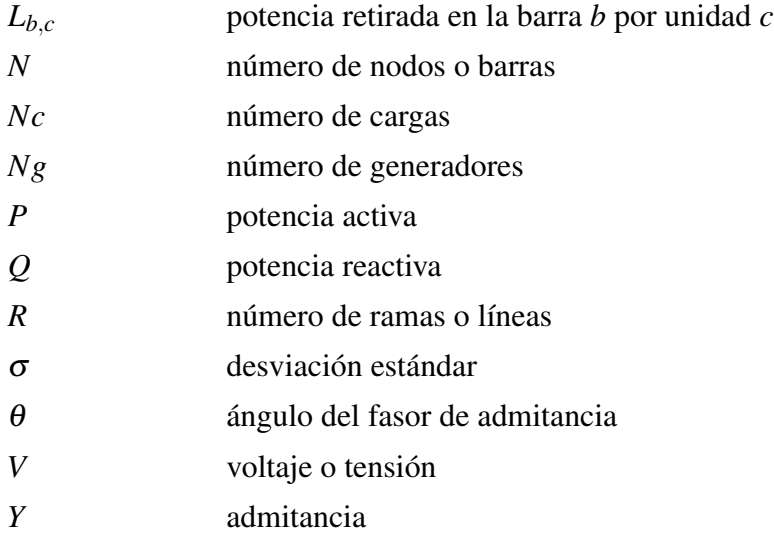

### <span id="page-16-4"></span><span id="page-16-3"></span><span id="page-16-2"></span>Unidades de Medida

<span id="page-16-1"></span><span id="page-16-0"></span>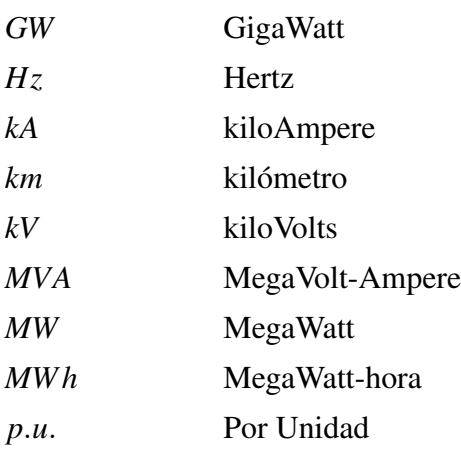

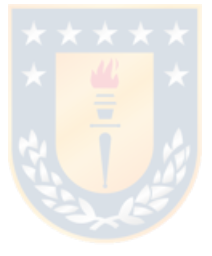

## <span id="page-17-0"></span>Abreviaciones

<span id="page-17-10"></span><span id="page-17-9"></span><span id="page-17-8"></span><span id="page-17-7"></span><span id="page-17-6"></span><span id="page-17-5"></span><span id="page-17-4"></span><span id="page-17-3"></span><span id="page-17-2"></span><span id="page-17-1"></span>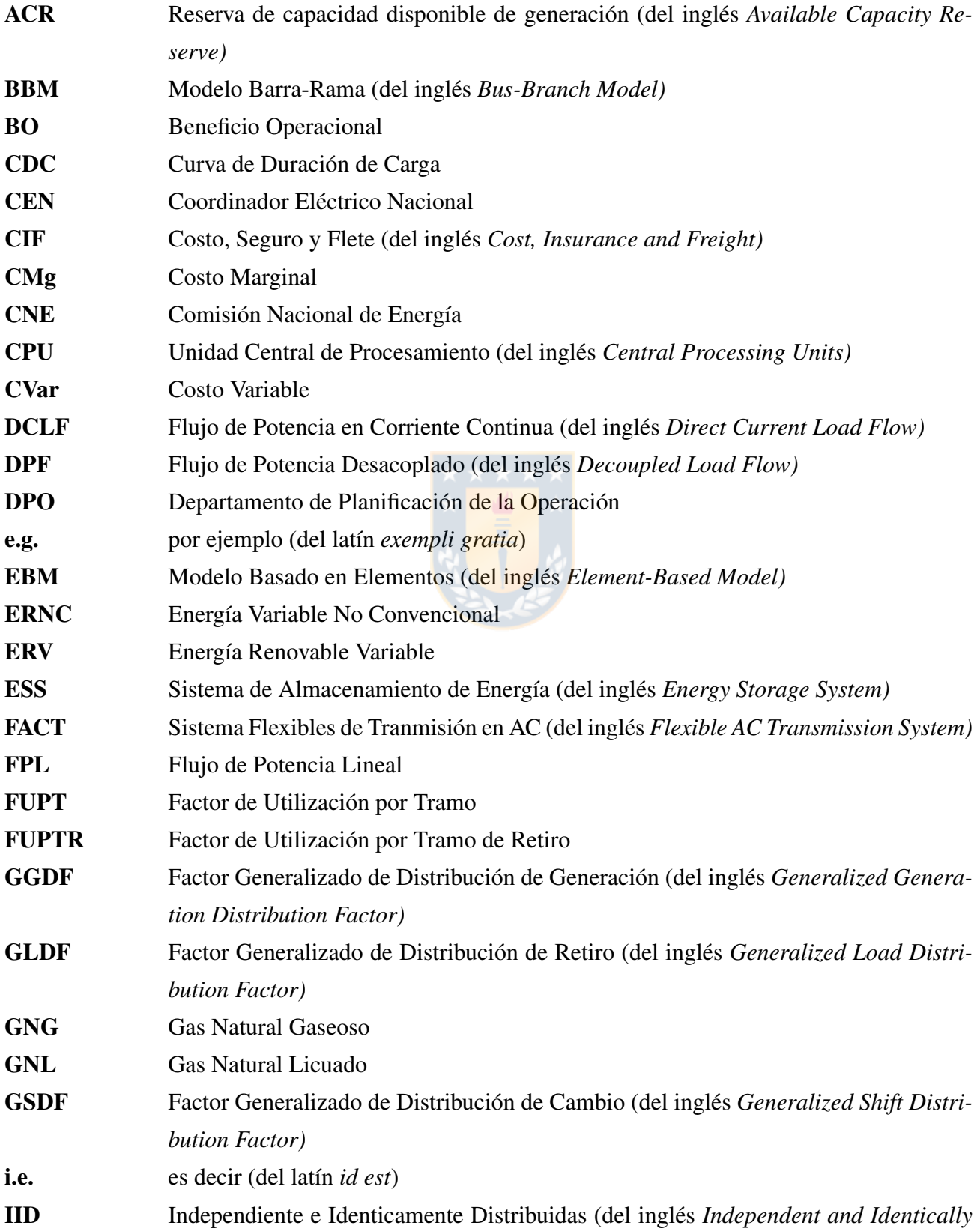

<span id="page-18-4"></span><span id="page-18-3"></span><span id="page-18-2"></span><span id="page-18-1"></span><span id="page-18-0"></span>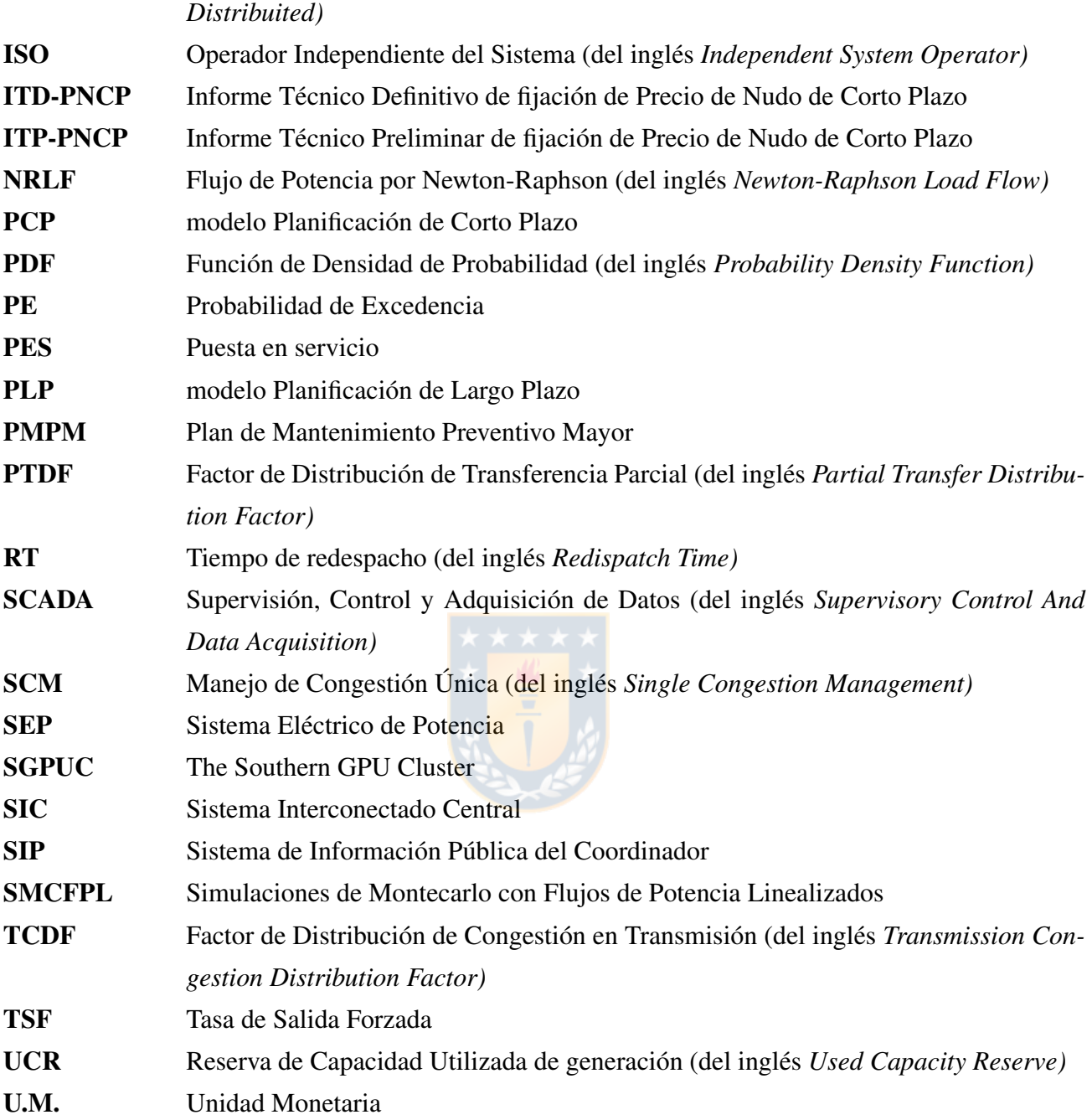

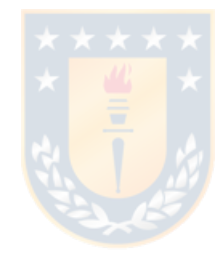

### <span id="page-20-1"></span><span id="page-20-0"></span>1.1 Introducción general

Desde la década del 80 cuando comenzaron a ocurrir las desregularizaciones de los mercados eléctricos, en la que las compañías verticalmente integradas con funciones de planificación, desarrollo, comercialización y operación de los sistemas de generación, transmisión y distribución realizaban los mismos pasos para mantener la seguridad del Sistema Eléctrico de Potencia [\(SEP\)](#page-18-1) a su cargo. Lo anterior con el objetivo que el [SEP](#page-18-1) pudiera ser explotado y abastecer a la demanda conectada.

Transcurrido el inicio de la desregularización y el crecimiento de participación de agentes en el mercado con unidades de generación en diversas ubicaciones, se observó la presencia de flujos de potencia mayores en zonas no previstas anteriormente. Cambios que llevaron derivaron en flujos más dinámicos. Como resultado y bajo determinadas circunstancias, se comenzaron a observar flujos de potencia mayores a los permitidos por las ramas del sistema, particularmente en líneas de transmisión. De esta forma, los Operadores Independientes del Sistema (del inglés *Independent System Operator*, ISOs), debieron comenzar a prever los flujos de energías durante la fase de planificación para mantener la calidad del servicio y seguridad del sistema [\[55\]](#page-139-0).

Actualmente existe variedad en software utilizados en la planificación de corto, mediano y largo plazo, tanto en el país como fuera de éste. Esta diversidad se debe principalmente a la gran cantidad de variables existentes que se pueden considerar al momento de realizar una planificación sistémica, resultando en que se deba realizar ciertas suposiciones y/o aproximaciones a los modelos utilizados. Por ésto, un único modelo no es capaz de resolver todas las variables que presenta el futuro de un [SEP](#page-18-1) en un intervalo de tiempo razonable.

### <span id="page-20-2"></span>1.2 Motivación

Dentro de la variedad de modelos de planificación disponibles, cada uno de ellos se enfoca en un aspecto diferente. Por otro lado, la gran cantidad de variables a considerar y la capacidad de cálculo en los computadores actuales resultan insuficientes para resolver el nivel de problemas que hoy en día se consideran relevantes. Ésto origina la existencia de diversos modelos de planificación de sistemas eléctricos.

Con esta oportunidad se generan nichos de mercado que diferentes agentes pueden aprovechar, resul-

tando en que la mayoría de los programas de planificación sean de pago. Además, debido a necesidades de optimizar, resulta frecuente que éstos softwares (incluyendo los de no pago) se encuentren basados en alguno que sí lo sea.

<span id="page-21-2"></span>Para empresas o agentes grandes, pagar distintas licencias suele ser más asequible que a otros. Es relevante recordar que existen modelos de código abierto, como el modelo Planificación de Largo Plazo [\(PLP\)](#page-18-2) y el modelo Planificación de Corto Plazo [\(PCP\)](#page-18-3)<sup>[1](#page-21-0)</sup>. Aquellos están implementados en diversos lenguajes de programación (diferentes versiones de *Fortran* y *C++*), lo que dificulta su comprensión por parte de interesados que deseen aportar al código fuente. Adicionalmente, a la fecha no se dispone de información pública suficiente para su manipulación en términos que permitan utilizarlos apropiadamente [\[19\]](#page-135-0).

De lo descrito en la sección [1.3.6,](#page-32-0) sobre *Programación de la Operación*, los modelos de planificación vistos no permiten un análisis diferencial de costos marginales en las condiciones pre- y postexistencia durante las congestiones de ramas o entre subsistemas durante la división del mercado eléctrico. Así, se reduce el número de software actuales disponibles para cumplir el objetivo del presente documento. Luego, surge la necesidad de crear un modelo nuevo con las características aquí planteadas.

Adicionalmente se debe notar que el uso de un Sistema de Almacenamiento de Energía [\(SAE\)](#page-0-0) puede resultar beneficioso para reducir los incrementos de flujo de potencia en una rama que no sea posible reforzar mediante nueva infraestructura paralela, ya sea, por limitaciones geográficas en espacio de construcción (franja de servidumbre, rutas de acceso limitado, entre otras), temporales en la duración de construcción del nuevo circuito, sociales originadas por oposición de la comunidad circundante y/o políticas nacionales o internacionales. Por ende, puede dilatarse el periodo de espera para transportar la potencia requerida entre las barras afectadas del sistema. Solucionar aquél problema evita complicaciones en el despacho sistémico con fin de controlar los flujos y evitar inversión y/u operación en generación cara (por ejemplo carbón o diésel), así como incrementos del Costo Marginal [\(CMg\)](#page-17-2) local al despachar dichas unidades.

En este trabajo se plantea la creación de una herramienta de simulación para identificar la existencia de congestiones y el desacople económico producido ante diversos escenarios estocásticos de generación y demanda en la existencia de tres hidrologías. Se plantea que es posible permitir un uso claro y rela-tivamente fácil a investigadores para realizar estudios similares<sup>[2](#page-21-1)</sup>. El modelo propuesto Simulaciones

<span id="page-21-3"></span><span id="page-21-0"></span><sup>&</sup>lt;sup>[1](#page-21-2)</sup> Tanto el modelo PLP, como el PCP requieren de al menos un solver de pago para operar. A la fecha de escritura del presente documento no se dispone de sus respectivas licencias para operación en cluster.

<span id="page-21-1"></span>[<sup>2</sup>](#page-21-3) Esta característica obliga a que el código del programa sea publicado como open source y diagramas de flujos de sus procesos. Con ello permitiendo que el software pueda ser mejorado por las partes interesadas.

*de Montecarlo con Flujos de Potencia Linealizados [\(SMCFPL\)](#page-18-4)* es creado mediante partes modulares que permitan la mejora individual, inicialmente codificado totalmente en el lenguaje de programación *Python*. Particularmente esto último, otorga versatilidad por su uso multiplataforma.

La herramienta propuesta presenta algunas ventajas y desventajas frente a otros software de planificación revisados. Las principales se listan en la Tabla [1.1.](#page-22-2)

<span id="page-22-2"></span>

| <b>Ventajas</b>                                                                                                    | Desventajas                                                                                                    |
|----------------------------------------------------------------------------------------------------|----------------------------------------------------------------------------------------------------|
| Disponibilidad del CMg uninodal ideal<br>cuando una congestión entre subsistemas es-<br>tá presente, bajo la metodología de división<br>de mercado.                                                                                                    | Ausencia de dependencia entre etapas. La<br>pseudo-aleatoriedad genera etapas más rápido<br>pero menos representativas que los modelos<br>que usan coordinación hidrotérmica entre las<br>etapas. |
| Versatilidad y baja barrera de entrada al<br>modelo, al estar programado en su totalidad<br>en <i>Python</i> y con base en un modelo con so-                                                                                                    | Ausencia de la existencia de convenios de<br>٠<br>riego modelados por el modelo PLP.                                                                                                    |
| porte activo.<br>Representación de etapas temporales sin<br>pérdida del rango horario. Estas enfocadas<br>en la variabilidad de la generación renovable<br>y no sobre la Curva de Duración de Carga<br>$(CDC)$ .<br>Declaración explícita y detalle de conges-<br>tiones a ocurrir al sistema de transmisión du-<br>rante diferentes despachos. | Se debe generar gran cantidad de casos es-<br>$\bullet$<br>tocásticos, con objetivo de mejorar el detalle<br>y posiblemente encontrar casos más óptimos.                                          |

Tabla 1.1: Ventajas y desventajas creación modelo SMCFPL.

### <span id="page-22-0"></span>1.3 Estado del arte

#### <span id="page-22-1"></span>1.3.1 Almacenamiento de energía

Se observa que el almacenamiento de energía eléctrica presenta varias ventajas a distintos niveles de potencia y ambientes donde se utilice. Particularmente, en los sistemas de transmisión se observan las siguientes [\[5,](#page-134-1) [27,](#page-136-0) [43\]](#page-138-0):

• Aporte al control de frecuencia, cargándose con alzas de frecuencias y descargándose con reducciones de ésta. Así es posible facilitar la integración de las Energías Renovables Variables (ERVs) de gran tamaño sin arriesgar la estabilidad del sistema.

- Disminuir las pérdidas Joule por conceptos de transmisión de potencia.
- Reducir ocurrencia y tamaño de congestiones.
- Aumentar confiabilidad del sistema, al disponer de una alternativa más de generación.
- Postergar inversiones en el sistema de transmisión.
- Desplazar [ERV](#page-17-4) a otro horario.
- Crear capacidad de almacenaje eléctrico que permita la re-ubicación del recurso cuando sea económicamente necesario.
- Uso como reserva en giro, manteniendo operación de carga hasta que una contingencia intempestiva obligue a operar como generador. Esta operación permite el uso pleno del generador que reemplaza su reserva.
- Reducción de demandas peak durante la operación del sistema.
- Mejoramiento del perfil de tensión o factor de potencia, por medio de la inyección o retiro de potencia reactiva.

Los SAEs pueden ser clasificados por tecnologías (composición de éstas) o por su potencia y capacidad disponible. La clasificación por tecnología divide a los [SAE](#page-0-0) en cuatro esenciales características:

- Sistemas Electromecánicos.
- Sistemas Electromagnéticos.
- Sistemas Electroquímicos.
- Sistemas Térmicos.

Por otra parte, la clasificación por potencia y capacidad está representada por la situación actual de desarrollo de cada tecnología. Debido al crecimiento observable que los SAEs poseen, se decide enfatizar una categorización menos variable en el tiempo. La Figura [1.1](#page-24-1) basada en [\[1,](#page-134-2) [27,](#page-136-0) [28\]](#page-136-1) permite clasificar los SAEs por tecnologías.

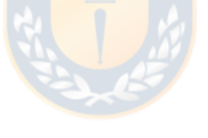

<span id="page-24-1"></span>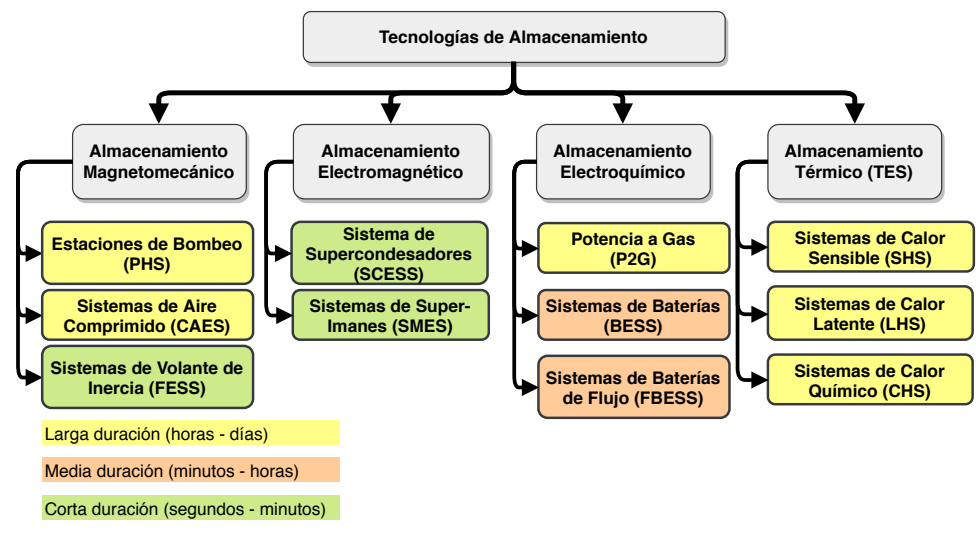

Fig. 1.1: Tipos de tecnologías de almacenamiento. Basada en [\[1,](#page-134-2) [27,](#page-136-0) [28\]](#page-136-1).

<span id="page-24-0"></span>Se mencionan en la Tabla [1.2,](#page-24-0) los niveles de potencia y capacidad actuales de cada una de ellas a relacionar con la Figura [1.1.](#page-24-1) Notar que los SAEs de corta duración, pese a su capacidad, poseen la ventaja de operar a un elevado número de ciclos y operar en tiempos de respuesta rápidos.

| Color    | <b>Duración</b> | Potencia<br>máxima<br>[MW] | Energía<br>máxima<br>[MWh] |
|----------|-----------------|----------------------------|----------------------------|
| Amarillo | Larga           | 100                        | 600                        |
| Naranjo  | Media           | 10                         | 10                         |
| Verde    | Corta           |                            |                            |

Tabla 1.2: Potencias y capacidad de SAEs al año 2018 [\[27,](#page-136-0) [28\]](#page-136-1).

Debido a que en la planificación se debe tener una visión a futuro respecto al crecimiento y posible inserción de las tecnologías al sistema eléctrico, se presenta más detalle respecto a los tipos de tecnologías que tienen actualmente una capacidad media y larga. Además como se menciona en [\[35\]](#page-137-0) bajo la categorización de [SAE](#page-0-0) por función, las tecnologías de corta duración mencionadas aquí tienen como principal objetivo mejorar la calidad de suministro.

#### <span id="page-25-0"></span>1.3.2 Flujos de Potencia

#### <span id="page-25-1"></span>1.3.2.1. La problemática [\[2,](#page-134-3) [3,](#page-134-4) [39,](#page-137-1) [42,](#page-138-1) [56,](#page-139-1) [58\]](#page-139-2)

El problema del *flujo de potencia* o *flujo de carga* surge de la necesidad de conocer el módulo y ángulo de las tensiones en todas las barras y nodos de interés en un [SEP,](#page-18-1) para un instante y condición de operación determinados. Posteriores cálculos permiten, en función de las tensiones fasoriales en barras, determinar las potencias circulantes por las ramas (líneas y/o transformadores) del [SEP.](#page-18-1) Notar que si las condiciones de operación cambian, [e.g.,](#page-17-5) existen cambios de potencia demanda, cambios de potencia despachada, o cambios topológicos, el cálculo debe volver a realizarse.

<span id="page-25-5"></span>La formulación del problema comienza con la definición de potencia aparente nodal que entra a una barra *p-ésima*<sup>[3](#page-25-2)</sup> reformulada como función no lineal de todas las tensiones fasoriales del sistema, como se muestra en la ecuación [1.1.](#page-25-3) Esta potencia puede ser escrita como conjugada o no.

<span id="page-25-3"></span>
$$
\begin{split} \dot{S_p}^* &= \dot{V_p}^* I_p = \dot{V_p}^* \sum_{n=1}^N \dot{V_k} Y_{pk} \\ &= \sum_{k=1}^N V_p V_k Y_{pk} \angle (\theta_{pk} + \delta_k - \delta_p) \end{split} \tag{1.1}
$$

La ecuación [1.1](#page-25-3) se separa en sus proyecciones real (potencia activa nodal) y su proyección imaginaria (potencia reactiva nodal). Dichas proyecciones se muestran en el conjunto de ecuaciones [1.2,](#page-25-4) como ecuaciones expresadas con admitancia en coordenadas polares y rectangulares, respectivamente. Estas ecuaciones relacionan las potencias activas y reactivas nodales con todas las tensiones fasoriales del sistema, y lo hacen mediante una función no lineal. De la función no lineal de cada barra objetivo se deben despejar las incógnitas o variables de estado (|*Vp*|,∠(*Vp*)). Para esto último se debe acudir a aproximaciones lineales o a métodos de resolución no lineales, [i.e.,](#page-17-6)iterativas.

<span id="page-25-4"></span>
$$
P_p = \sum_{k=1}^{N} V_p V_k Y_{ik} cos(\delta_p - \delta_k - \theta_{ik}) = \sum_{k=1}^{N} V_p V_k [G_{ik} cos(\delta_p - \delta_k) + B_{ik} sin(\delta_p - \delta_k)]
$$
  
\n
$$
Q_p = \sum_{k=1}^{N} V_p V_k Y_{ik} sin(\delta_p - \delta_k - \theta_{pk}) = \sum_{k=1}^{N} V_p V_k [G_{pk} sin(\delta_p - \delta_k) - B_{pk} cos(\delta_p - \delta_k)]
$$
\n(1.2)

<span id="page-25-2"></span> $3$  Recordar que la potencia nodal será la inyectada a la barra menos la demanda, tal que, de no existir generación o demanda en dicha barra, ésta será cero.

Adicionalmente, el flujo de potencia activa saliendo desde una *p-ésima* hacia otra *k-ésima* barra puede ser calculado como indica la ecuación [1.3.](#page-26-1) Dicha ecuación es obtenida de la definición de potencia transferida desde un nodo, mediante una corriente *Ipk*. Esta deducción resulta útil al estudiar las pérdidas en el *Flujo de Potencia Lineal [\(FPL\)](#page-17-1)*.

<span id="page-26-1"></span>
$$
P_{pk} = V_p^2 G_{pk} - V_p V_k [G_{pk} cos(\delta_p - \delta_k) + B_{pk} sin(\delta_p - \delta_k)]
$$
\n(1.3)

#### <span id="page-26-0"></span>1.3.2.2. Flujo de Potencia por Newton-Raphson [\(NRLF\)](#page-18-0) [\[2,](#page-134-3) [39,](#page-137-1) [42\]](#page-138-1)

El método de resolución del Flujo de Potencia por Newton-Raphson (del inglés *Newton-Raphson Load Flow*, [NRLF\)](#page-18-0), permite resolver el problema del flujo de potencia al encontrar la magnitud y ángulo del fasor de voltaje en todas las barras con respecto a una referencia dada por la *barra de oscilación*, *slack*, o *de referencia*, tras determinadas iteraciones. Este método es el más recurrido cuando se desea la obtención de los valores más exactos posibles debido a su relativamente rápida convergencia y buena aproximación respecto de los valores reales.

El método de resolución de *Newton-Raphson* puede considerar la aproximación hasta el segundo término de la expansión en series de Taylor de la función objetivo. Así, se puede encontrar el valor de las incógnitas *X* en torno a un punto *X*0, para la función no lineal *f*(*X*) cuando se igualan a las constantes correspondiente en *y*. Implementado este método al caso de sistemas de potencia, se identifica que el vector *X* corresponde a la composición de las incógnitas de módulo y ángulo de tensión. El vector *y* corresponde a la composición de potencias activas y reactivas generadas menos demandas (potencia programada) por barra con incógnita, y el vector de la función objetivo está compuesto de las funciones de potencia activas y reactivas nodales, vistas en el conjunto de ecuaciones [1.2](#page-25-4) (función que relaciona fasores potencia-voltaje), en barras que dependen de las incógnitas del sistema y los parámetros de éste<sup>[4](#page-26-2)</sup>.

<span id="page-26-4"></span>La ecuación principal del método se muestra en la ecuación [1.4,](#page-26-3) que es adaptada a la ecuación [1.5](#page-27-1) para ser transformada a iterativa. Notar que aparece más genéricamente la variable [*J*(*i*) ], la que representa el Jacobiano de la función en la *i-ésima* iteración.

<span id="page-26-3"></span>
$$
X = X_0 + \left[\frac{d}{dx}\bigg|_{X=X_0}\right]^{-1} [y - f(X_0)] \tag{1.4}
$$

<span id="page-26-2"></span>[<sup>4</sup>](#page-26-4) Parámetros como las admitancias de ramas series, shunt y variables de estado ya conocidas

<span id="page-27-1"></span>
$$
[X_{(i+1)}] = [X_{(i)}] + [J_{(i)}]^{-1} [y - f(X_{(i)})]
$$
\n(1.5)

De esta forma, las incógnitas a encontrar corresponden al vector compuesto por los  $X=[\delta_i,V_i]^T$  $X=[\delta_i,V_i]^T$  $X=[\delta_i,V_i]^T$ . Con ello queda la necesidad de utilizar una condición inicial para comenzar con la iteración. Una buena práctica es utilizar el valor de uno en por unidad para los módulos de las tensiones y cero radianes para los ángulos. Así mismo, un valor para el criterio de detención suele ser 10−<sup>4</sup> .

#### <span id="page-27-0"></span>1.3.2.3. Flujo de Potencia Lineal [\(FPL\)](#page-17-1) [\[3,](#page-134-4) [58\]](#page-139-2)

Cuando se requiere rapidez y no mucha exactitud en los cálculos de flujos de potencia, este modelo es el utilizado. El Flujo de Potencia Lineal [\(FPL\)](#page-17-1) es comúnmente utilizado por modelos económicos ya que consideran aproximaciones que son razonables, que a su vez permiten transformar el problema no lineal en uno completamente lineal. Debido a las aproximaciones consideradas, se asume que solo existen flujos de potencia activa. Ésto se debe a que la deducción con las aproximaciones aplicadas para potencia reactiva resulta ser no lineal. Además, el problema del flujo de potencia deja de ser iterativo y se transforma en un problema directo de inversión matricial. El presente método es también conocido como Flujo de Potencia en Corriente Continua (del inglés *Direct Current Load Flow*, [DCLF\)](#page-17-7).

Las consideraciones que realiza el [FPL](#page-17-1) son:

- $J_{12} \approx J_{21} \approx 0$ : Las submatrices del Jacobiano poseen valores muy pequeños respecto a los valores de *J*<sup>11</sup> y *J*22, con lo que se presenta un desacople entre potencia activa con el módulo de la tensión, y potencia reactiva con el ángulo de la tensión. Esta característica es principalmente utilizada por el Flujo de Potencia Desacoplado (del inglés *Decoupled Load Flow*, [DPF\)](#page-17-8), tal que el Jacobiano suele tener la característica de  $\frac{dP_i}{d\delta_j} >> \frac{dQ_i}{d\delta_j}$  y  $\frac{dQ_i}{dV_j}$  $\frac{dQ_i}{dV_j} >> \frac{dP_i}{dV_j}.$
- $V_i \approx V_j \approx 1$ [p.u.]: Todas las tensiones en barras son aproximadas a la unidad. Éste es el objetivo que se desea tener en la operación de un sistema eléctrico y por ende es lo ideal.
- $\delta_{\bf i} \approx \delta_{\bf j}$ : Las diferencias angulares entre barras son pequeñas. Esta situación está mejor aproximada cuando se tiene un sistema en condición de poca carga, a modo de que exista poca transferencia de potencia entre barras. Luego, es de esperar que cuando se incrementen las transferencias de potencia, la aproximación del cálculo sea peor. Esta suposición permite realizar aproximaciones de funciones trigonométicas de primer y/o segundo orden mediante el teorema de ángulos pequeños. De este modo, las diferencias angulares deben ser menores a 14° o 0.244 [rad] para poseer un error

menor al 1% respecto del real.

•  $R_{ii} \ll X_{ii}$ : La resistencia de las líneas son mucho menores que sus reactancias. Las resistencias son despreciadas para el cálculo de flujos de potencia activa, sin embargo, pueden estimarse las pérdidas a posteriori. La inclusión de esta aproximación genera un error menor al 1% cuando  $R_{ij} < X_{ij}/3$  [\[3\]](#page-134-4).

Las consideraciones anteriormente vistas llevan a que las potencias activas nodales vistas en la ecuación [1.2](#page-25-4) puedan ser expresadas según la ecuación [1.6.](#page-28-0) Como consecuencia se debe resolver un sistema de ecuaciones matricial lineal (dada una matriz de susceptancias [*B*], siendo ésta la sub-matriz relativa a incógnitas). Dicha matriz está formada a partir del negativo de la matriz [*Y bus*] sin la presencia de valores resistivos.

De aquí, se resuelven para los ángulos de tensión en las barras como incógnitas (ecuación [1.7\)](#page-28-1), tal que los módulos de tensiones son unitarios. Al igual que el método de [NRLF](#page-18-0) los valores asociados a la barra de referencia no son considerados en la resolución, puesto que se conoce el ángulo de voltaje de referencia. Así mismo, la potencia inyectada por el generador de referencia, junto con las potencias circulantes es calculada en forma posterior.

<span id="page-28-0"></span>
$$
P_p = \sum_{k=1}^{N} \frac{\delta_p - \delta_k}{x_{pk}}
$$
 (1.6)

<span id="page-28-1"></span>
$$
[\delta_p] = [B]^{-1}[P_p] \tag{1.7}
$$

<span id="page-28-4"></span>Una propiedad llamativa producto de utilizar las características matriciales en éste método, es que las potencias que fluyen por las líneas pueden determinarse como lo muestra la ecuación [1.8.](#page-28-2) Para aquello, se necesita la matriz de reactancias primitivas [*Xpr*] de dimensión *[R](#page-16-7)*x*[R](#page-16-7)* (*Ramas por Ramas*), y la matriz de incidencia[5](#page-28-3) [*A*] de dimensión *[N](#page-16-8)*x*[R](#page-16-7)* (*Nodos por Ramas*) la cual no considera el nodo de referencia (tierra).

<span id="page-28-2"></span>
$$
[P_f] = [X_{pr}]^{-1} [A^T] [\delta_i]
$$
\n
$$
(1.8)
$$

<span id="page-28-3"></span>[<sup>5</sup>](#page-28-4) Recordar que la matriz A es construida considerando las conexiones de un grafo dirigido o las direcciones de corriente predefinidas, i.e., en cada nodo cada rama tiene un -1 cuando entra al nodo y un valor de 1 cuando sale.

### <span id="page-29-0"></span>1.3.3 Pérdidas Óhmicas [\[3,](#page-134-4) [40,](#page-137-2) [45,](#page-138-2) [58\]](#page-139-2)

Se observa del método [FPL](#page-17-1) que éste no considera las pérdidas de potencia activa, por lo que debe realizarse una determinación ex-post de ellas. Ésta requiere el previo conocimiento de los flujos de potencia activa entre barras. Aplicando las aproximaciones a la ecuación [1.3,](#page-26-1) notamos que se logra determinar las pérdidas en una rama entre las barras *p* y *k*, como se muestra en la ecuación [1.9.](#page-29-2) Es de tener presente que las aproximaciones generan que  $G_{pk} = \frac{r_{pk}}{r^2 + r^2}$  $\frac{r_{pk}}{r_{pk}^2 + x_{pk}^2} \approx \frac{r_{pk}}{x_{pk}^2}$  $\frac{r_{pk}}{x_{pk}^2}$ . Notar que la aproximación parabólica puede ser linealizada por tramos, particularmente en modelos que optimicen bajo programación lineal<sup>[6](#page-29-3)</sup>.

<span id="page-29-4"></span><span id="page-29-2"></span>
$$
P_{\text{perd pk}} = P_{pk} - (P_{kp}) = P_{pk} - (-P_{pk}) = G_{pk} (\delta_i - \delta_j)^2
$$
  

$$
\approx r_{pk} \left(\frac{\delta_i - \delta_j}{x_{pk}}\right)^2 = r_{pk} (P_{pk})^2
$$
 (1.9)

### <span id="page-29-1"></span>1.3.4 Despacho de unidades [\[2,](#page-134-3) [50\]](#page-138-3)

El despacho de unidades de generación indica cuánta será la potencia a generar para cada unidad del sistema que se encuentra habilitada para hacerlo, en un periodo de tiempo determinado, dada una potencia de demanda conocida. Este desafío es parte del mercado de la energía de un sistema eléctrico, ya que en función de las decisiones técnico-económicas se obtiene la denominada lista de mérito y el [CMg.](#page-17-2) El problema se origina en fijar cuales serán las restricciones en consideración, y cuál es el horizonte e intervalo de tiempo a ser considerado, cual será la demanda considerada, entre otro múltiples factores. Importante es que el objetivo principal del despacho de unidades sea abastecer a la demanda en todo momento mediante el menor costo posible.

Para resolver el desafío del despacho de unidades se puede recurrir a diferentes estrategias, entre las cuales se puede considerar un despacho linealizado, cuadrático, o la elección de uno que permita optimizar mediante diversos algoritmos. Los resultados de las decisiones tomadas se ven afectados, entre otras cosas, por el tipo de red utilizado. En términos de la red de transmisión, se puede utilizar un modelo de red Uninodal o uno Multinodal. La representación uninodal hace referencia a que todas las cargas y unidades de generación del sistema se encuentran conectadas a una misma única barra, es decir, no existe modelación del sistema de transmisión (ver figura [1.2a\)](#page-30-1). La representación multinodal es una modelación del sistema de transmisión total o reducido, a modo de que en éste existan pérdidas

<span id="page-29-3"></span>[<sup>6</sup>](#page-29-4) Modelos económicos como el modelo PLP pueden linealizar la curva en 3 o 5 partes, donde se traza una recta entre los puntos necesarios.

<span id="page-30-1"></span>y limitación en las transferencias de potencia producto de la ampacidad de líneas (ver figura [1.2b\)](#page-30-1) [\[50,](#page-138-3) [58\]](#page-139-2).

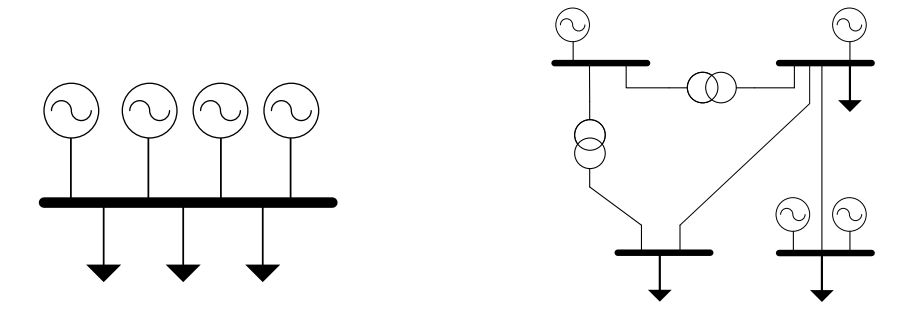

(a) Representación uninodal. (b) Representación multinodal. Fig. 1.2: Representación de redes. Elaboración propia.

#### <span id="page-30-0"></span>1.3.4.1. Despacho lineal [\[2,](#page-134-3) [25,](#page-136-2) [42\]](#page-138-1)

Esta modelación representa las funciones de costo de generación (*Ff uel<sup>i</sup>* (*Pi*)) como una aproximación lineal mediante rectas por tramo, o bien, para el rango completo de potencia a cada unidad de generación disponible. Para cada *i-ésima* unidad se utiliza la recta presente en la ecuación [1.10.](#page-30-2)

<span id="page-30-2"></span>
$$
F_{fuel_i}(Pi) = a_i P_i + b_i \left[\frac{\$}{h}\right]
$$
\n(1.10)

Ante la condición de no considerar pérdidas, mediante una representación uninodal, es posible obtener rápidamente el [CMg](#page-17-2) sistémico dentro de un punto de operación. Notar que la determinación del [CMg](#page-17-2) puede ser realizada mediante *multiplicadores de Lagrange*. Éste proceso obtiene el valor del denominado *multiplicador de Lagrange* que permite representar el [CMg.](#page-17-2) La ecuación [1.11](#page-30-3) posee la definición del cálculo.

Se evidencia que el [CMg](#page-17-2) va a estar determinado por la última unidad más cara que sea despachada. Ésto, ya que se preferencia a las máquinas que posean menor pendiente, i.e., menor costo de generación. La potencia demanda se suministra incrementalmente hasta el máximo disponible de unidad barata. Finalmente, la unidad más cara considerada es conocida como la *Unidad Marginal* del sistema y su coeficiente *a<sup>i</sup>* determina el [CMg](#page-17-2) del sistema.

<span id="page-30-3"></span>
$$
\lambda = \frac{dF_{fuel_i}(P_i)}{dP_i} = a_i \left[ \frac{\$}{MWh} \right] \tag{1.11}
$$

#### <span id="page-31-0"></span>1.3.4.2. Despacho cuadrático [\[2,](#page-134-3) [25,](#page-136-2) [31\]](#page-137-3)

Para el despacho cuadrático las funciones de costo de los generadores consideradas poseen un comportamiento cuadrático con respecto a su potencia inyectada, tal como se muestra en la ecuación [1.12.](#page-31-2)

<span id="page-31-2"></span>
$$
F_{fuel_i}(Pi) = \frac{a_i}{2}P_i^2 + b_iP_i + c_i \left[\frac{\$}{h}\right]
$$
 (1.12)

Para resolver esta problemática se deben utilizar técnicas más avanzadas de optimización, tal como *multiplicadores de Lagrange* con variables slack, programación lineal-dinámica, método lambda iterativo, entre otras, ya que la resolución no resulta tan trivial como en el despacho con funciones de costo lineales. Para ésta condición se debe tener cuidado con los límites de potencia activa permitidos por las máquinas participantes del despacho, tanto en potencia máxima como potencia mínima. De no considerarse las restricciones, puede originar que algunas unidades más baratas excedan su potencia máxima técnica, o que otras deban absorber potencia activa para mantener al mínimo el costo.

#### <span id="page-31-1"></span>1.3.5 Congestiones en un SEP [\[30,](#page-136-3) [55\]](#page-139-0)

Una sobrecarga es básicamente la condición donde existe una corriente o potencia excesiva en un tramo de una línea, transformador o equipo eléctrico en general. Esta corriente es superior a la especificada como máxima para el equipo. Esta situación se le conoce como congestión en aquellos casos que se deba limitar la potencia transferida por un elemento del sistema de transmisión, transformándose éste en un *cuello de botella* para la evacuación de potencia.

La corriente excesiva conlleva a un incremento de las pérdidas Joule en el equipo y por ende a una elevación de su temperatura de operación. Las consecuencias de un incremento de temperatura por sobre el especificado para el equipo, puede llevar al deterioro de la aislación y así se incrementa su vulnerabilidad ante cortocircuitos. Otras consecuencias producto del exceso de corriente, particularmente a líneas de transmisión, son las siguientes:

- *Expansión térmica irreversible*: Existe un recocido del material que compone el conductor, provocándose una pérdida de hasta un 50% de su tracción mecánica. Este efecto conlleva a que el conductor sujeto a una alta temperatura no pueda recuperar la longitud inicial cuando éste se enfríe.
- *Incremento de la flecha del conductor*: Dado un incremento en la temperatura del conductor, existe una dilatación del material que lo compone. Con ello se incrementa la longitud del tramo de línea

y, por ende, la flecha del mismo. Producto de la dilatación del conductor se ve reducida la distancia mínima con el suelo, y junto a ésto, se incrementa el riesgo de contacto con algún objeto adyacente.

• *Incremento del envejecimiento del conductor*: Es sabido que todo equipo eléctrico está sujeto a envejecimiento, y los conductores no son la excepción. Por ésto es que una operación a altas temperaturas puede provocar un envejecimiento prematuro, y así una falla permanente del conductor.

Cabe destacar que ninguna de las condiciones presentadas anteriormente resultan deseables para la operación del [SEP,](#page-18-1) por lo que se consideran como condiciones inseguras y deben evitarse de alguna manera. Según la bibliografía existen dos formas para manejar las congestiones en los [SEP.](#page-18-1)

La primera forma presente en la literatura hace referencia al redespacho de unidades como un conjunto sistémico. Éste considera en sus restricciones la potencia máxima que puede circular por cada rama. Tal método es denominado "*Redespacho Coordinado Fronterizo*" (*CBCR*, del inglés Cross-Border Coordinated Redispatching) y requiere de una herramienta de optimización. Se sabe que este método carece de señales de mercado ya que realiza un redespacho sistémico maximizando los recursos existentes. Con ésto, no existe algún diferencial de precios que pueda ser utilizado para desarrollar sensibilidades de congestiones.

<span id="page-32-2"></span>El segundo método, es conocido como "*División del Mercado*" (*MS, del inglés Market Splitting*). Este método genera un desacople económico del sistema total. Se genera un redespacho lineal uninodal en cada subsistema, con la precaución de limitar la potencia transferida entre éstos<sup>[7](#page-32-1)</sup>. Producto de la división del mercado, se generan diferencias de precios entre los sistemas que de alguna forma se asocian al costo de la energía. Resulta particularmente llamativo, que este segundo método es equivalente a interconectar dos mercados que en un comienzo se encontraban separados.

#### <span id="page-32-0"></span>1.3.6 Programación de la Operación

#### Modelos existentes

Se han observado una serie de software a lo largo de la revisión bibliográfica, donde la mayoría buscan abordar una parte de la programación de la operación al enfocarse en diferentes aspectos. En alguno de estos modelos solo se entrega escasa información sobre su funcionamiento general, en adición a los resultados obtenido. Por otro lado están los programas ideados en un uso más genérico

<span id="page-32-1"></span> $7$  Se limita la potencia transferida al máximo permitido por la línea congestionada

para los entes dedicados al rubro. Entre estos modelos, los más conocidos son *OSE2000, Plexos, PLP, PCP, CalcPEF* y *Helo*.

#### OSE2000 [\[9,](#page-134-5) [44\]](#page-138-4)

<span id="page-33-2"></span>El *modelo OSE2000* es un modelo para la planificación de la operación cuyas siglas significan "*Operación de Sistemas Eléctricos*" y fue desarrollado por la empresa *KAS Ingeniería*[8](#page-33-0) en el año 2000. Este modelo utiliza una representación multinodal y multiembalse, calculando las pérdidas por tramos de aproximación lineal. El intervalo mínimo de tiempo que se le puede dar es una semana, permitiendo el mantenimiento de unidades y una representación aleatoria de las series hidrológicas históricas. Permite la inclusión de convenios de riego del SIC.

El método de resolución es la Programación Dinámica Dual Estocástica para resolver el problema de la coordinación hidrotérmica. Este modelo resulta muy similar al *modelo PLP*. Actualmente es utilizado por la [CNE](#page-17-9) para el cálculo de los precios de nudo.

#### Plexos [\[24\]](#page-136-4)

<span id="page-33-3"></span>El *modelo Plexos* fue creado por la empresa *Energy Exemplar*[9](#page-33-1) con el fin de modelar y analizar un [SEP](#page-18-1) orientado a objetos, mediante:

- Consideración de incertidumbre en datos de entrada mediante la optimización estocástica en dos etapas por descomposición de escenarios.
- Análisis de congestiones de transmisión en el mercado eléctrico.
- Evaluación de contratos de generación para optimizar la compra y venta de energía.
- Optimización del despacho de unidades considerando el predespacho.
- Optimización conjunta del despacho energético, de los servicios complementarios y emisiones (multi-objetivo).
- Análisis de inversiones a largo plazo considerando los planes de obras de generación y transmisión.

Éste presenta la opción de escoger entre los solver o motores de optimización *CPLEX*, *Gurobi*, *Xpress-MP*, *MOSEK*, entre otros. A diferencia de los otros modelos éste presenta una interfaz gráfica para su

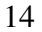

<span id="page-33-0"></span>[<sup>8</sup>](#page-33-2) http://www.kas.cl/site/index.html

<span id="page-33-1"></span>[<sup>9</sup>](#page-33-3) https://energyexemplar.com/

uso, es solo utilizable en plataformas Windows de 64 bits, y es de pago. Sin embargo, posee aplicaciones para estudios de almacenamiento para el corto y largo plazo.

#### PLP [\[19,](#page-135-0) [21,](#page-136-5) [31\]](#page-137-3)

El *modelo PLP* es utilizado para calcular los valores estratégicos del agua embalsada, tomando en consideración los costos del despacho hidrotérmico. Este modelo considera un modelo multinodal, multiembalse y con definición temporal en base a etapas. Estas etapas se definen en función de bloques o sub-etapas de demanda diferente (como pueden ser alta, media y baja en el caso de tres sub-divisiones) según la [CDC](#page-17-3) que se encuentra presente en la etapa de estudio. La cantidad de horas y el valor representativo de demanda de la etapa quedan determinados al minimizar la diferencia entre la [CDC](#page-17-3) informada y el valor estimado. Un ejemplo para una subdivisión de tres sub-etapas se observa en la Figura [1.3,](#page-34-0) la que es obtenida a partir de simulaciones reales en las que se observan divisiones de la [CDC](#page-17-3) en tres o cinco bloques.

<span id="page-34-0"></span>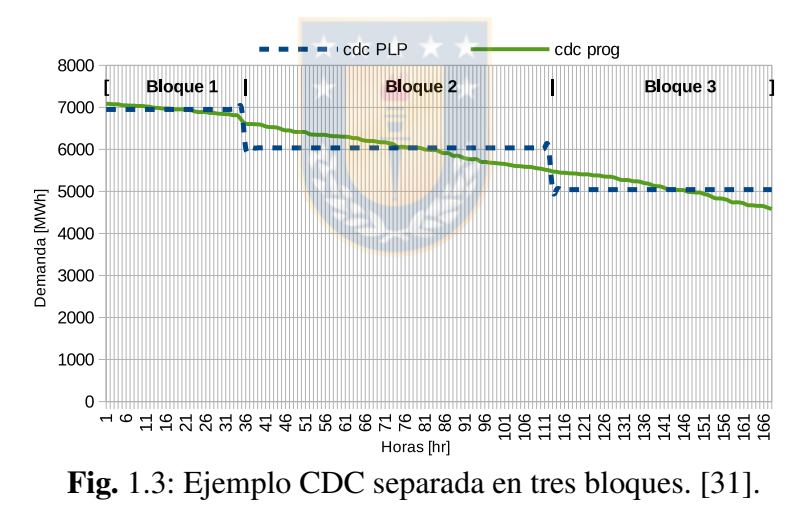

En adición a lo anterior, el modelo PLP es capaz de representar los convenios de riego de la laguna del Maule y del Laja. Los modelos de líneas son considerados como elementos serie con posibilidad de distintos niveles de tensión y capacidad de transporte máxima, siendo éstos modificables por medio de los mantenimientos. Las pérdidas óhmicas son calculadas por el mismo modelo con una aproximación lineal por tramos de lo visto en la ecuación [1.9.](#page-29-2) Así, para el sistema de generación también tiene restricciones de potencia máxima, volúmenes y rendimientos para centrales hidráulicas. Los tipos de tecnología que se modela son unidades de tipo *Embalse, Serie, Pasada, Térmica* y de *Falla*[10](#page-34-1) .

<span id="page-34-2"></span><span id="page-34-1"></span><sup>&</sup>lt;sup>[10](#page-34-2)</sup> Aquellas unidades renovables no están modeladas internamente en el código fuente del programa, por lo que son tratadas como unidades de tipo termo de costo nulo y con mantenimientos esporádicos.

Para la resolución del problema de optimización, este modelo utiliza una aplicación de la Programación Dinámica Dual Estocástica. Para ello, se debe fijar un valor de la función de costo futuro de los embalses en la última etapa, para que ésta sea calculada hacia atrás en las etapas previas. De esta forma, las primeras etapas permiten calcular el volumen embalsado para ser utilizado en las próximas etapas. La relaciones mencionadas anteriormente se realizan a nivel de etapas y no de sub-etapas, ya que son ellas las que mantienen su interrelación temporal. Notar cómo cada una de estas etapas corresponde a un problema de programación lineal que se debe resolver.

Por otro lado se observa la representación anual, mediante años hidrológicos. Éstos años comienzan junto con el mes de abril de un año calendario y terminan el mes de marzo del año calendario siguiente. Esta representación permite evaluar los afluentes hidráulicos de mejor manera, ya que contienen el Periodo Invernal y el Periodo de Deshielo separados en el orden cronológico nombrados. Se observa que la naturaleza de los afluentes es diferente en estos periodos, produciéndose estos últimos como principal producto de las lluvias de otoño-invierno y por el deshielo de los grandes cuerpos de nieve/hielo almacenados en altura durante las estaciones de primavera-verano, respectivamente.

#### PCP [\[18,](#page-135-1) [20\]](#page-135-2)

<span id="page-35-4"></span><span id="page-35-3"></span>El *modelo PCP* optimiza el despacho hidrotérmico en el corto plazo<sup>[11](#page-35-0)</sup>. El modelo PCP resuelve el problema de programación lineal con variables enteras mixtas[12](#page-35-1) de modo similar al *modelo PLP*, ya que crea los *cortes de Benders* y resuelve con *Programación Dinámica Dual*. Además, considera las redes hidráulicas, eléctricas, y las restricciones del *SEP*. Este modelo es utilizado por el [CEN](#page-17-10) para la programación semanal.

La función objetivo que minimiza es el costo de operación total del sistema en el horizonte de simulación. La función objetivo está compuesta esencialmente del costo inmediato y la aproximación del costo futuro, tal cual como en la coordinación hidrotérmica. De esta forma, la parte del costo presente está compuesta por el *Costo variable por generación*, *Costo por arranque/detención*, *Costo por penalización de flujos bidireccionales*, *Costo por penalización de vertimientos*, y *Costo por penalización de caudales de déficit*[13](#page-35-2) .

<span id="page-35-5"></span>La función objetivo debe estar sujeta a restricciones. En este caso son 9 restricciones generales que

<span id="page-35-1"></span><span id="page-35-0"></span> $11$  Por lo general, a corto plazo se refiere a una semana aproximadamente con un detalle horario.

 $12$  Esto quiere decir que existen dos tipos las variables de decisión, las binarias asociadas al predespacho de unidades respecto a periodos anteriores, y las continuas que permiten modelas tensiones, caudales, flujos de potencias, vertimientos, cotas de embalses, y ángulos de fase.

<span id="page-35-2"></span>[<sup>13</sup>](#page-35-5) Penalización por ocupar todo el recurso hídrico.
se deben cumplir para cada etapa, éstas son: *Balance nodal de demanda*, *Balance de volúmenes en centrales de embalses*, *Balance de volúmenes en centrales serie y pasada*, *Flujo linealizado por líneas de transmisión*, *Desigualdad ante hiperplanos de soporte de la función de costo futuro*, *Flujo total de potencia para circuitos en paralelo*, *Máximos y mínimos técnicos de Centrales*, *restricción de variables enteras por arranque o parada de unidad*, y *Cotas de variables de decisión*.

### CalcPEF [\[21\]](#page-136-0)

El *modelo CalcPEF* es un programa de cálculo de participación de flujos, utilizado para determinar las potencias que fluyen por las líneas en función de las instalaciones de generación y demanda del sistema. Se pueden calcular las pérdidas de transmisión, así como los factores de distribución correspondientes a cada tramo de línea modelado.

Este modelo utiliza cálculos de flujos de potencia linealizados, en conjunto con la aproximación de pérdidas, y modela un nivel de tensión en barras de hasta no menos de 66 [kV]. Para obtener los valores de los factores [GGDF,](#page-17-0) [GLDF,](#page-17-1) los Peajes de inyección, Peajes unitarios de retiro, Cargos únicos por segmento, y Excepciones para Medios de Generación No Convencionales, este modelo utiliza el despacho óptimo entregado ante una hidrología determinada por el *modelo PLP* para calcular los flujos de potencia y así los factores generalizados de carga y generación. Finalmente, la Figura [1.4](#page-37-0) muestra el procedimiento que realiza éste modelo para el cálculo de participaciones.

<span id="page-37-0"></span>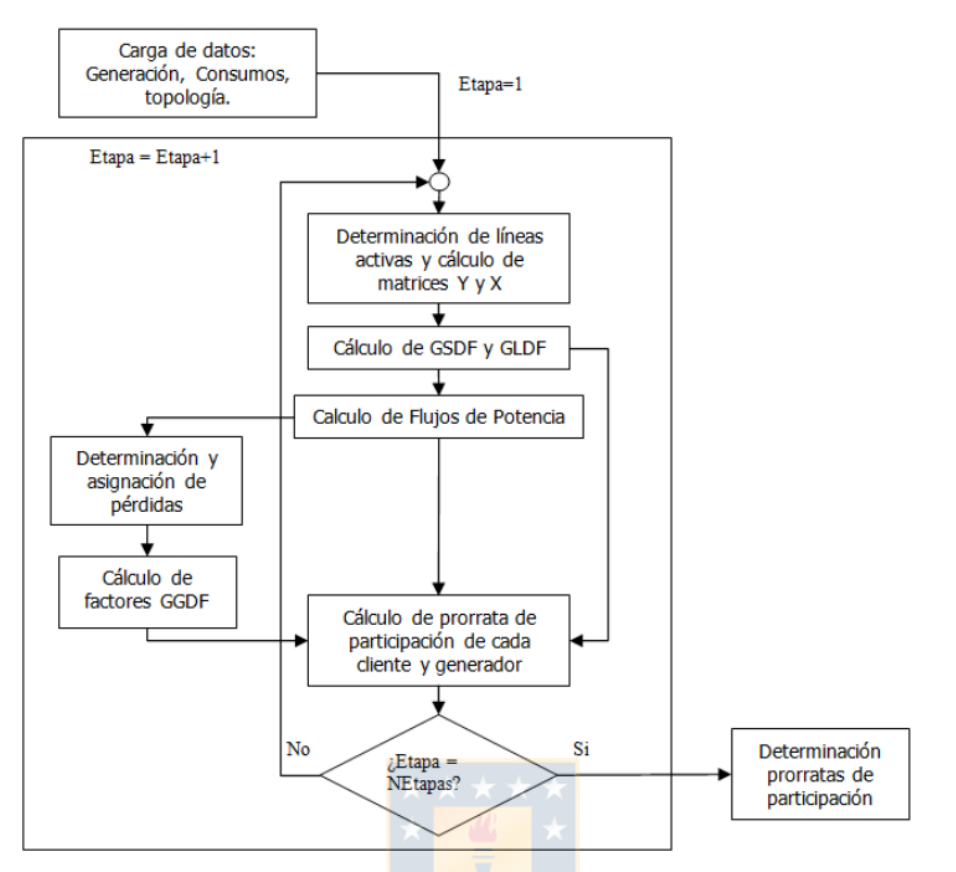

<span id="page-37-2"></span>Fig. 1.4: Diagrama de flujo para cálculo de participaciones. Modelo CalcPEF [\[21\]](#page-136-0).

### Helo [\[37\]](#page-137-0)

El modelo *Helo* fue diseñado por la empresa consultora *Systep*[14](#page-37-1) y es utilizado con el fin de una modelación más realista de la operación del sistema. *Helo* hace referencia a *Hourly Electric Operation*. Éste utiliza programación lineal entera mixta para definir, en primera instancia, el encendido y apagado de centrales. Seguido, las variables binarias se multiplican correspondientemente a los valores obtenidos anteriormente, lo que lleva a obtener un problema totalmente lineal.

Este modelo recibe como entradas la coordinación hidrotérmica realizada por el *OSE2000*, con el que se obtienen los valores del agua y volúmenes de embalses. También, recibe como entrada los datos horarios de la demanda, perfiles de generación renovable variable, mantenimientos dentro del periodo, parámetros técnicos (Potencia mínima, tiempos mínimos de encendido y apagado, costos mínimos de encendido y apagado, rampas de subida y bajada), y la reserva en giro. Como resultado entrega el detalle horario de los [CMg,](#page-17-2) generación y flujos de potencia por las líneas.

<span id="page-37-1"></span>[<sup>14</sup>](#page-37-2) http://www.systep.cl/

### Del Coordinador [\[12](#page-135-0)[–15\]](#page-135-1)

El [CEN,](#page-17-3) mediante el Departamento de Planificación de la Operación [\(DPO\)](#page-17-4) realiza cuatro estudios de planificación de la operación con diferentes horizontes de estudio. Desde el más extenso al más breve, el [DPO](#page-17-4) debe realizar las siguientes programaciones de largo hasta corto plazo. Cada una depende en cierto grado de la anterior.

- La Planificación de la Operación de Largo Plazo con un horizonte de cinco años junto con la salida de cada [ITD-PNCP.](#page-18-0) Para realizarse, se deben disponer de los datos entregados por el modelo OSE2000 para la Programación de la Operación que realiza la [CNE](#page-17-5) a 10 años. Para este trabajo es utilizado principalmente el modelo PLP.
- Seguido le corresponde la Programación de 12 meses o también conocido como programa mensual, éste se debe renovar los primeros días de cada mes considerándose el abastecimiento ante las condiciones hidrológicas húmeda, media y seca. Para este trabajo es utilizado principalmente el modelo PLP.
- La Programación de Mediano y Largo Plazo o también conocido como Programa Semanal, permite observar el costo de oportunidad de la energía embalsada, los costos variables de operación térmica, las prioridades de colocación, costos marginales, generación disponible, y capacidades de transmisión utilizados en un horizonte mediano de una semana. Para tal labor el [CEN](#page-17-3) utiliza principalmente los modelos PLP y PCP.
- La Programación de Corto Plazo se analiza en un horizonte diario, el cual permite proyectar la operación del día a partir de la Programación Semanal. Son ocupados principalmente datos del Infotécnica, [SCADA,](#page-18-1) y de la Operación Real.

## 1.3.7 Simulación de Sistemas de Potencia [\[29,](#page-136-1) [46,](#page-138-0) [47,](#page-138-1) [54,](#page-139-0) [57\]](#page-139-1)

Dentro de los software más conocidos para la modelación de grandes y pequeños [SEP,](#page-18-2) se mencionan nombres tales como *ETAP*, *PowerFactory*, *PSS/E*, *DeepEdit*, *EMTP/RV* y *MATPOWER-Simulink*. Sin embargo, se ha observado que existen alternativas de código abierto como las mostradas en la Figura [1.5](#page-39-0) junto a su dependencia de bibliotecas de uso estándar en el lenguaje de programación python.

<span id="page-39-0"></span>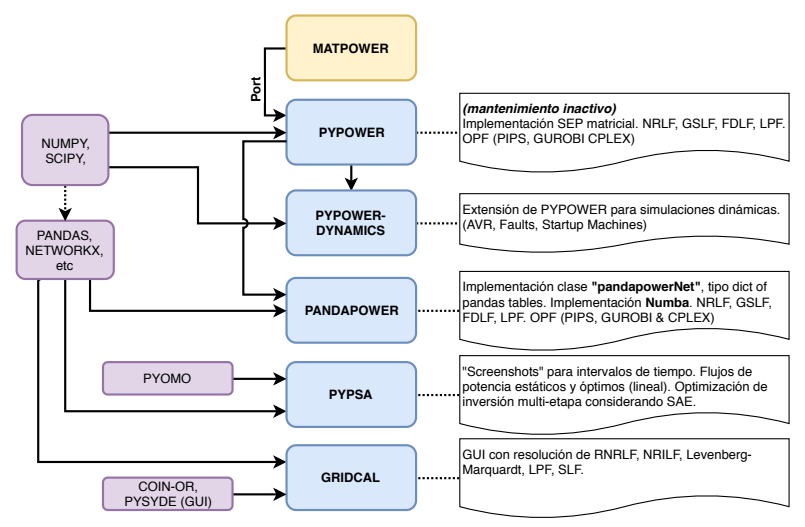

Fig. 1.5: Modelación de SEP Open Source. Elaboración propia.

## 1.3.8 Simulaciones Montecarlo

### Ley de los números grandes [\[41,](#page-138-2)52]

La ley de los números grandes dice que la probabilidad de un evento aleatorio, puede ser estimada a partir de los datos observados. Para que esta probabilidad sea lo más cercana a lo esperado matemáticamente, se debe repetir el proceso infinitas veces. Es decir, a medida que se observa la ocurrencia de un evento por sobre la cantidad de veces que sucede el proceso (la probabilidad), la razón tiende al valor de la probabilidad que se podría encontrar matemáticamente.

Un ejemplo, es observar el proceso de tirar una moneda común. Se considera el evento de estudio, como aquél de obtener una *cara* desde la parte superior de la moneda. Para la primera vez que ocurre el proceso (se tira la moneda), y sale *cara*, se podría pensar que la probabilidad de tirar la moneda sea siempre *cara*, pero se sabe que ésto no es así. Lo anterior resulta más evidente cuando se realizan los siguientes procesos, obteniendo en al menos algunos de estos un *sello*. Se sabe, que cada lanzamiento de la moneda es independiente uno de otro. Así, experimentalmente surge la duda de cual es la probabilidad real que existe cada vez que ocurre un lanzamiento de la moneda y éste sea *cara*.

Matemáticamente se sabe que idealmente la probabilidad de obtener uno de los dos resultados (ya sea obtener una *cara* o un *sello*) producto del lanzamiento es 50% (1/2). Es cierto que es posible calcular matemáticamente la probabilidad en sistemas simples, pero cuando se trata de sistemas más complejos es comprensible analizar una ruta alternativa, como el de analizar experimentalmente. El método de obtener la probabilidad a partir de valores experimentales corresponde a observar la tendencia que posee la evolución del valor medio, luego de cada vez que ocurre el proceso. Lo anterior se observa con mayor detalle en la Figura [1.6,](#page-40-0) donde se realizaron tres intentos de 500 simulaciones cada uno, a modo de obtener la probabilidad una *cara* en cada lanzamiento (gráfico superior) y el valor medio (gráfico inferior) asociado. Se observa que para cada intento realizado el valor de tendencia es 50%, o bien, la media.

<span id="page-40-0"></span>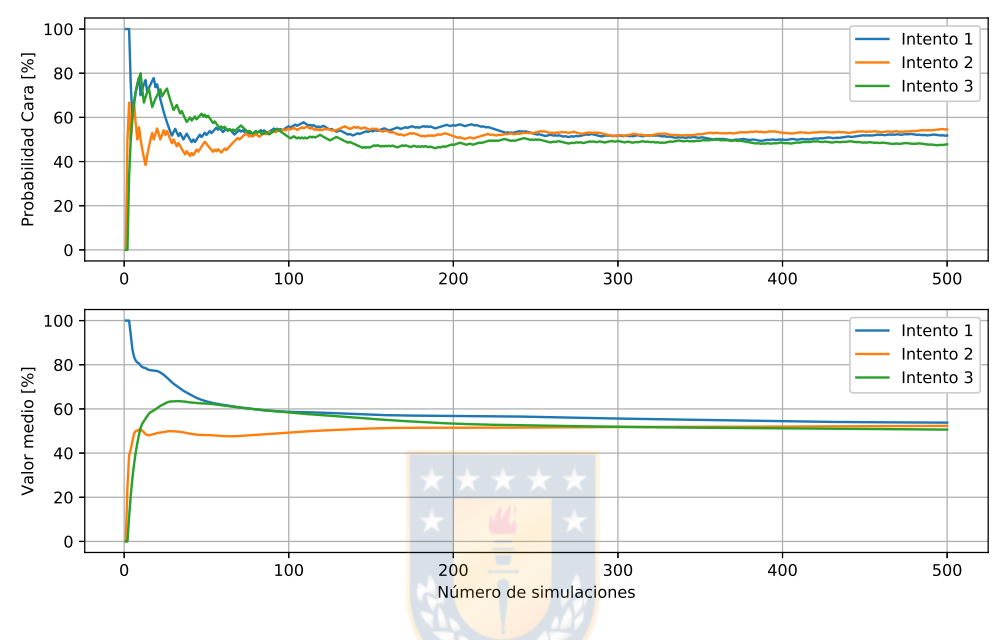

Fig. 1.6: 500 lanzamientos de una moneda. Elaboración propia.

Teóricamente si para *N* variables aleatorias (*XN*) Independientes e Identicamente Distribuidas (del inglés *Independent and Identically Distribuited*, IIDs) con media  $E[X_N]$  y varianza  $var(X_N)$  =  $\sigma^2 < \infty$ , entonces se cumple la ecuación [1.13.](#page-40-1) Aquella ecuación nos indica que para determinado *N*, puede encontrarse un valor que no esté en la media. Afortunadamente dicha probabilidad se hace más pequeña a medida que *N* crece. Cabe destacar que el valor de *N* lo suficientemente grande para aproximarse al valor promedio va a depender del problema en cuestión y la complejidad de éste.

<span id="page-40-1"></span>
$$
\lim_{N \to \infty} X_N = E[X_N] \tag{1.13}
$$

### Funciones de densidad de probabilidad [\[41,](#page-138-2) [48\]](#page-138-3)

Existen diversas Funciones de Densidad de Probabilidades (del inglés *Probability Density Function*, PDFs) entre las que se encuentran las continuas denominadas *Uniforme, Exponencial, Laplace, Cauchy, Gaussiana o Normal, Weibull, Gamma, Rayleigh*, y las discretas *Binomial, y Poissson*. Aquellas permiten identificar la probabilidad de ocurrencia que tiene un evento de originar un resultado dentro de un rango. Es posible además, recolectar datos de forma empírica para luego analizarlos e identificar a cual de las [PDF](#page-18-3) se asemeja más. Una de las principales características de las [PDF](#page-18-3) es que todas sus probabilidades debe ser positivas, además la suma de todas las probabilidades de la [PDF](#page-18-3) debe ser unitaria.

Particularmente para la [PDF](#page-18-3) *Gaussiana*, se identifica de las referencias que el 68% de los datos se encuentran dentro de  $\pm \sigma$ ; el 95% de los datos está dentro de  $\pm 2\sigma$ ; y aproximadamente el 99,7% está dentro de  $\pm 3\sigma$ .

### 1.3.9 Factores de Distribución [\[2,](#page-134-0) [21,](#page-136-0) [22,](#page-136-2) [26,](#page-136-3) [49,](#page-138-4) [51,](#page-138-5) [58\]](#page-139-3)

Los factores de distribución permiten analizar los flujos físicos de potencia en un sistema eléctrico, así como su relación lineal con los elementos que inyectan o retiran potencia al/del [SEP.](#page-18-2) Éstos son clasificados en tres tipos: los factores A o Factores Generalizados de Distribución de Cambio (del inglés *Generalized Shift Distribution Factor*, GSDFs), los factores D o GGDFs, y los factores C o GLDFs. Importante es mencionar que estos factores son deducidos bajo el análisis de un [FPL,](#page-17-6) como el visto en el punto [1.3.2.3,](#page-27-0) lo que permite utilizar propiedades lineales.

### 1.3.9.1. Factores GSDF o A

Los factores [GSDF](#page-17-7) permiten obtener información relevante de la sensibilidad del sistema de estudio, siendo aquella sensibilidad dependiente de la configuración de la red y de la elección de la barra de referencia.

<span id="page-41-0"></span>
$$
\frac{\Delta F_{i-k}}{\Delta PI_b} = GSDF_{i-k,b} \tag{1.14}
$$

El estudio de la sensibilidad parte desde el análisis de la relación lineal que tiene un cambio de potencia inyectada (de ahí el *shift* del nombre) en forma externa al sistema a una barra cualquiera del [SEP,](#page-18-2) con respecto al flujo que pasa por una determinada línea. Es esperable que aquel cambio de potencia (∆*PIb*) en una *b-ésima* barra va a afectar en cierto grado la potencia que pasa por una *i-k-ésima* línea. La ecuación [1.14](#page-41-0) permite visualizar el impacto de la inyección de potencia en una única barra sobre una determinada rama del sistema. También es claro, que el mismo efecto va a producirse debido a un cambio originado en distintas barras y para distintas líneas. Esto último permite analizar una relación incremental generación-flujo.

Notar de la ecuación [1.15](#page-42-0) que el efecto particular de inyección de potencia en todas las barras, permite generalizar la ecuación [1.14.](#page-41-0) Por ejemplo, si *b* = 1 y se divide la ecuación por el cambio de potencia inyectada en esa misma barra ∆*PI*1, se obtiene un valor constante conocido como factor A o [GSDF](#page-17-7) asociado entre la barra uno y la línea *i-k-ésima*.

Se debe tener en cuenta que los cambios de inyección de potencia son compensados por la barra de referencia (*[Br](#page-15-0)*). Esto se asume ya que es requisito para mantener el balance de potencia. Como aquel cambio de potencia se iguala en magnitud pero con signo contrario, los flujos de potencia en las *i-k-ésimas* líneas van a verse afectados según cual sea la elección de la barra de referencia.

Lo explicado anteriormente se observa en forma más genérica de la ecuación [1.15.](#page-42-0) Notar que dicha ecuación expresa el cambio total del flujo en una línea, relativo a todos los posibles cambios de potencia que se inyecten en una *b-ésima* barra.

<span id="page-42-0"></span>
$$
\Delta F_{i-k} = \sum_{\substack{b=1 \ b \neq BR}}^{N} GSDF_{i-k,b} \cdot \Delta PI_b \tag{1.15}
$$

De la definición de los factores [GSDF,](#page-17-7) se identifica que éstos pueden ser representados como una tabla con *[R](#page-16-2)* filas y *[N](#page-16-1)* columnas. Por otro lado, la ecuación [1.16](#page-42-1) permite calcular el valor del factor [GSDF](#page-17-7) para cada *i-k-ésimo* tramo de línea y *b-ésima* barra. Esta ecuación depende de dos componentes esenciales que deben determinarse con anterioridad al cálculo de los factores. Éstos son: los elementos de la matriz de reactancias de barra (*Xi*−*<sup>b</sup>* y *Xk*−*b*) y los elementos de la matriz de reactancias primitivas (*Xi*,*b*). Para mayor detalle sobre la deducción de los factores A, se recomienda referirse a [\[21,](#page-136-0) [26,](#page-136-3) [58\]](#page-139-3).

Se observa que los factores [GSDF](#page-17-7) son calculados con los elementos de la matriz de reactancias, la cual procede de la matriz de susceptancias durante un flujo de potencia linealizado. De esta forma, estos factores son altamente dependientes de la barra de referencia, generando una columna de valores ceros en la barra correspondiente a dicha referencia. Un factor de distribución similar al [GSDF](#page-17-7) es el de Factor de Distribución de Transferencia Parcial (del inglés *Partial Transfer Distribution Factor*, [PTDF\)](#page-18-4), pero éste relaciona cambios en flujos de líneas respecto a cambios de flujos entre barras.

<span id="page-42-1"></span>
$$
GSDF_{i-k,b} = \frac{X_{i-b} - X_{k-b}}{X_{i,k}}
$$
\n(1.16)

#### 1.3.9.2. Factores GGDF o D

A diferencia de los factores [GSDF](#page-17-7) que miden el cambio infinitesimal de potencia, los factores [GGDF](#page-17-0) permiten determinar la participación de la generación total de cada barra del [SEP](#page-18-2) sobre las líneas que le componen. Para aquello se relacionan las inyecciones del total de generadores por la *b-ésima* barra con respecto al flujo de la potencia que circula por una *i-k-ésima* línea. La ecuación [1.17](#page-43-0) expresa matemáticamente lo mencionado anteriormente, sin embargo, cuando existen múltiples barras con generación se modifica a la ecuación número [1.18.](#page-43-1) A diferencia de los factores [GSDF,](#page-17-7) no se analiza mediante un cambio de potencia, sino que su deducción resulta de analizar una reducción total de la generación en las barras (sin considerar la de referencia) respecto al flujo de una línea cualquiera. Entonces, es posible pensar en los factores [GGDF](#page-17-0) como una tabla de *[R](#page-16-2)* filas y *[N](#page-16-1)* columnas.

<span id="page-43-0"></span>
$$
GGDF_{i-k,b} = \frac{F_{i-k}}{G_b} \tag{1.17}
$$

<span id="page-43-1"></span>
$$
F_{i-k} = \sum_{p=1}^{N} \underbrace{GGDF_{i-k,p}}_{\cdot} \cdot G_p \tag{1.18}
$$

Estos factores dependen de las condiciones de operación del sistema. Ésto se ve claramente desde su definición, donde los factores para cada barra van a depender de la potencia *g-ésima* entre los *[Ng](#page-16-3)* generadores al igual que de los flujos existentes en las líneas. Así, tal como muestra la ecuación [1.19,](#page-43-2) aquella definición depende de los flujos de la *i-k-ésima* línea, de la generación existente en las barras (sin la correspondiente a la de referencia) y la generación total del sistema.

<span id="page-43-2"></span>
$$
GGDF_{i-k,BR} = \frac{F_{i-k} - \sum_{p=1}^{N} GSDF_{i-k,p} \cdot G_p}{\sum_{g=1}^{N_g} G_g}
$$
(1.19)

La ecuación [1.19](#page-43-2) permite calcular los [GGDF](#page-17-0) para la barra de referencia, mientras que los [GGDF](#page-17-0) para las demás barras se calculan en función del factor [GGDF](#page-17-0) en la barra de referencia y los [GSDF](#page-17-7) correspondientes, tal como se ve en la ecuación [1.20.](#page-44-0)

Por otro lado, se deduce matemáticamente en [\[26\]](#page-136-3) que los factores [GGDF](#page-17-0) son independientes de la elección de la barra de referencia (al igual que su dependencia de la condición de operación del sistema). Se observa además que estos factores son únicos para cada condición de operación del sistema, es decir, no existe más de un factor [GGDF](#page-17-0) para una determinada *i-k-ésima* línea y *b-ésima* barra. Esto último es demostrable considerando que se representa la red mediante un sistema lineal tal que, en conjunto con lo mencionado al comienzo del párrafo, la independencia de los factores [GSDF](#page-17-7) a la condición de operación y su unicidad dada una barra de referencia, es demostrable.

<span id="page-44-0"></span>
$$
GGDF_{i-k,b} = \begin{cases} GSDF_{i-k,b} + GGDF_{i-k,BR} & ,b \neq Br \\ GGDF_{i-k,BR} & ,b = Br \end{cases}
$$
 (1.20)

Estos factores son invariantes ante escalamientos equiproporcionales de las cargas utilizando un [FPL.](#page-17-6) Es decir, los factores [GGDF](#page-17-0) son los mismos si existe un incremento/disminución proporcionalmente igual a todas las cargas mientras se cumpla que la modelación del sistema se mantenga lineal. Aquello puede verse fácilmente al revisar la ecuación [1.21](#page-44-1) extraída desde su correspondiente deducción en [\[26\]](#page-136-3). Dicha ecuación representa una forma alternativa de obtener el factor [GGDF](#page-17-0) para la barra de referencia en función de la potencia de consumo *j-ésima* (*PCj*) de cada barra.

<span id="page-44-1"></span>
$$
GGDF_{i-k,BR} = \frac{\sum_{j=1}^{N} (X_{i,j} - X_{k,j}) \cdot PC_j}{X_{i-k} \cdot \sum_{q}^{N_g} G_q}
$$
(1.21)

Finalmente, los factores [GGDF](#page-17-0) no condicionan los datos de entrada de la condición de operación base. Ésto quiere decir que es posible utilizar como conjunto de datos de entrada los resultados de flujos de potencia resuelto sin aproximaciones, como de otros métodos, datos reales, despachos que consideren pérdidas Joule, entre otros. Como datos de entrada dígase, los factores [GSDF,](#page-17-7) los flujos de potencia de líneas, potencias inyectadas al sistema, o potencias de retiro en barras.

#### 1.3.9.3. Factores GLDF o C

Los factores [GLDF](#page-17-1) son muy similares a los factores [GGDF,](#page-17-0) en lo que corresponde a su deducción, ecuación y propiedades. Estos factores permiten determinar la participación de las potencias de retiro en las barras respecto al flujo que pasa por las líneas. Inclusive la definición de la ecuación [1.18](#page-43-1) de los factores [GGDF](#page-17-0) es similar para los factores [GLDF,](#page-17-1) pero se realiza pensado en el retiro de potencia tal como muestra la ecuación [1.22.](#page-44-2)

<span id="page-44-2"></span>
$$
F_{i-k} = \sum_{p=1}^{N} GLDF_{i-k,p} \cdot L_p
$$
 (1.22)

Es demostrable (y de forma similar a los factores [GGDF\)](#page-17-0) que los factores [GLDF](#page-17-1) dependen de las condiciones de operación de sistema, de los parámetros de éste y resultan ser independientes de la barra de referencia. Las ecuaciones que permiten determinar estos factores se muestran en primer lugar en la ecuación [1.23](#page-45-0) para determinar los factores asociados a la barra de referencia. Luego la ecuación [1.24](#page-45-1) permite calcular de forma genérica los factores una vez que ya se conocen los asociados a la barra de referencia y depende del número de cargas (*[Nc](#page-16-4)*) conectadas.

<span id="page-45-0"></span>
$$
GLDF_{i-k,BR} = \frac{F_{i-k} + \sum_{p=1}^{N} GSDF_{i-k,p} \cdot L_p}{\sum_{c=1}^{Ng} L_c}
$$
(1.23)

<span id="page-45-1"></span>
$$
GLDF_{i-k,b} = \begin{cases} GSDF_{i-k,b} + GLDF_{i-k,BR} & ,b \neq Br \\ GLDF_{i-k,BR} & ,b = Br \end{cases}
$$
 (1.24)

## 1.3.10 Factores de Utilización [\[11,](#page-134-1) [26,](#page-136-3) [49,](#page-138-4) [51\]](#page-138-5)

Los factores de distribución vistos anteriormente, tienen la ventaja que pueden ser utilizados en la determinación del peaje en líneas de transmisión, resultando particularmente útiles en el cálculo de los Factor de Utilización por Tramo [\(FUPT\)](#page-17-8) y Factor de Utilización por Tramo de Retiro [\(FUPTR\)](#page-17-9). Éstos son básicamente ponderaciones de los anteriores, a modo que la suma de los [FUPT](#page-17-8) o [FUPTR](#page-17-9) a lo largo de generadores o barras es unitaria.

### 1.3.10.1. Factor FUPT

Los factores [FUPT](#page-17-8) permiten determinar la participación que tienen los generadores, respecto de la potencia que fluye por una línea en cuestión. La sumatoria de las fracciones correspondientes al flujo en dicha línea, que a causa de la inyección de potencia de cada unidad de generación despachada (al momento de realizar el flujo de potencia), debe ser unitaria. Así, es posible determinar el porcentaje con el que aporta cada unidad al flujo actual de la línea, de ahí el nombre del factor de utilización. De la definición se puede pensar en los [FUPT](#page-17-8) como una tabla de *[R](#page-16-2)* filas y *[Ng](#page-16-3)* generadores.

Es importante destacar que los [FUPT](#page-17-8) son todos mayores o iguales que cero, ya que éstos utilizan como base los [GGDF](#page-17-0) corregidos. Para lograrlo, se convierten a cero todos aquellos [GGDF](#page-17-0) que multiplicados por el flujo de la línea sean menor que cero. De lo contrario, se mantiene el valor. Ésto se ejemplifica en la ecuación [1.25.](#page-46-0)

<span id="page-46-0"></span>
$$
GLDF_{i-k,b}^{cf} = \begin{cases} 0 & , GGDF_{i-k,b} \cdot F_{i-k} < 0 \\ GGDF_{i-k,b} & , GGDF_{i-k,b} \cdot F_{i-k} \ge 0 \end{cases}
$$
(1.25)

Seguido se deben calcular los flujos resultantes con corrección de flujo de los [FUPT.](#page-17-8) Los valores de *f*<sup>*[FUPT](#page-15-1)*</sup> son calculados como indica la ecuación [1.26.](#page-46-1) Aquí se suma la potencia de generación por las *g-ésimas* unidades en la *b-ésima* barra, para lo cual se suman posteriormente las multiplicaciones de cada generación nodal por el factor [GGDF](#page-17-0) con corrección de flujo correspondiente a cada línea y barra.

<span id="page-46-1"></span>
$$
f_{cfi-k}^{FUPT} = \sum_{b=1}^{N} GGDF_{i-k,b}^{cf} \sum_{g=1}^{Nbg} G_{b,g}
$$
 (1.26)

Finalmente, se calculan los factores de utilización [FUPT](#page-17-8) mediante la ecuación [1.27.](#page-46-2) La ecuación permite obtener una tabla de *[R](#page-16-2)* filas y *[Ng](#page-16-3)* columnas. Importante es destacar que cada unidad va a estar conectada a una única barra en específico, por lo que el valor de *[G](#page-15-2)b*,*<sup>g</sup>* va a estar relacionado a su barra a modo de no obtener generación nula y por ende un [FUPT](#page-17-8)*i*−*k*,*<sup>g</sup>* = 0. Así, el índice asociado a la barra de conexión queda implícito en la definición del factor [FUPT.](#page-17-8)

<span id="page-46-2"></span>
$$
FUPT_{i-k,g} = GGDF_{i-k,b}^{cf} \cdot \frac{G_{b,g}}{f_{cf i-k}^{FUPT}}
$$
\n(1.27)

#### 1.3.10.2. Factor FUPTR

Los factores [FUPTR](#page-17-9) permiten determinar la participación que tienen las cargas, respecto de la potencia que fluye por una línea en cuestión. La sumatoria de las fracciones correspondientes al flujo en dicha línea, que a causa del retiro de potencia de cada carga conectada (al momento de realizar el flujo de potencia), debe ser unitaria. Así, es posible determinar el porcentaje de influencia que tiene cada carga respecto al flujo actual de la línea, de ahí el nombre del factor de utilización. De la definición se puede pensar en los [FUPTR](#page-17-9) como una tabla de *[R](#page-16-2)* filas y *[Nc](#page-16-4)* cargas.

Es importante destacar que los [FUPTR](#page-17-9) son todos mayores o iguales que cero, ya que éstos utilizan como base los [GLDF](#page-17-1) corregidos. Para lograrlo, se convierten a cero todos aquellos [GLDF](#page-17-1) que multiplicados por el flujo de la línea sean menor que cero. De lo contrario, se mantiene el valor. Ésto se ejemplifica en la ecuación [1.28.](#page-47-0)

<span id="page-47-0"></span>
$$
GLDF_{i-k,b}^{cf} = \begin{cases} 0 & , GLDF_{i-k,b} \cdot F_{i-k} < 0 \\ GLDF_{i-k,b} & , GLDF_{i-k,b} \cdot F_{i-k} \ge 0 \end{cases}
$$
(1.28)

Seguido se deben calcular los flujos resultantes con corrección de flujo de los [FUPTR.](#page-17-9) Los valores de  $f_{cf}^{FUPTR}$  son calculados como indica la ecuación [1.29.](#page-47-1) Aquí se suma la potencia de retiro de las *césimas* cargas en la *b-ésima* barra, para lo cual se suman posteriormente las multiplicaciones de cada carga nodal por el factor [GLDF](#page-17-1) con corrección de flujo correspondiente a la línea y barra.

<span id="page-47-1"></span>
$$
f_{cfi-k}^{FUPTR} = \sum_{b=1}^{N} GLDF_{i-k,b}^{cf} \sum_{c=1}^{Nc} L_{b,c}
$$
 (1.29)

Finalmente, se calculan los factores de utilización [FUPTR](#page-17-9) mediante la ecuación [1.30.](#page-47-2) La ecuación permite obtener una tabla de *[R](#page-16-2)* filas y *[Nc](#page-16-4)* columnas. Importante es destacar que cada carga va a estar conectada a una única barra en específico, por lo que el valor de *[L](#page-16-5)b*,*<sup>c</sup>* va a estar relacionado a su barra a modo de no obtener generación nula y por ende un [FUPTR](#page-17-9)*i*−*k*,*<sup>c</sup>* = 0. Así, el índice asociado a la barra de conexión queda implícito a la definición del factor [FUPTR.](#page-17-9)

<span id="page-47-2"></span>
$$
FUPTR_{i-k,c} = GLDF_{i-k,b}^{cf} \cdot \frac{L_{b,c}}{f_{cf i-k}^{FUPTR}}
$$
(1.30)

## 1.3.11 Sistemas de prueba [\[16,](#page-135-2) [17,](#page-135-3) [32\]](#page-137-1)

Para validar el modelo del software diseñado es necesario buscar un sistema de prueba que permita validar el modelo. Dentro de los requisitos está disponer de un número moderado de unidades de generación y que pueda adaptarse con mínimos cambios a la representación del [SEN.](#page-0-0) Para ésto, se revisaron los ejemplos que incorpora el software *DIgSILENT®*, pues éstos son utilizados frecuentemente para estudios en general y de validación, además de disponer de suficiente información para ser usados.

#### 1.3.11.1. IEEE 39-Bus System

El sistema de 39 barras de Nueva Inglaterra es una reducción del sistema eléctrico de los estados *Maine, Vermont, New Hampshire, Massachusetts, Rhode Island* y *Connecticud*. Estos estados son los que componen el área de Nueva Inglaterra en el noreste de Estados Unidos. Se puede notar del unilineal de la Figura [C.1](#page-161-0) del Anexo [C,](#page-161-1) que es un sistema de 39 barras, 12 transformadores de dos devanados, y 34 líneas de entre 10 y 248 [*[km](#page-16-6)*]. El sistema opera a 60 [*[Hz](#page-16-7)*] en valor nominal, por lo que las reactancias del sistema informadas serán un poco más elevadas que para un sistema a 50 [*[Hz](#page-16-7)*]. El sistema posee 10 unidades de generación, dentro de las cuales la mitad es de tecnología nuclear, tres de tecnología en base a carbón, una hidráulica y, la última es categorizada como *otra* ya que representa la interconexión con el resto de Estado Unidos y Canadá. El sistema posee una capacidad instalada de 14,535 [*[GW](#page-16-8)*].

Respecto a la demanda originaria del sistema, se observa que las 19 cargas se encuentran distribuidas a lo largo del sistema y todas poseen modelos de corriente constante. Se tiene un total de 6,097 [*[GW](#page-16-8)*] de demanda nominal en el sistema. Cabe destacar que éste sistema data de la década de los setenta y considera una potencia base de 100 [*[MVA](#page-16-9)*].

Notar que el sistema posee una barra que en caso de desconexión, el sistema queda separado en dos subsistemas, por lo que la '*bus 16*' resulta ser crítica para la operación conjunta del sistema.

# 1.4 Discusión

Se observa que los SAEs son tecnologías recientes y poseen gran potencial por desarrollar en distintas aplicaciones. De momento, se prescinde de la escalabilidad y capacidad de almacenamiento para el rango de horas a días. Sin embargo, el escalar tecnologías muy modernas puede resultar en elevados costos, si se piensa en disponer de este tipo de equipos para la planificación de mediano y largo plazo. Pese a lo anterior, resulta ventajoso el disponer de los [SAE](#page-0-0) para situaciones puntuales como el control de frecuencia, tensión, control de congestiones, y la calidad de suministro eléctrico en general.

Se revisan los métodos de resolución de flujo de potencia para comprender la implementación y limitaciones generadas por la aproximación de métodos lineales. Se observa que generan un error razonable al contrarrestar con un elevado número de simulaciones requeridas a realizarse.

Existe la facultad de relacionar los flujos de potencia circulante en ramas del sistema respecto a la inyectada en una barra determinada del sistema, dado un punto de operación específico. Esta relación está dada por los factores de distribución. Los factores de distribución, en particular los [FUPT,](#page-17-8) permiten obtener la relación directa de únicamente la potencia generada en cada barra con respecto a la circulante en cada rama. Estos factores son únicos y serán diferentes cuando el punto de operación sea diferente, es decir, cuando varíe la potencia generada, o demandada, o existan cambios topológicos.

En términos del despacho de carga, se observa que existe una gran simplicidad de cálculos al considerar funciones de costo lineales en un modelo uninodal. Ante tal situación, el despacho se reduce a utilizar el coeficiente de costo variable de la función de costo lineal y un posterior ordenamiento en base a éstos para la creación de la lista de mérito. Luego, el costo marginal del sistema estará dado por el costo variable de la última unidad en ser despachada para suministrar la potencia.

En lo restante del capítulo se presenta la definición de hipótesis, objetivos y alcances mencionados para la resolución de la problemática presentada. Ésta se origina con la existencia del desacople económico del mercado eléctrico ante congestiones, la que ayudaría a determinar la ubicación y dimensionamiento de SAEs para un determinado [SEP.](#page-18-2)

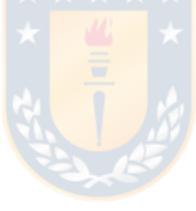

# 1.5 Hipótesis inicial

*La ubicación de dos ESSs puede ser determinada por la principal congestión de líneas en la planificación de largo plazo, así como su dimensionamiento, dada la necesidad de potencia requerida al evaluar el diferencial de costos marginales uninodales con y sin la presencia del desacople económico generado.*

# 1.6 Hipótesis adaptada

*La mitigación de congestiones únicas o múltiples en líneas de un [SEP](#page-18-2) puede resolverse mediante el redespacho de unidades con base en factores de participación de mercado sin corrección de flujo.*

# 1.7 Titulo de tesis adaptado

"*Redespacho de unidades mediante factores de participación sin corrección de flujo.*"

# 1.8 Objetivos

## 1.8.1 Objetivo General inicial

Desarrollar una metodología para determinar una de las posibles ubicaciones y dimensionamientos de unidades de almacenamiento de energía en la planificación de medio-largo plazo, utilizando como indicadores las congestiones del sistema de transmisión ante escenarios estocásticos de generación, demanda e hidrología. Para esto, se creará un modelo que permita la ocurrencia de escenarios factibles de despacho utilizando simulaciones de Montecarlo.

## 1.8.2 Objetivo General adaptado

El objetivo del título de tesis adaptado corresponde a implementar las ecuaciones matriciales de los factores de distribución y participación para realizar el redespacho de unidades con el objetivo de desarrollar una metodología para la solución de congestiones.

## 1.8.3 Objetivos Específicos

- Crear una herramienta de simulación que permita generar datos de sistemas congestionados mediante simulaciones de Montecarlo, así como flujos de potencias, CMgs, entre otras variables de interés.
- Analizar los resultados entregados por la herramienta mencionada en el punto anterior para un sistema de pruebas.
- Adaptar los Factores de Distribución para ser implementados en el software, en forma más eficiente.
- Identificar la ubicación de congestiones simuladas, cuando éstas ocurren.
- Uso de los factores de participación [FUPT](#page-17-8) como medio de corrección a congestiones de ramas del [SEP.](#page-18-2)

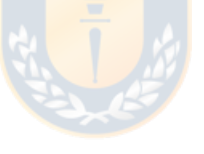

# 1.9 Alcances y Limitaciones

Debido a que la metodología utiliza simulaciones de Montecarlo para la generación y demanda, se dispone de una serie de posibles escenarios de generación pseudo-aleatoria que pueden originar algunos factibles y otros no. Esta variabilidad generará escenarios factibles que no necesariamente serán óptimos. Sin embargo, es posible obtener escenarios óptimos globales, locales, cercanos al óptimo, o bien factibles pero lejanos de un óptimo.

Este estudio tiene por objetivo un análisis de largo plazo para la planificación, por lo que se realizan las siguientes consideraciones:

- Independencia en la relación entre etapa. Cada etapa es considerada como independiente de la anterior y de la siguiente. Este procedimiento reduce considerablemente el cálculo del rango temporal representativo a un instante dado por la etapa.
- Se considera para los planes de obras de generación y transmisión un horizonte de simulación de 5 años para la creación parcial de etapas (etapas topológicas).
- Las unidades dentro de una serie hidrológica, es decir, centrales Serie, son asociadas al costo de generación y a la [PE](#page-18-5) de la central de embalse aguas arriba más representativa de cada una. De este modo, existe una relación del costo de generación y del recurso hídrico de las centrales de Embalse y las centrales Serie dado el valor estocástico de la cota.
- Las unidades de generación térmica son consideradas con disponibilidad de combustible del 100%, por lo que su tasa de desconexión determina su variabilidad de generación.
- Las unidades de generación renovable eólica son consideradas por grupos de zonas geográficas relativamente cercanas entre ellas para ser clasificadas por tipo, con límites regionales.
- Todas las unidades de generación renovable solar son clasificadas bajo el mismo tipo. Por lo que la desviación de potencia generada es independiente de su ubicación geográfica.
- Las tensiones en las barras son consideradas invariantes a uno en por unidad para todas las barras del sistema. Suposición proveniente del [FPL.](#page-17-6)
- Las pérdidas del sistema de transmisión son calculadas con una de las aproximaciones del método [FPL.](#page-17-6) Ésta puede ser la aproximación cuadrática o la cosenoidal.
- Cuando ocurren congestiones en la transferencia de potencia, se opta por dividir el mercado y existencia del desacople económico, también conocido como *"Market Splitting"*.
- La unidad de almacenamiento considerada ante congestión, tendrá la capacidad de potencia suficiente al momento de ocurrida la saturación. Ésto debido a que no se considera una relación hora a

hora en la planificación de largo plazo. Esta consideración es razonable para rangos temporales de medio y largo plazo.

- El costo de generación del [SAE](#page-0-0) a estudiar es lo suficientemente barato (más barato o igual al costo marginal uninodal) en las zonas que posean el costo marginal más elevado. Asimismo, su costo de carga en zonas de bajo costo marginal (menor que el costo marginal uninodal) le permite mantener un modelo de negocio estable, y ser remunerado por ejemplo por estabilización del costo marginal cuando ocurren congestiones.
- El proceso de carga y descarga del [SAE](#page-0-0) es dejado al proceso de planificación a corto plazo, debido a la gran incertidumbre existente en el largo plazo y la definición de etapas que consideran horas internas no consecutivas.

Los alcances relativos a la adaptación del tema de tesis son lo mencionados a continuación.

- Los límites técnicos de las unidades (incluyendo la unidad de referencia) son considerados para la aplicación del redespacho.
- El balance de potencia siempre se cumple, tal que no se permita el desprendimiento de carga o el posible incremento de su valor.
- Solo soluciones de tipo mono-objetivo son estudiadas.
- Los tipos de criterios posibles son del tipo económico (ligado al [CVar\)](#page-17-10) o técnico (ligado los factores de participación).
- El redespacho de potencias de generación es realizado en base al signo de su participación respecto a la(s) línea(s) de interés.

## 1.10 Metodología de trabajo

Se realiza una revisión bibliográfica a modo de resumir los aspectos generales y esenciales requeridos para el desarrollo del presente trabajo de investigación. Con la información resumida se obtendrá una base bastante sólida que, a partir de uno de los modelos de simulación instantáneos para SEPs, permita desarrollar un software de simulación para intervalos de tiempo futuros.

El software a desarrollar será codificado en un lenguaje de alto nivel para lograr finalizar en el tiempo disponible. Con el programa desarrollado se realizarán simulaciones dentro un centro de supercómputo, con información previamente recolectada del sistema objetivo e ingresada al modelo planteado. Resultados obtenidos a partir de las simulaciones son analizados para verificar la hipótesis planteada.

# 1.11 Temario

Para este trabajo de tesis se presenta a continuación el orden de capítulos junto a sus breves descripciones.

El primer capítulo corresponde a la introducción general del presente documento, la motivación que le origina, el estado del arte y su respectiva discusión. Se presenta la hipótesis de trabajo, objetivos y alcances de la tesis.

El segundo capítulo tiene por objetivo describir la metodología de trabajo propuesta, los modelos utilizados, idea general de los submódulos a desarrollar, y las herramientas de simulación durante la implementación de los submódulos.

En cuanto al tercer capítulo, éste describe el submódulo base de factores de distribución utilizados en los que se basa el redespacho de unidades. Se da principal enfoque en obtener una representación matricial de los factores, así como los algoritmos desarrollados para ser construida, con posterior validación con simulación y comparación de resultados en la bibliografía.

En el cuarto capítulo, se describe el submódulo de congestiones únicas de un sistema. Particularmente, se otorga atención a la definición de tipos de congestiones en una base topológica. Se revisa el espacio de búsqueda de solución para el algoritmo de redespacho con base en factores de tarificación y, se contrastan resultados con simulaciones y conclusiones asociadas.

El quinto capítulo finaliza con la idea propuesta de redespacho al generalizar para múltiples congestiones ocurrentes al sistema objetivo. Se definen métodos en base a los mejores resultados obtenidos durante el capítulo anterior y, se contrasta con simulaciones para verificar resultados.

El sexto capítulo define los tipos de etapas temporales y el modelo de costo-cota propuesto inicialmente, junto al algoritmo que permite su identificación. Se mencionan resultados preliminares debido a la ausencia de la implementación completa del generador de casos estocásticos [SMCFPL.](#page-18-6)

Finalmente el séptimo capítulo, corresponde al sumario de la tesis, las conclusiones derivadas del presente trabajo, y los trabajos futuros que se podrían eventualmente desarrollar.

# 2.1 Algoritmo para validación de hipótesis

Con el objetivo de estudiar la veracidad de la hipótesis inicial, se propone la metodología listada en los diez puntos a continuación y se resume gráficamente en la Figura [2.1.](#page-56-0)

- 1.- Identificar parámetros del sistema objetivo y valores de entrada en el horizonte de simulación para ejecutar el modelo estocástico [SMCFPL:](#page-18-6) parámetros de los componentes del sistema, historial de demandas, historial de generación [ERNC,](#page-17-11) y cambios previsibles al sistema como mantenimientos y puestas en servicio de equipos de generación y transmisión, entre otros.
- 2.- Ejecutar el modelo [SMCFPL](#page-18-6) y obtener escenarios factibles simulados en los que algunos de ellos vendrán de la solución de congestiones causantes de división del mercado eléctrico. El set obtenido posee información del [CMg](#page-17-2) en cada etapa dentro del horizonte de simulación para tres hidrologías.
- <span id="page-54-2"></span>3.- Calcular un valor *Ze*,*<sup>h</sup>* para las e-ésimas etapas de los casos factibles obtenidos dentro de las hésimas hidrologías. Este valor *Ze*,*<sup>h</sup>* es la suma del *costo de pérdidas Joule* [USD] por concepto de transmisión[1](#page-54-0) y el *costo país* [USD]. Cada *Ze*,*<sup>h</sup>* es normalizado a *Ze*,*h norm* respecto al máximo *Ze*,*<sup>h</sup>* entre casos de la misma etapa, y dentro de la h-ésima hidrología. En otras palabras, por cada hidrología y por cada etapa, se busca el máximo *Ze*,*<sup>h</sup>* existente entre los casos generados y es usado para normalizar cada uno de los *Ze*,*h*. La expresión de cálculo final del valor *Ze*,*<sup>h</sup>* normalizado puede verse en la ecuación [2.1](#page-54-1) siguiente.

<span id="page-54-1"></span>
$$
Z_{e,h \text{ norm}} = \frac{\text{Costo Pérdidas}_{e,h} + \text{Costo País}_{e,h}}{Max(\{Z_{1,h}, \cdots, Z_{e,h}, \cdots, Z_{E,h}\})}
$$
(2.1)

- 4.- Por cada h-ésima hidrología y por cada e-ésima etapa, encontrar las etapas que posean menor *Ze*,*<sup>h</sup> norm*. Con esto se obtienen tres series de etapas (probablemente cada una pertenecientes a distintos casos dentro de la hidrología) en las que existió una congestión y fue corregida con un conjunto de unidades virtuales de carga y descarga. Ante la situación que la etapa seleccionada de menor *Ze*,*h norm* no posea historial de separación de mercado por congestión, se debe seleccionar la siguiente etapa de mayor costo que sí lo presente. Estas series de etapas seleccionadas por cada hidrología son consideradas las más eficientes.
- 6.- Calcular el Beneficio Operacional [\(BO\)](#page-17-12) en cada etapa de los h-ésimos casos más eficientes (un caso

<span id="page-54-0"></span><sup>&</sup>lt;sup>[1](#page-54-2)</sup> La valorización de la potencia de pérdida en zonas de distinto [CMg,](#page-17-2) se realiza mediante el promedio de ellas.

o serie de etapas por cada hidrología). Este beneficio es calculado como la diferencia del [CMg](#page-17-2) "ideal" una vez solucionada la congestión, y el [CMg](#page-17-2) más caro que aconteció a los subsistemas generados por separación de mercado. Este valor permitirá apoyar la decisión a la ubicación del conjunto de [SAE.](#page-0-0)

<span id="page-55-3"></span><span id="page-55-2"></span>
$$
BO = |CMg_{\text{más caro}} - CMg_{ideal}|
$$
\n(2.2)

7.- Del total de etapas del h-ésimo caso, se identifica la frecuencia de ocurrencia y ubicación de las congestiones causantes de división de mercado. Debido al procesamiento anterior, cada e-ésima etapa de cada h-ésimo caso más eficiente posee historial de corrección de congestiones causantes de división del mercado eléctrico. Así, se tendrá una rama que requerirá compensación de potencia activa en sus extremos para evitar su saturación. La rama anterior será supuesta como la peor congestión del sistema durante el horizonte de simulación.

Ante la situación que exista multiplicidad de frecuencias, se escoge entre ellas la que presente mayor beneficio operacional total a lo largo de las etapas<sup>[2](#page-55-0)</sup>.

- 8.- Identificada la peor congestión en el horizonte de simulación, se conoce el detalle de potencia de sobrecarga y la cantidad de etapas en las que existió. Esta información proveniente del historial de divisiones de mercado nos permite determinar la potencia máxima vista a lo largo de las etapas del caso, que debieron tener las unidades virtuales para compensar la saturación. Notar del conjunto virtual de unidades, que una debe cargarse y la otra descargase de forma simultánea $3$ .
- 9.- Finalmente la energía requerida para el almacenamiento es determinada como el producto de la potencia máxima del punto anterior y el promedio de horas de etapas en las que existió tal congestión.

<span id="page-55-0"></span><sup>&</sup>lt;sup>[2](#page-55-2)</sup> Sumatoria del [BO](#page-17-12) dado entre todas las etapas. Notar que este valor no es sensible a la cantidad de congestiones ya que se evalúa para las mismas frecuencias.

<span id="page-55-1"></span>[<sup>3</sup>](#page-55-3) El estado de carga de cada unidad no es considerado, debido a la dificultad que presenta la evaluación de éste en una compresión horaria en etapas. Mas bien se busca principalmente representar los requerimientos que son necesarios para considerar un conjunto dual de ESSs para regulación de congestiones.

<span id="page-56-0"></span>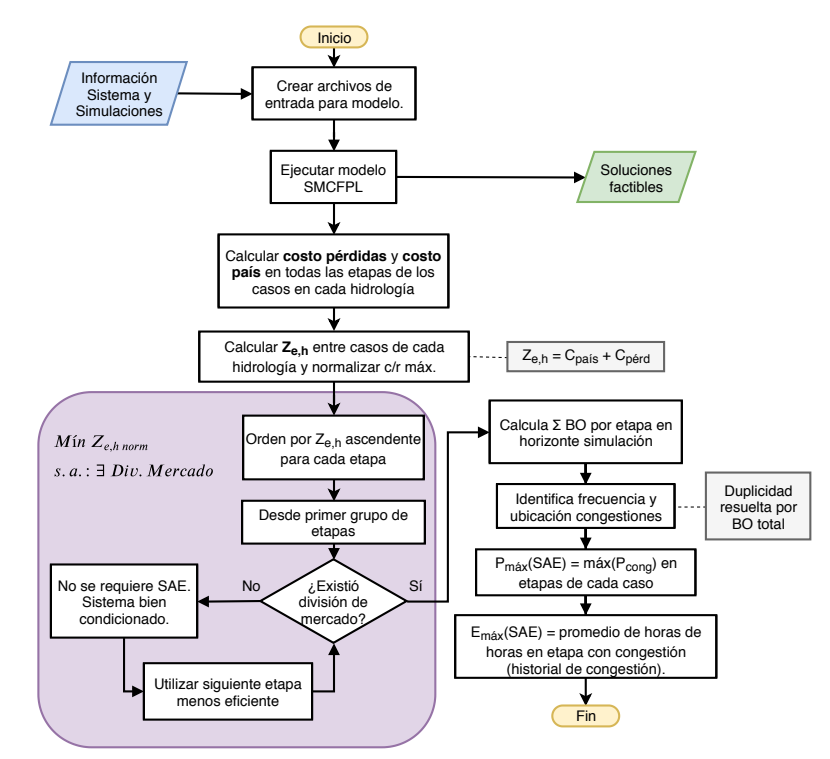

Fig. 2.1: Diagrama de flujo para algoritmo de validación. Elaboración propia.

## 2.2 Modelo generador SMCFPL

La creación de múltiples escenarios factibles para el [SEP](#page-18-2) objetivo es realizada por el modelo Simulaciones de Montecarlo con Flujos de Potencia Linealizados. Éste es estructurado en términos generales como muestra la Figura [2.2.](#page-57-0) La necesidad de no utilizar un modelo ya existente recae en la disponibilidad de tener CMgs comparativos con y sin división de mercado a lo largo de una cantidad no menor de datos. Tal división de mercado, se requiere que sea resuelta por la mitigación de la congestión que la causa. Particularmente, como si ésta fuera resuelta mediante un conjunto de SAEs conectados en los extremos de la línea objetivo. A modo de lograr un resultado más representativo, se revisan las diferencias de CMgs uninodales en diferentes escenarios estocásticos para demanda, generación e hidrología.

Los diagramas de flujo detallados de las Figuras [A.1,](#page-140-0) [A.2](#page-141-0) y [A.3](#page-142-0) del Anexo [A,](#page-140-1) favorecen con una concepción más clara de la implementación y el flujo de información ideado para el modelo [SMCFPL.](#page-18-6)

<span id="page-57-0"></span>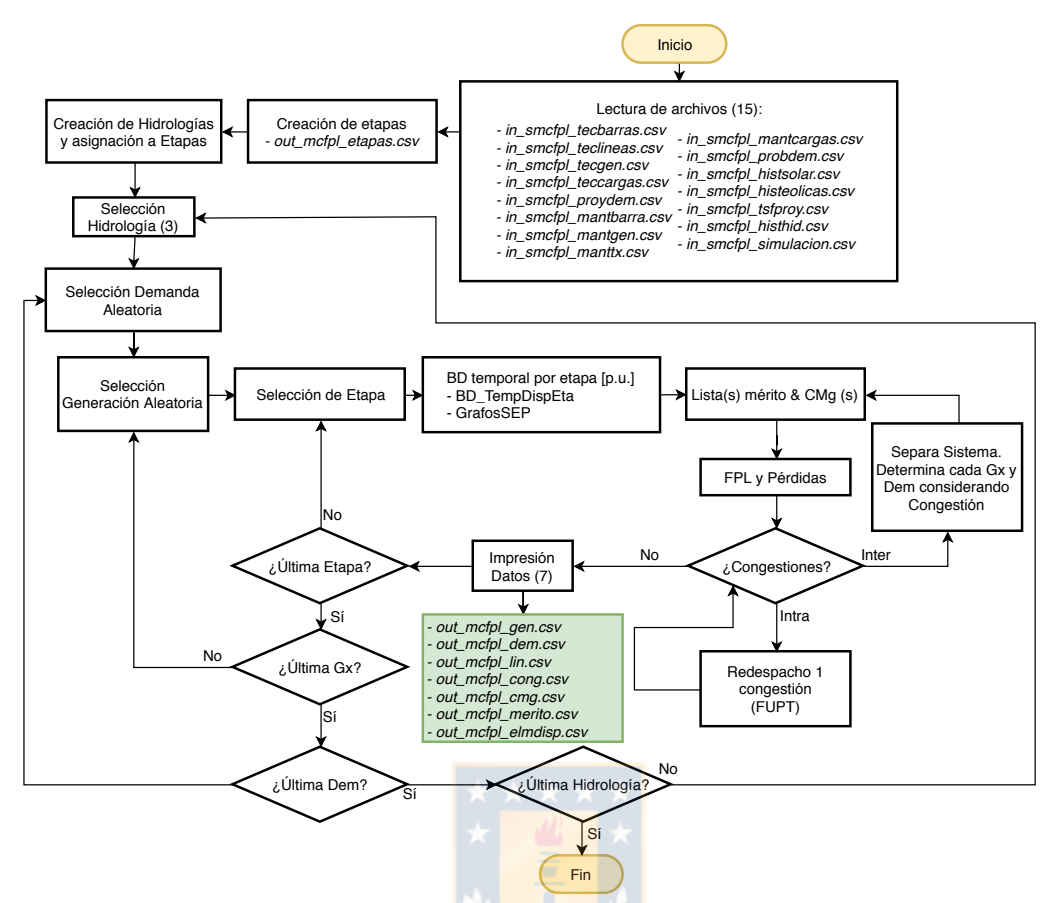

Fig. 2.2: Diagrama de flujo general simplificado del modelo SMCFPL. Elaboración propia.

Los nombres de las archivos de entrada u hojas de planillas asociadas al modelo [SMCFPL](#page-18-6) se describen breve y generalmente en la Tabla [2.1.](#page-58-0)

<span id="page-58-0"></span>

| Tipo     | <b>Nombre</b>         | Descripción                                                               |  |  |
|----------|-----------------------|---------------------------------------------------------------------------|--|--|
| Entradas | in_smcfpl_tecbarras   | Datos técnicos de barras.                                                 |  |  |
|          | in_smcfpl_teclineas   | Datos técnicos de ramas.                                                  |  |  |
|          | in_smcfpl_tecgen      | Datos técnicos de unidades.                                               |  |  |
|          | in smcfpl teccargas   | Datos técnicos de cargas.                                                 |  |  |
|          | in smcfpl proydem     | Porcentajes de crecimiento decimal de tipos clientes c/r al mes anterior. |  |  |
|          | in_smcfpl_mantbarra   | Rangos temporales y parámetros de barras en mantenimiento.                |  |  |
|          | in_smcfpl_mantgen     | Rangos temporales y parámetros de unidades en mantenimiento.              |  |  |
|          | in_smcfpl_manttx      | Rangos temporales y parámetros de ramas en mantenimiento.                 |  |  |
|          | in_smcfpl_mantcargas  | Rangos temporales y parámetros de cargas en mantenimiento.                |  |  |
|          | in_smcfpl_probdem     | Parámetros de curvas de probabilidad de generación de demanda.            |  |  |
|          | in_smcfpl_histsolar   | Serie histórica de centrales tipo solar.                                  |  |  |
|          | in smcfpl histeolicas | Serie histórica de las cuatro tipo de centrales eólicas.                  |  |  |
|          | in_smcfpl_tsfproy     | Fechas de inicio de cada tipo de unidad y sus TSF.                        |  |  |
|          | in_smcfpl_histhid     | Serie histórica de energías afluentes al sistema.                         |  |  |
|          | in smcfpl simulacion  | Parámetros del generales sistema objetivo y simulación.                   |  |  |
|          | out_smcfpl_etapas     | Fechas y duración en horas de cada etapa auto-generada.                   |  |  |
|          | out_smcfpl_gen        | Detalle de la generación despachada a cada unidad.                        |  |  |
|          | out_smcfpl_dem        | Detalle de la demanda asignada a cada carga.                              |  |  |
|          | out_smcfpl_lin        | Detalle de potencias y pérdidas en cada rama.                             |  |  |
| Salidas  | out_smcfpl_cong       | Datos sobre congestiones ocurridas durante el proceso iterativo.          |  |  |
|          | out_smcfpl_cmg        | Costos marginales uninodales pre- y post-congestión tipo Inter.           |  |  |
|          | out_smcfpl_merito     | Listas de mérito de subsistemas generados pre- y post-congestión.         |  |  |
|          | out_smcfpl_elmdisp    | Indices y tipos de elementos disponibles durante cada etapa.              |  |  |

Tabla 2.1: Entradas y salidas al modelo SMCFPL.

# 2.3 Dificultades encontradas

Durante el proceso de implementación del modelo [SMCFPL](#page-18-6) se han encontrado limitantes en la implementación. Particularmente, la creación de escenarios estocásticos a la generación de potencia permite que puedan existir condiciones infactibles para el sistema de transmisión, es decir, que la capacidad de algunas ramas del sistema no sea suficiente para transmitir la potencia de un lugar a otro ante cualquier condición de despacho. Con lo anterior en mente, se pensó en aplicar un redespacho en base a los factores de participación [FUPT](#page-17-8) para aquellas condiciones en las que ocurriesen congestiones internas al sistema y no a aquellas entre subsistemas (pues estas últimas son deseables para el estudio).

Pese a que el proceso de redespacho en base a la ponderación y uso de factores de tarificación suena simple en esencia, se observó que tal implementación no resulta en todo caso factible. Se observó como el proceso implementado de resolver la congestión encontrada (o la primera en caso de existir múltiples) resultaba a una condición infactible, o bien, llegaba al límite máximo de iteraciones establecido para evitar un tiempo de resolución extremadamente grande. Para mayor detalle se recomienda la lectura del Capítulo [4](#page-91-0) y [5.](#page-108-0)

# 2.4 Módulos a desarrollar

Para la implementación del modelo SMCFPL descrito en el punto anterior, se determina que deben desarrollarse efectivamente cuatro módulos internos al modelo. Estos módulos permiten clarificar los procesos a realizar y verificar resultados parciales a su implementación. Los módulos son los siguientes:

#### Módulo 1: *Factores de Distribución*

Determinar las ecuaciones de cálculo de factores de distribución y participación del sistema objetivo. Lograr una implementación y validación de las ecuaciones son la principal base del redespacho ante la presencia de congestiones de ramas. Un detalle más a fondo de este módulo se presenta en el Capítulo [3.](#page-79-0)

Módulo 2: *Redespacho único*

Revisar la existencia, definición y clasificación de dos principales tipos de congestiones en ramas del sistema. Observar el espacio de búsqueda para posibles métodos de implementación de redespacho en base a los alcances del presente estudio y el diseño a implementación de métodos de criterio técnico para la resolución de congestiones únicas. Ésto se revisa en el Capítulo [4](#page-91-0)

Módulo 3: *Redespacho Múltiple*

Plantear el método de resolución para congestiones múltiples del sistema objetivo. Realizar la implementación de método y revisar los alcances obtenidos por la implementación de éste. El Capítulo [5](#page-108-0) detalla este proceso y sus resultados.

Módulo 4: *Etapas Temporales y Modelo Cota-Costo*

Detalla la aproximación de los intervalos temporales a etapas y los rangos obtenidos según los datos de entrada el modelo [SMCFPL.](#page-18-6) Se mencionan aspectos generales del modelo Cota-Costo ideado, pero su verificación no es posible mientras el modelo [SMCFPL](#page-18-6) no se ejecute completamente.

# 2.5 Modelo de elementos

El [SEP](#page-18-2) de estudio es implementado en base a la biblioteca de *Python* llamada *Pandapower*. Ésta simula el sistema en la primicia del Modelo Basado en Elementos (del inglés *Element-Based Model*, [EBM\)](#page-17-13) que es convertido en forma interna en un modelo Modelo Barra-Rama (del inglés *Bus-Branch*

40

*Model*, [BBM\)](#page-17-14) [\[29,](#page-136-1) [53\]](#page-139-4) gracias a la biblioteca de *Python NetworkX* [\[33\]](#page-137-2). En esta sección se muestran algunos aspectos aclaratorios provenientes de la biblioteca *Pandapower* y se explican los modelos utilizados para simular un [SEP](#page-18-2) es denominado Simulaciones de Montecarlo con Flujos de Potencia Linealizados [\(SMCFPL\)](#page-18-6).

### 2.5.1 Modelo Barras

Las barras del sistema son un subconjunto menor o igual a los nodos del grafo representativo. Éstos se conectan mediante una o más ramas que representan los elementos, i.e., las líneas, transformadores, generadores, etc. Notar que mediante la representación [EBM](#page-17-13) los elementos pueden tener de uno a tres nodos de conexión, tal que las líneas y transformadores de dos devanados deben estar conectados a dos nodos. De este modo, si existe una etapa que posee una barra en mantenimiento, los elementos conectados a ésta también van a estarlo.

## 2.5.2 Modelo de Líneas y Transformadores

Se limita la modelación de transformadores (dos devanados) y líneas. El modelo preferido para las líneas corresponde al modelo " $\pi$ -equivalente" cuyos parámetros se calculan como muestran las ecuaciones [2.3](#page-60-0) y la Figura [2.3,](#page-61-0) los cuales se obtienen en base a los datos de placa de los equipos. Pese a lo anterior, se utiliza cálculos de [FPL,](#page-17-6) donde sólo se considera la impedancia serie reactiva.

<span id="page-60-0"></span>
$$
Y = \left(\frac{g_{shunt} \cdot 10^{-6}}{km} + j \cdot 2\pi f \cdot \frac{C_{shunt} \cdot 10^{-9}}{km}\right) \cdot \frac{km}{N^{\circ} \ paralelas}
$$
  

$$
Z = \left(\frac{r_{serie}}{km} + j\frac{X_{serie}}{km}\right) \cdot \frac{km}{N^{\circ} \ paralelas}
$$
 (2.3)

<span id="page-61-0"></span>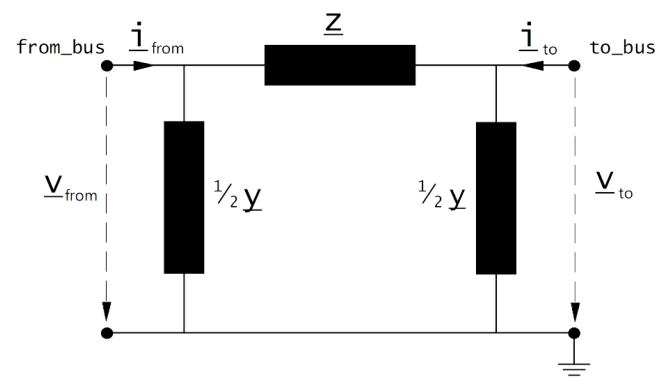

Fig. 2.3: Modelo  $\pi$ -equivalente para líneas [\[29\]](#page-136-1).

Para los transformadores se acude al modelo "π-equivalente" con las ecuaciones [2.4,](#page-61-1) [2.5](#page-61-2) y la Figura [2.4](#page-62-0) para calcular sus parámetros a partir de los datos de placa. Durante el [FPL,](#page-17-6) la admitancia en derivación y la posición del tap no son consideradas [\[29\]](#page-136-1). Se debe notar que *i*0\_*percent* es el porcentaje de la corriente nominal que circula con el otro devanado en circuito abierto, *vsc*\_*percent* y *vscr*\_*percent* corresponden al voltaje de cortocircuito y la parte real de éste respectivamente en porcentaje.

<span id="page-61-1"></span>
$$
Z = (r_{sc} + j \cdot x_{sc}) \cdot \frac{1}{paralelas}
$$
  
\n
$$
r_{sc} = \frac{v_{SC} - percent}{100} \cdot \frac{S_{sist}}{S_{trafo}} [p.u.]
$$
  
\n
$$
z_{sc} = \frac{v_{SC} - percent}{100} \cdot \frac{S_{sist}}{S_{trafo}} [p.u.]
$$
  
\n
$$
x_{sc} = \sqrt{z_{sc}^2 - r_{sc}^2} [p.u.]
$$
\n(2.4)

<span id="page-61-2"></span>
$$
Y = (G_{sh} + j \cdot B_{sh}) \cdot paralelas
$$
  
\n
$$
G_{sh} = \frac{p_{fe\_kw}}{10^3} \cdot \frac{Z_{base}\Omega}{V_{base\_kv}^2 \cdot 10^3} [p.u.]
$$
  
\n
$$
B_{sh} = \sqrt{y_m^2 - p_{fe}^2} \cdot \frac{Z_{base}\Omega}{V_{base\_kv}^2 \cdot 10^3} [p.u.]
$$
  
\n
$$
y_m = \frac{i0\_percent}{100} \cdot \frac{S_{nom\_trafo\_kv a}}{1000}
$$
\n(2.5)

<span id="page-62-0"></span>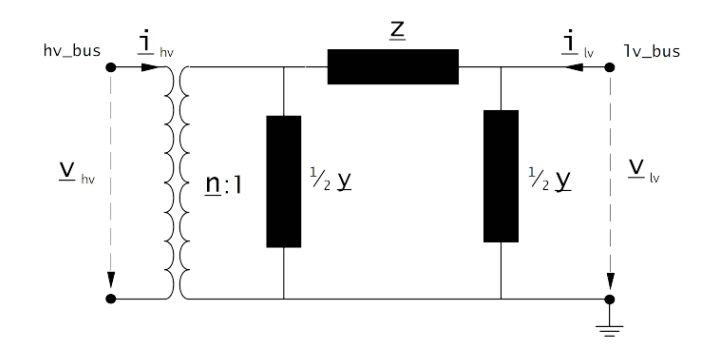

Fig. 2.4: Modelo  $\pi$ -equivalente para transformadores de dos devanados [\[29\]](#page-136-1).

## 2.5.3 Modelado de pérdidas Joule

Debido a que el [FPL](#page-17-6) no calcula pérdidas producto de la no inclusión de resistencias, aquellas pueden ser calculadas en forma posterior a la obtención de las potencias circulantes. Se dispone de dos opciones para su modelación.

La primera opción corresponde a la revisada en la ecuación cuadrática de la ecuación [1.9](#page-29-0) para la potencia de pérdidas (*Pperd*). Ésta posee la mejor precisión puesto que realiza menos aproximaciones en su deducción. La ecuación [2.6](#page-62-1) es aplicable a cada rama del sistema y solo asume la existencia del mismo módulo de tensión en las barras de conexión.

<span id="page-62-1"></span>
$$
P_{\text{perd}} = G_{ij} (1 - \cos(\delta_i - \delta_j)) \tag{2.6}
$$

La segunda opción se obtiene de la ecuación [1.9,](#page-29-0) en la que se aproximan las conductancias para lograr la ecuación cosenoidal [2.6](#page-62-1) en función directa de la potencia circulante y la resistencia. Tal ecuación presenta un error asociado mayor a medida que la diferencia angular entre las barras del sistema aumenta [\[58\]](#page-139-3).

A modo de lograr la implementación de ambas ecuaciones para cada rama, se obtiene una representación matricial para cada ecuación. Así, para la primera opción se obtiene la ecuación [2.7](#page-62-2) y, para la segunda opción, la ecuación [2.8.](#page-62-3)

<span id="page-62-2"></span>
$$
[P_{\text{perd }M1}]_{1xR} = 2[G_{ij}]_{1xR}[I]_{RxR} \cdot ([1]_{Rx1} - \cos([A]_{RxN} \cdot [\delta_b]_{Nx1})) \tag{2.7}
$$

<span id="page-62-3"></span>
$$
[P_{\text{perd }M2}]_{1xR} = \begin{bmatrix} R_1 & R_2 \cdots R_R \end{bmatrix} \begin{bmatrix} F_1^2 & F_2^2 \cdots F_R^2 \end{bmatrix}^T \tag{2.8}
$$

### 2.5.4 Modelado de la Demanda

La demanda es separada según el tipo de cliente, clientes regulados y libres. La división es realizada para una mejor representación y permite aprovechar la proyección a 5 años entregada por la [CNE](#page-17-5) (actualizada todos los año) [\[8\]](#page-134-2). Con ésto, es posible obtener la proyección de la tasa de crecimiento y valor absoluto esperable con un detalle mensual. Los datos brutos de demanda y las tasas calculadas para cada tipo de cliente desde Junio 2018 son observables de las Figuras [2.5](#page-63-0) y [2.6.](#page-63-1)

La información inicial de la demanda debe ser ingresada para comenzar con algún valor. Ésta se ingresa como entrada al modelo [SMCFPL](#page-18-6) en *in\_smcfpl\_teccargas*, y las tasas de crecimiento en *in\_smcfpl\_proydem*. Las tasas de crecimiento son luego adaptadas al rango temporal que involucra cada etapa, utilizando el mismo valor (de ser menor al mes) o el promedio de las tasas (de corresponder a más de un mes). Este valor obtenido para cada etapa será usado como valor esperado en una [PDF](#page-18-3) Gaussiana y lograr una variación estocástica a la elección de un valor de demanda sistema.

<span id="page-63-0"></span>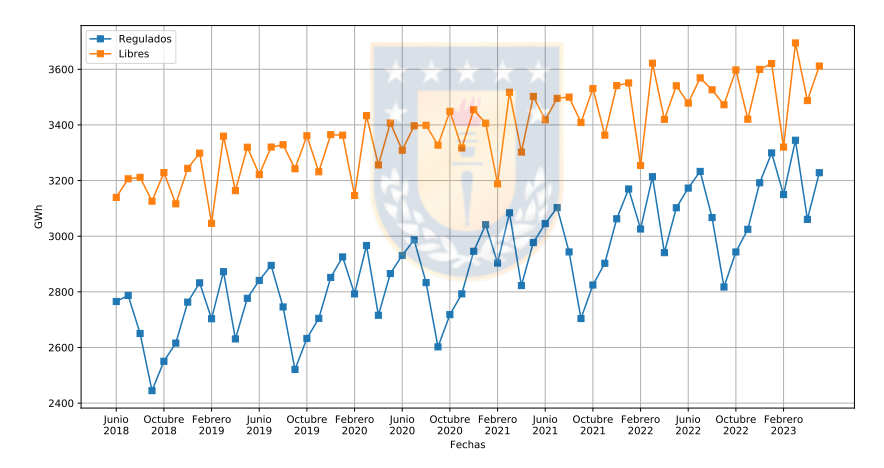

<span id="page-63-1"></span>Fig. 2.5: Previsión mensual demanda en SEN 2018-2023. Elaboración propia.

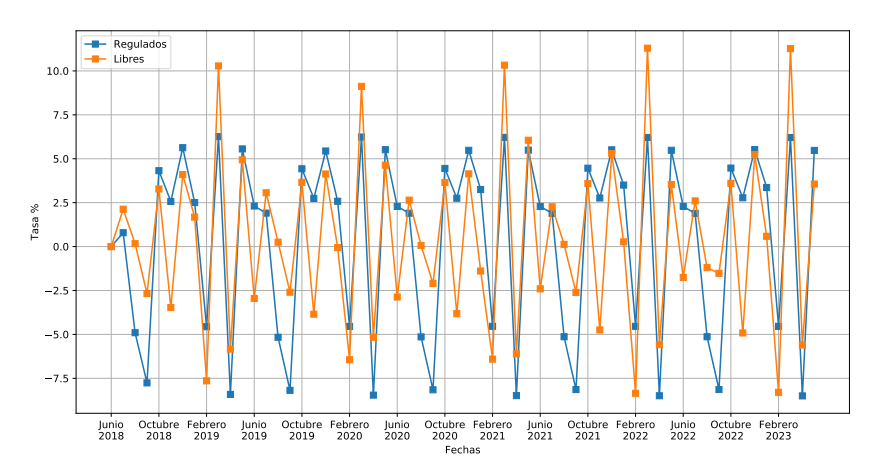

Fig. 2.6: Tasas de crecimiento inter-mensuales previsión demanda SEN 2018-2023. Elaboración propia.

<span id="page-64-3"></span><span id="page-64-0"></span>
$$
\sigma_{dem\;sist} = \frac{|D_{prog} - D_{real}|}{D_{prog}}\tag{2.9}
$$

De los datos obtenidos en la Figura [2.6,](#page-63-1) se observa una clara deferencia entre las tasas de crecimiento de cada tipo de cliente. Se observa que la previsión mensual de cada tipo tiende a incrementar paulatinamente y ambos tipos lo realizan en distinta magnitud (Figura [2.5\)](#page-63-0).

La desviación estándar será independiente al tipo de cliente. Ésta se calcula como la desviación de la demanda real a la programada vista (ecuación [2.9\)](#page-64-0), proveniente de los datos históricos del sistema de estudio.

Un ejemplo de lo anterior, con etapas ficticias, se muestra en la Figura [2.7.](#page-64-1) En ésta se aprecia la serie de tiempo de datos históricos de demanda programada y real del último año, y la desviación promedio asociada al intervalo de tiempo asignado por cada etapa. Los datos históricos deben ser ingresados en la entrada *in\_smcfpl\_histdemsist* con detalle horario<sup>[4](#page-64-2)</sup>. Se observa que en valor de las desviación es sensible al rango temporal de la etapa y a la desviación en sí. Las etapas de corta duración podrían presentar mayor dispersión de los valores demandados, siempre y cuando la desviación sea considerable. De lo contrario, el valor esperado de demanda durante la etapa será aquél que más se repita en las simulaciones.

<span id="page-64-1"></span>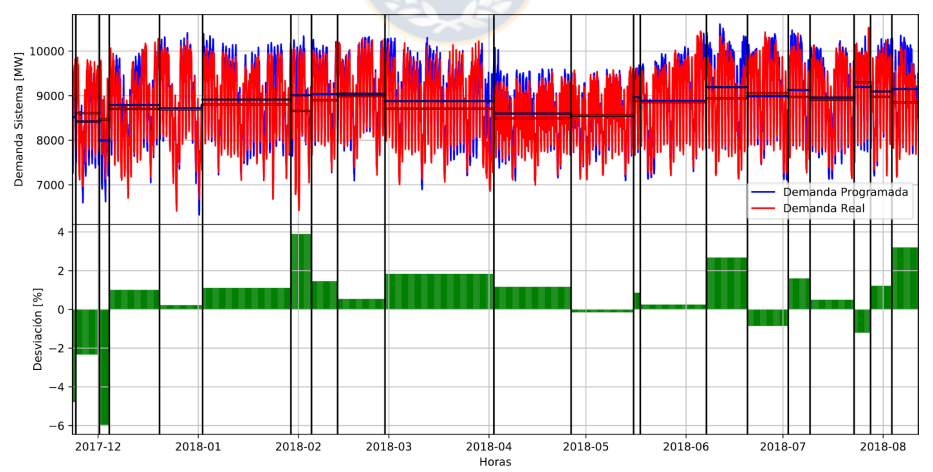

Fig. 2.7: Ejemplo desviación demanda sistema en etapas para el SEN. Elaboración propia.

Finalmente, cada etapa futura a simular tendrá una demanda absoluta proyectada y una desviación histórica que servirán como parámetros para definir una curva Gaussiana. Luego esta curva, es utilizada en cada caso para asignarle una demanda sistémica que permitirá escalar el crecimiento de los clientes regulados y libres en forma equitativa dentro de cada tipo de cliente.

<span id="page-64-2"></span>[<sup>4</sup>](#page-64-3) En caso de no ingresarse para una determinada hora, ésta no será considerada.

### 2.5.5 Modelado de la Generación

<span id="page-65-0"></span>La generación es modelada en base a cuatro tecnologías: Solar, Eólico, Térmico, e Hídrico. Cada una con un subconjunto a excepción de la solar, para la cual se utilizan los mismos parámetros estadísticos. La Figura [2.8](#page-65-0) resume todos los tipos de generación considerada en base criterios de similitud con el [SEN.](#page-0-0) Notar de las curvas de probabilidad a obtener, se limitarán a considera el valor cero en por unidad como el mínimo y uno como el máximo técnico de cada unidad.

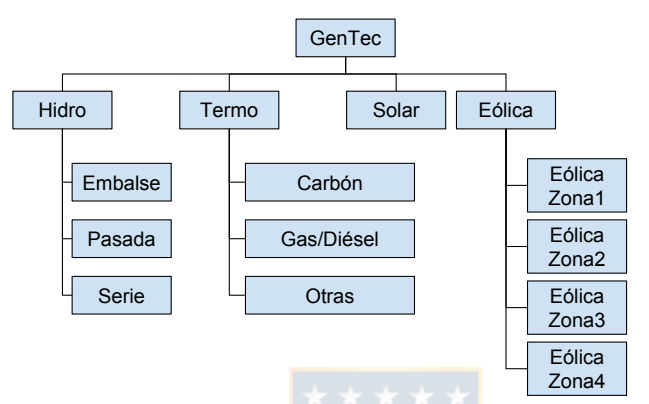

Fig. 2.8: Tipos de generación según tecnología de generación. Elaboración propia.

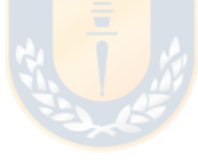

### 2.5.5.1. Generación Solar

La generación solar es considerada única para todas las plantas fotovoltaicas pertenecientes al sistema de estudio, en término de los parámetros estadísticos. La potencia de inyección al sistema para cada una es provista por una curva normal a cada una de las horas del día, tal que exista un valor medio y una desviación para cada hora del día. Éstas son obtenidas en función del comportamiento histórico de una central tipo durante al menos un año (detalle horario desde 01-Ene 00:00 hasta 31-Dic 23:00 horas, inclusive).

Se agrupan y normalizan las potencias respecto al máximo de cada hora del set histórico a partir de la entrada *in\_smcfpl\_histsolar*. Esta nube de puntos horaria con valores en por unidad permite determinar su media y desviación estándar para ser aplicada a cada unidad de tipo solar a prorrata de su máximo técnico. Notar que la curva Gaussiana es truncada a los valores cero y uno en por unidad, para evitar generaciones negativas y mayores al máximo técnico. Fuera de estos límites la potencia asignada es cero.

La central ejemplo utilizada para el análisis de generación horaria corresponde a la de mayor potencia

<span id="page-66-1"></span>existente según la información técnica entregada por el [CEN](#page-17-3)[5](#page-66-0) . Esta central es la denominada *Luz del Norte* y sus datos disponibles se muestran en la Tabla [2.2.](#page-66-1)

<span id="page-66-3"></span>

| Característica  | Valor                 |
|-----------------|-----------------------|
| Potencia Máxima | 141,04 [MW]           |
| <b>PES</b>      | 24 de Febrero de 2016 |
| Región          | Atacama               |
| Comuna          | Copiapó               |
| S/E conexión    | Carrera Pinto 220 kV  |

Tabla 2.2: Características Central Luz del Norte [\[10\]](#page-134-3).

Los datos obtenidos de generación horaria corresponden al periodo desde el 06 de Agosto de 2017 hasta 05 de Agosto de 2018. Estos datos se grafican en las Figuras [2.9](#page-66-2) para un periodo cuatrimestral.

<span id="page-66-2"></span>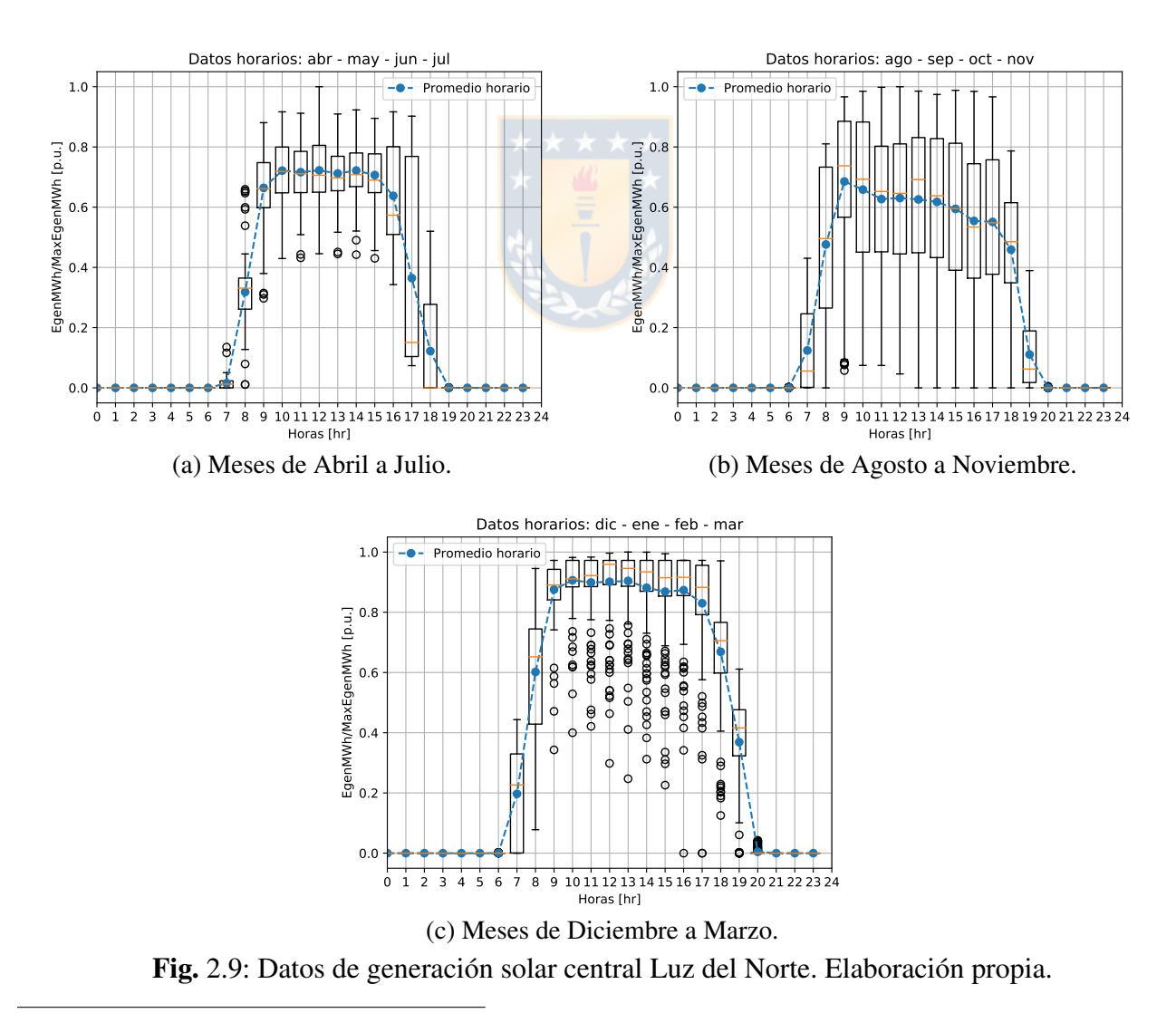

<span id="page-66-0"></span>[<sup>5</sup>](#page-66-3) https://sic.coordinador.cl/informes-y-documentos/fichas/ejemplo-de-link-en-descripcion-de-tablas/

Las Figuras [2.9](#page-66-2) presentan diagramas de bigotes por cada hora dentro de la serie de tiempo utilizada para la central tipo. Se incorpora sobre ésta, una curva azul con el valor promedio de cada hora. Se observa la típica curva solar esperable de una central de este tipo, donde existe una importante agrupación de los valores más altos en los meses más cercanos al verano (Figura [2.9c\)](#page-66-2).

### 2.5.5.2. Generación Eólica

La generación eólica es separada por zonas, tal que para cada una de ellas es representada con distintos parámetros (promedio y desviación estándar) de curva Gaussiana horaria limitada entre cero y uno a sus valores en por unidad<sup>[6](#page-67-0)</sup>.

<span id="page-67-2"></span><span id="page-67-1"></span>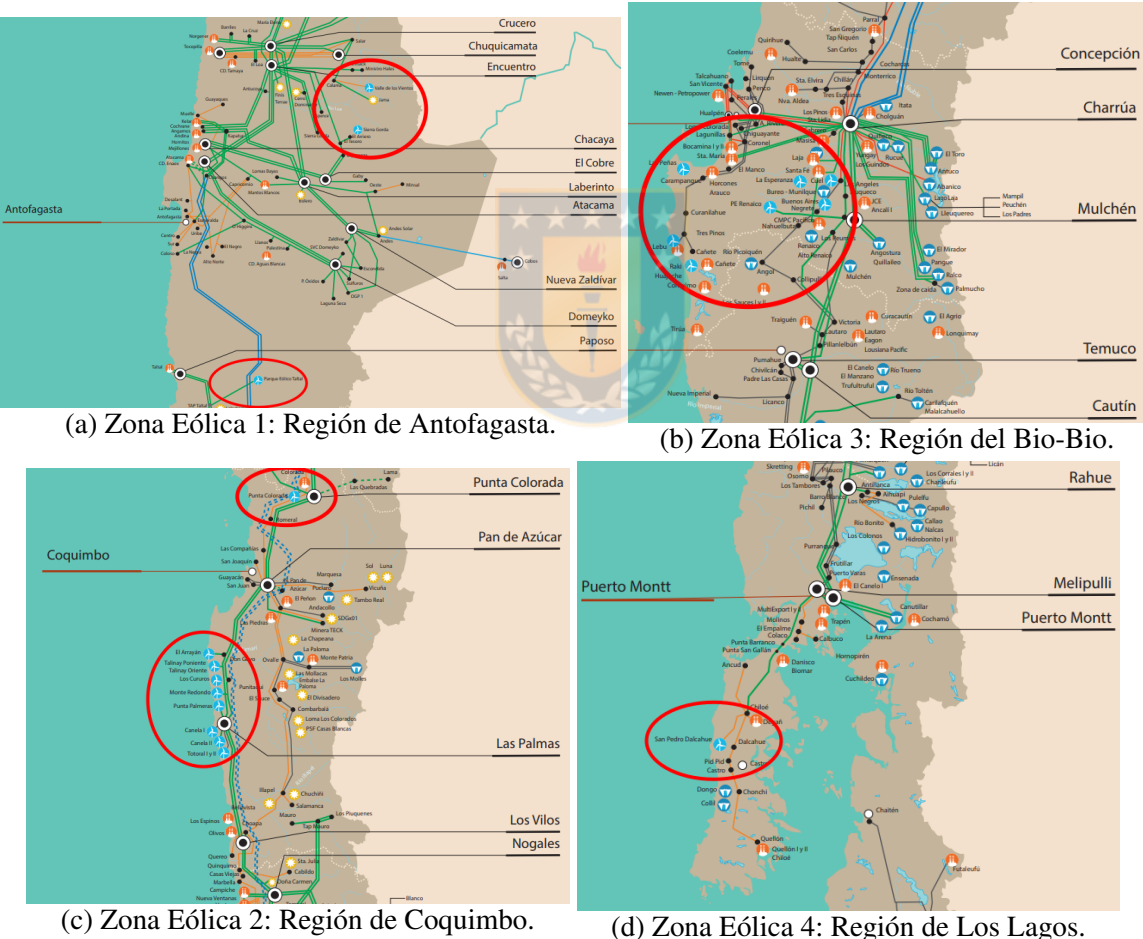

Fig. 2.10: Zonas eólicas utilizadas de referencia [\[10\]](#page-134-3).

La división de zonas proviene de la agrupación visible geográfica, y corresponden a la región de Antofagasta (cercanías de Calama), Región de Coquimbo, Región del Bio-bio y de la Araucanía, y

<span id="page-67-0"></span>[<sup>6</sup>](#page-67-1) Por unidad del máximo presente en toda la serie de tiempo, que luego son asignados a prorrata de la central eólica considerada.

Región de los Lagos. Los cuatro grupos son identificados a lo largo del eje vertical del mapa en las Figuras [2.10.](#page-67-2) Los análisis se realizan sobre las centrales de mayor potencia nominal en su respectiva zona, mediante diagramas de bigotes horarios y valores curvas de valores promedio.

En la zona eólica 1 se utiliza el *Parque Eólico Sierra Gorda* como representativa. Las Figuras [2.11](#page-68-0) presenta un detalle cuatrimestral de los valores medios y forma de la dispersión de datos con diagramas de caja y bigotes horarios agrupados. Mayor información respecto a la central ejemplo se puede obtener de la Tabla [2.3.](#page-68-1)

<span id="page-68-1"></span>

| Característica       | PE Sierra Gorda | <b>PE San Juan</b>       | <b>PE Renaico</b>                  | PE San Pedro         |
|----------------------|-----------------|--------------------------|------------------------------------|----------------------|
| Potencia Máxima [MW] | 112             | 184.8                    | 88                                 | 36                   |
| <b>PES</b>           | 24/Feb./2016    | 16/Mar./2017             | 12/Sept./2016                      | 27/Jun./2014         |
| Num. Unid.           | -               | 56                       | 44                                 | 20                   |
| Región               | Antofagasta     | Atacama                  | De la Araucanía                    | De los Lagos         |
| Comuna               | Sierra Gorda    | Freirina                 | Renaico                            | Dalcahue             |
| S/E conexión         | S/E El Arriero  | S/E Punta Colorada 220kV | Tap-Off Linea Duqueco-Temuco 220kV | S/E San Pedro 110 kV |
| Zona asignada        | Zona 1          | Zona 2                   | Zona 3                             | Zona 4               |

Tabla 2.3: Características Parques Eólicos de ejemplo [\[10\]](#page-134-3).

<span id="page-68-0"></span>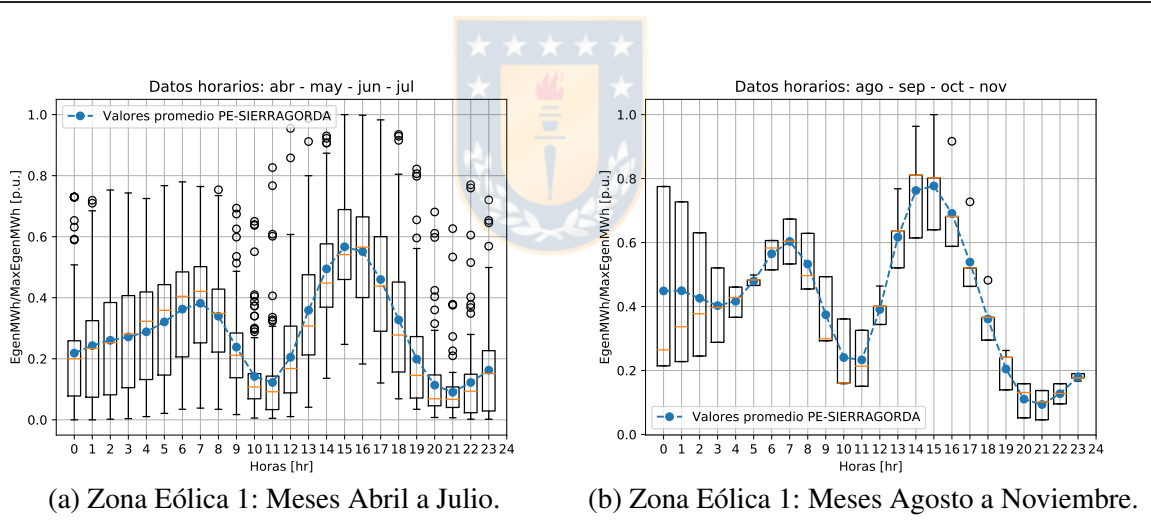

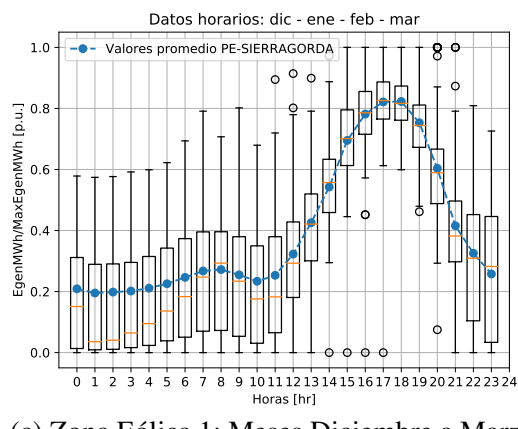

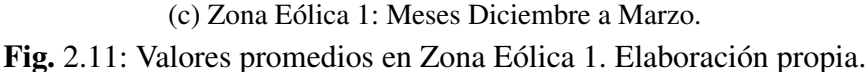

Para esta primera zona es posible observar que para los periodos cuatrimestrales esencialmente hay dos máximos. El mayor se presenta entre el medio día y las 20:00 horas, mientras que el menor ocurre en la temprano en mañana entre las 06:00 y 09:00 horas.

Para la segunda zona eólica le corresponde al *Parque Eólico San Juan* ser el representante. Este parque es presentado con un detalle cuatrimestral observable en las Figuras [2.12.](#page-69-0)

Notar que a diferencia de la zona eólica uno, existe una mayor cantidad de potencia generada en la tarde-noche y predominantemente un único máximo. Esta característica se replica durante todos los meses del año. No obstante se aprecia una mayor dispersión de los datos entre los meses de Abril y Noviembre, existiendo pocos datos atípicos $\frac{7}{10}$  $\frac{7}{10}$  $\frac{7}{10}$ 

<span id="page-69-2"></span><span id="page-69-0"></span>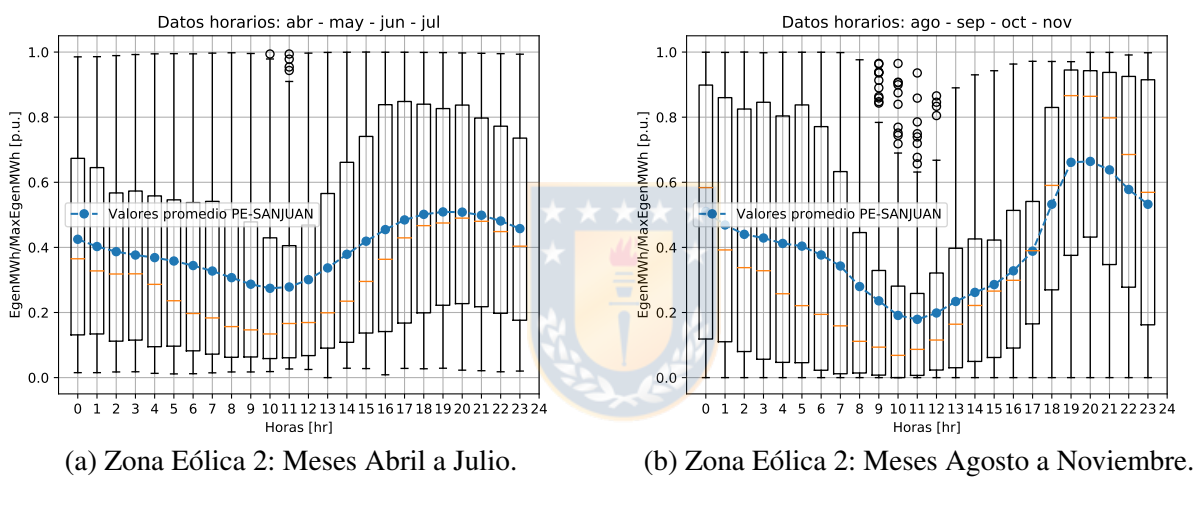

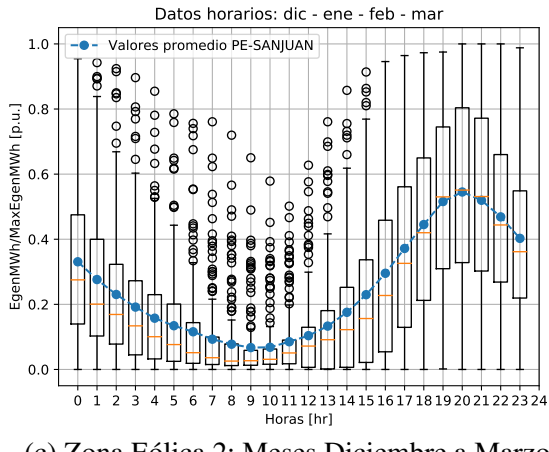

(c) Zona Eólica 2: Meses Diciembre a Marzo. Fig. 2.12: Valores promedios en Zona Eólica 2. Elaboración propia.

En la zona eólica 3 se utiliza al *Parque Eólico Renaico* como el representante de ésta. Al igual que los casos anteriores, ésta corresponde a la central de mayor potencia nominal en la zona. El *Parque*

<span id="page-69-1"></span> $7$  Considerados atípicos por el diagrama de bigotes con círculos transparentes.

*Eólico Renaico* es observado con un detalle cuatrimestral, tal como muestran las Figuras [2.12.](#page-69-0) Notar que la generación promedio horaria es bastante constante a lo largo del día, por lo que representa una considerable diferencia respecto a las zonas eólicas uno y dos vistas anteriormente. Se observa además, que el valor promedio es el menor en magnitud para los meses de Abril, Mayo, Junio, y Julio.

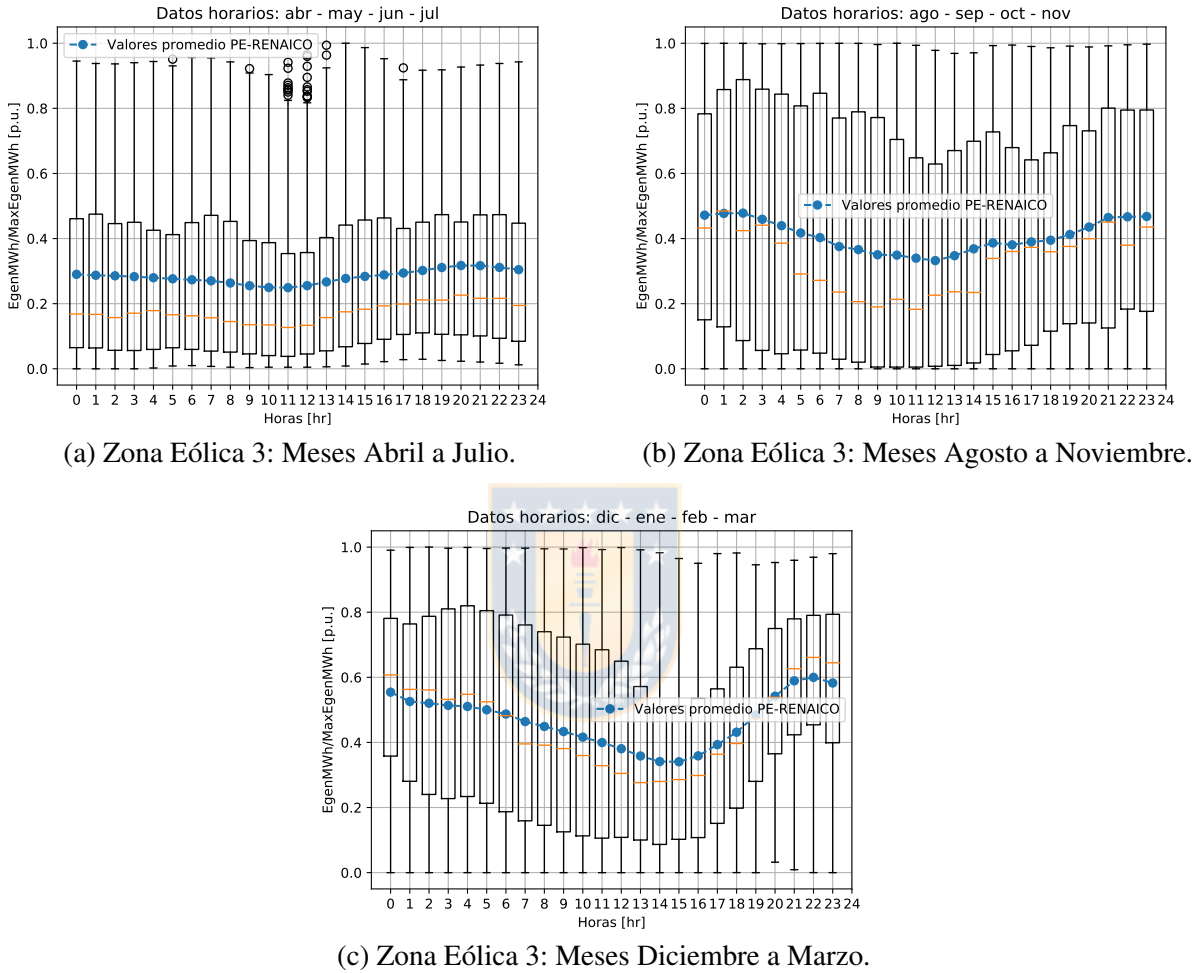

Fig. 2.13: Valores promedios en Zona Eólica 3. Elaboración propia.

Resulta llamativo observar que los valores medios horarios de la zona eólica 4 para los distintos cuatrimestres del año hidrológico, sean relativamente constantes. Sin embargo, éstos al a tener menor magnitud en por unidad que los correspondientes a la zona eólica 3, situándose a lo largo del año en un valor entre 0,2 a 0,4 [p.u.]. Estos valores se observan en las Figuras [2.14.](#page-71-0)

<span id="page-71-0"></span>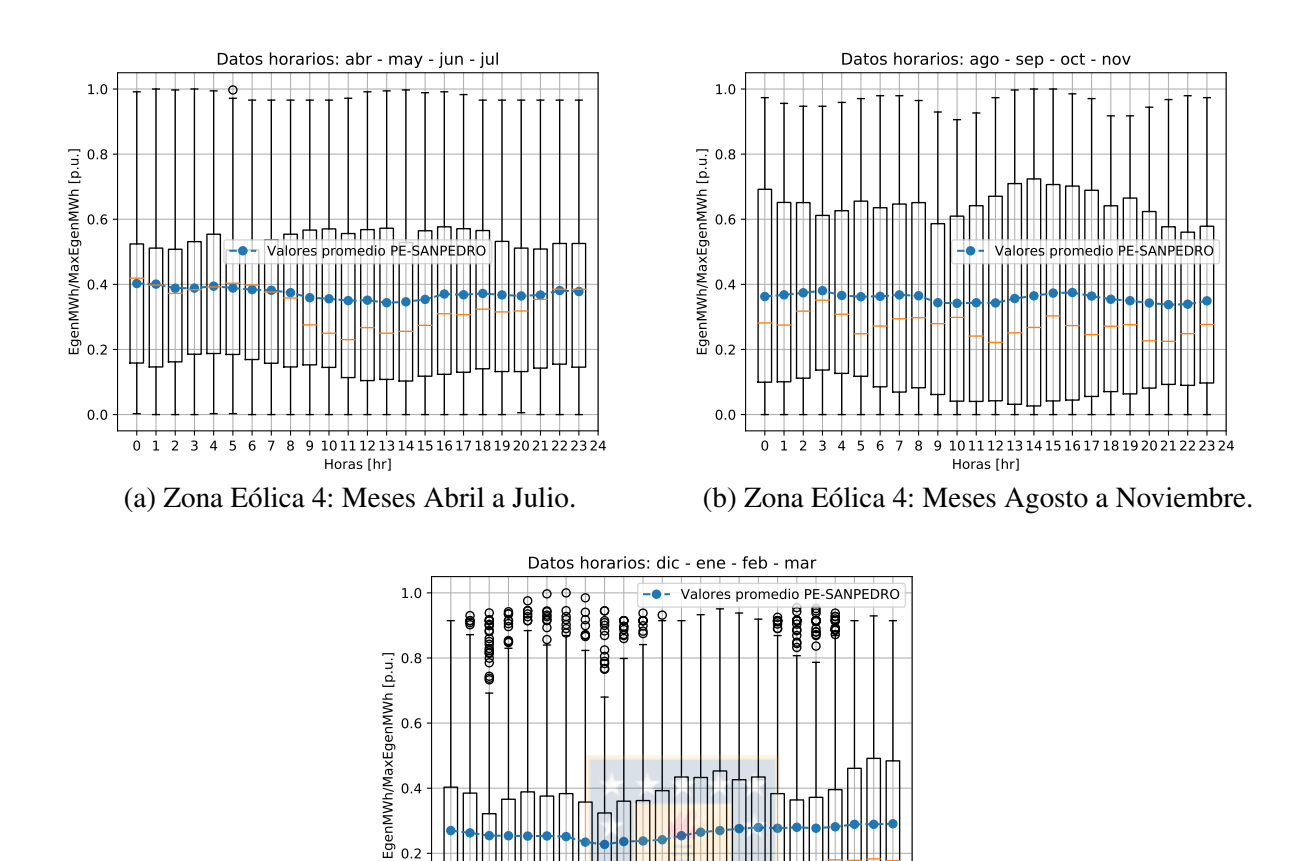

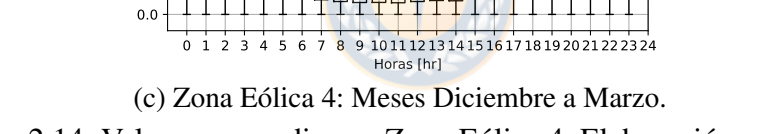

<span id="page-71-2"></span>Fig. 2.14: Valores promedios en Zona Eólica 4. Elaboración propia.

### 2.5.5.3. Generación Hídrica

La generación hidráulica es segregada en tres tipos: centrales de Embalse, Serie hidráulica, y Pasada. Las dos primeras tienen una fuerte influencia por el agua embalsada en su embalse agua arriba. De esta forma, se deja a las centrales de Pasada independientes de los otros dos tipos hidráulicos. Estas últimas dependen en su mayoría de las lluvias, y por ende su generación es más variable en comparación con reservorios de agua [\[19\]](#page-135-4).

La curva de probabilidad es nuevamente una de tipo Gaussiana $^8$  $^8$  limitada entre cero y uno en por unidad. Para obtener el promedio se utiliza la [PE](#page-18-5) pre-calculada ocurrente al año hidrológico en la se inserta la etapa. Esta dependencia se muestra en la ecuación [2.10.](#page-72-0) La desviación estándar se designa un 10% para unidades de Embalse y Serie (modificable en parámetro de entrada DesvEstDespCenEyS), y

<span id="page-71-1"></span>[<sup>8</sup>](#page-71-2) Se designa la curva normal para preferir la generación hidráulica según la disponibilidad del recurso.
un 20% para unidades de Pasada (modificable en parámetro de entrada DesvEstDeCenspP).

$$
\overline{X} = 1 - PE, \qquad \forall \ 0 \le PE \le 1 \tag{2.10}
$$

Se debe notar que la curva de probabilidad se mantiene para todo el horizonte de simulación junto a los mismos parámetros. Por razón de la probabilidad de ocurrencia y la multiplicidad de centrales de generación existente, se generan escenarios que son muy poco probables de ser idénticos en términos de potencia hidráulica.

#### 2.5.5.4. Generación Térmica

La generación térmica es dividida en tres categorías según combustible primario informado: *Carbón*, *Gas-Diésel*, y *Otras*. La categoría de *Carbón* agrupa aquellas unidades con insumo primario *Carbón* o *Petcoke*. Las de tipo *Gas-Diésel* agrupan a aquellas que operan primariamente con *Gas Natural Gaseoso*, *Gas Natural Licuado*, *Gas Propano*, *Gas Licuado de Petróleo*, *Diésel*, o *Fuel Oil*; e independientes de su ciclo de operación abierto o cerrado. Finalmente, la categoría *Otros* está compuesta por las no mencionadas anteriormente, es decir, las centrales de *Biomasa*, *Biogas*, *Geotérmicas*, *Cogeneración*, entre otras.

Cada una de las tres categorías tendrá un despacho complementario a lo entregado por la generación solar, eólica e hidráulica. Este proceso permite asegurar la factibilidad de suministrar la demanda aleatoria, sin la necesidad de recurrir al racionamiento [\[4\]](#page-134-0). Aquello es razonable al observar que ninguna unidad térmica tiene costo cero como las eólicas y solar, además suelen tener un costo mayor que el costo de oportunidad de las hidráulicas de embalse.

Se categorizan las unidades térmicas esencialmente para caracterizar una tasa de falla asociada. Más detalle al respecto del caso chileno se observa en la sección [2.5.7.](#page-73-0)

### 2.5.6 Modelado del costo Generación

#### 2.5.6.1. Modelado del costo Térmico

En base a lo observado en los datos del [CEN,](#page-17-0) donde se informan los costos fijos de las centrales y costos variables de generación, se propone utilizar una relación de costos de potencia lineal. Esto

quiere decir que el costo de generación térmico es modelado con una recta de pendiente y constante mostradas en la ecuación [2.11](#page-73-1) en la *i-ésima* unidad. Notar que *CVar<sup>i</sup>* representa el costo variable como la suma de Costos variables Combustibles (CVC) y Costos variables No Combustibles (CVNC), y la constante *CF<sup>i</sup>* representa el costo fijo de la *i-ésima unidad*. Cada central modelada debe incorporar en sus datos técnicos de entrada su costo variable que mantiene a lo largo del horizonte de simulación, pues la derivada del costo durante el despacho lineal revisado determina rápidamente el despacho.

<span id="page-73-1"></span>
$$
f_i(P_i) = CVar_i \cdot P_i + CF_i \tag{2.11}
$$

#### 2.5.6.2. Modelado del costo renovable

El costo de generación variable para centrales Eólicas y Solares puede ser considerado nulo, tal como se menciona en [\[23\]](#page-136-0).

#### 2.5.6.3. Modelado del costo hídrico

<span id="page-73-4"></span>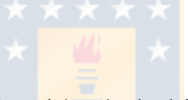

El costo se encuentra determinado en función de la hidrología a simular, particularmente de la cota del embalse principal aguas arriba. Revisar Capítulo [6](#page-119-0) para más detalle al respecto. Sin embargo, a las centrales de pasada se le asigna directamente un costo nulo.

#### <span id="page-73-0"></span>2.5.7 Tasa de Falla proyectada

La tasa de salida forzada es analizada por el tipo de central y según los datos disponibles en la Planificación de Mediano y Largo Plazo del [CEN](#page-17-0)<sup>[9](#page-73-2)</sup>. Las centrales a carbón (que suelen ser más antiguas) poseen un tasa de falla mayor que las de tecnología a Gas o Diésel. Por esta razón se realiza una diferenciación respecto a sus tasas de falla. Todas las otras tasas de falla son consideradas nulas

<span id="page-73-5"></span>Los valores revisados se observan en la Figura [2.15](#page-74-0) según la información anual para la programación de 12 meses realizada el 01 de Julio de 2018, en conjunto con los datos entregados de la plataforma del *Infotécnica* del [CEN](#page-17-0)<sup>[10](#page-73-3)</sup>.

<span id="page-73-2"></span>[<sup>9</sup>](#page-73-4) https://www.coordinador.cl/informe-documento/operacion/estudios-de-la-programacion-de-la-

operacion/programacion-mensual/

<span id="page-73-3"></span> $10$  Datos obtenidos al 05 de Agosto de 2018.

<span id="page-74-4"></span><span id="page-74-0"></span>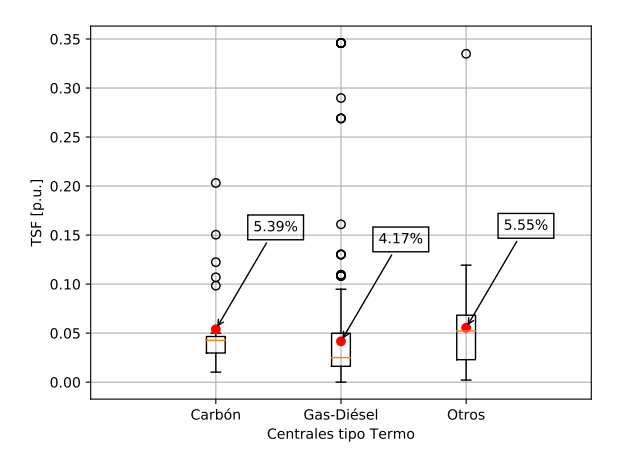

<span id="page-74-5"></span>Fig. 2.15: Tasa de salida forzada para centrales térmicas SEN. Elaboración propia.

Los promedios de cada tipo de tecnología mostrados en la Figura [2.15](#page-74-0) resultan ser relativamente cercanos, en los que se destaca una diferencia promedio del 0,16% entre los tipos Carbón y Otros. Ésto podría originar la necesidad de replantearse los tipos de tecnologías térmicas a categorizar $^{11}$  $^{11}$  $^{11}$ , o bien, si debiese utilizar el valor medio en lugar del promedio.

Pese a lo anterior, se incorpora la flexibilidad de modificar las [TSF](#page-18-0) a los distintos tipos de generación, desde determinados instantes en la proyección. Ésta se mantiene constante a no ser que se indique lo contrario mediante la entrada "in\_smcfpl\_tsfproy". De realizarse un cambio escalón en la [TSF,](#page-18-0) se debe tener presente la adaptación de las fechas a su intervalo temporal detallado en la sección [6.2](#page-119-1) $^{12}$  $^{12}$  $^{12}$ .

## 2.6 Ambiente de simulación

<span id="page-74-6"></span>En términos generales el modelo generador [SMCFPL](#page-18-1) utiliza un conjunto de archivos con datos técnicos y proyecciones del sistema de estudio. Afortunadamente se dispone del clúster de cómputo The Southern GPU Cluster [\(SGPUC\)](#page-18-2)<sup>[13](#page-74-3)</sup> para trabajar gran cantidad de datos.

El [SGPUC](#page-18-2) es una plataforma de alto desempeño para la asociatividad y aceleración de investigaciones. Ésta basada en tarjetas de aceleración gráfica. El clúster pretende abastecer la necesidad local ante la carencia de estos equipos particularmente en el sur de Chile, potenciando la vinculación con

<span id="page-74-1"></span><sup>&</sup>lt;sup>[11](#page-74-4)</sup> Por ejemplo realizar clústers según las TSF y generar categorías en base a dimensiones temporales, tecnológica, ubicación, etc.

<span id="page-74-2"></span> $12$  Los valores vacíos en cada fila son considerados nulos. Ante duplicidad de datos en este proceso de conversión, se sobrescribe dejando el último perteneciente a etapa topológica. Antes de ingresar los cambios de [TSF](#page-18-0) es recomendable verificar las etapas topológicas a generarse.

<span id="page-74-3"></span>[<sup>13</sup>](#page-74-6) http://gpu.udec.cl/

proyección al trabajo multidisciplinario de investigadores tanto de la Universidad de Concepción y provenientes de otras [\[7\]](#page-134-1).

La administración del [SGPUC](#page-18-2) es realizada mediante el programa *Bright Cluster Manager 7.2*[14](#page-75-0) que incorpora el manejo de los trabajos y puestas en cola a los distintos nodos mediante *Slurm*[15](#page-75-1). La Tabla [2.4](#page-75-2) muestra las características de la arquitectura que posee el clúster [SGPUC.](#page-18-2)

<span id="page-75-2"></span>

| Característica             | <b>Nodo Principal</b>                                                | Nodo de Cómputo                           |  |  |  |  |  |
|----------------------------|----------------------------------------------------------------------|-------------------------------------------|--|--|--|--|--|
| Cantidad                   |                                                                      | 25                                        |  |  |  |  |  |
| Procesadores por Nodo      | Intel Xeon <sup>®</sup> E52650 v3 (2x)                               | Intel Xeon <sup>®</sup> E52650 v3 (2x)    |  |  |  |  |  |
| <b>RAM</b>                 | 8GB DDR4 2133 (8x)                                                   | 8GB DDR4 2133 (8x)                        |  |  |  |  |  |
|                            | Espacio Disco Duro por Nodo 4TB HDD SATA3.5 7200RPM 64MB Cache (17x) | 1TB HDD SATA3.5 7200RPM 64MB Cache $(1x)$ |  |  |  |  |  |
| Tarjetas Gráficas por Nodo | -                                                                    | Nvidia GeForce GTX 980 Ti (4x)            |  |  |  |  |  |

<span id="page-75-7"></span><span id="page-75-6"></span><span id="page-75-5"></span>Tabla 2.4: Características del SGPUC.

La capacidad de cálculo del *supercomputador* ocurre mediante el uso de múltiples nodos<sup>[16](#page-75-3)</sup> conectados en una arquitectura denominada *Beowulf*. Para el correcto uso de la arquitectura *Beowulf* se requiere de un nodo cabeza ("*head node*") que realice el control sobre los nodos de cómputo. La Figura [2.16](#page-75-4) muestra la configuración general de un clúster *Beowulf* [\[6,](#page-134-2) [31\]](#page-137-0).

<span id="page-75-4"></span>Entonces, el software debe ser capaz de generar un código principal de control que se ejecute en el nodo cabeza. Este código deberá interactuar son el software *Slurm* para enviar un set de casos a calcular en cada nodo de cálculo. Éstos último permiten paralelizar aún más la implementación a nivel de CPU.

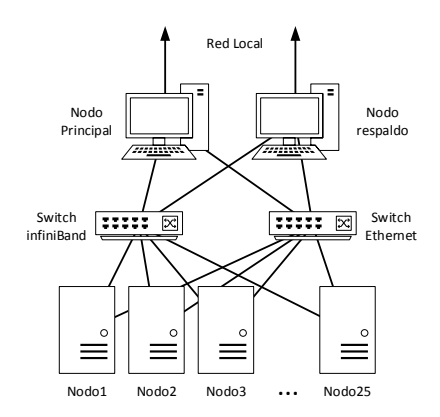

Fig. 2.16: Configuración genérica de un clúster Beowulf [\[6\]](#page-134-2).

56

<span id="page-75-1"></span><span id="page-75-0"></span>[<sup>14</sup>](#page-75-5) https://www.brightcomputing.com/

<sup>&</sup>lt;sup>[15](#page-75-6)</sup> Los sistemas Linux, en general, son utilizados en la creación de clústers debido a ser una alternativa de código abierto y licencia gratuita, reduciendo los costos de poseer y mantener un servidor

<span id="page-75-3"></span>[<sup>16</sup>](#page-75-7) Aquí, el concepto de "nodo" se puede entender como un computador dentro de una red que realiza determinadas tareas.

Resulta ventajoso realizar una paralelización de eventos independientes. Éstas pueden relacionarse a simulaciones estocásticas y agrupadas en grupos para ser enviadas a los distintos nodos de cómputo. Considerando la inter-independencia entre las etapas, se favorece realizar trabajos en paralelo a nivel de [CPU.](#page-17-1) Esto último queda a evaluación según necesidades de tiempo de simulación.

## 2.7 Aspectos de paralelización

<span id="page-76-1"></span>En la simulación existen parámetros que se mantienen determinísticos dentro del enfoque local de una hidrología $^{17}$  $^{17}$  $^{17}$ . Los parámetros son los siguientes:

- Parámetros de elementos.
- Cambios topológicos (Mantenimientos, puestas y salidas de servicio de unidades y cargas).
- Valores nominales según disponibilidad y mantención (sin considerar despacho).
- [PE](#page-18-3) de la hidrología ocurrente.
- Desviación estándar de demanda por cliente en cada etapa.
- Proyección sistémica promedio de la demanda.
- Parámetros estadísticos requeridos en la probabilidad de generación para cada tipo de unidad.
- Costo de generación de las unidades hidráulicas.

De este modo, es posible observar una independencia entre los grupos de "*E etapas*" o casos, siempre manteniendo la consistencia del origen hidrológico de éstos. La asignación de valores estocásticos de generación y demanda se realiza a nivel de la etapa y en función de los parámetros del caso que le correspondan. Por sobre ésto, existen tres hidrologías a simular. Éstas repiten el número de "*D demandas*" (dada por el parámetro de simulación *NumVecesDem*) y "*G despachos*" realizados (dada por el parámetro de simulación *NumVecesGen*).

Cuando se resuelve para las tres hidrologías, el número total de casos independientes a resolver es: 3 · *D* · *G*. Notar que al no existir dependencia entre los casos, éstos se convierten en un objetivo a ser paralelizado con el fin de reducir el tiempo total de simulación. La forma escogida para el modelo [SMCFPL](#page-18-1) es ejecutar "*C casos*" en paralelo (igual al número de procesadores solicitado) tal que si "*C*" es menor que el número total de casos, se espera que finalice la ejecución del grupo para luego continuar con el siguiente.

<span id="page-76-0"></span>[<sup>17</sup>](#page-76-1) Recordar que al escoger una hidrología, lo único que se modifica con ellos es la [PE](#page-18-3) para cada etapa en el horizonte de simulación, [i.e.,](#page-17-2) un caso genérico para aplicarle cambios en otros parámetros como demanda y generación.

La ecuación [2.12](#page-77-0) nos permite cuantificar el número total de etapas a resolver (lo mismo a decir: *C*·*E*), que al conocer el tiempo promedio de resolución por etapa, permite estimar el tiempo aproximado que conlleva la simulación al ejecutarse sin paralelismo.

<span id="page-77-0"></span>
$$
E \cdot 3 \cdot D \cdot G = Etapas \ a \ resolver \tag{2.12}
$$

Se dispone entonces de la alternativa de la reducción del tiempo de simulación al paralelizar con la repartición de los casos entre diferentes procesadores. Otro aspecto que es posible explotar para la paralelización es la inter-independencia de las etapas. Sin embargo, ésta no es utilizada, pero mencionada para eventualmente ser aplicada a futuro.

## 2.8 Conclusiones Capítulo

Con el propósito de evitar un costo computacional extremadamente elevado y lograr la resolución del problema en un tiempo razonable, se hace necesario modelar el sistema de estudio mediante las aproximaciones a cálculos de [FPL,](#page-17-3) despacho económico lineal, obtención de pérdidas ex-post a los flujos de potencia, y tasas de falla o indisponibilidad de unidades nulas a excepción de unidades de tipo térmica. Se propone un novedoso método estocástico que permite extrapolar la variabilidad del recurso primario, desviaciones en la predicción de la demanda y variabilidad de la hidrología proyectada en un modelo generador de casos denominado [SMCFPL.](#page-18-1)

En cuanto a la información pública disponible para el [SEN,](#page-0-0) se escoge en el intervalo de tiempo mínimo común horario. De ésto se observa que existen consideraciones a tener presentes para poder adaptar todos los datos de entrada a tal detalle. Por ejemplo, la proyección de la demanda se asume constante dentro del intervalo de tiempo que queda representado en la variación mensual. Asimismo, la ausencia de datos para algunos elementos de generación pueden generar datos no muy representativos.

El método para escoger la desviación estándar de la demanda futura a partir de la desviación que existió en los datos históricos del sistema toma en cuenta que la imprecisión previa puede seguir existiendo a futuro. De aquí, se desprecia la posibilidad que [ISO](#page-18-4) logre generar errores mayores en la desviación, resultando en una posible desventaja del método.

Se identifica que los tipos de generación solar y eólicos poseen valores promedio característicos, con lo que considerar tal separación parece ser un buen comienzo para el caso particular de Chile. Se busca representar cada uno de estos grupo mediante la central en su zona de mayor potencia, tal que permita otorgar un mayor detalle a los posibles valores a obtener.

Finalmente, se considera la variabilidad de generación en unidades solares, eólicas e hidráulicas, tal que la generación térmica pueda aportar con el déficit de potencia requerido para suministrar la demanda. La variación estocástica de ésta misma, puede generar condiciones de racionamiento que aquí no son consideradas, o bien, condiciones que eviten la generación térmica producto de la baja demanda.

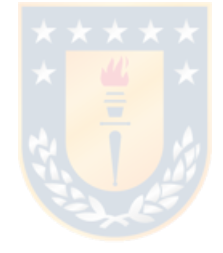

# <span id="page-79-1"></span>3.1 Construcción matricial

Los factores de distribución son observados en la bibliografía mediante ecuaciones que permiten calcular un factor puntal para un elemento correspondiente según los indices adecuados a necesidad. Estos factores originan la necesidad del cálculo serial de cada factor, que a su vez requieren de valores puntuales de factores anteriores a medida que se calculan los factores más avanzados. Notar que dicho procedimiento genera una metodología no tan eficiente en tiempo, por lo que en este capítulo se diseña un set de ecuaciones matriciales que permiten encontrar las matrices de factores completas mediante ecuaciones directas. Se realiza una implementación con ayuda de funciones en *python-numpy* que nativamente se encuentran implementadas en lenguaje *C* y la biblioteca *Cython*. Con este procedimiento es posible implementar a futuro el cálculo paralelo en el uso de tarjetas gráficas de éstos, en particular, cuando se trabaja con sistemas de un gran número de barras y ramas. Este capítulo se enfoca en los factores de distribución de tarificación, esencialmente los [FUPTG,](#page-0-0) que relacionan directamente la participación de cada unidad con respecto a cada rama del sistema.

## 3.1.1 Factor A o GSDF

Se sabe que la matriz  $[GSDF]_{R\times N}$  $[GSDF]_{R\times N}$  $[GSDF]_{R\times N}$  $[GSDF]_{R\times N}$  $[GSDF]_{R\times N}$  $[GSDF]_{R\times N}$  $[GSDF]_{R\times N}$  debe tener una dimensión de *R* filas y *N* columnas, donde cada elemento está representado por la definición de *GSDGi*−*k*,*<sup>b</sup>* dada en la ecuación [1.16.](#page-42-0) Se sabe además que debido a la definición y deducción del mismo, no son considerados los acoplamientos de líneas, ni tampoco las ramas paralelas (a la barra de tierra) y a la resistencia de los tramos. Así la forma alternativa de escribir el factor [GSDF](#page-17-4) mediante la susceptancia de la línea, es como lo indica la ecuación [3.1.](#page-79-0)

<span id="page-79-0"></span>
$$
GSDF_{i-k,b} = B_{i-k}(X_{i-b} - X_{k-b})
$$
\n(3.1)

Considerando que la susceptancia de cada tramo es un valor escalar, es posible enfocarse en los elementos dentro del paréntesis y luego multiplicar cada fila por la susceptancia de su propia fila. Así es como aparece la ecuación [3.2.](#page-80-0) Notar que en base a la definición de la matriz de incidencia (usada en la ecuación [1.8\)](#page-28-0), se realiza la resta de las reactancias de *Thevenin* asociadas a la barra *b*. Luego, el *i-ésimo* término será multiplicado por "+1" y el *k-ésimo* término será multiplicado por "−1". Debido a lo anterior, la denominación de signos para las filas de los factores [GSDF](#page-17-4) va a estar definida al momento de crear la matriz de incidencia  $[A]_{N \times R}$  $[A]_{N \times R}$  $[A]_{N \times R}$ .

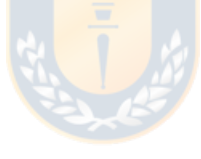

<span id="page-80-0"></span>
$$
\begin{bmatrix}\n\vdots & \vdots & \vdots \\
(X_{i,1} - X_{k,1}) & (X_{i,2} - X_{k,2}) & \dots & (X_{i,N} - X_{k,N})\n\end{bmatrix}_{R \times N} = [\mathbf{A}^{\mathrm{T}}]_{R \times N} [\mathbf{X}_{bus}^{\mathrm{df}}]_{N \times N}
$$
\n(3.2)

Se debe notar aquí, que la creación de  $[X_{bus}^{df}]_{N \times N}$  $[X_{bus}^{df}]_{N \times N}$  $[X_{bus}^{df}]_{N \times N}$  corresponde a la matriz de susceptancias inversa proveniente del flujo potencia lineal, expandida en la dimensión de la barra de oscilación con valores nulos. En otras palabras, la matriz de reactancias requerida está condicionada a la elección de la barra de oscilación debido a la definición del factor que se encuentra en base al [FPL.](#page-17-3) De aquí, la propiedad que los factores [GSDF](#page-17-4) dependen de la barra de *slack*.

El último paso es multiplicar cada fila de lo obtenido en la ecuación [3.2,](#page-80-0) por la susceptancia correspondiente a la denominación del tramo. Para ello, se premultiplica lo obtenido por la matriz de susceptancias primitivas  $[B_{pr}]_{R\times R}$  $[B_{pr}]_{R\times R}$  $[B_{pr}]_{R\times R}$ . Ésta matriz tiene elementos fuera de la diagonal cuando existen acoplamientos entre líneas, situación que no es considerada para el estudio ni en la definición de los factores de distribución. Sin embargo, en caso de requerirse la consideración de acoplamientos mutuos, se deberá transformar las líneas acopladas a un modelo concentrado para considerarlas como si no lo estuvieran pero con nuevos parámetros. Finalmente, la definición matricial se observa en la ecuación [3.3.](#page-80-1) Ésta permite obtener la matriz de todos los factores [GSDF](#page-17-4) en una única ecuación a partir de la matriz ya conocidas y características del [SEP](#page-18-5) de estudio, como: la matriz de impedancias de barra, la matriz de incidencia, y la matriz de susceptancias primitivas. Notar de la definición, que el poblamiento de la matriz de estos factores de distribución para sistemas *principalmente radiales* resulta ser dispersa.

<span id="page-80-1"></span>
$$
[\mathbf{GSDF}]_{\mathbf{R}\times\mathbf{N}} = [\mathbf{B}_{\mathbf{pr}}]_{\mathbf{R}\times\mathbf{R}} \cdot [\mathbf{A}^{\mathbf{T}}]_{\mathbf{R}\times\mathbf{N}} \cdot [\mathbf{X}_{\text{bus}}^{\text{df}}]_{\mathbf{N}\times\mathbf{N}} \tag{3.3}
$$

Se debe tener presente que la barra de referencia de la matriz de susceptancias del [FPL](#page-17-3) debe eliminarse a modo de poder invertir la matriz, de lo contrario, ésta tendrá un número de condición demasiado elevado. Se debe expandir en una fila y una columna la matriz invertida, para cumplir con los criterios dimensionales para la multiplicación de matrices. La fila y columna correspondiente a la barra de referencia debe ser completada con ceros. Ésta matriz es conocida como la matriz de reactancia nodal de *N* filas y *N* columnas ( $[X^{df}_{bus}]_{N \times N}$  $[X^{df}_{bus}]_{N \times N}$  $[X^{df}_{bus}]_{N \times N}$ ).

#### 3.1.2 Factor D o GSDF

En la revisión de los factores de distribución se observó que para calcular los factores [GGDF](#page-17-5) se requieren los siguiente aspectos:

- Los flujos por ramas del sistema en la condición de operación deseada ([*Fi*−*<sup>k</sup>* ]*R*×1).
- Factores [GSDF](#page-17-4) calculados.
- Conocer el índice correspondiente al nodo de referencia (*[Br](#page-15-5)*).
- Potencia total inyectada por cada barra *b-ésima* del sistema ( $[\mathbf{G}_{\text{vec}}]_{N\times 1}$  $[\mathbf{G}_{\text{vec}}]_{N\times 1}$  $[\mathbf{G}_{\text{vec}}]_{N\times 1}$ ).

Asimismo, se observó que se debe en primera instancia calcular los factores [GGDF](#page-17-5) en la barra de referencia. Para ésta instancia se definió  $[GGDF_{Br}]_{R\times 1}$  $[GGDF_{Br}]_{R\times 1}$  $[GGDF_{Br}]_{R\times 1}$  como el vector de factores [GGDF](#page-17-5) de las líneas asociados a la barra de referencia. Según la definición de la ecuación [1.19,](#page-43-0) puede escribirse la sumatoria del numerador como el producto de  $[GSDF]_{R\times N} \cdot [G_{SBr}]_{N\times 1}$  $[GSDF]_{R\times N} \cdot [G_{SBr}]_{N\times 1}$  $[GSDF]_{R\times N} \cdot [G_{SBr}]_{N\times 1}$  $[GSDF]_{R\times N} \cdot [G_{SBr}]_{N\times 1}$  $[GSDF]_{R\times N} \cdot [G_{SBr}]_{N\times 1}$ . Notar de lo anterior, que debido a que la generación en la barra de referencia, ésta no aporta con términos a la sumatoria. Seguido se permite obtener el vector de factores  $[\text{GGDF}_{\text{Br}}]_{R\times 1}$  $[\text{GGDF}_{\text{Br}}]_{R\times 1}$  $[\text{GGDF}_{\text{Br}}]_{R\times 1}$  como indica la ecuación [3.4.](#page-81-0)

<span id="page-81-0"></span>
$$
[\mathbf{GGDF}_{\mathbf{Br}}]_{\mathbf{R}\times\mathbf{1}} = \frac{1}{G\mathit{sist}}\left( [F_{i-k}]_{R\times1} - [\mathbf{GSDF}]_{\mathbf{R}\times\mathbf{N}} \cdot [\mathbf{G}_{\mathbf{SBr}}]_{\mathbf{N}\times\mathbf{1}} \right) \tag{3.4}
$$

Finalmente se deben calcular los vectores columna de factores [GGDF](#page-17-5) correspondientes a las otras barras del sistema. Conocida la definición revisada en la ecuación [1.20,](#page-44-0) es posible determinar sus valores. Así, la matriz  $[GGDF]_{R\times N}$  $[GGDF]_{R\times N}$  $[GGDF]_{R\times N}$  se crea producto de la composición de los distintos vectores columna creados en cada barra, ubicado en la posición de la barra correspondiente. La ecuación [3.5](#page-81-1) permite comprender mejor esta idea. Asimismo, Se puede crear la matriz final de los factores [GGDF](#page-17-5) al sumar cada una de las columnas de la matriz [GSDF](#page-17-4) con el vector  $[GGDF_{Br}]_{R\times 1}$  $[GGDF_{Br}]_{R\times 1}$  $[GGDF_{Br}]_{R\times 1}$ . Notar de esto último que en los factores [GSDF](#page-17-4) en la columna de la barra de referencia son ceros, por lo que es coincidente con la definición propuesta en la ecuación [3.5.](#page-81-1)

<span id="page-81-1"></span>
$$
[\mathbf{GGDF}]_{\mathbf{R}\times\mathbf{N}} = \begin{bmatrix} \dots & ([GSDF_{(:,i)}] + [GGDF_{Br}]) & \dots \end{bmatrix} \tag{3.5}
$$

#### <span id="page-81-2"></span>3.1.3 Factor [FUPTG](#page-0-0)

Una vez calculados los [GGDF,](#page-17-5) se debe crear la matriz de generadores por barra  $[G_{bus}]_{N\times Ng}$  $[G_{bus}]_{N\times Ng}$  $[G_{bus}]_{N\times Ng}$  y calcular la participación total de generación  $[PTG]_{R\times Ng}$  $[PTG]_{R\times Ng}$  $[PTG]_{R\times Ng}$  que está compuesta por columnas idénticas de  $[PTG_v]_{R\times 1}$  $[PTG_v]_{R\times 1}$  $[PTG_v]_{R\times 1}$  según el número de generadores existentes e indica la ecuación inferior del grupo de ecuaciones [3.6.](#page-82-0) Notar que la división y multiplicación expuestas allí corresponden a las de elemento a elemento. Además, el vector  $[\mathbf{G}_{\text{vec}}]_{N\times 1}$  $[\mathbf{G}_{\text{vec}}]_{N\times 1}$  $[\mathbf{G}_{\text{vec}}]_{N\times 1}$  puede obtenerse directamente de la suma de las columnas de  $[G_{bus}]_{N\times Ng}.$  $[G_{bus}]_{N\times Ng}.$  $[G_{bus}]_{N\times Ng}.$ 

En este punto debe decidirse si los factores [GGDF](#page-17-5) son considerados con o sin corrección de flujo. En caso de existir la corrección de flujo, debe hacerse cero todo valor negativo de la matriz de [GGDF,](#page-17-5) tal que el cálculo de los factores [FUPTG](#page-0-0) posea valores entre 0 y 1, inclusive. En caso contrario, no se modifican los factores [GGDF](#page-17-5) y se procede a calcular. Notar que la no corrección de flujo permite identificar las unidades que afectan positivamente y también negativamente al flujo de cada línea de interés.

<span id="page-82-0"></span>
$$
[\mathbf{FUPTG}]_{\mathbf{R}\times\mathbf{Ng}} = \frac{[\mathbf{GGDF}]_{\mathbf{R}\times\mathbf{N}} \cdot [\mathbf{G}_{\text{bus}}]_{\mathbf{N}\times\mathbf{Ng}}}{[\mathbf{PTG}]_{\mathbf{R}\times\mathbf{Ng}}} \n[\mathbf{PTG}]_{\mathbf{R}\times\mathbf{Ng}} = \begin{bmatrix} [\mathbf{PTG}_{\mathbf{v}}]_{\mathbf{R}\times\mathbf{1}} & \cdots & [\mathbf{PTG}_{\mathbf{v}}]_{\mathbf{R}\times\mathbf{1}} & \cdots & [\mathbf{PTG}_{\mathbf{v}}]_{\mathbf{R}\times\mathbf{1}} \end{bmatrix}
$$
\n(3.6)\n
$$
[\mathbf{PTG}_{\mathbf{v}}]_{\mathbf{R}\times\mathbf{1}} = [\mathbf{GGDF}]_{\mathbf{R}\times\mathbf{N}} \cdot [\mathbf{G}_{\mathbf{vec}}]_{\mathbf{N}\times\mathbf{1}}
$$

# 3.2 Casos teóricos de análisis

Con el objetivo de estudiar y comparar resultados, lograr un análisis más detallado, y una validación a la implementación de las ecuaciones, se expande el desarrollo de las ecuaciones matriciales de los factores de distribución y participación a cuatro casos de sistemas genéricos observables en las Figuras [3.1.](#page-83-0)

<span id="page-83-0"></span>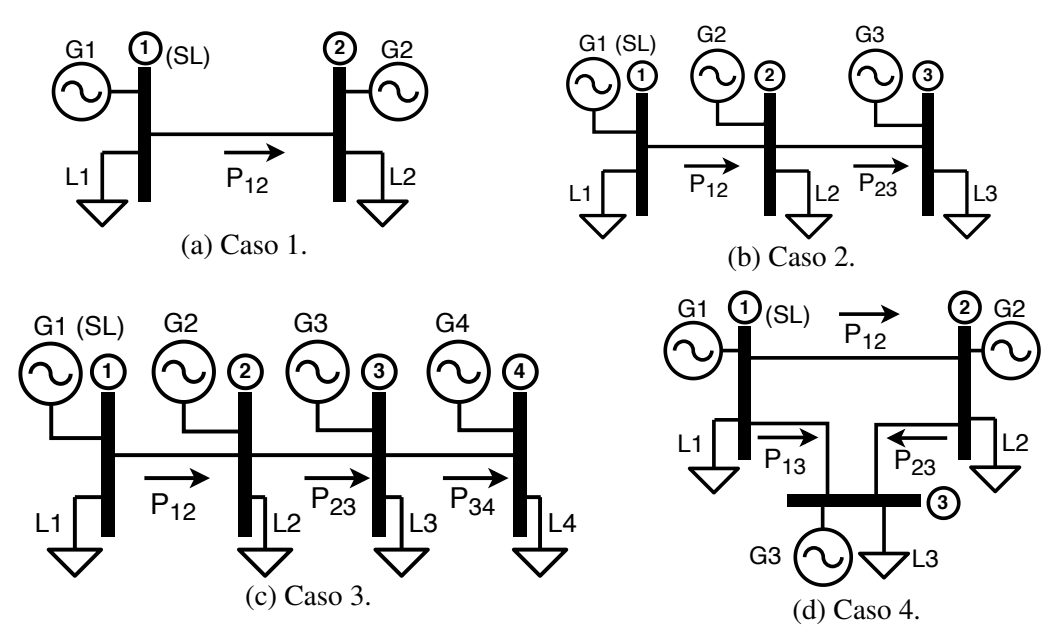

Fig. 3.1: Diagramas unilineales de casos teóricos. Elaboración propia.

Los tres primeros casos corresponden a sistemas totalmente radiales de 2, 3 y 4 barras respectivamente. Estos casos se diferencian entre ellos por la expansión de una rama y un nodo adicional. Cada barra dispone de generación y demanda independiente, pudiendo éstas ser cero en caso de no existir. Tal expansión permite dar una percepción del comportamiento que tienen los factores de distribución y participación a diferentes tipos de sistemas de potencia. Por otro lado, se incorpora un caso enmallado correspondiente al número 4. Éste permite dar una idea ante la condición en que el número de barras se mantiene (aquí, respecto al caso 2), pero se agrega una rama extra. Notar que la incorporación de la rama genera un lazo cerrado interconectando las barras disponibles. Un análisis de múltiples ramas entre barras, la generalización de los casos vistos, junto con más investigación más profunda relativa al estudio de estas ecuaciones es sugerida como trabajo futuro.

La Tabla [3.1,](#page-84-0) junto con las Tablas [C.1](#page-163-0) y [C.3](#page-165-0) del Anexo [C,](#page-161-0) muestran el resultado de los cuatro casos de estudio mencionados. Aquellas tablas poseen resultados genéricos a cualquier condición de operación, pero limitados a cada sistema en específico. Se han considerado las variables de sustitución mostradas en el grupo de ecuaciones [3.7](#page-83-1) para los resultados de los casos.

<span id="page-83-1"></span>
$$
X_a = X_{23}(X_{23} + X_{34}) - X_{12}^2
$$
  
\n
$$
X_b = X_{23}^2 - X_{12}^2
$$
  
\n
$$
G_{sist} = \Sigma_{Pg}^{N_g}
$$
 (3.7)

<span id="page-84-0"></span>

| N° Caso        | <b>GSDF</b>                                                                                                    |
|----------------|----------------------------------------------------------------------------------------------------|
| $\mathbf{1}$   | $(B_2)$<br>$B_1$<br>$\boldsymbol{0}$<br>$-1$<br>$(L_{12})$                                                                                                    |
| $\mathbf{2}$   | $(B_3)$<br>$\left[ B_2 \right]$<br>$B_1$<br>$L_{12}$<br>$\boldsymbol{0}$<br>$\boldsymbol{0}$<br>$\boldsymbol{0}$<br>$L_{23}$<br>$-1$                                                                                                    |
| 3              | $(B_4)$<br>$(B_1)$<br>$\overline{B_2}$<br>$(B_3)$<br>$\boldsymbol{0}$<br>$L_{12}$<br>$-1$<br>$^{-1}$<br>$-1$<br>$\frac{X_{23}X_{34}}{X_a}$<br>$\boldsymbol{0}$<br>$-1$<br>$\boldsymbol{0}$<br>$L_{23}$<br>$-1$<br>$\boldsymbol{0}$<br>$\boldsymbol{0}$<br>$\boldsymbol{0}$<br>$-1$<br>$L_{34}$ |
| $\overline{4}$ | $B_1$<br>$\mathcal{B}_2$<br>$B_3$<br>$-(X_{13}+X_{23})$<br>$\boldsymbol{0}$<br>$-X_{13}$<br>$L_{12}$<br>$\boldsymbol{0}$<br>$(L_{23})$<br>$X_{12}$<br>$-X_{13}$<br>$\frac{1}{X_{12}+X_{13}+X_{23}}$<br>$-(X_{12}+X_{23})$<br>$L_{13}$<br>$\boldsymbol{0}$<br>$-X_{12}$                         |

Tabla 3.1: Factores de distribución GSDF casos de estudio.

Por simplicidad se explica el análisis de la ecuación matricial que determina el flujo de potencia por las ramas del sistema del caso N°1. Aprovechado el desarrollo matricial para los factores [GGDF](#page-17-5) presentes en el Anexo [C,](#page-161-0) se obtiene el grupo de ecuaciones [3.8.](#page-84-1) Se identifica que existe una condición de operación en la que el flujo por la línea objetivo es nulo, particularmente cuando  $P_{G1}P_{L2} = P_{G2}P_{L1}$ . Es relevante mencionar que tal expresión se replica en el denominador de todos los factores [FUPTG](#page-0-0) relativos a la línea objetivo. Los puntos de operación que se encuentren cercanos a la singularidad mencionada, presentarán factores de participación considerablemente altos, pues la expresión está presente en sus denominadores. De ésta forma, la existencia de factores [FUPTG](#page-0-0) considerablemente altos pueden ser indicadores del bajo flujo absoluto que existe por la rama correspondiente.

<span id="page-84-1"></span>
$$
[F_{i-k}]_{R\times 1} = [\mathbf{GGDF}]_{R\times N}[\mathbf{G}_{\text{vec}}]_{N\times 1}
$$
  

$$
= (L_{12}) \left[ \frac{P_{G1}P_{L2} - P_{G2}P_{L1}}{P_{G1} + P_{G2}} \right]
$$
 (3.8)

## 3.3 Implementación programática

El algoritmo requiere de una grilla o red base con la que operar. Esta red es asumida como un objeto compuesto de tablas que poseen valores de los distintos parámetros y condiciones de operación (formalmente un objeto pandapowerNet() perteneciente a la biblioteca *pandapower*).

<span id="page-85-0"></span>Como se observa del diagrama de flujo en la Figura [3.2,](#page-85-0) el algoritmo procede al cálculo secuencial de las matrices de incidencia, susceptancias de barra y primitiva, seguido de los factores de distribución [GSDF,](#page-17-4) los factores [GGDF](#page-17-5) y finalmente los factores de participación [FUPTG.](#page-0-0) Se ha incorporado la posibilidad de escoger la corrección de flujo como entrada ante posibles usos futuros del modelo.

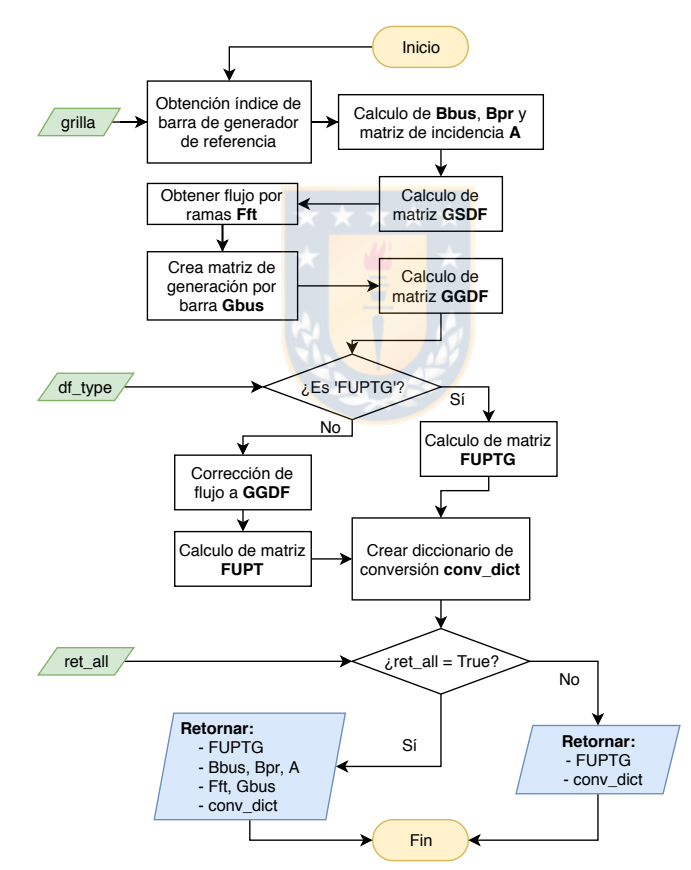

Fig. 3.2: Diagrama de flujo obtención factores de tarificación. Elaboración propia.

# 3.4 Resultados

Se comparan los resultados de la implementación con los presentados en el sistema de 5 barras de la referencia [\[58\]](#page-139-0). El diagrama unilineal de este sistema se muestra en la Figura [3.3.](#page-86-0)

66

<span id="page-86-0"></span>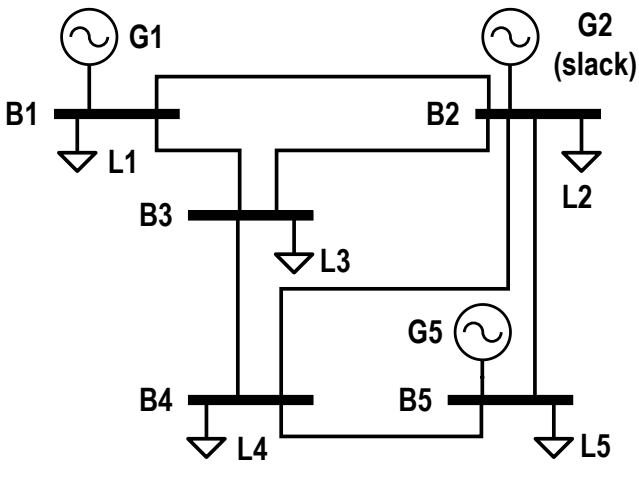

Fig. 3.3: Sistema de 5 barras de prueba [\[58\]](#page-139-0).

<span id="page-86-1"></span>Del sistema de la Figura [3.3](#page-86-0) y de la correspondiente fuente de datos, se transcriben las Tablas [3.2](#page-86-1) y [3.3](#page-87-0) correspondientes a los parámetros de las líneas y potencias generadas/demandadas para el punto de operación de interés.

| <b>Nombre</b>   | <b>Barra</b>   |                | R      | X      | P               |
|-----------------|----------------|----------------|--------|--------|-----------------|
|                 | desde          | hacia          | [p.u.] | [p.u.] | $\mathbf{[MW]}$ |
| L <sub>12</sub> | 1              | $\overline{2}$ | 0,02   | 0,04   | 48,03           |
| L13             | 1              | 3              | 0,08   | 0,24   | 30,43           |
| L23             | $\mathfrak{D}$ | 3              | 0,06   | 0,18   | 24,57           |
| L24             | 2              | 4              | 0,06   | 0,18   | 26,15           |
| L25             | 2              | 5              | 0,04   | 0,12   | 30,12           |
| L34             | 3              | 4              | 0,01   | 0,03   | 9,50            |
| L45             | 4              | 5              | 0,08   | 0,24   | $-4,55$         |

Tabla 3.2: Parámetros líneas sistema 5 barras [\[58\]](#page-139-0).

Para modelar este sistema fue necesario hacer determinadas suposiciones a modo tal que no afecten el cálculo de los factores, así como favorezcan el uso posterior del modelo para futuros cálculos. Dado que los parámetros de líneas son dados en por unidad y las potencias en barra son dadas en *[MW](#page-16-2)*, se asumió una tensión nominal del sistema en 220 [*[kV](#page-16-3)*] y una potencia base de 48.400 [*[MVA](#page-16-4)*]. Fue supuesta una capacidad térmica para todos los conductores igual a 0,5 [*[kA](#page-16-5)*]. Ante tales situaciones es posible ingresar al modelo base *PandaPower* los valores en cantidades reales y observar que las líneas poseen una cargabilidad razonable.

Observando la Figura [3.4a,](#page-87-1) se tiene que la implementación de la ecuación para los factores [GSDF](#page-17-4) es precisa hasta cuatro decimales tal que la desviación es nula. Se debe notar que la bibliografía

<span id="page-87-0"></span>

|                |       | Nombre Barra Pgen [MW] Máx Pgen [MW] Pdem [MW] |    |
|----------------|-------|------------------------------------------------|----|
| B1             | 80    | 80                                             |    |
| <b>B2</b>      | 53,53 | 500                                            | 20 |
| B <sub>3</sub> |       | $\mathbf{\Omega}$                              | 45 |
| B4             |       | $\mathbf{\Omega}$                              | 40 |
| B5             | 34,6  | 34,6                                           | 60 |

<span id="page-87-3"></span>Tabla 3.3: Potencias en sistema 5 barras [\[58\]](#page-139-0).

entrega un máximo de cuatro decimales. Cuando se procede al cálculo de los factores [GGDF](#page-17-5) con la metodología propuesta, los valores obtenidos difieren de los informados. Estas diferencias se deben al punto de operación obtenido, cuando las potencias de generación y potencias circulantes sólo son similares a las informadas pero no iguales. Ésto pues se utiliza la librería de *PandaPower*/*PyPower* a diferencia del informado, que es calculado con el modelo *DeepEdit*[1](#page-87-2) . Ajustando las entradas al cálculo matricial con lo informado, se obtienen factores [GSDF](#page-17-4) con mínimas diferencias. Notar que el punto de operación en los cálculos informados son producto de un despacho óptimo para potencia activa que considera pérdidas de potencia.

Las desviaciones observadas para los factores [GGDF](#page-17-5) se muestran en la Figura [3.4b.](#page-87-1) Esta diferencia ocurre en 4/35 elementos en el cuarto decimal, siendo éste el último informado en la literatura. Se asume que la diferencia obtenida es producto de la aproximación en la incertidumbre del último decimal informado, que es a su vez dependiente de cálculos como la inversión de la matriz de susceptancias, entre otros.

<span id="page-87-1"></span>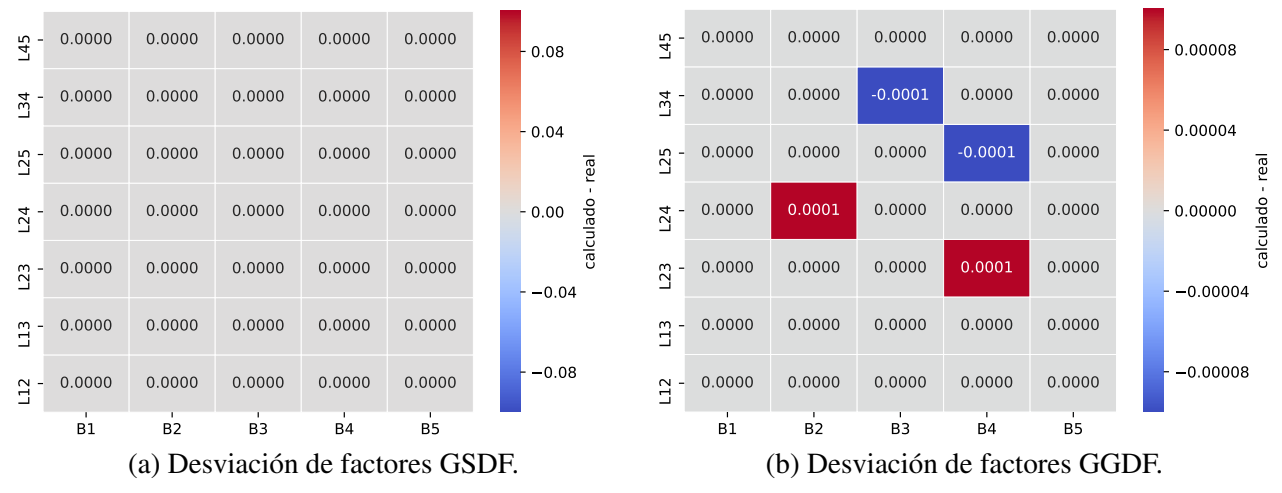

Fig. 3.4: Corroboración de factores de distribución sistema 5 barras. Elaboración propia.

Por otro lado, los valores de los [FUPTG](#page-0-0) no son calculados en [\[58\]](#page-139-0), por lo que se extiende la idea

<span id="page-87-2"></span><sup>&</sup>lt;sup>[1](#page-87-3)</sup> Este es el modelo utilizado en la referencia [\[58\]](#page-139-0) para sus cálculos de flujo de potencia, mercado tarifario, entre otros.

<span id="page-88-0"></span>basándose en la definición de [\[50\]](#page-138-0) y lo desarrollado en la sección [3.1.3.](#page-81-2) Estos valores son los considerados para la condición del punto de operación calculado por *PandaPower/PyPower*. La matriz obtenida se muestra en la Tabla [3.4,](#page-88-0) donde se destaca que el prorrateo de sus valores coincide con que la sumatoria a lo largo de las filas sea unitaria. En otras palabras, la participación que posee cada unidad de generación respecto al flujo de potencia que fluye por una línea durante el instante de operación.

| Línea | G <sub>2</sub> | G1          | G5          |  |  |  |
|-------|----------------|-------------|-------------|--|--|--|
| L12   | $-0,132245$    | 1,180612    | $-0,048368$ |  |  |  |
| L13   | 0,201609       | 0,727789    | 0,070602    |  |  |  |
| L23   | 0,424553       | 0,425397    | 0,150049    |  |  |  |
| L24   | 0,414259       | 0,468143    | 0,117597    |  |  |  |
| L25   | 0,594034       | 0,848057    | $-0,442091$ |  |  |  |
| L34   | 0,258746       | 1,113899    | $-0,372644$ |  |  |  |
| L45   | $-0,185836$    | $-0,800022$ | 1,985858    |  |  |  |

Tabla 3.4: Factores FUPTG en sistema 5 barras.

Se destaca que el prorrateo calculado en la Tabla [3.4](#page-88-0) para cada línea es independiente de cualquier otra. Existen factores que son negativos y otros positivos. Notar que también podrían existir valores nulos cuando la influencia de inyección de potencia sea insensible al flujo de potencia por la rama. El máximo factor en valor absoluto para un generador es mayor a la unidad siempre y cuando existan factores de signo opuesto. Se observa, como es de esperarse, que la sumatoria a lo largo de las columnas para cada fila es unitaria. Finalmente se identifica que el signo de un factor será positivo cuando el incremento de potencia por parte del generador en cuestión, logre incrementar la magnitud del flujo de potencia, en su contra parte, el signo del factor será negativo cuando el incremento de potencia inyectada por parte del generador disminuya la magnitud del flujo de potencia. Estos valores son independientes del sentido que se asuma a cada rama desde la matriz de incidencia. El último punto se representa matemáticamente en la ecuación [3.9.](#page-89-0)

Resultados de la implementación de los factores [FUPTG](#page-0-0) al sistema de pruebas de 39 barras de Nueva Inglaterra, puedes observarse en la Figura [C.2](#page-166-0) del Anexo [C.](#page-161-0)

 $= 0$ , El módulo del flujo  $F_{i\to k}$  es insensible a cambios de potencia  $\int$ en *g* en este punto de operación.

<span id="page-89-0"></span>

| $FUPTG_{i\rightarrow k,g}:$                           | > 0                                                                                                    | El módulo del flujo $F_{i\rightarrow k}$ aumenta ante increments de poten | (3.9) |
|-------------------------------------------------------|----------------------------------------------------------------------------------------------------|---------------------------------------------------------------------------|-------|
| cia de la unidad <i>g</i> en este punto de operación. | (3.9)                                                                                                    |                                                                           |       |
| < 0                                                   | El módulo del flujo $F_{i\rightarrow k}$ disminuye ante increments de po-<br>tencia de la unidad <i>g</i> en este punto de operación. |                                                                           |       |

 $<$  0, El módulo del flujo  $F_{i\rightarrow k}$  disminuye ante incrementos de potencia de la unidad *g* en este punto de operación.

## 3.5 Conclusiones Capítulo

Se ha determinado exitosamente una representación matricial para el cálculo de factores de distribución de tarificación, particularmente, los *FUPTG* en base de matrices ya disponibles o en teoría fáciles de obtener. Para la construcción de los factores *GSDF* se ha debido suponer que no existen acoplamientos entre ramas del sistemas lo cual puede ser considerado una aproximación razonable para el tipo de estudios de largo plazo, y que presenta ya una aproximación al deducirse de la linealización de los flujos de potencia. Una forma de minimizar el error generado por esta suposición es, en caso de ser necesaria, concentrar los parámetros de las líneas acopladas y repartirlos a cada rama según corresponda. Luego, estos valores deben ser considerados como los primitivos.

Los factores de mayor interés son los [FUPTG,](#page-0-0) pues no dependen de la barra de referencia y representan prorrateos de participación a cada unidad de generación respecto a cada rama del sistema. Tales factores son exclusivos del punto de operación, por lo que deben ser re-calculados cuando éste cambia. La aproximación generada ante los cálculos y consideraciones del flujo de potencia lineal para los factores no resultan relevantes al analizar sobre valores obtenidos producto del flujo de potencia lineal, pues trabajan bajo el mismo dominio y aproximaciones. Es posible observar de las ecuaciones que los factores [FUPTG](#page-0-0) serán nulos para aquellas unidades cuya participación en potencia es nula, independiente si existe otra unidad conectado a la misma barra.

Se obtiene una re-definición de los factores [FUPT](#page-17-6) a los [FUPTG](#page-0-0) (sin consideración de la corrección de flujo en los factores [GGDF\)](#page-17-5), que poseen una relación entre la cargabilidad de un rama y potencia de una unidad con respecto a las demás presente. La relación será directamente proporcional si el factor el positivo, o bien, inversamente proporcional si el factor es negativo.

Se identifica una posible oportunidad de mejora en el proceso de cálculo de los factores de distribución [GSDF](#page-17-4) y [GGDF](#page-17-5) en función de la topología del sistema y parámetros mínimos. Con esto, la determinación de los factores es potencialmente más rápida al ser más directa. Una idea llamativa es la construcción de la matriz por sectores según la topología del sistema. A este análisis le corresponde un estudio independiente pues requiere la deducción general de las ecuaciones para cualquier sistema de entrada.

Por último, se destaca que existe un punto de operación en el que -al menos- un grupo de [FUPTG](#page-0-0) se indetermina. Tal condición ocurre cuando el flujo por la rama objetivo es nulo. Puntos de operación cercanos al mencionado, resultan en que los factores asociados a la rama objetivo se incrementan considerablemente en magnitud. En tal caso y haciendo referencia a la ecuación [3.9,](#page-89-0) el cambio de generación en unidades con  $FUPTG \neq 0$  para ramas con flujos de potencia muy bajos es indicador de posibles cambios de dirección del flujo.

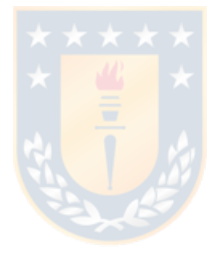

# Capítulo 4. Módulo Redespacho Único

# 4.1 Introducción

Del estudio de los [FUPTG](#page-0-0) en el Capítulo [3,](#page-79-1) se observa que es posible que la rama objetivo con respecto a cada unidad esté dentro de uno de los tres grupos de factores según su signo.

- Positivos
- Negativos
- Nulos

De lo observado en la definición y características de los factores de la ecuación [3.9,](#page-89-0) es posible conocer la participación de cada unidad en el flujo de una rama específica. Notar que ésta participación viene dada de los factores [GGDF,](#page-17-5) por lo que tiene relación con la cantidad de potencia inyectada al sistema por las unidades y con consecuencia modifica las potencias circulantes. En teoría, podría determinarse una cantidad de potencia que pasa por una rama para que ésta sea reducida al modificar el despacho de una o varias unidades. Para aquello se debe disminuir la potencia de una o un grupo de unidades e incrementar la potencia de otra u otras unidades. Notar que el caso contrario, es decir, incrementar la potencia circulante por una rama es también factible. Sin embargo, en el presente trabajo de tesis no se analizará el incremento de la severidad de las congestiones por motivos de utilidad.

Con lo anterior presente, se utiliza el despacho de unidades como variable de control a modificar los flujos de potencia en las ramas del sistema. En este capítulo se analizará para una única rama objetivo, donde aquella se encuentra congestionada. Además, se analizan los tipos de congestiones y decisiones que llevan a métodos de solución cuando ocurren congestiones en forma individual. A esto se le ha denominado como redespacho por congestiones únicas.

## 4.2 Tipos de congestiones

Se identifican dos tipos de congestión posibles a ocurrir en un [SEP.](#page-18-5) Esta caracterización parte de una base topológica, tal que sean de interés una vez que su cargabilidad escape del rango permitido. Tal rango se deja a criterio del analista, para que determine si la cargabilidad máxima está en base del límite térmico, límite de estabilidad angular, máximo de transferencia entre países/subsistemas, entre otros. Las categorías complementarias, "Congestión de tipo Inter" o "*Inter*" y las "Congestión de tipo Intra" o "*Intra*", se describen a continuación apoyadas de las imágenes (a) y (b) de la Figura [4.1.](#page-93-0) Implementación para la identificación se ha realizado bajo la biblioteca *NetworkX* de python [\[33,](#page-137-1) [34\]](#page-137-2)

#### 4.2.1 Congestión Inter

Como se muestra de la Figura [4.1a,](#page-93-0) las congestiones tipo *inter* son aquellas que ocurren en ramas del sistema de transmisión que resultan esenciales en términos de interconectividad para un determinado sistema. Cuando este tipo de línea se encuentra congestionada, entonces se dice que ocurre una congestión de tipo "Inter". Dada tal congestión, las ramas son identificables al estudiar la disponibilidad de caminos alternativos entre los nodos de conexión durante la ausencia de ésta. Si el sistema se transforma en dos islas eléctricas durante este análisis, entonces se clasifica como una congestión de tipo inter.

Naturalmente, la correcta identificación depende de la modelación correspondiente a las ramas del [SEP.](#page-18-5) Esto es, si se considera un doble circuito representado por una única línea de parámetros equivalentes a modo de cumplir el criterio N-1 presente en la normativa. Líneas que conectan dos sistemas o subsistemas (también conocidas como *Cross-Border lines* de ISOs cuyos sistemas se conectan por una línea), pueden lograr generar este tipo de congestiones. Se desea mencionar, que el conocimiento de los tipos de ramas del sistema puede realizarse previo al flujo de potencia para una configuración topológica. Ésto permitiría agregar un atributo a cada rama del sistema y reducir los tiempos de identificación ante la ocurrencia de la congestión.

## 4.2.2 Congestión Intra

Es el complemento de las congestiones "Inter", es decir, toda línea que no es de aquél tipo debe ser "Intra". Así, las congestiones *Intra* ocurren en ramas del sistema que presentan caminos alternativos entre sus nodos de conexión. Luego, la potencia a transferirse entre sus nodos de conexión puede hacerlo por, al menos, un camino alternativo durante la ausencia de la rama objetivo. A modo de visualizar el concepto de este tipo de conexión, se presenta la Figura [4.1b.](#page-93-0) Notar que el sistema no queda aislado eléctricamente cuando la rama objetivo es removida, por ende, resultan ser las más complejas de resolver. Ésto pues, el controlar la potencia circulante por la rama con congestión Intra puede originar sobrecargas en alguno de los tramos por los caminos alternativos.

<span id="page-93-0"></span>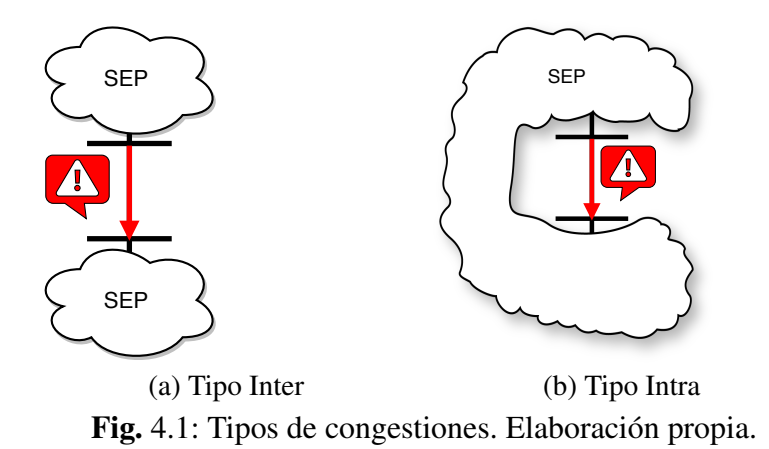

## 4.3 Detección de tipos

En términos de detección del tipo de congestiones se implementa dentro del módulo una función que permita la clasificación de los tipos de ramas ocurrida la congestión, es decir, para una rama objetivo. El algoritmo está basado en la detección del camino más corto entre los nodos de conexión de la rama, en particular, el algoritmo de *Dijkstra* es utilizado. Notar que el peso asignado a las ramas del grafo es irrelevante en éste sentido, con lo que pueden asignarse las impedancias totales de cada elemento o utilizar valores unitarios. Tal algoritmo es probado para 4 líneas del sistema de pruebas de 39 barras de Nueva Inglaterra, obviando la condición de sobrecarga. Ésto origina una clasificación exitosa entre ambos tipos de congestión. Para el análisis se generan 4 casos independientes a distintas ramas. El algoritmo es capaz de identificar mediante la remoción del circuito el tipo de congestión (o rama), la existencia de al menos un camino alternativo entre las barras de la rama removida. Los resultados del análisis son mostrados en la Tabla [4.1.](#page-93-1)

<span id="page-93-1"></span>

| <b>Prueba</b> $N^{\circ}$ | Tipo elemento | Nombre             |       | Resultado obtenido Resultado esperado |
|---------------------------|---------------|--------------------|-------|---------------------------------------|
|                           | línea         | Line 16-19         | Inter | Inter                                 |
| 2                         | línea         | $Line 21-22$       | Intra | Intra                                 |
| 3                         | Transfo 2w    | <i>Trafo 11-12</i> | Intra | Intra                                 |
| $\overline{4}$            | Transfo 2w    | <i>Trafo 19-20</i> | Inter | Inter                                 |

Tabla 4.1: Resultados de prueba de identificación de tipos de congestión.

El detalle del algoritmo utilizado para la detección de los tipos de congestiones se muestra en el esquema de pseudocódigo [1](#page-167-0) presente en el Anexo [D.](#page-167-1)

## 4.4 Posibles soluciones al Redespacho

Se describen a continuación, las decisiones que proporcionan nodos (como descrito en [\[36\]](#page-137-3)) al árbol de decisiones para obtener distintas clases de métodos para el redespacho. Aquellas se mencionan y numeran en orden creciente de ramas.

- 1) Límites Gref: Determina si se consideran límites operacionales en la unidad de referencia. Limita las posibles combinaciones de potencias que las unidades de control pueden lograr, tal que la sumatoria de las potencias de unidades con participación positiva más la sumatoria correspondiente a las con participación negativa debe estar dentro de los límites operacionales de la unidad de referencia. Origina las ramas *sí; no*. En aras de la implementación, se consideran los límites (rama *sí*) pese a que reduzca el espacio de posibilidades.
- 2) Gref en parque Gx: Determina si la unidad de referencia es conceptualmente considerada como unidad de control. De no considerarse, se tienen *Ng-1* unidades de control. Origina las ramas *sí; no*. Para lograr mayor control sobre el flujo de la rama objetivo, se considera la rama *sí*.
- 3)  $N^{\circ}$  de congestiones: Reduce el número de métodos posibles para solucionar la congestión. Se identifican dos grupos mediante las ramas *una* (existe una sola congestión) y *multi* (existe más de una congestión de ramas). Ambos casos son estudiados.
- 4) Usa signos FUPTG: Determina la base de estudio del presente trabajo. Notar que el no uso de factores posee mismas implicancias que considerar unicamente la participación nula de las unidades, pues no se posee conocimiento sobre la dirección de cambio de potencia para el redespacho. Origina las ramas *sí; no/nulos*. Por razones previamente mencionadas se hace uso de los factores (rama *sí*).
- 5) Usa signos opuestos en congestiones: Determina cuáles unidades de control no son consideradas producto de la contradicción de signos o señales de cambio que poseen sobre el conjunto de ramas saturadas. Origina las ramas *sí; no*. Para congestiones únicas, éste nodo no posee relevancia por lo que genera sólo una rama. Para congestiones múltiples la rama *no* es usada debido a que el cambio de potencia de tal unidad(es) alivia una congestión pero empeora otra.
- 6) N° signos: Determina genéricamente cuántos grupos de signos de participación se consideran. Origina ramas *uno; múltiples*.
- 7) Positivo/Negativo: Determina específicamente cuál grupo de unidades con mismos signos es considerado. Origina ramas *positivo; negativo; ambos*. Notar que la rama *ambos* solo tiene significado cuando ambos grupos son considerados. Se analizan los tres casos para ser estudiados.
- 8) Solución mono- o multi-objetivo: Determina cuántos criterios para la creación de un método se han de seleccionar simultáneamente. Origina las ramas *mono; multi*. Dentro del alcance del presente estudio se han de considerar soluciones mono-objetivo únicamente.
- 9) Tipo de criterio: Determina la naturaleza del criterio que utiliza el método de resolución. Origina las ramas *técnico; económico; tecno-económico*. Notar que una solución *tecno-económica* tiene solo sentido durante un método multi-objetivo. Se analizan el criterio técnico y económico para congestiones únicas y solo el técnico para congestiones múltiples.
- 10) Divide por magnitud: Determina más específicamente como implementar un método de resolución. De aplicarse a un criterio técnico se diferencian las unidades de control por su valor de participación hacia las ramas en cuestión. En caso del criterio económico, la división se realiza mediante el [CVar](#page-17-7) de las unidades de control. Origina las ramas *sí; no*.

Identificadas las alternativas de decisión, éstas son conectadas para formar el árbol de decisión extendido en las Figuras [D.1](#page-168-0) y [D.2](#page-169-0) del Anexo [D.](#page-167-1) Para analizar las congestiones únicas, y en fundamentación de las alternativas de decisión descritas anteriormente, se analiza un total de cuatro caminos del árbol. Éstos caminos a desarrollarse en la presente tesis se denotan con color verde en la Figura [4.2](#page-95-0) siguiente. Se debe destacar que cada método escogido es independiente de la ubicación de la unidad de referencia y el tipo de congestiones, pero los resultados obtenido sí dependen de éstos.

<span id="page-95-0"></span>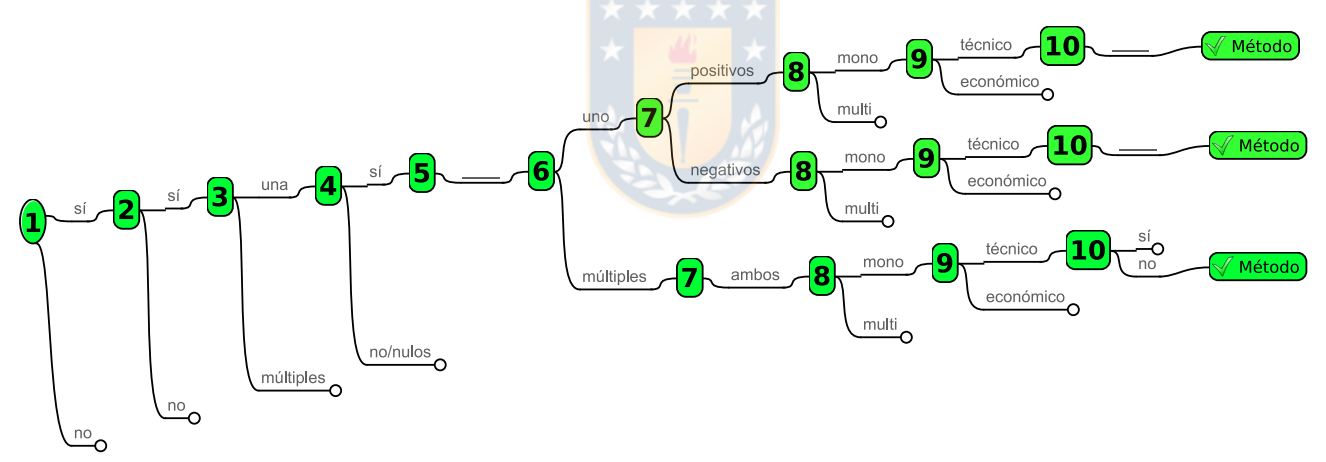

Fig. 4.2: Ramas de decisión seleccionadas para congestión única. Elaboración propia.

Los caminos presentados poseen particular interés debido a que presentan la base para futuros estudios. Estos caminos seleccionados permiten clarificar la implementación de métodos relativamente simples. Además, es observable que los criterios económicos durante la selección de un único signo no son analizados pues la variación del [CVar](#page-17-7) no está ligada a la participación de la unidad a las ramas del sistema. Por esto, es necesario estudiar de los signos de participación en forma independiente y conjunta. Por otro lado, la determinación de potencia a repartir para lograr la disminución de la sobrecarga, es obtenida como aquella existente por sobre la cargabilidad máxima (aquí, 100%).

## 4.5 Solver de congestiones únicas

A grandes rasgos, un algoritmo que logre resolver congestiones únicas debe ser capaz de identificar la rama saturada, determinar la potencia excedente a repartir en las unidades, tener conocimiento de cuándo asignar a cada una. Esto último le corresponde a un método predefinido, cuyo objetivo sea mitigar la congestión. El proceso se describe en términos generales en la Figura [4.3.](#page-96-0) Ésta muestra una metodología de acción correctiva para la resolución de congestiones. Así, la acción de redespacho ocurre en forma posterior a su detección. El proceso de corrección es creado iterativamente a modo de lograr una solución al problema.

<span id="page-96-0"></span>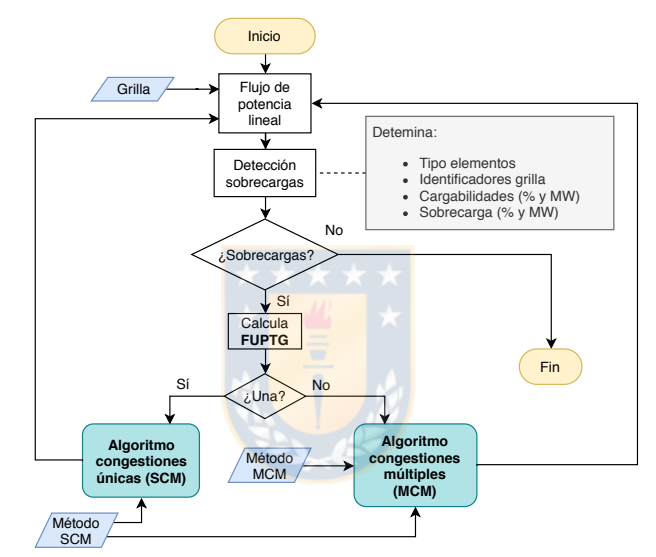

Fig. 4.3: Diagrama de flujo algoritmo redespacho. Elaboración propia.

La implementación del algoritmo para el Manejo de Congestión Única (del inglés *Single Congestion Management*, [SCM\)](#page-18-6) se concibe en detalle en la Figura [4.4.](#page-97-0) Éste hace uso de las variables auxiliares creadas para el manejo práctico de *las congestiones del sistema en dataframe* (cong\_df), *dataframe de factores de participación* (FUPTG\_df), y el *dataframe de generación asociado a la rama objetivo* (gen\_data). Estos niveles de abstracción y reducción de la información son altamente recomendados pues generan un código más limpio y fácil de entender, además ayudan a la flexibilidad de implementar nuevas características.

<span id="page-97-0"></span>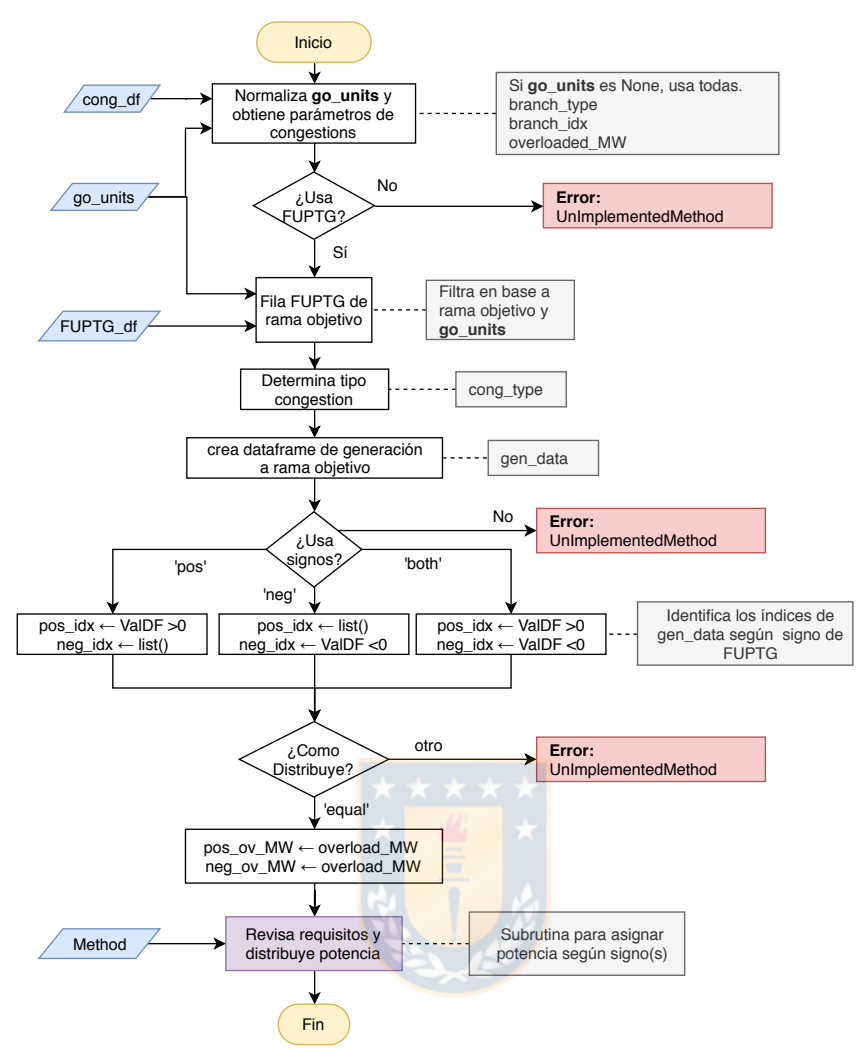

<span id="page-97-2"></span>Fig. 4.4: Diagrama solver redespacho único. Elaboración propia.

Durante el proceso de redespacho se evalúan y miden métricas que permiten analizar el comportamiento. Éstas son el número de iteraciones (N° it.), el costo país ( $C_{\text{pairs}}$ ) en [U.M.,](#page-18-7) tiempo de redespacho<sup>[1](#page-97-1)</sup> [\(RT,](#page-18-8) en segundos), la Reserva de capacidad disponible de generación (del inglés *Available Capacity Reserve*, [ACR\)](#page-17-8) y la Reserva de Capacidad Utilizada de generación (del inglés *Used Capacity Reserve*, [UCR\)](#page-18-9) en *[MW](#page-16-2)*. Destacar de las últimas dos, que corresponden a la sumatoria de las capacidades disponibles y utilizadas de generación respectivamente, solo en las unidades que se utilizan para redespacho. Particularmente, se mide la [ACR](#page-17-8) en el conjunto de unidades que aumentan su potencia (signo negativo) y la [UCR](#page-18-9) en aquellas que la disminuyen (signo positivo).

<span id="page-97-1"></span><sup>&</sup>lt;sup>[1](#page-97-2)</sup> Tiempo promedio aproximado de 100 repeticiones bajo condiciones similares de carga de [CPU](#page-17-1) en un procesador Intel® Core™ i3-3110M CPU @ 2.40GHz

## 4.6 Método para congestiones únicas

El método de resolución para congestiones únicas revisado, proviene de un criterio técnico (también llamado *método técnico*) aplicado a distintas elecciones de signos de participación y cantidad de congestiones.

Con motivo de analizar y validar el método propuesto, se provocan congestiones en dos líneas al sistema de prueba y manteniendo el mismo despacho inicial. Se crea una congestión de tipo *Inter* dada por la línea *L16-19*, y otra de tipo *Intra* ubicada en la línea *L04-14*. Las sobrecargas se han logrado mediante la disminución de ampacidad en las ramas objetivo. Ésto permite una independencia de los flujos de potencia y del porcentaje de cargabilidad aconteciendo a cada rama, pues este último se ha fijado en aproximadamente 107% para todos los estudios realizados. Las sobrecargas de analizan en forma independiente una de otra, además de observar la sensibilidad del signo existente en la unidad de referencia.

Notar de la Figura [C.1](#page-161-1) del Anexo [C](#page-161-0) que la línea objetivo de tipo *Inter* posee la característica de exportar potencia desde las unidades '*Gen 04*' y '*Gen 05*' hacia el resto del sistema, de ahí su *participación positiva*. Por otro lado, la línea de tipo *Intra* es una que se encuentra en el centro del sistema y comparte la misma cantidad de unidades con participación negativa y positiva. Durante el despacho original, el detalle de signos [FUPTG](#page-0-0) por parte de los generadores a las líneas mencionadas anteriormente se indica en la Tabla [4.2](#page-98-0) y el detalle de los factores a dos decimales puede apreciarse de la Figura [C.3.](#page-166-1)

<span id="page-98-0"></span>

| Línea<br>objetivo Gen 02 Gen 01 Gen 03 Gen 04 Gen 05 Gen 06 Gen 07 Gen 08 Gen 09 Gen 10 Tipo |  |                                                                                                    |  |  |  |                |       |
|----------------------------------------------------------------------------------------------|--|----------------------------------------------------------------------------------------------------|--|--|--|----------------|-------|
| $L16-19$ - - - + + - - - - -                                                                 |  |                                                                                                    |  |  |  | <b>Service</b> | Inter |
| L04-14                                                                                       |  | . The contract of the contract of the contract of the contract of the contract of the contract of the contract of the contract of the contract of the contract of the contract of the contract of the contract of the contrac |  |  |  |                | Intra |

Tabla 4.2: Signos de participación inicial de unidades en ramas objetivo.

## 4.6.1 Método técnico

A partir del árbol de decisiones mostrado en las Figuras [D.1](#page-168-0) y [D.2](#page-169-0) del Anexo [D,](#page-167-1) en conjunto con la ruta escogida para congestiones únicas de la Figura [4.2,](#page-95-0) se analizan los resultados provenientes de un método técnico a las congestiones mencionadas previamente. Este método técnico se describe en el siguiente párrafo.

<span id="page-99-1"></span>Método técnico: No considera división por magnitud de los factores<sup>[2](#page-99-0)</sup>, sino que la potencia excedente es prorrateada a todas las unidades seleccionadas en función de la ponderación unitaria proveniente de los factores FUPTG asociados a la rama objetivo y las unidades disponibles. Durante la elección de múltiples signos, ésta es repartida en misma proporción a unidades con participación positiva y/o negativa a modo de mantener el balance de potencia y existir dentro los límites operacionales de la unidad de referencia.

Este método posee la característica de dar una solución mono-objetivo restringida a límites operacionales que utilizan potencialmente todas las unidades de generación disponibles como control en base a los signos positivos y/o negativos de los factores [FUPTG,](#page-0-0) tal que la potencia de sobrecarga de la rama objetivo es prorrateada en misma cantidad a las unidades de distinto signo o, en su defecto, a ambos signos. Se analiza el desempeño del método según los costos de generación asignados a cada unidad provistos en la Tabla [D.1](#page-170-0) del Anexo [D.](#page-167-1)

#### 4.6.1.1. *Línea 16-19* - *Inter*

Es esperable que la resolución de esta congestión incremente la potencia despachada en la zona importadora y que disminuya en aquella que la exporta. Los tres métodos técnicos provenientes del árbol de decisión para congestiones únicas se analizan a continuación desde las Figuras [4.5](#page-100-0) y [4.6.](#page-101-0)

Como resultado, se analizan las potencias generadas y porcentajes de cargabilidad de ramas objetivo para cada iteración. Se corrobora el supuesto del cambio directo (sin requisito de iteración) a la potencia transferida entre las zonas conectadas por la rama objetivo (Figuras [4.5b, 4.5c,](#page-100-0) [4.6a](#page-101-0) y [4.6c\)](#page-101-0). Sin embargo, de la comparación de las Figuras [4.5](#page-100-0) y [4.6,](#page-101-0) se observan dos gráficas en las que un proceso iterativo es requerido durante el uso de la metodología propuesta. Las condiciones para estas figuras ocurren cuando el signo de la participación de las unidades modificadas es igual al de la referencia. En otras palabras, no es posible generar un cambio en la exportación/importación de potencia cuando solo se modifican unidades en una de la zonas. Para una mejor comprensión, notar que las unidades en la zona de exportación tendrán una participación positiva a la rama de interconexión y las pertenecientes a la zona de importación tendrán una participación negativa a dicha rama.

Se sabe que la unidad de referencia (variable de control) debe compensar el balance entre la potencia generada y demandada del sistema. Sin embargo, durante los casos de las Figuras [4.5a](#page-100-0) y [4.6b,](#page-101-0) la unidad de referencia opera en dirección opuesta a lo comandado. Pese a lo anterior, un redespacho

<span id="page-99-0"></span><sup>&</sup>lt;sup>[2](#page-99-1)</sup> Que la potencia sea repartida a un grupo pequeño según la magnitud de su participación, por ejemplo, en forma escalonada llenar/vaciar la potencia despachada la unidad con mayor participación en forma decreciente hasta repartirla toda.

<span id="page-100-0"></span>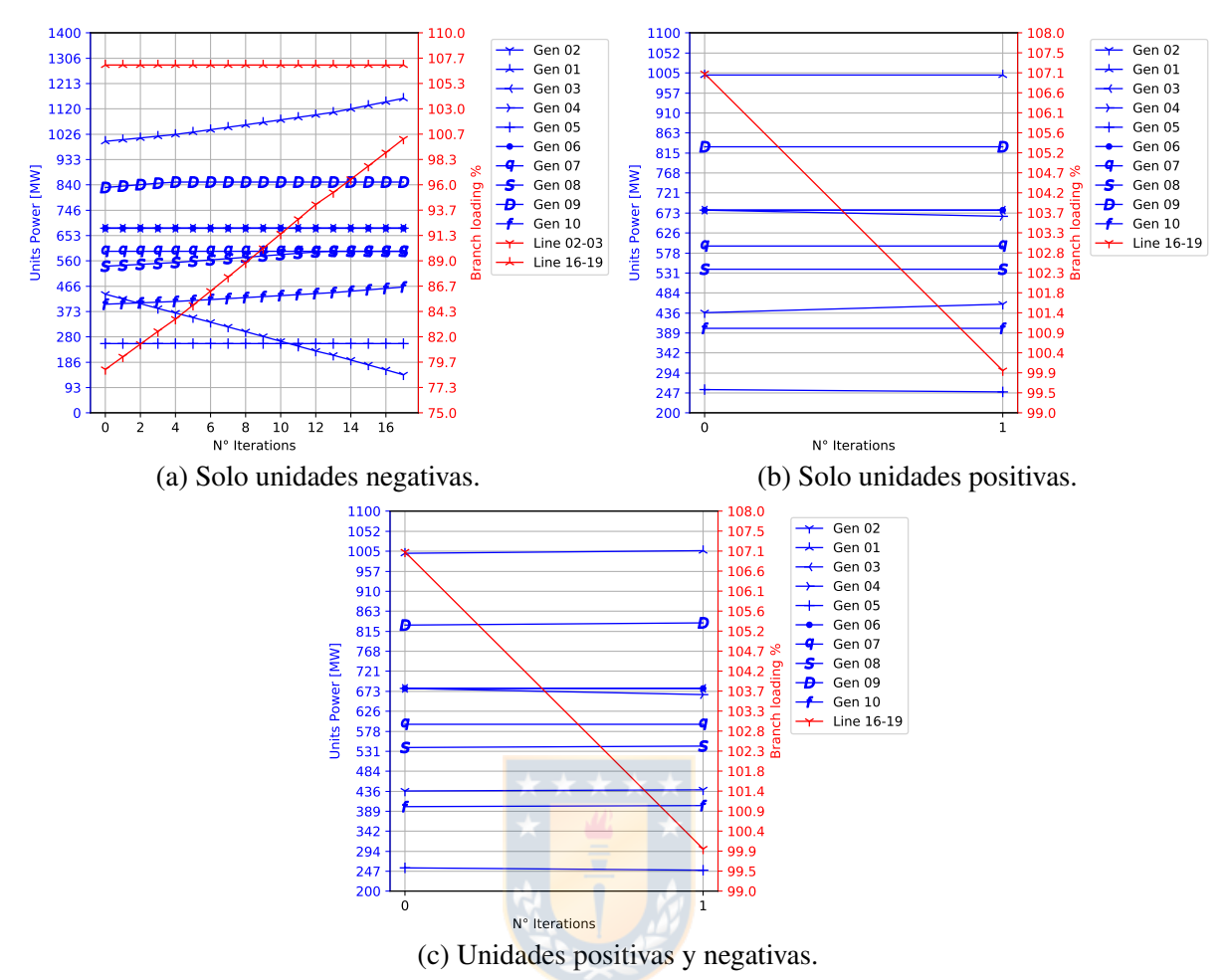

Fig. 4.5: Método técnico L16-19 distintas participaciones (Gref: G02). Elaboración propia.

directo es factible y mostrado en las otras figuras.

Se observa que utilizar solo un signo de participación origina una menor capacidad de potencia final. Además, utilizar participación de ambos signos resulta en una independencia de la participación que posea la unidad de referencia. Se registra para cada análisis los indicadores de interés en las Tabla [4.3](#page-101-1) y [4.4.](#page-102-0) En esta última se registra el vector de cambio de generación de la iteración final menos la inicial en *[MW](#page-16-2)* y el total de potencia redespachada.

<span id="page-101-0"></span>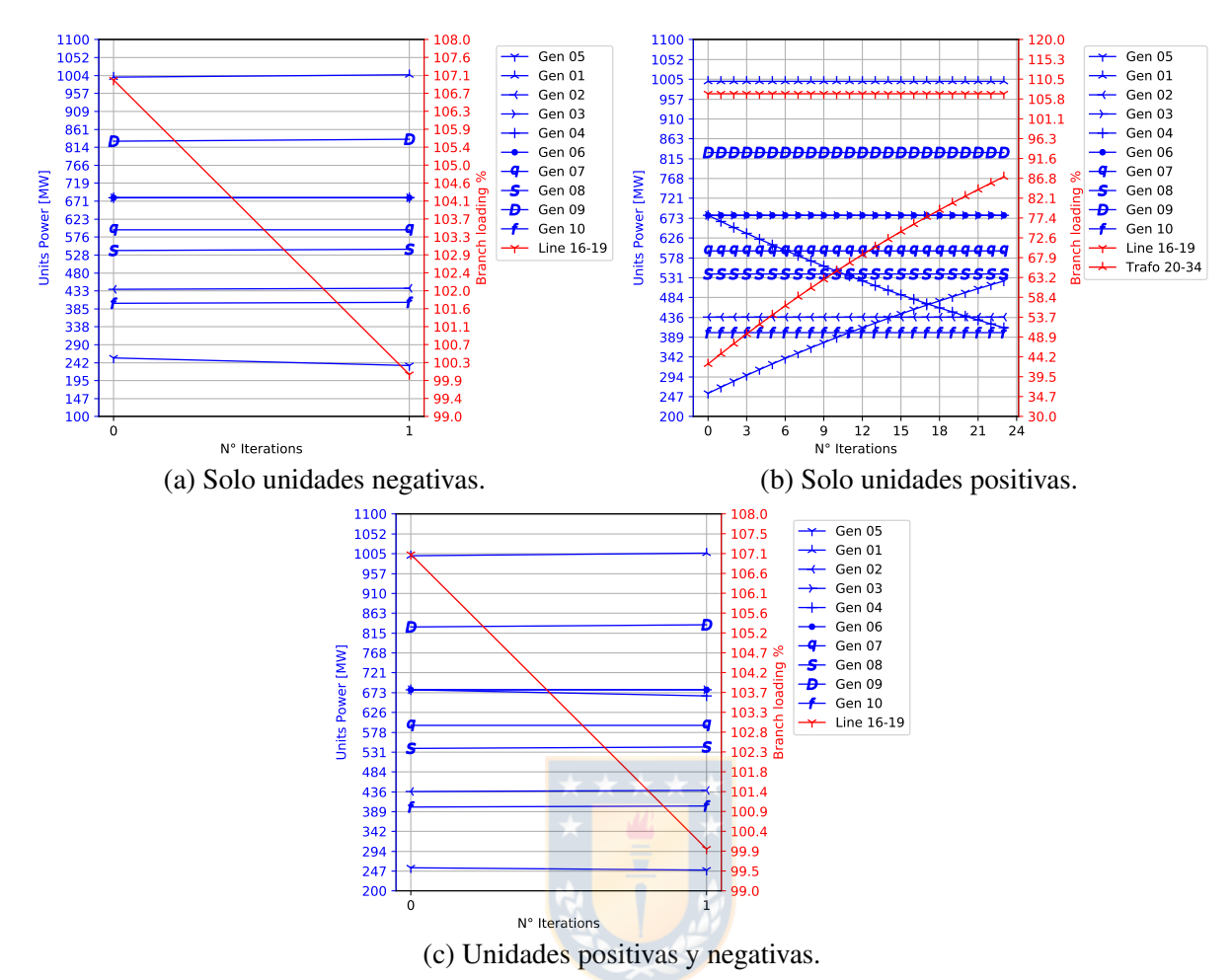

Fig. 4.6: Método técnico L16-19 distintas participaciones (Gref: G05). Elaboración propia.

<span id="page-101-1"></span>

| <b>Signos</b><br>controlados | <b>Signo</b><br>$G_{ref}$ | $C_{\text{pairs}}$<br>inicial<br>[U.M.] | $C_{\text{pais}}$<br>final<br>[U.M.] | $\Delta C_{\text{pairs}}$<br>[U.M.] | <b>RT</b><br>$\lceil s \rceil$ | $N^{\circ}$ it. | Sim.<br>exitosa | Razón<br>interrupción | <b>ACR</b><br>final<br>[MW] | <b>UCR</b><br>final<br>[MW] |
|------------------------------|---------------------------|-----------------------------------------|--------------------------------------|-------------------------------------|--------------------------------|-----------------|-----------------|-----------------------|-----------------------------|-----------------------------|
| <b>Negativos</b>             | <b>Negativo</b>           | 224.600                                 | 236.313                              | 11.523                              | 5,25                           | 17              | No              | Multi. cong.          | 7.727,80                    | 8,27                        |
| Positivos                    | <b>Negativo</b>           | 224.600                                 | 224.600                              | $\theta$                            | 0,70                           | 1               | Sí              | N/A                   | 137,73                      | 664,83                      |
| Ambos                        | Negativo 224.600          |                                         | 225.500                              | 900                                 | 0.70                           |                 | Sí              | N/A                   | 8.162,73                    | 664.83                      |
| <b>Negativos</b>             | Positivo                  | 224.600                                 | 225.500                              | 900                                 | 0,70                           | 1               | Sí              | N/A                   | 8.162,73                    | 164,83                      |
| Positivos                    | Positivo                  | 224.600                                 | 224.600                              | $\Omega$                            | 5,26                           | 23              | No              | $G_{ref}$ min.tec.    | $-4,16$                     | 211,76                      |
| Ambos                        | Positivo                  | 224.600                                 | 225.500                              | 900                                 | 0.70                           | 1               | Sí              | N/A                   | 8.162,73                    | 644.83                      |

Tabla 4.3: Resumen indicadores de simulaciones congestión única Inter.

Se debe destacar cómo el algoritmo, durante el proceso iterativo de la Figura [4.5a,](#page-100-0) origina el incremento de la cargabilidad de la línea *L02-03* hasta que en su iteración número 17 llega al umbral detectable para abortar la iteración producto de la detección de múltiples congestiones. Para resolver esto último se desarrolla el estudio de [MCM](#page-0-0) en el Capítulo [5.](#page-108-0) Refiriendo la segunda condición iterativa de la Figura [4.6b,](#page-101-0) la unidad de referencia (*Gen 05*) intenta compensar la disminución por parte de la unidad *Gen*

<span id="page-102-0"></span>

| <b>Signos</b><br>controlados | <b>Signo</b><br>$G_{ref}$ | G01   | G <sub>02</sub> | G03 | G <sub>04</sub> | $G_{05}$ | <b>G06</b> | G07 | G08  | G09  | <b>G10</b> | Potencia<br>redespachada<br>[MW] |
|------------------------------|---------------------------|-------|-----------------|-----|-----------------|----------|------------|-----|------|------|------------|----------------------------------|
| <b>Negativos</b>             | <b>Negativo</b>           | 158,7 | $-297,2$        | 0,0 | 0,0             | 0.0      | 0.0        | 0.0 | 55,0 | 20.0 | 63.5       | 297,2                            |
| Positivos                    | Negativo                  | 0.0   | 20,2            | 0,0 | $-14,7$         | $-5,5$   | 0,0        | 0,0 | 0,0  | 0,0  | 0,0        | 20,2                             |
| Ambos                        | Negativo                  | 6,3   | 2,7             | 0,0 | $-14,7$         | $-5,5$   | 0,0        | 0,0 | 3,4  | 5,2  | 2.5        | 20,2                             |
| <b>Negativos</b>             | Positivo                  | 6,3   | 2.7             | 0.0 | 0.0             | $-20,2$  | 0,0        | 0,0 | 3.4  | 5,2  | 2.5        | 20,2                             |
| Positivos                    | Positivo                  | 0,0   | 0.0             | 0,0 | $-268,2$        | 268,2    | 0.0        | 0,0 | 0,0  | 0,0  | 0,0        | 268,2                            |
| Ambos                        | Positivo                  | 6,3   | 2,7             | 0.0 | $-14,7$         | $-5,5$   | 0,0        | 0,0 | 3.4  | 5,2  | 2.5        | 20,2                             |

Tabla 4.4: Vector de cambio de generación congestiones únicas Inter.

*04*, aumentando la potencia de la referencia hasta llegar a su máximo técnico y abortar el redespacho. Detalle sobre el cambio de los factores [FUPTG](#page-0-0) a los extremos de las iteraciones pueden verse de la Tabla [D.3](#page-171-0) de Anexo [D.](#page-167-1)

## 4.6.1.2. *Línea 04-14* - *Intra*

Se espera un comportamiento más versátil con respecto a las congestiones *Inter*, debido a la existencia de caminos alternativos que pueden aumentar su cargabilidad en lugar de la objetivo. Los tres métodos técnicos provenientes del árbol de decisión se observan a continuación desde las Figuras [4.7](#page-103-0) y [4.8.](#page-104-0)

Se observa la necesidad de realizar un proceso iterativo para las condiciones en las que la congestión *Inter* se resuelve mediante un único cambio. Se cree que estas iteraciones son debido a la existencia de caminos alternativos por los cuales puede circular parte de la potencia modificada. Similar al estudio de la congestión *Inter*, se observa que de solo controlarse unidades del mismo signo de participación de la unidad de referencia provoca problemas en la búsqueda de una solución al redespacho.

Para el caso de controlar unidades de participación negativa, teniendo la referencia con mismo signo de participación de la Figura [4.7a,](#page-103-0) se obtiene que otra rama del sistema (aquí la línea *L02-03*) comienza a incrementar su cargabilidad hasta ser detectada una congestión múltiple. También, durante el caso de controlar solo participaciones positivas con una unidad de referencia positiva, involucra forzar a ésta a llegar a su mínimo técnico y se imposibilita una solución factible.

<span id="page-103-0"></span>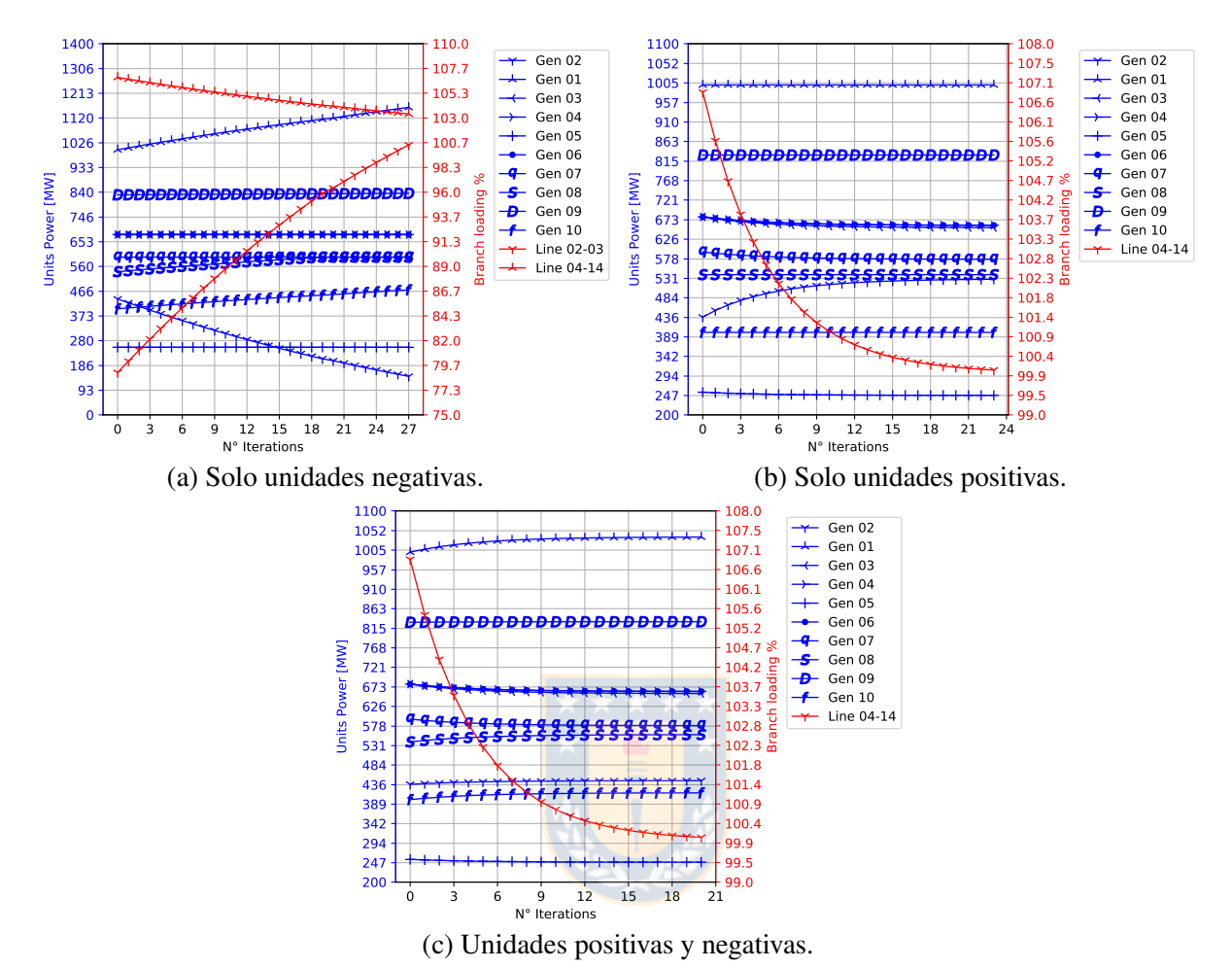

Fig. 4.7: Método técnico L04-14 distintas participaciones (Gref: G02). Elaboración propia.

<span id="page-103-1"></span>

| <b>Signos</b><br>controlados | <b>Signo</b><br>$G_{ref}$ | $C_{\text{pairs}}$<br>inicial<br>[U.M.] | $C_{\text{pais}}$<br>final<br>[U.M.] | $\Delta C_{\text{pairs}}$<br>[U.M.] | <b>RT</b><br>[s] | $N^{\circ}$ it. | Sim.<br>exitosa | <b>Razón</b><br>interrupción | <b>ACR</b><br>final<br>[MW] | <b>UCR</b><br>final<br>[MW] |
|------------------------------|---------------------------|-----------------------------------------|--------------------------------------|-------------------------------------|------------------|-----------------|-----------------|------------------------------|-----------------------------|-----------------------------|
| <b>Negativos</b>             | <b>Negativo</b>           | 224.600                                 | 235.107                              | 10.507                              | 8.50             | 27              | No              | Multi. cong.                 | 7733,20                     | 3,10                        |
| Positivos                    | Negativo                  | 224.600                                 | 221.942                              | $-2.658$                            | 8.42             | 23              | Sí              | N/A                          | 66,15                       | 1978,25                     |
| Ambos                        | Negativo                  | 224.600                                 | 224.676                              | 76                                  | 9,71             | 20              | Sí              | N/A                          | 8102.44                     | 1989.54                     |
| <b>Negativos</b>             | Positivo                  | 224.600                                 | 227.139                              | 2.539                               | 8.29             | 21              | Sí              | N/A                          | 8098.03                     | 100,13                      |
| Positivos                    | <b>Positivo</b>           | 224,600                                 | 216.160                              | $-8.440$                            | 8.60             | 21              | No.             | $G_{ref}$ máx.tec.           | $-1,46$                     | 1617,56                     |
| Ambos                        | Positivo                  | 224.600                                 | 224.676                              | 76                                  | 8.44             | 20              | Sí              | N/A                          | 8102.44                     | 1989.54                     |

Tabla 4.5: Resumen indicadores de simulaciones congestión única Intra.

<span id="page-104-0"></span>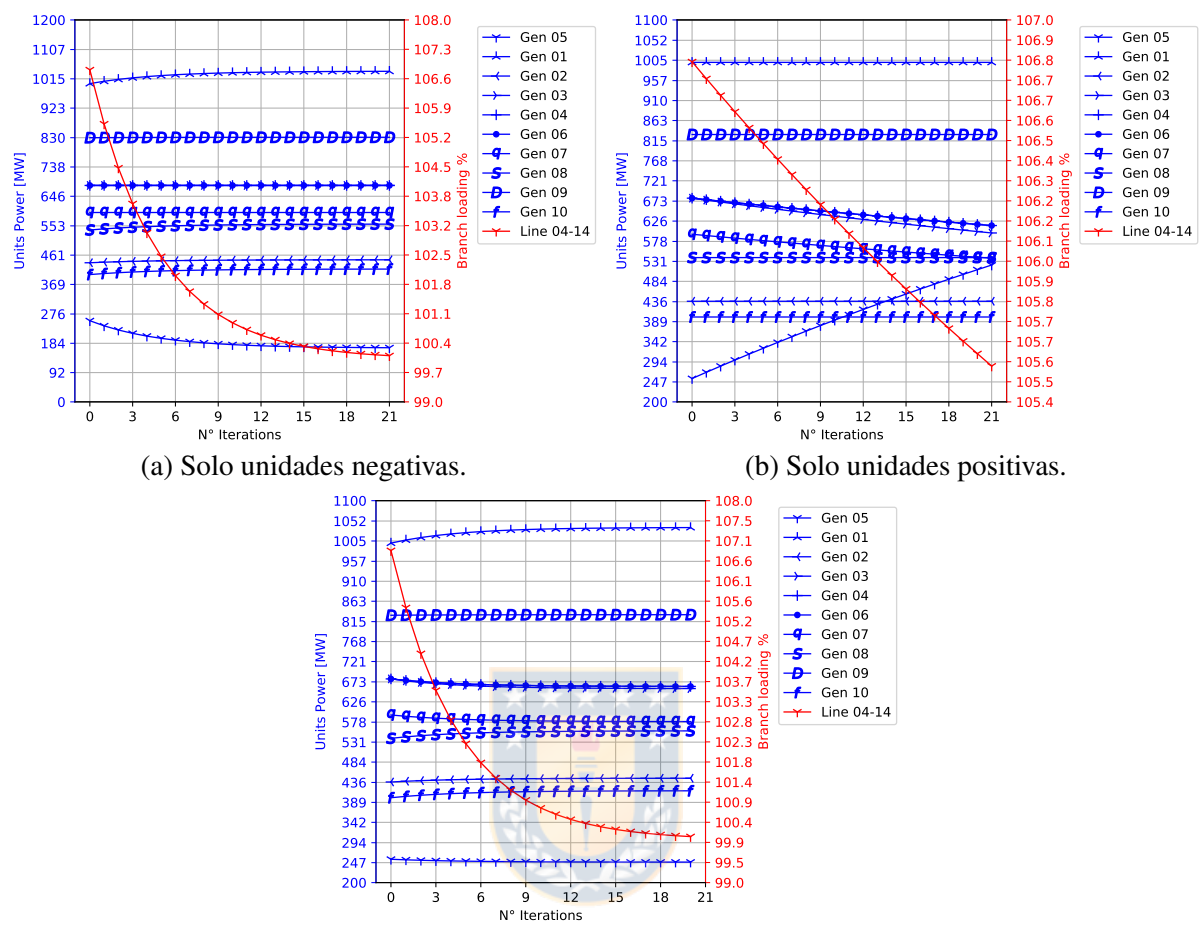

(c) Unidades positivas y negativas.

Fig. 4.8: Método técnico L04-14 distintas participaciones (Gref: G05). Elaboración propia.

<span id="page-104-1"></span>

| <b>Signos</b><br>controlados | Signo<br>$G_{ref}$ | G01   | G <sub>02</sub> | G03     | G <sub>04</sub> | $G_{05}$ | G06     | $G_{07}$ | G08  | G09 | <b>G10</b> | Potencia<br>redespachada<br>[MW] |
|------------------------------|--------------------|-------|-----------------|---------|-----------------|----------|---------|----------|------|-----|------------|----------------------------------|
| <b>Negativos</b>             | <b>Negativo</b>    | 159,9 | $-291.8$        | 0.0     | 0.0             | 0,0      | 0.0     | 0.0      | 55,0 | 5.3 | 71.6       | 291,8                            |
| Positivos                    | <b>Negativo</b>    | 0,0   | 91,8            | $-26.0$ | $-20,2$         | $-7.6$   | $-20.2$ | $-17.7$  | 0,0  | 0.0 | 0.0        | 91,8                             |
| Ambos                        | <b>Negativo</b>    | 36,6  | 8,8             | $-22.8$ | $-17,7$         | $-6.7$   | $-17.7$ | $-15.5$  | 17.5 | 1.3 | 16.3       | 80,5                             |
| <b>Negativos</b>             | Positivo           | 38,6  | 9,3             | 0.0     | 0.0             | $-84.9$  | 0.0     | 0,0      | 18,4 | 1.4 | 17.2       | 84,9                             |
| Positivos                    | Positivo           | 0,0   | 0.0             | $-82.0$ | $-64.5$         | 267,4    | $-64.5$ | $-56.4$  | 0.0  | 0.0 | 0.0        | 267,4                            |
| Ambos                        | Positivo           | 36,6  | 8,8             | $-22.8$ | $-17.7$         | $-6,7$   | $-17,7$ | $-15,5$  | 17.5 | 1.3 | 16.3       | 80,5                             |

Tabla 4.6: Vector de cambio de generación congestiones únicas Intra.

<span id="page-105-1"></span>Para cada análisis se registra en la Tabla [4.5,](#page-103-1) el tiempo de ejecución del redespacho $^3$  $^3$  (RT en segundos), el número de iteraciones realizadas (N° it.), el costo país (*Cpais*) inicial, final, su diferencia entre el final y el inicial valorado en unidades monetarias (*U*.*M*.), la reserva [ACR](#page-17-8) y la reserva [UCR.](#page-18-9) Además en la Tabla [4.6,](#page-104-1) se registra el vector de cambio de generación de la iteración final menos la inicial en *[MW](#page-16-2)* y el total de potencia redespachada.

Notar de las tablas anteriores, que se presentan dos casos donde el costo país se ve reducido producto del redespacho. Esta situación poco esperable es producto a la participación que posee la unidad *Gen 06* sobre la línea objetivo y de que otras unidades también se desplazan. Naturalmente, el costo país es una métrica sistémica y dependerá de cómo se desplazan las unidades. Se debe notar que el costo de generación de ambas unidades de referencia utilizadas es nulo, de ahí que cuando se analiza el símil con la participación de referencia positiva la disminución del costo país es mayor. Por lo tanto, este fenómeno de reducción de costos es factible una vez que el costo de potencia incrementado sea menor al disminuido, por ejemplo, la condición aquí observada donde la única unidad que incrementa su potencia posee costo cero.

# 4.7 Conclusiones Capítulo

Se ha propuesto categorizar las congestiones ante una base topológica. Existen dos tipos de congestión, *Inter* e *Intra*. La primera corresponde aquellas congestiones de ramas que interconectan sistemas, y la segunda a aquellas que ocurren dentro del sistema/subsistema. El algoritmo de identificación ideado e implementado por remoción de la rama de estudio, resulta exitoso ante las pruebas realizadas a líneas y transformadores de dos devanados.

Se plantea un total de diez decisiones requeridas como mínimo para la creación de un método que resuelva las congestiones en forma única (una a la vez). Junto con aquello, un conjunto de decisiones es identificado que permite reducir el espacio de búsqueda de soluciones factibles y no factibles. De estas decisiones se analizan la combinación de aquellas razonables a estudiar. Estos caminos llevan a la creación e implementación de un método de criterio técnico con los factores [FUPTG](#page-0-0) como guía.

En base a los métodos, se identifica que durante congestiones de tipo "*Inter*" el procedimiento de resolución es diferente que respecto a las congestiones de tipo "*Intra*". Se observa que no siempre es posible lograr un redespacho directo, i.e., obtener el valor exacto posterior a la primera iteración. El

<span id="page-105-0"></span>[<sup>3</sup>](#page-105-1) Tiempo promedio aproximado de 100 repeticiones bajo condiciones similares de carga de [CPU](#page-17-1) en un procesador Intel® Core™ i3-3110M CPU @ 2.40GHz

proceso iterativo es asumido como motivo de la existencia a los caminos alternativos que existen entre las barras de conexión de la rama de estudio, pues aquellos casos de congestión *Inter* iteraron producto del nulo movimiento en la cargabilidad de la rama objetivo. Investigación posterior detallando una solución no iterativa para congestiones *Inter* es posible.

La solución de la congestión genera que los valores absolutos de factores de participación de la rama objetivo se vean incrementados. Tal condición es consistente con la ecuación generalizada en la subsección [3.1.3](#page-81-2) del Capítulo [3](#page-79-1) para los factores [FUPTG,](#page-0-0) donde éstos son dependientes en forma inversa al flujo de la línea estudiada. Por lo tanto, el caso contrario es observable en otras ramas, es decir, la reducción de flujo en la rama objetivo puede (y muy probablemente) incrementar como consecuencia del redespacho. Ésto implica que la solución de una congestión puede eventualmente generar otra. Un ejemplo claro, es el caso observado en las Figuras [4.5a](#page-100-0) y [4.7a.](#page-103-0)

Las simulaciones confirman que la disminución de potencia de las unidades, con factores [FUPTG](#page-0-0) positivos o negativos por separado, permiten eventualmente disminuir la cargabilidad de la rama objetivo a una cargabilidad moderada. Se destaca la importancia de mantener el balance de potencia sistema, tal que la disminución de potencia a las unidades con factores positivos sea complementada con el incremento de unidades con signo negativo. Ésto es independiente de cómo se reparta la potencia entre unidades del mismo signo, ya sea bajo un criterio técnico, uno económico, o una combinación de éstos. De esta forma, los factores [FUPTG](#page-0-0) son fundamentalmente marcadores de dirección para la modificación de potencia en aras del redespacho. Además, los [FUPTG](#page-0-0) permiten prever si el costo país incrementará producto del intercambio de potencia entre unidades, tal que eventualmente puede generarse la condición donde el costo total de potencia incrementada sea menor a la disminuido.

<span id="page-106-1"></span>Se identifica la no existencia de solución durante las congestiones de tipo inter ante la modificación de unidades con participación de un solo signo, siempre y cuando la unidad de referencia comparta ese mismo signo. En estricto rigor, mientras más se mueva una unidad, más propensas a congestionarse son las líneas que posean un signo de participación opuesto a la dirección del movimiento<sup>[4](#page-106-0)</sup>. En adición a lo anterior, se comprueba que la modificación de *ambos signos* de participación resulta *independiente el signo* que posea la unidad de *referencia*.

En la Tabla [4.7](#page-107-0) se presenta un resumen de las soluciones encontradas producto de los análisis realizados en el presente capítulo a modo de lograr un redespacho de unidades para solucionar la congestión de una rama del sistema. Entiéndase  $G_{ref}$  como la unidad determinada a ser la referencia.

<span id="page-106-0"></span>[<sup>4</sup>](#page-106-1) Refiérase a incrementar potencia de una unidad como dirección positiva.

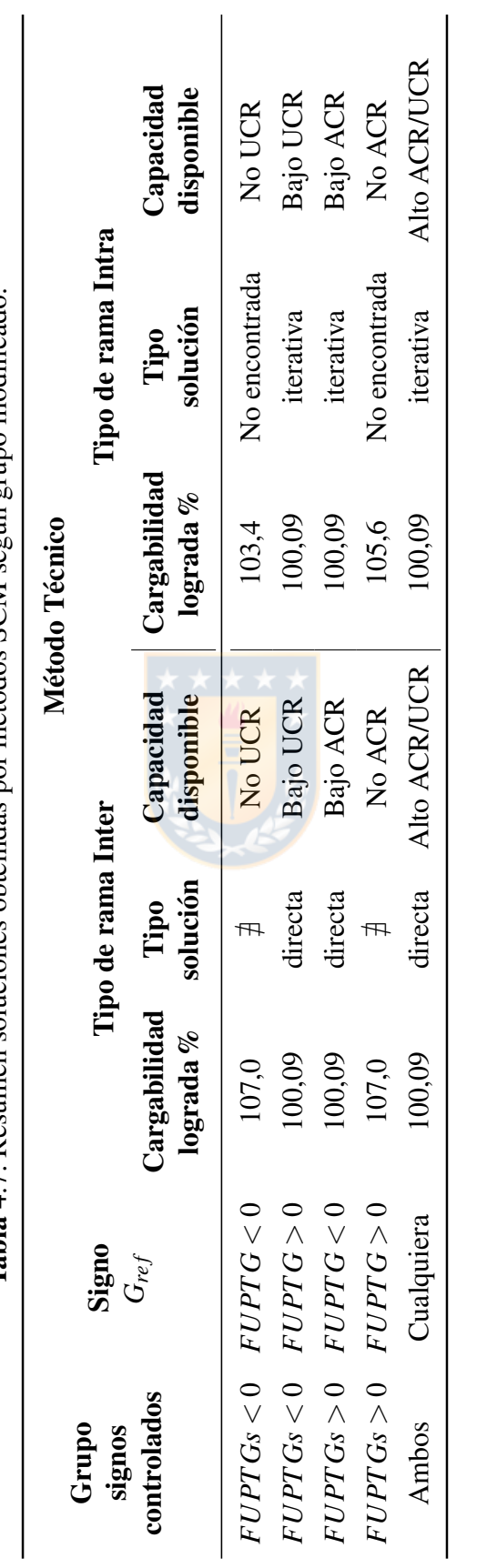

<span id="page-107-0"></span>Tabla 4.7: Resumen soluciones obtenidas por métodos SCM según grupo modificado. Tabla 4.7: Resumen soluciones obtenidas por métodos SCM según grupo modificado.
#### 5.1 Introducción

Hasta ahora solo se ha revisado la resolución de congestiones mediante redespacho cuando éstas ocurren en forma independiente y una a la vez. Sin embargo, el comportamiento del algoritmo propuesto debe ponerse a prueba cuando éstas ocurren simultáneamente. La necesidad recae en la incertidumbre de la acción a realizar cuando, por ejemplo, existen señales contrarias hacia las unidades de generación para el conjunto de ramas congestionadas.

Del capítulo de congestiones únicas, se determinó que el control del grupo de unidades con signos positivos y negativos resulta más simple y flexible de utilizar. Ésto, pues se evita la revisión y comparación del signo que posee la unidad de referencia. Además, la redistribución de potencia no se encuentra únicamente limitada a la unidad de referencia, sino que a todo el conjunto.

#### 5.2 Posibles soluciones al problema

Del árbol de decisión identificado de la Figura [D.1](#page-168-0) en el Anexo [D,](#page-167-0) destaca un camino en verde para el método a analizar durante congestiones múltiples. Este método busca resolver mediante un criterio técnico similar al *método técnico* (revisado en la sección [4.6\)](#page-98-0), pero extendido a múltiples congestiones presentes. Aquella ruta de estudio se muestra en la Figura [5.1](#page-108-0) siguiente. Para mayor detalle sobre el significado de cada nodo, se recomienda la revisión de la sección [4.4](#page-94-0) del Capítulo [4.](#page-91-0)

<span id="page-108-0"></span>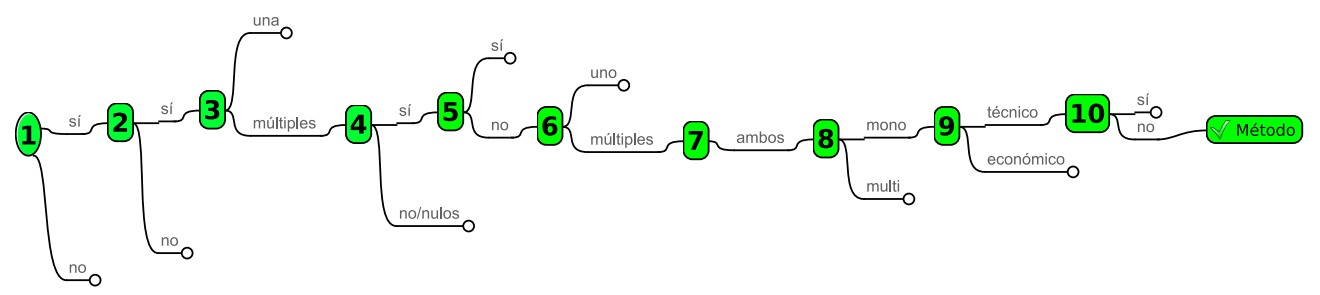

Fig. 5.1: Ramas de decisión seleccionadas para congestión múltiples. Elaboración propia.

La ruta corresponde a un método técnico de solución mono-objetivo restringido a límites operacionales, que hace uso de todas las unidades de generación disponibles. Se basa en la participación positiva y negativa provista por los factores [FUPTG.](#page-0-0) La potencia es repartida en forma equitativa entre ambos signos y prorrateada dentro de ellos según los mismos factores [FUPTG](#page-0-0) ponderados a la unidad.

El camino que lleva al método de resolución es justificado por los siguientes puntos.

- Uno de los alcances de la presente tesis es considerar límites operacionales para todas las unidades, inclusive la de referencia. También lo es el uso de una solución mono-objetivo.
- La unidad de referencia es parte de aquellas controlables que, según visto en la sección [4.6.1](#page-98-1) del Capítulo [4,](#page-91-0) permite el obtener una respuesta de mayor flexibilidad al disponer de mayor capacidad de generación.
- Los resultados obtenidos para el control considerando solo signos positivos o negativos genera menor capacidad de potencia utilizable.

#### 5.3 Solver de congestiones múltiples

El algoritmo de Manejo de Congestión Múltiple (del inglés *Multiple Congestion Management*, [MCM\)](#page-0-0) se basa en el solucionador de congestiones únicas [\(SCM\)](#page-18-0), tal que el algoritmo para congestiones múltiples es representado como una etapa que jerarquiza las distintas congestiones ocurrentes en base a un determinado criterio. El criterio más directo considerado es la elección de una congestión mediante la potencia activa en búsqueda de su mitigación. Justificación para este método es detallado en la sección [5.4.](#page-110-0)

La jerarquía corresponde a la identificación de aquella con mayor potencia de sobrecarga [\(MCM](#page-0-0) máximo) o de aquella con la menor potencia de sobrecarga [\(MCM](#page-0-0) mínimo), ambas estrategias son puestas a prueba. Estos métodos permiten definir los límites de potencia a distribuir en las unidades de control. En adición a lo anterior, las unidades que presenten signos opuestos para el conjunto de ramas congestionadas, no son consideradas dentro del grupo de control. La Figura [5.2](#page-110-1) muestra gráficamente el proceso de jerarquía utilizado para ambas estrategias [MCM](#page-0-0) mencionadas.

<span id="page-110-1"></span>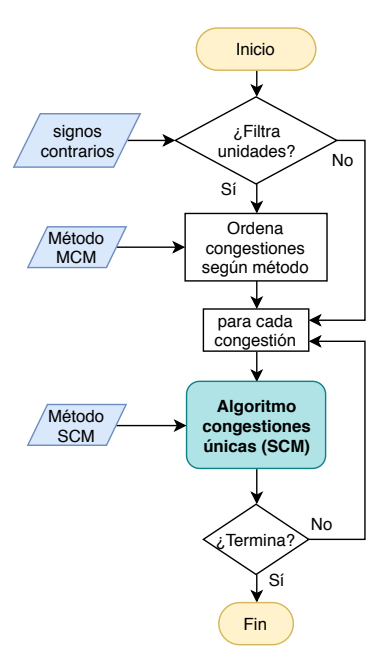

Fig. 5.2: Diagrama jerárquico para solver redespacho múltiple. Elaboración propia.

# <span id="page-110-0"></span>5.4 Estrategia de jerarquizar

<span id="page-110-2"></span>Supóngase que las dos líneas mostradas en la Figura [5.3](#page-110-2) se encuentran sobrecargadas. Una de ellas pertenece al sistema nacional de 500 [kV], mientras que la otra pertenece al sistema zonal en 66 [kV]. La del sistema de 500 [kV] posee un α % de sobrecarga traducible a γ [*[MW](#page-16-0)*], y la del sistema de 66 [kV] posee un β % de sobrecarga traducible a δ [*[MW](#page-16-0)*]. De cumplirse las ecuaciones [5.1,](#page-111-0) se denota lo siguiente.

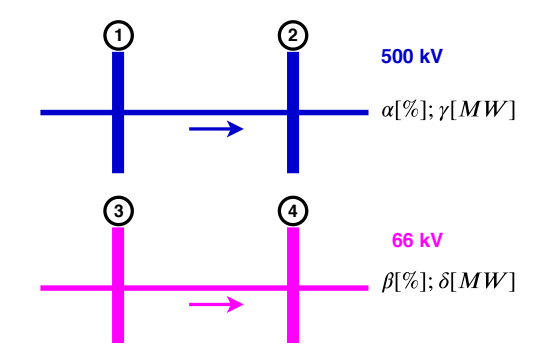

Fig. 5.3: Ejemplo teórico de cargabilidad versus potencia. Elaboración propia.

Resolver una congestión del sistema de 500 [kV] (Sistema Nacional) se suele preferir ante una existente en el sistema de 66 [kV] (aquí, Zonal). Con lo anterior presente, se pueden plantear diversos algoritmos para jerarquizar la elección de una de las congestiones. Algunos de los distintos algoritmos o estrategias de solución pueden ser: el mencionado método [MCM](#page-0-0) máximo, [MCM](#page-0-0) mínimo, identificar el promedio entre ellas, aquella de tipo *Intra*, la de tipo *Inter*, la de mayor porcentaje de sobrecargada,

o la de menor porcentaje de sobrecarga.

Cualquiera sea el método a utilizar, el objetivo es el mismo: "*Repartir una determinada cantidad de potencia entre las unidades de control a modo de mitigar las congestiones*". De esta forma, el núcleo de resolución resulta ser la potencia, pues ésta es la que debe transmitirse al despacho de unidades. Luego, cualquier criterio que se utilice debe ser transformado a un valor de potencia para ser repartido entre las unidades. Además, el criterio de selección durante el jerarquizado demostrará, principalmente, como será la característica dinámica de su resolución.

Suponiendo que se utiliza como la elección de la rama con mayor porcentaje de sobrecarga, en el ejemplo para la línea en 66 [kV]. Se comienza a resolver para mitigar tal línea y se obtendrá un comportamiento según demanden los factores de participación y la cantidad de potencia redespachada. Una vez resuelta ésta, el siguiente paso de la metodología de redespacho es seguir iterando hasta que no existan congestiones. Por esta razón, se identificará (de aún existir congestionada) la línea en 500 [kV] como congestión única para ser resuelta con el método [SCM.](#page-18-0)

<span id="page-111-0"></span>
$$
\alpha\% > \beta\% \tag{5.1}
$$

## <span id="page-111-1"></span>5.5 Método MCM máximo

Se genera un método de selección jerarquizado para el manejo de congestiones múltiples. Éste busca resolver la congestión con mayor potencia entre las presentes. La solución del [SCM](#page-18-0) es utilizada con su método técnico visto en la sección [4.6.1](#page-98-1) del Capítulo [4.](#page-91-0) La principal característica es el uso de los grupos de signos positivos y negativos para el control de unidades.

Una vez resuelta la congestión única, el método [MCM](#page-0-0) finaliza para regresar al paso del cálculo del flujo de potencia y verificar la cantidad de congestiones.

Las ramas de estudio corresponden al conjunto de líneas *L04-14* con *L17-18*, y el conjunto *L04-14* con *L05-08* y *L17-18*, i.e., dos y tres líneas simultáneamente. El signo de participación de cada rama objetivo se presenta en la Tabla [5.1.](#page-112-0)

<span id="page-112-1"></span><span id="page-112-0"></span>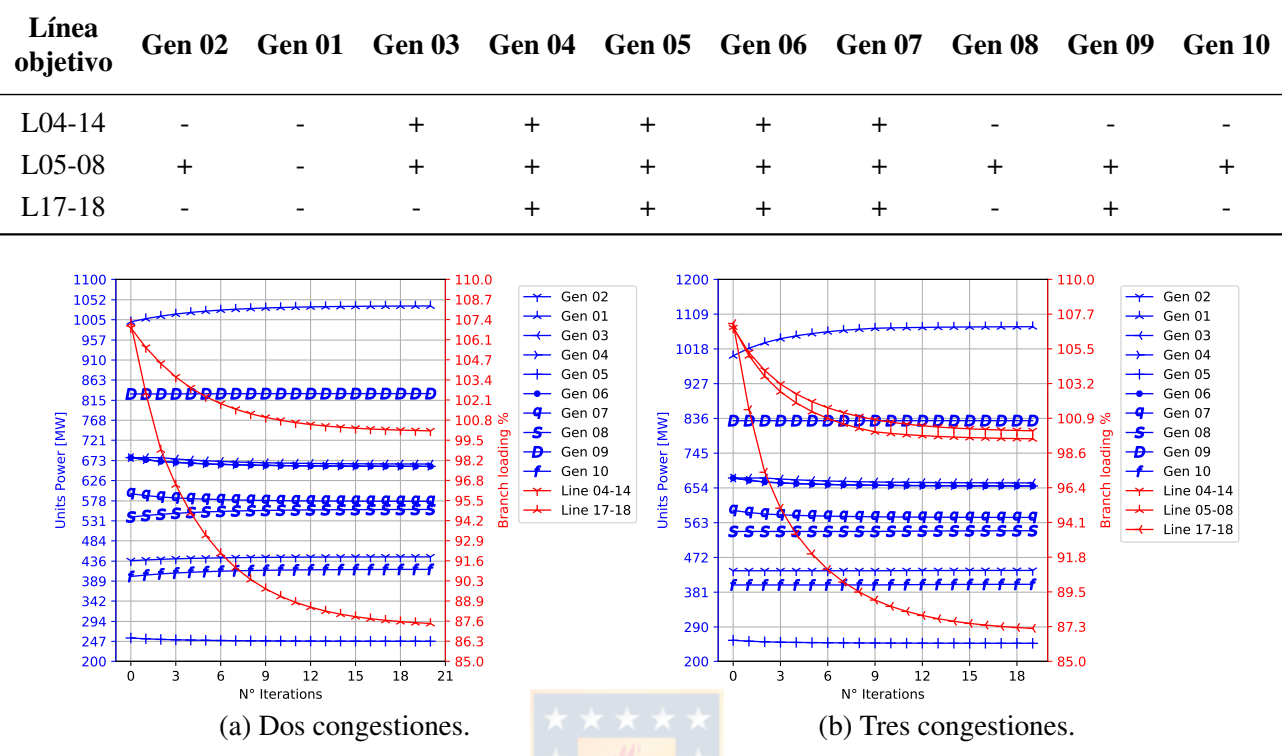

Tabla 5.1: Signos de participación inicial de unidades para congestiones múltiples.

Fig. 5.4: MCM máximo filtrando signos opuestos. Elaboración propia.

Cada grupo de congestiones es logrado mediante la reducción de sus ampacidades. La aplicación del método [MCM](#page-0-0) máximo para ambos conjuntos, puede verse en las Figuras [5.4.](#page-112-1) Durante ambos casos de estudio, se observa una disminución gradual en la sobrecarga de las ramas congestionadas.

Para la congestión dual (Figura [5.4a\)](#page-112-1), el método resuelve la congestión múltiple luego de la primera iteración. Posterior a ésto, el sistema se resuelve como congestión simple bajo el mismo método [SCM.](#page-18-0)

Por otro lado, durante la congestión triple (Figura [5.4b\)](#page-112-1) es observable la congestión múltiple hasta la iteración número 8, tal que se resuelve para *L05-08*. Posterior a ésta, la metodología sigue resolviendo para *L04-14*, pero como congestión única.

Adicionalmente, se han calculado algunos indicadores en la Tabla [5.2](#page-113-0) para ambos casos resueltos por el método máximo. Sin embargo, los valores resultan bastante similares al incrementar el número de congestiones.

<span id="page-113-0"></span>

| Líneas en<br>congestión       | Cargabilidad<br>final $%$ | $\mathbf{C_{\mathbf{p}\mathbf{a}\mathbf{i}\mathbf{s}}}$<br>inicial<br>[U.M.] | $C_{\text{pairs}}$<br>$\Delta C_{\text{pairs}}$<br>final<br>[U.M.]<br>[U.M.] |       | <b>RT</b><br>$N^{\circ}$ it.<br>$\lceil s \rceil$ |    | Sim.<br>exitosa | <b>ACR</b><br>final<br>[MW] | <b>UCR</b><br>final<br>[MW] |
|-------------------------------|---------------------------|------------------------------------------------------------------------------|------------------------------------------------------------------------------|-------|---------------------------------------------------|----|-----------------|-----------------------------|-----------------------------|
| L04-14<br>L <sub>17</sub> -18 | 100,09<br>87,48           | 224.600,0                                                                    | 224.768,0                                                                    | 168,0 | 10,57                                             | 20 | Sí              | 8101,1                      | 1988,2                      |
| L04-14<br>L05-08<br>L17-18    | 100,09<br>99,57<br>87,16  | 224.600,0                                                                    | 225.559,0                                                                    | 959,0 | 8,17                                              | 19 | Sí              | 8102,2                      | 1989.3                      |

Tabla 5.2: Resumen indicadores método MCM máximo filtrando signos opuestos.

Tabla 5.3: Vector de cambio generación método MCM máximo.

| Lineas en<br>congestión        | G01  | G <sub>02</sub>  | G03                                        |         | G04 G05 G06            | ${\bf G07}$ | G08 | G09 | G10  | Potencia<br>redespachada<br>[MW] |
|--------------------------------|------|------------------|--------------------------------------------|---------|------------------------|-------------|-----|-----|------|----------------------------------|
| L04-14<br>L17-18               |      |                  | 9,0 37,4 -15,1 -20,5 -7,7 -20,5 -18,0 17,9 |         |                        |             |     | 0.8 | 16.7 | 81,8                             |
| $L04 - 14$<br>L05-08<br>L17-18 | 76.1 | 0.9 <sup>°</sup> | $-12.9$                                    | $-20,9$ | $-7,8$ $-20,9$ $-18,3$ |             | 1,8 | 0,1 | -1.7 | 80,7                             |
|                                |      |                  |                                            |         |                        |             |     |     |      |                                  |

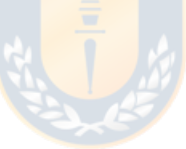

# 5.6 Método MCM mínimo

Este método jerarquiza al escoger la rama con menor potencia entre las presentes. Se intenta mitigar tal sobrecarga con solución del método [SCM](#page-18-0) técnico con ambos grupos de signos de participación. Una vez resuelta la menor congestión, el método [MCM](#page-0-0) finaliza para regresar al paso del cálculo del flujo de potencia y verificar la cantidad de congestiones.

Las ramas de estudio son las mismas que las analizadas en la sección [5.5,](#page-111-1) bajo las mismas condiciones iniciales. Con ésto, es posible identificar los signos de participación de cada rama objetivo en la Tabla [5.1.](#page-112-0)

<span id="page-114-0"></span>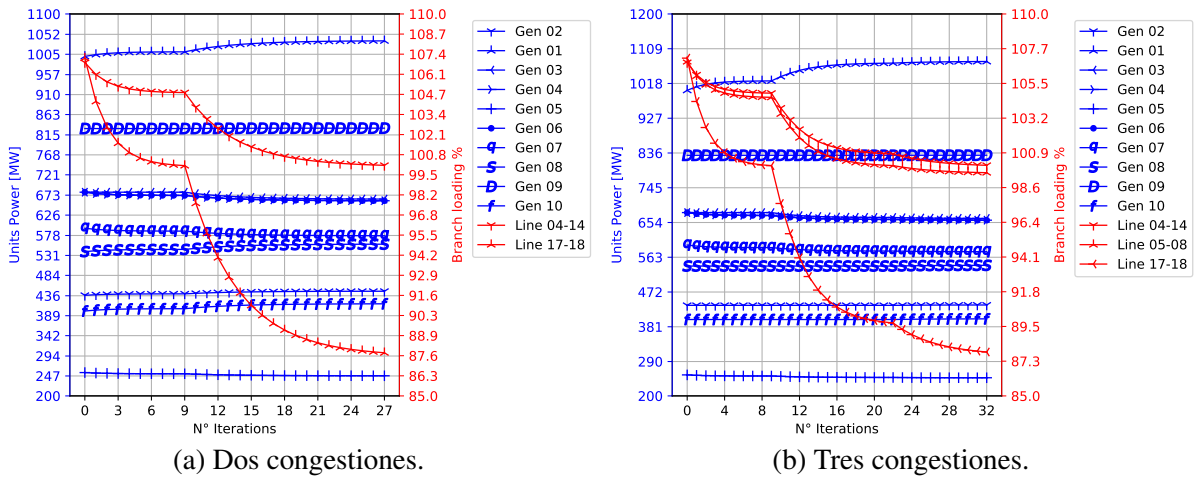

Fig. 5.5: MCM mínimo filtrando signos opuestos. Elaboración propia.

La evolución de los resultados obtenidos con el método [MCM](#page-0-0) mínimo son mostrados gráficamente en las Figuras [5.5.](#page-114-0) Notar como se presentan puntos de quiebre en las curvas de cargabilidad de las ramas congestionadas. Éstas se producen debido al cambio de rama objetivo escogida durante el proceso jerárquico del algoritmo para congestiones múltiples. Se destaca que cada uno de ellos ocurre cuando, al menos una de las ramas, se encuentra bajo el umbral permitido de sobrecarga.

Para la Figura [5.5a,](#page-114-0) el cambio de elección desde la línea *L17-18* a la *L04-14* se realiza desde la iteración 9. Mientras que para el caso de la Figura [5.5b,](#page-114-0) el cambio de resolver para la línea *L17-18* pasa a la línea *L05-08* desde la iteración 9. Posteriormente se cambia objetivo de la línea *L05-08* hacia la *L04-14* desde la iteración 21, resolviéndose finalmente como una congestión única.

| Líneas en<br>congestión      | Cargabilidad<br>final $%$ | $\mathbf{C_{\mathbf{p}\mathbf{a}\mathbf{i}\mathbf{s}}}$<br>inicial<br>[U.M.] | $C_{\text{pais}}$<br>final<br>[U.M.] | $\Delta C_{\text{pairs}}$<br>[U.M.] | <b>RT</b><br> S | $N^{\circ}$ it. | Sim.<br>exitosa | <b>ACR</b><br>final<br>[MW] | <b>UCR</b><br>final<br>[MW] |
|------------------------------|---------------------------|------------------------------------------------------------------------------|--------------------------------------|-------------------------------------|-----------------|-----------------|-----------------|-----------------------------|-----------------------------|
| <i>L04-14</i><br>L17-18      | 100,09<br>87,82           | 224.600                                                                      | 224.764,0                            | 147,0                               | 13,37           | 27              | Sí              | 8101,3                      | 1988,4                      |
| $L04-14$<br>L05-08<br>L17-18 | 100,09<br>99,61<br>87,87  | 224.600                                                                      | 225.511,0                            | 911,0                               | 12,87           | 32              | Sí              | 8102,7                      | 1989,8                      |

Tabla 5.4: Resumen indicadores método MCM mínimo filtrando signos opuestos.

| <b>Lineas</b><br>congestionadas         | G01              | G02 G03                                     | G04 G05 G06 |  | ${\bf G07}$  | $\bf G08$ | G09 | <b>G10</b> | Potencia<br>redespachada<br>[MW] |
|-----------------------------------------|------------------|---------------------------------------------|-------------|--|--------------|-----------|-----|------------|----------------------------------|
| L04-14<br>$L17-18$                      |                  | $9,5$ $36,6$ $-16,2$ $-20,1$ $-7,5$ $-20,1$ |             |  | $-17,6$ 17,5 |           | 0.9 | - 17.0     | 81,6                             |
| L04-14<br>L05-08<br>L <sub>17</sub> -18 | 0.9 <sup>°</sup> | 75,5 -15,4 -19,9 -7,5 -19,9 -17,4           |             |  |              | 1,9       | 0.1 | 1.7        | 80,2                             |

Tabla 5.5: Vector de cambio generación método MCM mínimo.

Se observa un incremento del número de iteración requeridas al resolver para tres líneas. Pese a lo anterior, los demás indicadores son similares. Además, el método permite lograr mitigar las congestiones de forma exitosa.

#### 5.7 Condición de oscilación amortiguada

Cuando existe una contradicción de signos se espera teóricamente que el modificar la potencia de una unidad disminuya la cargabilidad de una rama objetivo, pero a su vez incremente la cargabilidad de otra. Este proceso es estudiado para corroborar su comportamiento dinámico.

El análisis se realiza sobre las líneas *L17-18* y *L25-26*, donde todas las unidades de generación poseen individualmente signos que contradicen la acción a tomar para cada rama. Los signos de participación de ambas puede observarse de la Tabla [5.6.](#page-115-0)

<span id="page-115-0"></span>

| Rama<br>objetivo Gen 02 Gen 01 Gen 03 Gen 04 Gen 05 Gen 06 Gen 07 Gen 08 Gen 09 Gen 10 |  |  |  |  |  |
|----------------------------------------------------------------------------------------|--|--|--|--|--|
| $L17-18$ - - - + + + + - +                                                             |  |  |  |  |  |
| $L25-26$ + + + - - - - - + - +                                                         |  |  |  |  |  |

Tabla 5.6: Signos de participación inicial de unidades en ramas *L17-18* y *L25-26*.

Con la Tabla [5.6](#page-115-0) presente, se utilizan los métodos [MCM](#page-0-0) de máximo y mínimo previamente descritos para analizar las simulaciones iterativas. Similar análisis con mismos resultados se lleva a cabo sobre las líneas *L03-04* y *L13-13* en la sección [D.4](#page-171-0) el Anexo [D.](#page-167-0)

#### 5.7.1 Oscilación con método máximo

<span id="page-116-0"></span>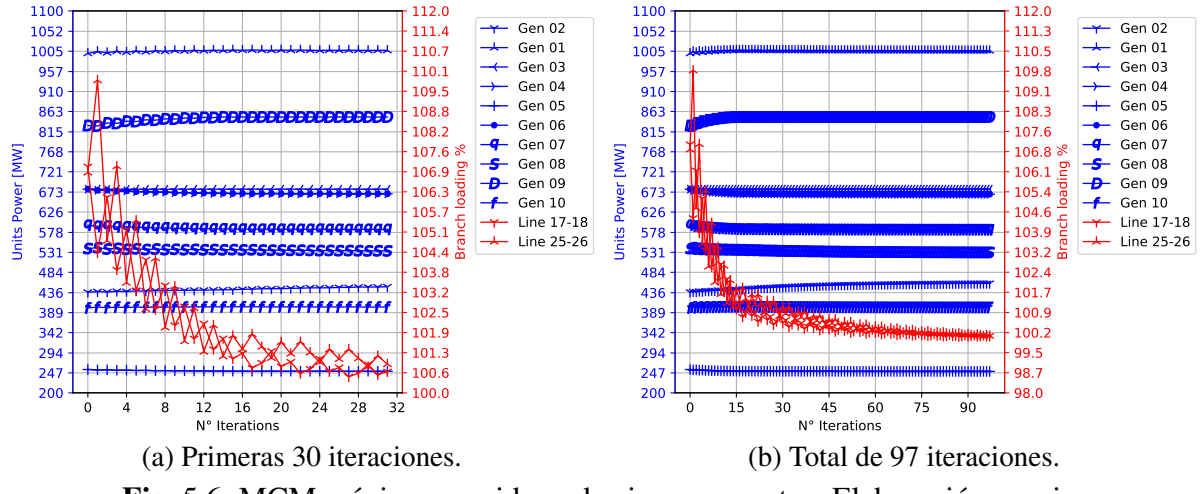

Fig. 5.6: MCM máximo considerando signos opuestos. Elaboración propia.

Como es observable de las Figuras [5.6,](#page-116-0) particularmente en detalle de las primeras 30 iteraciones en la Figura [5.6a,](#page-116-0) la disminución de la cargabilidad de una rama genera en la iteración siguiente un incremente de la otra. Con el método de jerarquizado máximo se observa casi por iteración, el intercambio de la reducción de una y otra. Se debe notar que se requieren 97 iteraciones para lograr reducir 10 y 6 *[MW](#page-16-0)* de sobrecarga para las congestiones.

#### 5.7.2 Oscilación con método mínimo

<span id="page-116-1"></span>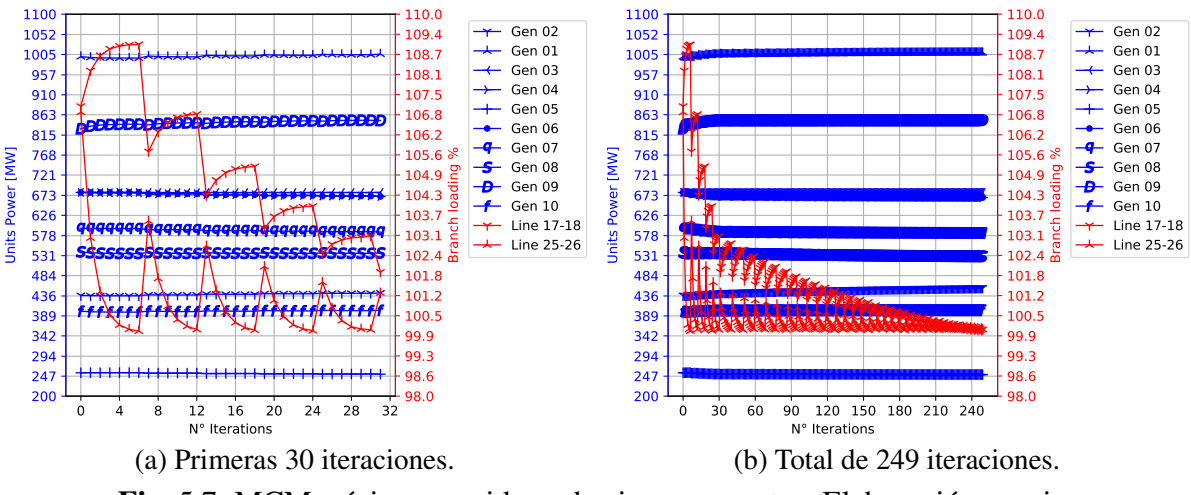

Fig. 5.7: MCM mínimo considerando signos opuestos. Elaboración propia.

Como es observable de las Figuras [5.7,](#page-116-1) particularmente en detalle de las primeras 30 iteraciones de la Figura [5.7a,](#page-116-1) la disminución de la cargabilidad de una rama genera en la iteración siguiente un incremente de la otra. Resultado similar al utilizar el método de máximo, con la salvedad que en esta oportunidad se requieren 249 iteraciones. Se observa un intercambio más lento comparativamente al método máximo, pues la elección de una rama (la de menor potencia) se reduce hasta encontrarse bajo el umbral permitido. Posteriormente, se comienza a disminuir la siguiente. Este cambio produce esperablemente el incremento en la cargabilidad de la ya reducida. Se debe notar que se buscan reducir los mismos 10 *[MW](#page-16-0)* (*L17-18*) y 6 *[MW](#page-16-0)* (*L25-26*) de sobrecarga para las congestiones.

#### 5.7.3 Congestiones múltiples Inter

Se debe destacar que la existencia total de signos contrarios se puede entender como se ha mencionado con la interpretación de los factores [FUPTG,](#page-0-0) i.e., la exportación de potencia de una zona a otra. Se se observan los casos de oscilaciones revisadas con ayuda de la Figura [C.1](#page-161-0) y [C.2](#page-166-0) del Anexo [C,](#page-161-1) las líneas estudiadas poseen transferencias de potencia en dirección contraria. Naturalmente existe una relación con su cercanía y grado de conexión, sin embargo, se destaca para el conjunto de ramas siguiente a rasgo genéricos.

- *L17-18* y *L25-26*: La rama *L17-18* transfiere potencia de derecha a izquierda, mientras que la rama *L25-26* lo hace desde izquierda a derecha. Notar que la cercanía existente entre los extremos de ellas es de una y dos barras entremedio como menor distancia por mismo lado. Se denota una contradicción de signos a todas la unidades.
- *L04-14* y *L25-26*: La rama *L04-14* transfiere potencia de derecha a izquierda (similar a *L17-18*), mientras que la rama *L25-26* lo hace desde izquierda a derecha. Notar que la distancia existente entre los extremos de ellas es mayor que el punto anterior, donde ésta va de dos y cuatro barras entremedio como menor distancia por mismo lado. Para estas ramas "más lejanas" ya no existe una contradicción de signos a todas las unidades, sin embargo, varias de ellos lo están.
- *L03-04* y *L10-13*: La rama *L03-04* transfiere potencia de arriba a abajo, mientras que la rama *L10- 13* lo hace desde abajo hacia arriba. Notar que la cercanía existente entre los extremos de ellas es de una y dos barras entremedio como menor distancia por mismo lado. Se denota una contradicción de signos a todas la unidades.

Similar condición se pueden observar cuando se analizan más ramas del sistema, por ejemplo, las líneas *L14-15* y *L03-04*, cuyos flujos son opuestos en el eje vertical y signos son contrarios para todas las unidades a excepción de los generadores *Gen 08* y *Gen 10*.

Bajo misma idea de los párrafos precedentes, se plantea que la existencia de múltiples congestiones *Inter* con signos opuestos es contradictoria a su propia definición. Ésto se justifica con la idea que la potencia exportada por una rama de tipo *Inter* es importada por otra rama de tipo *Inter*, lo cual genera dos caminos posibles entre las zonas que transfieren potencia y contradice la definición de dichas ramas. De este modo, los análisis deben solo realizarse sobre ramas congestionadas de tipo *Intra*.

#### 5.8 Conclusiones capítulo

Se ha logrado definir exitosamente una metodología que logra resolver congestiones múltiples. Para ésto, se restringió el espacio de búsqueda solo a aquellos métodos jerárquicos y dependientes de un método [SCM.](#page-18-0)

Dentro de los métodos jerárquicos, se desarrollaron y analizaron dos estrategias de resolución: [MCM](#page-0-0) máximo y [MCM](#page-0-0) mínimo. Ambos métodos buscan resolver una congestión en base al máximo o mínimo nivel de potencia de sobrecarga. Para la resolución de la congestión única considerada en cada método [MCM,](#page-0-0) se utilizan todas las unidades del sistema para el redespacho realizando un control con ambos signos. Ésto, ya que se observó del capítulo anterior que presentaba resultados más flexibles en capacidad dados por los indicadores [ACR](#page-17-0) y [UCR.](#page-18-1)

Como resultados de los métodos [MCM](#page-0-0) máximo y mínimo, se identifica que ambos mitigan exitosamente las congestiones múltiples. Se puede considerar al método [MCM](#page-0-0) máximo como más eficiente en términos de tiempo, pues durante las pruebas realizadas requiere menor número de iteraciones al considerar una mayor potencia por paso.

Debido al filtrado de signos contrarios en las pruebas realizadas, es obtenido que la resolución de la última congestión reduce la cargabilidad de las otras ramas más de lo esperado. Dado que, la diferencia de cargabilidad resultado entre los métodos máximo y mínimo es despreciable, el tiempo de resolución y el número de iteración es mayor al resolver mediante el método [MCM](#page-0-0) mínimo, y los otros indicadores de costo país y capacidad de reservas son similares, se recomienda el uso de el método [MCM](#page-0-0) máximo. Ésto genera menores tiempos de resolución para lograr resultados muy similares.

La contradicción de signos de más de una rama a las unidades de generación resulta factible, pese a la intuición obtenida en el Capítulo [3](#page-79-0) de factores [FUPTG.](#page-0-0) Sin embargo, esta solución requiere de muchas más iteraciones producto de la oscilación que genera. El método [MCM](#page-0-0) máximo permite resolverla en menor número de iteración que su contra parte del método [MCM](#page-0-0) mínimo.

# Capítulo 6. Modelo Etapas y Cota-Costo

## 6.1 Introducción

El presente módulo tiene por objetivo desarrollar la modelación de los intervalos temporales o denominadas etapas para un horizonte de simulación. Éstas fijan la base de tiempo de la simulación, limitando la cantidad de pasos temporales a resolver en los que los parámetros de interés son considerados constantes. La aproximación permite modelar determinado intervalo de tiempo como si fuera un instante de tiempo, sin embargo, a expensas de la precisión obtenida.

La creación de etapas se identifica de forma recurrente en la bibliografía, y está basada en uno o varios criterios que poseen sus ventajas y desventajas. El criterio más utilizado es la división del horizonte de simulación en etapas semanales y/o mensuales, tras lo cual se subdividen las etapas y agrupan a razón de la [CDC](#page-17-1) de cada periodo. La desventaja directamente apreciable es la pérdida de información secuencial horaria entre cada grupo de sub-etapas. En el presente capítulo se plantea la creación de etapas a partir de cambios topológicos importantes del sistema, y la posterior creación de sub-etapas que evitan la pérdida temporal entre cada una de ellas.

Adicionalmente se plantea una metodología de valorización de la producción hidroeléctrica de energía. La metodología tiene por objetivo determinar el costo variable en función del nivel de cota que presente el embalse más influyente de cada unidad hidroeléctrica.

#### 6.2 Tipos de etapas

<span id="page-119-1"></span>Se proponen dos tipos de etapas, las *etapas topológicas* y las *etapas renovables*. Las primeras son creadas a partir de cambios topológicos provenientes del plan de obras de generación, transmisión, y el programa de mantenimientos para el sistema objetivo<sup>[1](#page-119-0)</sup>. Las segundas provienen de la variabilidad de generación renovable eólica y solar.

Se obtienen seis posibles alternativas para la determinación de los límites de las *etapas topológicas*. Éstos según la información de cambio proyectada en las entradas del modelo [SMCFPL.](#page-18-2) La idea se observa de la Figura [6.1,](#page-120-0) donde el inicio y término de cada cambio *relevante* genera un límite de etapas

<span id="page-119-0"></span>[<sup>1</sup>](#page-119-1) Durante estas simulaciones se consideran los documentos: *[ITD-PNCP](#page-18-3)* o *[ITP-PNCP](#page-18-4)* provenientes de la [CNE,](#page-17-2) el *[PMPM](#page-18-5)* proveniente del [CEN,](#page-17-3) y cualquier otro documento oficial que informe sobre cambios en la conexión o desconexión de cargas relevantes.

topológicas. Notar que el proceso descrito mantiene los mismos parámetros para el sistema mientras no existan cambios en la estructura del sistema, i.e., mientras no se cambie de *etapa topológica*. Debido a la próxima definición de las "sub-etapas", se debe imponer la restricción que la duración de éstas etapas no puede ser inferior a [2](#page-120-1)4 hrs<sup>2</sup>.

<span id="page-120-3"></span><span id="page-120-0"></span>

|                    | Eta 1 | Eta 2 Eta 3 I | Eta 4 |  |  | Eta 5   Eta 6   Eta 7   Eta 8   Eta 9 | Eta10 |
|--------------------|-------|---------------|-------|--|--|---------------------------------------|-------|
|                    |       |               |       |  |  |                                       |       |
| Gen N Mantención   |       |               |       |  |  |                                       |       |
| Gen MP.E.S.        |       |               |       |  |  |                                       |       |
| Carga N Mantención |       |               |       |  |  |                                       |       |
| Carga M P.E.S.     |       |               |       |  |  |                                       |       |
| Linea N Mantención |       |               |       |  |  |                                       |       |
| Linea M P.E.S.     |       |               |       |  |  |                                       |       |

Fig. 6.1: Concepto de primera división etapas a cambios topológicos. Elaboración propia.

Se dispone de cuatro entradas al modelo [SMCFPL](#page-18-2) para el ingreso de las fechas de cambios el sistema de transmisión, generación y cargas del sistema objetivo. Éstas son: in\_smcfpl\_mantbarras, in\_smcfpl\_mantgen, in\_smcfpl\_manttx, y in\_smcfpl\_mantcargas.

Por otro lado, las *etapas renovables* corresponden a la subdivisión de cada etapa topológicas. Las etapas renovables son dependientes de las características de generación renovable ingresadas a la simulación, particularmente de los tipos solar y zonas eólicas.

<span id="page-120-4"></span>Para ser calculadas, se utiliza la serie de tiempo de generación histórica solar y de cada zona eólica (previamente normalizada al máximo nominal de la unidad tipo). La serie es filtrada con detalle horario para el intervalo de tiempo que dura la *etapa topológica* en la que se encuentra la *etapa renovable*. Los datos de la serie se reducen a 24 horas mediante el cálculo de los promedios<sup>[3](#page-120-2)</sup>, con lo que se obtienen cinco curvas para cada *etapa topológica*.

En cada *etapa topológica*, las cinco curvas son comparadas para la detección de cambios entre las horas. Se genera un límite horario de separación en *etapas renovables* cada vez que se identifique que una curva supere en valores en por unidad a aquella con mayor valor en la hora anterior. Un ejemplo particular de la subdivisión de una etapa topológica se puede observar de la Figura [6.2.](#page-121-0)

<span id="page-120-1"></span>[<sup>2</sup>](#page-120-3) Según la información entregada en los documentos oficiales, no debiese existir problemas pues la información se entrega en detalle mínimo diario.

<span id="page-120-2"></span>[<sup>3</sup>](#page-120-4) Se genera un día equivalente que contiene la variabilidad de generación renovable dentro de una *etapa topológica*.

<span id="page-121-0"></span>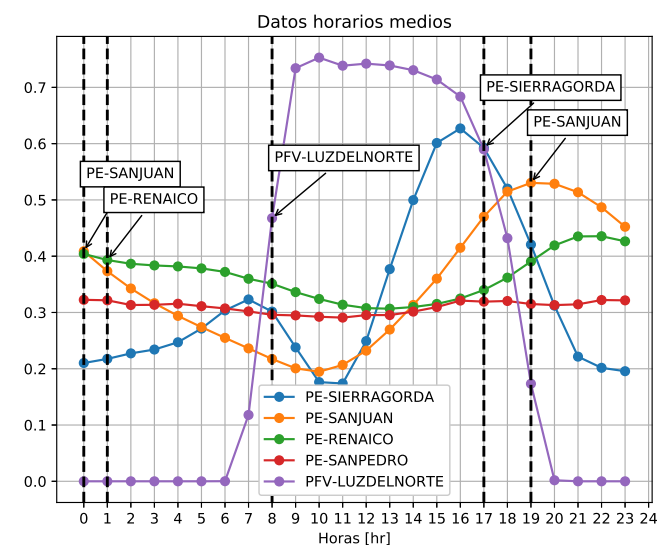

Fig. 6.2: Ejemplo intersección curvas para etapas renovables. Elaboración propia.

Al utilizar la creación de *etapas renovables* de esta forma, se identifica que la cantidad de éstas puede variar desde una hasta 24 "sub-etapas". El caso particular de la Figura [6.2](#page-121-0) genera cinco etapas renovables dentro de la etapa topológica en la que se encuentra inserta. La división horaria de cada etapa renovable obtenida se presenta con una línea negra vertical segmentada, es decir, las etapas van desde las 00:00 AM a las 00:59 AM, desde 01:00 AM hasta 07:59 AM, desde 08:00 AM hasta 04:59 PM, desde 05:00 PM hasta 06:59 PM, y desde las 07:00 PM hasta las 11:00 PM. Se puede interpretar que la metodología presente permite la creación de un día representativo a cada *etapa topológica*, el cual posee curvas de generación de una variabilidad determinada.

## 6.3 Conversión tiempo-etapa

Debido a que el concepto de etapas es dependiente de la relación que existe entre los diferentes datos de entrada, y no es ingresado directamente el límite temporal que defina a cada una, se debe realizar la conversión de los datos temporales a etapas para ser trabajados bajo la misma dimensión.

Se programan dos alternativas de adaptación para el proceso de conversión, mostrados en la Figura [6.3.](#page-122-0) El método de "*referencia fija*" (observable a la derecha) trabaja en forma progresiva, desde la primera hasta la penúltima fila de cambios topológicos. Se va observando la diferencia de días existentes entre la fila de referencia (fila actual) y la siguiente. De ser ésta mayor a un día, se mueve la referencia a la siguiente fila y se mide con respecto a la nueva siguiente. Se continúan observando los cambios entre filas hasta cumplir con la condición requerida para así asignar las fechas como límites de etapas.

Por otro lado, el método de "*referencia móvil*" (observable a la izquierda Figura [6.3\)](#page-122-0) realiza en forma progresiva, desde la primera hasta la penúltima fila de cambios topológicos, observando la diferencia de días existentes entre la fila de referencia (fila actual) y la que le sigue. De ser ésta menor a un día, se calcula la diferencia de la fila de referencia con respecto a la sub-siguiente hasta encontrarse una diferencia mayor al límite requerido.

<span id="page-122-0"></span>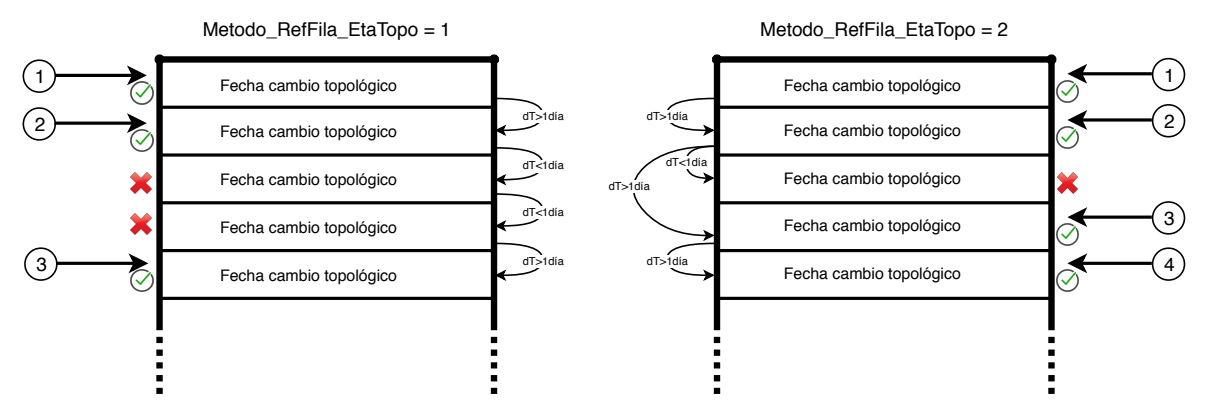

Fig. 6.3: Métodos de elección límite de etapas. Elaboración propia.

Notar que cuando existen diferentes valores dentro del intervalo de tiempo considerado para cada etapa, se determina el valor como el promedio de aquellos disponibles.

#### 6.4 Resultados de etapas

En teoría es posible que se creen de una a 24 *etapas renovables* en cada *etapa topológica*. Sin embargo, la implementación del método de *referencia fija* con los datos del [SEN,](#page-0-0) indican la creación de 27 *etapas topológicas* y una cantidad desde 1 hasta 9 *etapas renovables*. Así, se genera un total de 122 etapas para el horizonte de simulación existente entre el periodo desde 01-Junio-2018 00:00 hasta el 31-Mayo-2023 23:00 horas.

Detalles sobre los intervalos de tiempo obtenido para las *etapas topológicas* y la cantidad *etapas renovables* en cada topológica puede ser observado de la Tabla [B.1](#page-160-0) del Anexo [B.](#page-155-0)

## <span id="page-122-1"></span>6.5 Modelado de secuencias hidrológicas futuras

La modelación hidrológica futura que acontece al sistema de estudio (así mismo la [PE\)](#page-18-6) hace uso del historial de energía de los afluentes hidráulicos que se incorporan cada año con detalle mensual.

Estos datos informan sobre el comportamiento hidrológico que ha percibido el [SEP](#page-18-7) y, resulta "confiable" reutilizar aquella información como dato de entrada al modelo [SMCFPL](#page-18-2) para crear las tres posibles hidrologías para la simulación. Éstas hidrologías son: hidrología Húmeda, hidrología Media, e hidrología Seca.

Las energías afluentes obtenidas durante cada año de la simulación son incorporados en la entrada in\_smcfpl\_histhid. Los pasos utilizados en el proceso de estimación de la hidrología anual por etapa se describen a continuación.

- 1.- Leer el historial de las energías efluentes con detalle mensual del sistema de estudio (para este estudio se utilizan los datos del [SEN](#page-0-0) que son informados por la [CNE](#page-17-2) en su [ITD-PNCP\)](#page-18-3). Mientras más años hidrológicos estén disponibles, se tiene mayor información respecto de su comportamiento sistémico local<sup>[4](#page-123-0)</sup>.
- <span id="page-123-4"></span>2.- Calcular la [PE](#page-18-6) [\(PE](#page-18-6) tipo Weibull, ver Ecuación [6.1\)](#page-123-1) de cada año hidrológico de la muestra respecto de sí mismo. De esta forma, todos los años se encuentran asociados a un porcentaje diferente y creciente con la energía afluente correspondiente. Resultados para el historial del [SEN](#page-0-0) se muestran en la Figura [6.4.](#page-125-0)

<span id="page-123-5"></span><span id="page-123-1"></span>
$$
PE(X > X_{fijo}) = \frac{Rang_i}{N_{data} + 1} [p.u.]
$$
\n(6.1)

3.- Se procede a identificar la cantidad de años hidrológicos en el horizonte de simulación<sup>[5](#page-123-2)</sup>. Para cada año existente dentro del horizonte de simulación (contando el de la fecha de inicio y fecha de término), se identifica el año de la muestra cuya [PE](#page-18-6) sea la más cercana al valor ingresada según la hidrología como parámetro de simulación. Recordar que estos parámetros de entrada son los valores en PEHidSeca, PEHidMed y PEHidHum. Para poder identificar la cercanía debe utilizarse la ecuación en [6.2.](#page-123-3)

<span id="page-123-3"></span>
$$
E_{a\bar{n}o\ H,M,S} = \begin{cases} E(PE_{sig}), & |PE_{H,M,S} - PE_{sig}| \\ E(PE_{ant}), & |PE_{H,M,S} - PE_{ant}| \end{cases}
$$
 (6.2)

4.- En cada año de simulación, se obtiene la energía afluente mensual (en [*GW h*]) del año que se encuentre más cercando a la [PE](#page-18-6) mencionada en el punto anterior. A estos datos se agrega un mes extra proveniente del siguiente año hidrológico de la muestra, para fines del cálculo de la variación del mes hacía el próximo mes. En el caso de coincidir el año escogido como cercano, con el último

104

<span id="page-123-0"></span><sup>&</sup>lt;sup>[4](#page-123-4)</sup> Comportamiento local relativo a las zonas geográficas de las que explota como un conjunto completo.

<span id="page-123-2"></span><sup>&</sup>lt;sup>[5](#page-123-5)</sup> Recordar que cada año hidrológico posee un desfase en adelanto de tres meses respecto al año calendario.

de la muestra, entonces se considera que el nuevo mes agregado posee la misma energía que el que le precede. Este proceso evita afectar el valor máximo y mínimo de las variaciones inter-mensuales.

5.- En cada año de la simulación, se calcula la variación inter-mensual, tal como lo representa la ecuación [6.3.](#page-124-0) En particular, las variaciones encontradas en el historial del [SEN](#page-0-0) se observan de la Figura [6.5.](#page-126-0) Cabe destacar que para algunos particulares meses se observa un drástica variación de los valores, pudiendo superar el 200 % $^6$  $^6$ . De este modo, se decide limitar el cambio máximo/mínimo de hasta un ±50% respecto del valor que posee, i.e., la energía afluente puede llegar a ser un 50% mayor de lo que ya es, o reducirse a la mitad. Calcula el máximo y mínimo valor de cada hidrología para el año en cuestión, manteniendo los límites mencionados.

<span id="page-124-2"></span><span id="page-124-0"></span>
$$
VarMens(k) = \frac{Mes(k+1) - Mes(k)}{Mes(k)} [p.u.]
$$
\n(6.3)

6.- En cada año de la simulación, se modifica la energía afluente total anual identificada anteriormente para el año representativo de las hidrologías del año actual. Este proceso se hace relativo a las hidrologías a modo de mantener consistencia de las valores probabilísticos a obtener para cada año. En primera instancia, se modifica la energía disponible para en la hidrología media. Se escoge un valor uniformemente distribuido entre el valor mínimo de energía afluente total anual dado por la variación inter-mensual del año de la muestra representativo para la hidrología media, y el máximo valor de energía afluente total anual bajo las mismas condiciones. Como segundo paso, se utiliza el valor de la energía afluente total anual obtenido para la hidrología media, como cota inferior para la variación energética de la hidrología húmeda. Ésta condición evita que ésta hidrología posea menor valor energético que la hidrología media. Luego, y a modo de encontrar la cota superior, se incrementa en un porcentaje el valor de la energía afluente total anual del año de la muestra que representa la hidrología húmeda. Este porcentaje es el obtenido del límite máximo de la variación inter-mensual de aquel año representativo de aquella hidrología. Así, el valor de la energía afluente queda determinado al escoger equiprobablemente un valor entre ambas cotas. Tercero, se utiliza el mismo valor energético de la hidrología media como cota superior para la hidrología seca. Ésta condición evita que ésta hidrología posea mayor valor energético que la hidrología media. Luego, y a modo de encontrar la cota inferior, se incrementa en un porcentaje (siendo éste negativo) el valor de la energía afluente total anual del año de la muestra que representa la hidrología seca. Este porcentaje es el obtenido del límite mínimo de la variación inter-mensual de aquel año representativo de aquella hidrología. En este paso, se restringe a que el valor sea mayor o igual a cero. Así, el valor de la energía afluente queda determinado al escoger equiprobablemente un valor entre ambas

<span id="page-124-1"></span>[<sup>6</sup>](#page-124-2) Se identifico que estos valores no corresponden a meses de fines o comienzo de año, sino que son meses de alrededor de la mitad del año calendario. Ésto descarta la posibilidad que los cambios bruscos sean producto de cambio de fechas, pese a esto, se desconoce la causa subyacente real que provoca dicho cambio.

cotas.

- 7.- En cada año de la simulación, se vuelve a calcular las [PE](#page-18-6) de la muestra de años, considerándose el año ocurrente como parte de ésta. Este proceso se realiza para cada hidrología del año ocurrente. Al finalizar los años se obtiene una base de datos, donde cada año de la simulación posee tres [PE.](#page-18-6)
- 8.- Finalmente, a modo de ajustar el valor de las [PE](#page-18-6) anual a cada etapa (ya sea topológica o renovable), se encuentra el promedio de las [PE](#page-18-6) calculadas para los años (en caso de que una etapa posea horas entre al menos dos años). Este proceso completo, genera una base de datos que relaciona etapas con [PE.](#page-18-6) Notar que cada grupo de etapas renovables dentro de una etapa topológica, van a poseer la misma [PE](#page-18-6) debido a la forma en que se definieron. Además, es probable (quedando en función de lo cambios topológicos del sistema) que varios grupos de etapas topológicas posean la misma [PE](#page-18-6) al encontrarse dentro del mismo año.

<span id="page-125-0"></span>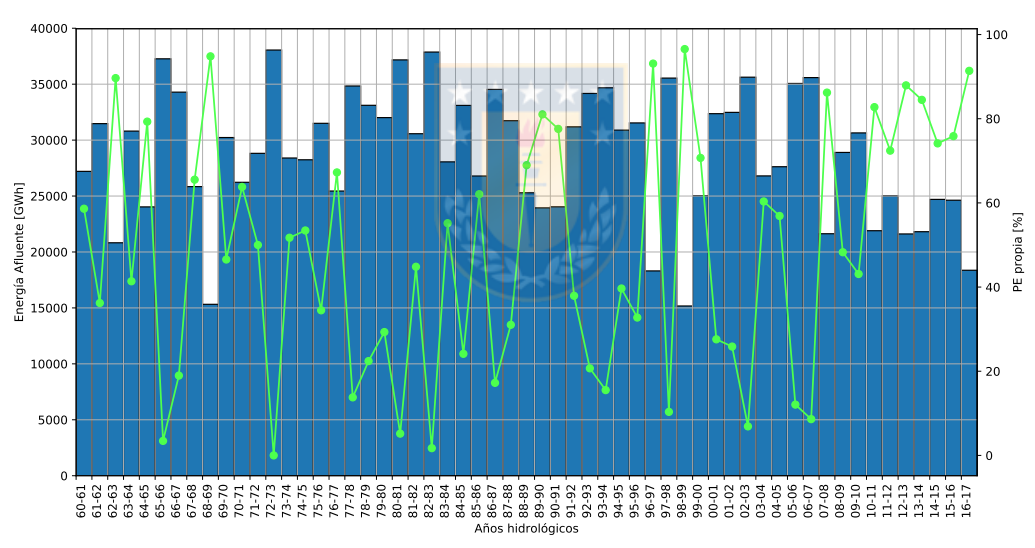

Fig. 6.4: Energía afluente temporal anual histórica SEN. Elaboración propia.

<span id="page-126-0"></span>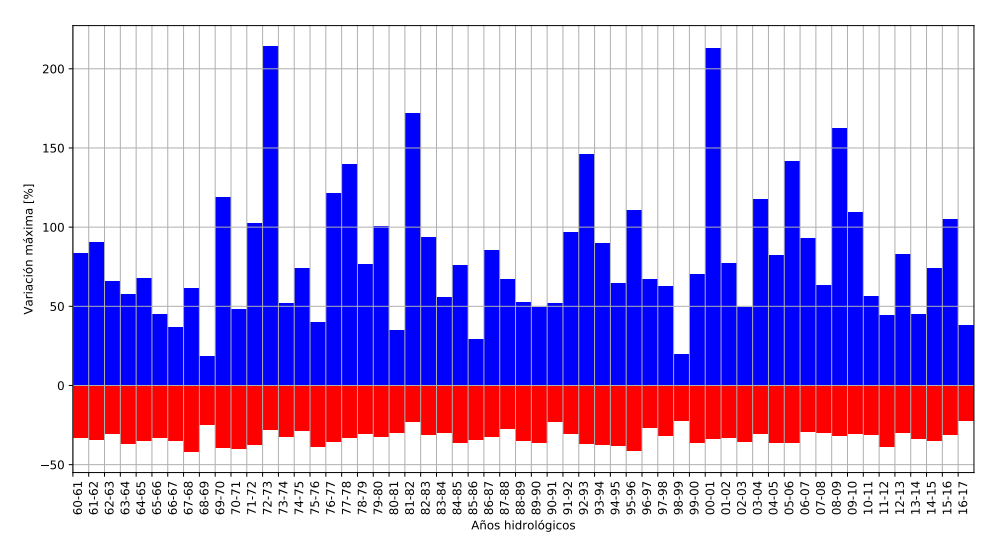

Fig. 6.5: Máxima y mínima variación mensual en año de energía afluente para el SEN. Elaboración propia.

#### 6.6 Modelado del costo hídrico

Debido a que la coordinación hidrotérmica obtiene un costo hidráulico en función del costo de oportunidad de disponibilidad del recurso hídrico, se debe valorar el uso de éste. Con motivo de que el costo de oportunidad en los métodos de optimización aparece en forma posterior a la optimización, se propone utilizar la relación existente en los datos históricos de aquél costo de oportunidad y la cota de agua en los embalses principales del sistema.

En este trabajo se hace uso de la *curvas S-logística*[7](#page-126-1) a partir de la agrupación de la nube de puntos por las hidrologías húmeda, media y seca.

En la nube de puntos existen las cotas reales históricas y los distintos costos de generación que se le ha asignado a los embalses a lo largo de los años disponibles, i.e., desde 04-Abr-2006 hasta el considerado 30-Dic-2017. Notar que la función logística S de la ecuación [6.4,](#page-126-2) retorna bajos valores para cotas altas y altos valores para cotas bajas. De esta forma, se logra representar bajos costos variables ante mayor disponibilidad de agua y mayores costos cuando existe la necesidad de preservar agua embalsada, en una trayectoria suavizada.

<span id="page-126-3"></span><span id="page-126-2"></span>
$$
S(cota) = \frac{CVar_{max} - CVar_{min}}{1 + e^{cota + b}} + CVar_{min}
$$
\n(6.4)

<span id="page-126-1"></span>[<sup>7</sup>](#page-126-3) De momento, el modelo [SMCFPL](#page-18-2) solo permite representar el costo con la función S-logística, pero se pretende incorporar a futuro curvas personalizadas. Parámetro modificable en entrada de configuración de series.

<span id="page-127-4"></span>Luego de un extenso análisis de los datos para el [SIC](#page-18-8) se identificó que existe una repercusión en el costo variable hidráulico que tuvo la crisis del gas Chile - Argentina, siendo más notablemente entre los años 2007 y 2008 [\[38\]](#page-137-0). Estos valores fueron corroborados y considerados como atípicos al observar la evolución histórica del costo marginal<sup>[8](#page-127-0)</sup> del [SIC,](#page-18-8) y de la evolución de los precios de combustibles [CIF](#page-17-4) informados por la [CNE.](#page-17-2) Notar de la Figura [6.6](#page-127-1) que precisamente y durante los años mencionados existe un precio anómalamente elevado del [CMg](#page-17-5) en periodos de escasez del recurso hídrico. Es observable que posterior a esta crisis le sigue una elevación del precio diésel y carbón, presuntamente debido al incremento de demanda ante la escasez de combustible térmico. Notar que de este gráfico es posible apreciar los bajos costos marginales que se generaron con la existencia del [GNG](#page-17-6) en los años previos a la crisis (1997-2003 mencionado en [\[38\]](#page-137-0)), el cual posteriormente fue reemplazado por  $GNL<sup>9</sup>$  $GNL<sup>9</sup>$  $GNL<sup>9</sup>$ .

<span id="page-127-5"></span><span id="page-127-1"></span>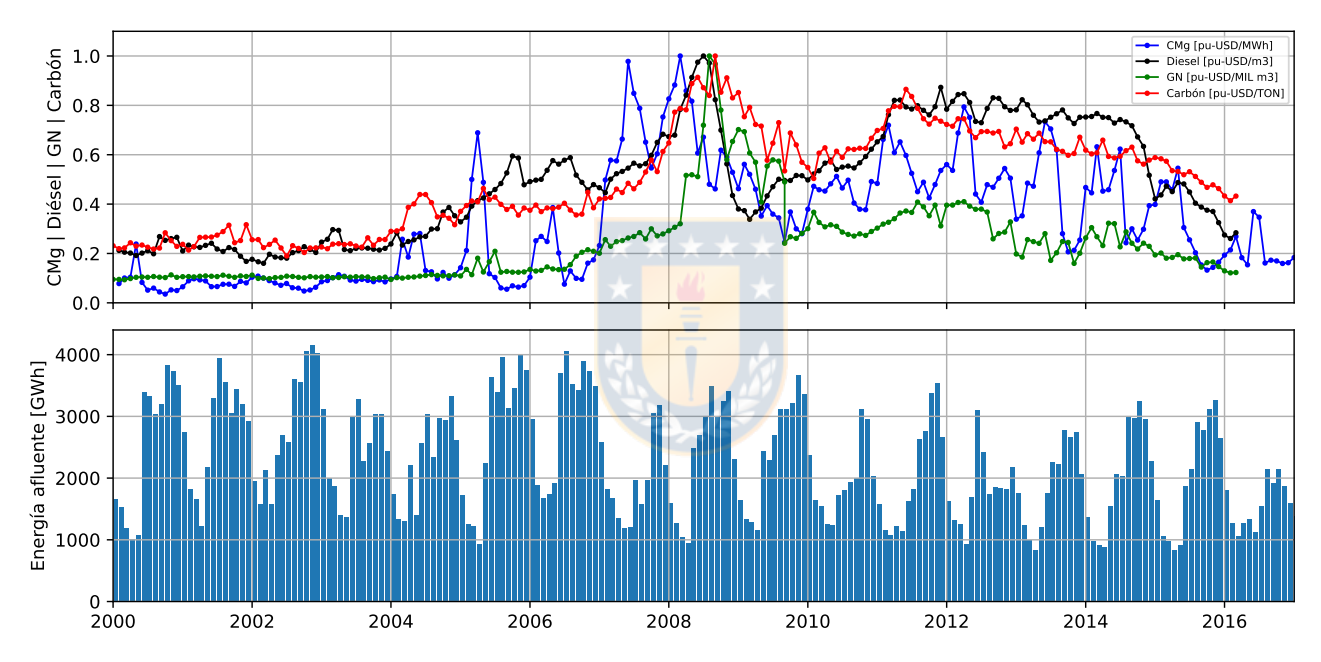

Fig. 6.6: Evolución de precio CIF de combustibles y costo marginal SIC. Elaboración propia.

Cada uno de los embalses a modelar es representado por tres hidrologías, ingresándose los parámetros necesarios mediante archivos de entrada. La identificación de los límites entre cada hidrología debe hacerse previo a ser simulado en el modelo [SMCFPL.](#page-18-2) La forma requerida por el modelo es identificar las dos cotas límite más apropiadas en la nube de datos históricos que permitan dicha división, entre la cota física máxima y mínima[10](#page-127-3). De este modo, y en función de los datos disponibles, puede darse que éstas estén compuestas por la misma. Asimismo, se requieren los parámetros de desplazamiento (*b*), costo variable mínimo (*CVarmin*), y costo variable máximo (*CVarmax*) de la *función S-logística* en cada

<span id="page-127-6"></span><span id="page-127-0"></span>[<sup>8</sup>](#page-127-4) [CMg](#page-17-5) en barra de referencia Quillota 220kV.

<span id="page-127-3"></span><span id="page-127-2"></span>[<sup>9</sup>](#page-127-5) En la Figura [6.6](#page-127-1) se grafica el Gas Natural como la unión del [GNG](#page-17-6) y [GNL.](#page-17-7)

 $10$  Valor de la cota física es informado por el [CEN,](#page-17-3) datos que a la fecha de escritura del presente documento no se identifica historial correspondiente en el [SIP.](#page-18-9)

hidrología que mejor se ajusta entre dichas cotas. Para funciones independientes entre hidrología, ésto es:

- Parámetros para la función desde la cota física mínima a cota límite siguiente superior, representando la hidrología seca.
- Parámetros para la función entre ambas cotas límite, representando la hidrología media.
- Parámetros para la función desde límite superior hasta la cota física máxima, representando la hidrología húmeda.

En caso de existir combinación entre las hidrologías, entonces se repiten los parámetros requeridos. Los datos analizados para ocho embalses del [SEN](#page-0-0) y sus curvas pueden ser observadas en el Anexo [B.](#page-155-0)

<span id="page-128-2"></span>Como se puede observar, el nivel de la cota va a ser dependiente de las condiciones hidrológicas<sup>[11](#page-128-0)</sup> o bien por la energía de los afluentes hidráulicos que ingresan al sistema. Este proceso es totalmente entendible debido a que el [CEN](#page-17-3) tiene como objetivo coordinar y planificar la operación del sistema al costo sistema más eficiente, el cual se logra en parte en el uso de las unidades de generación más eficiente dados los recursos disponibles. Así, cuando existe abundancia de un recurso, este suele ser considerado barato respecto a si existiera poco.

La determinación de la cota ante cada hidrología es parte esencial al momento de definir el costo de generación hidráulico, ya que de éste y la hidrología presente va a existir un determinado costo de generación para la central serie o de embalse de la serie hidráulica. El valor de la cota para cada grupo de generadores hidráulicos va a ser dependiente de la [PE](#page-18-6) encontrada para la hidrología ocurrente. Este valor es calculado como se representa en la ecuación [6.5,](#page-128-1) la cual define el valor de la cota como un porcentaje del trayecto existente entre las cotas límite mínima y máxima de la hidrología presente.

<span id="page-128-1"></span>
$$
Cota(PE) = (Cota_{max} - Cota_{min}) \cdot \left(1 - \frac{PE}{100}\right) + Cota_{min} [m.s.n.m.]
$$
\n(6.5)

El costo variable obtenido en cada embalse es replicado al grupo de centrales más próximas (generalmente aguas abajo) dentro de la serie hidráulica de la que participa dicho embalse. Notar que esta información es leída por modelo [SMCFPL](#page-18-2) como dato de entrada en el archivo de configuración de series, la que relaciona nombre de la series con sus centrales. Notar además, que la [PE](#page-18-6) disponible

<span id="page-128-0"></span><sup>&</sup>lt;sup>[11](#page-128-2)</sup> Se define [PE](#page-18-6) como la probabilidad acumulativa complementada, que al escoger un valor de la muestra posea éste un mayor valor que el de referencia. Referido a términos hidrológicos temporales discretos corresponde al porcentaje de años que son más húmedos que el actual, utilizándose como referencia la energía afluente. Para este cálculo los datos son ordenados de mayor a menor para, tal que la nueva posición de la referencia sea utilizada para el calculo por aproximaciones de *Weibull*, *California* o *Hazen*. Así una Probabilidad de Excedencia [\(PE\)](#page-18-6) menor al 50% indica que el año actual es húmedo, encontrándose junto con aquellos que poseen un valor elevado. De lo contrario es considerado como un año seco.

no define la hidrología, sino más bien, la energía disponible para cada hidrología. Para mayor detalle revisar sección [6.5.](#page-122-1)

#### 6.7 Conclusiones capítulo

De esta forma, en el improbable caso de disponer de una etapa topológica al día y 24 etapas renovables por cada uno, se obtendría un total de 43.800 etapas por caso durante cinco años de simulación. Sin embargo y según lo revisado, se espera al menos un cambio topológico mensual (detalle del [PMPM](#page-18-5) es mensual). Considerando un máximo de 24 etapas renovables por etapa topológica a lo largo de 5 años, se puede lograr un máximo esperable de 1.440 etapas por caso. Estos casos a su vez, deben ser resueltas en *D*·*G* casos factibles para cada una de las tres hidrologías.

Notar que, la situación anterior corresponde a una poco probable simulación con un elevado número de etapas. Sin embargo, dada la naturaleza de los datos de entrada revisados en el [SEN,](#page-0-0) el número de etapas topológicas se ve disminuido a aproximadamente menos de 60 durante los 5 años. Por su parte, el número de etapas renovables varía entre una a cinco. Así, el total de etapas esperable en dicho horizonte de simulación es de 180 etapas promedio.

La forma de abordar el problema mediante una representación de etapas resulta un "mal necesario" a la fecha actual, debido a la gran cantidad de variables que se simulan y, más aún cuando el horizonte de simulación es extenso.

## 7.1 Sumario

Se realiza una detallada revisión bibliográfica, la que presenta la posibilidad de utilizar SAEs en el manejo de congestiones. Para ésto, se plantea una metodología que permita resolver congestiones más relevantes para el sistema de transmisión de un [SEP.](#page-18-7) La relevancia de las congestiones está fundamentada en la frecuencia de ocurrencia y el [BO](#page-17-8) total del horizonte de simulación. La metodología propuesta busca utilizar un conjunto de SAEs en los extremos de las líneas problemáticas para mitigar las sobrecargas. Permitiendo dimensionar y ubicar SAEs en lugares estratégicos, y no en cualquier congestión presente.

La metodología original no es lograda llevar a cabo, pues durante la implementación de ésta se encuentran dificultades durante el redespacho de las congestiones *Intra*. Este paso fundamental para lograr escenarios factibles a partir de variabilidades en la generación y demanda es requisito resolver para incrementar la tasa de escenarios factibles a utilizar<sup>[1](#page-130-0)</sup> sobre los simulados.

<span id="page-130-1"></span>Producto del contratiempo durante la investigación, se ha creado el conocimiento para abordar este tipo de problemas bajo las condiciones supuestas del estudio. De esta forma, se investigó con mayor profundidad el redespacho de unidades basado en el uso de factores de tarificación Chilenos.

Una metodología para el redespacho de unidades con el objetivo de mitigar una o múltiples congestiones es desarrollada y probada en el sistema de pruebas IEEE de 39 barras de Nueva Inglaterra. Ésta metodología usa los factores de participación [FUPTG](#page-0-0) y determina aquellas condiciones factibles e infactibles para llevar a cabo el redespacho.

# 7.2 Conclusiones generales

A continuación se listan las contribuciones producto de la realización del presente estudio.

• Se desarrolla y valida un conjunto de ecuaciones matriciales para el cálculo de los factores de distribución [GSDF,](#page-17-9) [GGDF,](#page-17-10) y los factores de participación denominados [FUPTG](#page-0-0) (factores [FUPT](#page-17-11) sin corrección de flujo previo). Estas ecuaciones permiten la comprensión de estos factores de otro punto de vista y facilita su implementación en programas computacionales.

<span id="page-130-0"></span>[<sup>1</sup>](#page-130-1) Recordar que son escenarios sin congestiones o con congestiones de tipo *Inter*.

- Las ecuaciones matriciales desarrolladas para los factores de distribución y participación son extendidas y aplicadas a cuatro sistemas básicos. Se observa particularmente que el cálculo de los factores [GSDF](#page-17-9) en sistemas puramente radiales crece como una matriz triangular superior multiplicada por un escalar dependiente de las reactancias del las ramas del sistema. La ecuación para determinar el escalar y la dimensión de la matriz queda determinada por el número de barras y ramas existentes.
- El desarrollo de las ecuaciones matriciales en los tres sistemas básicos puramente radiales, permite observar la posibilidad de calcular las matriz del mismo tipo para sistemas más pequeños. Ésto da indicios de la generalidad del cálculo con matrices, en la modificación de un sistema cuando una barra y/o rama se encuentran temporalmente fuera de servicio.
- Se destaca el significado que poseen los signos de los factores [FUPTG,](#page-0-0) más allá de la magnitud que poseen. Sin embargo, esta última no solo aporta información respecto a la participación, sino que del flujo circulante por la rama objetivo. Estos puntos son favorables para analizar el estudio del comportamiento dinámico de los factores y cómo se desplazan el punto de operación.
- Se propone una clasificación de dos tipos de congestiones que pueden ocurrir en un [SEP,](#page-18-7) junto a la metodología para la detección de cada una. Estas congestiones son denominadas congestiones *Inter* e *Intra* y su definición proviene de la topología del sistema. Además, presentan particular importancia en la resolución directa o iterativa del redespacho.
- Se corrobora la hipótesis adaptada, asociada al uso de factores de participación [FUPTG,](#page-0-0) en la mitigación de congestiones únicas y múltiples mediante el redespacho de unidades.
- Se observa el árbol de posibles decisiones a considerar con 10 puntos de decisión, para escoger un método de mitigación para las congestiones. Se identifica una cantidad de 108 métodos en teoría factibles. Debido a la gran expansión del árbol se justifica el camino seleccionado en base a elecciones razonables.
- Se analiza en detalle un total de cuatro métodos de redespacho, los cuales son considerados como base para estudios futuros, la corroboración de la hipótesis, y la zcomprensión del comportamiento asociado.
- Durante la resolución de congestiones múltiples se identifica condiciones de oscilación cuando las señales de las ramas objetivo son contradictorias a la unidad controlada. Pese a esto, se observa que las oscilaciones son amortiguadas y requieren un elevado número de iteraciones.
- Este trabajo contribuye a mostrar el universo de posibles métodos de resolución para la mitigación de congestiones. Los métodos aquí desarrollados son validados y analizados estática y dinámicamente, con resultados factibles para el sistema de 39 barras de Nueva Inglaterra.

#### 7.3 Trabajos Futuros

A continuación se presentan sugerencias para trabajos futuros. Los puntos aquí descritos son propuestos en distintos niveles de abstracción, con lo que se requerirá mayor o menor trabajo para plantear los objetivos de cada estudio.

- Incorporar modelo de caudales hidráulicos para predicción de embalses en la planificación de sistemas eléctricos con modelo SMCFPL.
- Considerar un arbitrado óptimo para la carga y descarga de los SAEs para el control de congestiones en el corto, medio o largo plazo.
- Diseñar modelo de mercado que permita el arbitrado económicamente óptimo de SAEs para un mercado desregulado y coordinado por el/los ISOs.
- Modelar el sistema hidráulico para efectos más detallados en el caudal otorgado a cada central en serie, asociada a un grado de variabilidad por cambios en el escenario hidrológico. Considerar además las constantes de tiempo de transferencia según el rango de cada etapa.
- Generar un índice de mallamiento para sistemas eléctricos de potencia, que permita identificar el nivel de mallamiento de un sistema respecto a los límites posibles. Así como identificar ventajas y desventajas derivadas de su uso, tal como comparar objetivamente el nivel de mallamiento de un sistema respecto a otro.
- Comparar el desempeño y efectos en la eficiencia que genera el utilizar otros factores de distribución para el redespacho. Los aquí utilizados son los [FUPTG,](#page-0-0) mientras que existen similares como los Factor de Distribución de Transferencia Parcial (del inglés *Partial Transfer Distribution Factor*, [PTDF\)](#page-18-10) o Factor de Distribución de Congestión en Transmisión (del inglés *Transmission Congestion Distribution Factor*, [TCDF\)](#page-18-11).
- Analizar el efecto del SAEs de pequeña escala distribuidos para la presente metodología, a modo de control de la congestión sea aportado por los sistemas distribuidos. Se debe tener presente una tasa de falla a cada uno. Este estudio puede estar acompañado por [FACT.](#page-17-12)
- Generar metodologías que permitan identificar líneas más esenciales a la interconexión de un [SEP.](#page-18-7) Éstas relacionadas con la clasificación dadas en el presente documento, de tipo "Inter" e "Intra". La metodología propuesta forma puede estar relacionada con el/los árboles del sistema, o bien, el indice de mallamiento mencionado en los puntos anteriores.
- Implementar cálculo paralelo a nivel de GPU de los factores de distribución, así como su ventaja comparativa de implementación en términos de tiempo. Proceso resulta útil cuando se poseen sistemas con gran número de barras y ramas. Puede aplicarse en base de lo aquí realizado, por ejemplo, al implementar cálculos matriciales con *numba*.
- Determinar condiciones generales para determinar los puntos de operación que originan singularidades en el uso de [FUPTG](#page-0-0) en distintas configuraciones de redes. Se observa que la expresión matricial definida en esta tesis es dependiente de una sumatoria de potencias, tanto demandada como generada, en el denominador de las ecuaciones. Se cree que una buena base para comenzar con el análisis son los casos teóricos de análisis del Capítulo [3.](#page-79-0)
- Estudiar los patrones originados por el desarrollo de las ecuaciones matriciales para los factores de distribución (particularmente los [GGDF\)](#page-17-10), en los casos vistos del Capítulo [3](#page-79-0) con sistemas totalmente radiales. Determinar la expresión matemática genérica, en caso de existir, que permita el cálculo directo de los factores sin la necesidad de calcular previamente los factores [GSDF.](#page-17-9) Realizar análisis para sistemas más enmallados.
- Analizar la robustez de las metodologías de redespacho vistas en la presente tesis cuando la(s) rama(s) es(son) parte de un(unos) *loop(s)* de corriente.
- Analizar el redespacho de unidades únicas y múltiples para una implementación en flujos de potencia AC. Corroborar con el uso de factores de distribución generales y/o específicos para cálculos AC provenientes del Jacobiano.
- Revisar métodos alternativos aquí no revisados para el redespacho, como pueden ser multi-objetivo o basados en otro tipo de factores. Realizar una comparación con los aquí propuestos y como se adaptan al árbol de decisiones.

Con motivo de continuar con la metodología inicial, al menos se deben realizar los siguientes pasos.

- Implementar programáticamente la metodología de redespacho desarrollada al modelo [SMCFPL.](#page-18-2) Con la disponibilidad del código fuente desarrollado y la modularidad nativa de *Python*, resulta factible luego de algunas adaptaciones y llamadas de funciones.
- Utilizar siempre métodos de redespacho que converjan en pocas iteraciones, es decir, utilizar ambos signos de participación, jerarquizado de potencia de sobrecarga, y filtrado de signos contrarios. Sin embargo, pueden realizarse pruebas estadísticas sobre cual método resulta ser más conveniente en términos temporales, al verificar la tasa de simulaciones factibles.
- Proceder con la metodología propuesta del Capítulo [2.](#page-54-0) Validar los modelos propuestos y plantear posibles mejorar asociadas a el algoritmo desarrollado.

# Bibliografía

- [1] Y. A. Alexandr Shkatulov, "Modification of magnesium and calcium hydroxides with salts: An efficient way to advanced materials for storage middle-temperatura heat," *Energy*, Mayo 2015.
- [2] Allen J. Wood, Bruce F. Wollenberg, Gerald B. Sheble, *Power Generation, Operation, and Control*, 3rd ed. John Wiley & Sons Inc., 2014.
- [3] Antonio Gómez Expósito, *Análisis y operación de sistemas de energía eléctrica*. Mc Graw Hill.
- [4] E. Arriagada, E. López, C. Roa, M. López, and J. Vannier, "A stochastic economic dispatch model with renewable energies considering demand and generation uncertainties," *2013 IEEE Grenoble Conference*, pp. 1–6, June 2013.
- [5] Asia Brown Boveri, *Energy Storage Solutions: EssPro energy storage Power Conversion System (PCS)*. ABB Ltd., the power to control energy. [Online]. Available: [https:](https://library.e.abb.com/public/a9b8ede76a664383b8ecffaad161730b/EssPro-PCS_Brochure.pdf) [//library.e.abb.com/public/a9b8ede76a664383b8ecffaad161730b/EssPro-PCS\\_Brochure.pdf](https://library.e.abb.com/public/a9b8ede76a664383b8ecffaad161730b/EssPro-PCS_Brochure.pdf)
- [6] Bright Computing, Inc., *User Manual*, ser. Bright Cluster Manager 7.2, 24 de Abril 2017, revisión 8302. [Online]. Available: [http://support.brightcomputing.com/manuals/7.2/](http://support.brightcomputing.com/manuals/7.2/user-manual.pdf) [user-manual.pdf](http://support.brightcomputing.com/manuals/7.2/user-manual.pdf)
- [7] Clúster GPU. (2015) Página web de The Southern GPU-cluster (SGPU-C). Universidad de Concepción. Contacto gpu@udec.cl. [Online]. Available:<http://gpu.udec.cl/>
- [8] Comisión Nacional de Energía, *Informe Definitivo de Previsión de Demanda 2017 2037. Sistema Eléctrico Nacional y Sistemas Medianos*. Avenida Libertador Bernardo O'Higgins 1449, Edificio Santiago DownTown, Torre 4, Piso 13, Santiago Centro, Chile: CNE, Diciembre 2017. [Online]. Available: [https://www.cne.cl/archivos\\_bajar/RES\\_EX\\_CNE\\_745\\_2017.pdf](https://www.cne.cl/archivos_bajar/RES_EX_CNE_745_2017.pdf)
- [9] Comisión Nacional de Energía, *Fijación de Precios de Nudo de Corto Plazo*, definitivo ed., Avenida Libertador Bernardo O'Higgins 1449, Edificio Santiago DownTown, Torre 4, Piso 13, Santiago Centro, Santiago, Enero 2018. [Online]. Available: [https://www.cne.cl/wp-content/](https://www.cne.cl/wp-content/uploads/2017/12/ITD-PNCP-Ene18.pdf) [uploads/2017/12/ITD-PNCP-Ene18.pdf](https://www.cne.cl/wp-content/uploads/2017/12/ITD-PNCP-Ene18.pdf)
- [10] Coordinador Eléctrico Nacional. (2017, 31 de Diciembre) Información Técnica SEN. Teatinos 280, piso 12, Santiago, Chile. [Online]. Available:<https://infotecnica.coordinador.cl/>
- [11] M. de Energía, "Fija Reglamento de la ley general de servicios eléctricos," Decreto 327, Biblioteca del Congreso Nacional de Chile, 30 de Diciembre 2016, Última modificación por

Decreto 122, 30-DIC-2016. [Online]. Available: [https://www.leychile.cl/Navegar?idNorma=](https://www.leychile.cl/Navegar?idNorma=124102) [124102](https://www.leychile.cl/Navegar?idNorma=124102)

- [12] Departamento de Planificación de la Operación, *Guía de Aplicación: Planificación de la Operación de Largo Plazo (horizonte de 5 años)*. Teatinos 280, piso 12, Santiago, Chile: DO - CDEC SIC, Julio 2016, versión 1.0. [Online]. Available: [https://sic.coordinadorelectrico.cl/wp-content/uploads/2016/08/Gu%C3%](https://sic.coordinadorelectrico.cl/wp-content/uploads/2016/08/Gu%C3%ADa-de-Aplicaci%C3%B3n-Programaci%C3%B3n-de-Largo-Plazo.pdf) [ADa-de-Aplicaci%C3%B3n-Programaci%C3%B3n-de-Largo-Plazo.pdf](https://sic.coordinadorelectrico.cl/wp-content/uploads/2016/08/Gu%C3%ADa-de-Aplicaci%C3%B3n-Programaci%C3%B3n-de-Largo-Plazo.pdf)
- [13] Departamento de Planificación de la Operación, *Guía de Aplicación: Programación de 12 Meses (Programa Mensual)*. Teatinos 280, piso 12, Santiago, Chile: DO - CDEC SIC, Junio 2016, versión 1.0.
- [14] Departamento de Planificación de la Operación, *Guía de Aplicación: Programación de Corto Plazo (Programa Diario)*. Teatinos 280, piso 12, Santiago, Chile: DO - CDEC SIC, Abril 2016, versión 2.0.
- [15] Departamento de Planificación de la Operación, *Guía de Aplicación: Programación de Mediano y Largo Plazo (Programa Semanal)*. Teatinos 280, piso 12, Santiago, Chile: DO - CDEC SIC, Junio 2016, versión 2.0.
- [16] DIgSILENT PowerFactory, *14 Bus System*. Heinrich-Hertz-Str. 9, 72810 Gomaringen, Alemania: DIgSILENT PowerFactory Gmbh.
- [17] DIgSILENT PowerFactory, *39 Bus New England System*. Heinrich-Hertz-Str. 9, 72810 Gomaringen, Alemania: DIgSILENT PowerFactory Gmbh.
- [18] Dirección de Operación, *Puesta en Marcha Modelo PCP*. Teatinos 280, piso 12, Santiago, Chile: CDEC-SIC, Septiembre 2002. [Online]. Available: [https://www.coordinador.cl/](https://www.coordinador.cl/wp-content/uploads/2018/06/Informe-Modelo-PCP-20020906-Minuta-DPO-21.pdf) [wp-content/uploads/2018/06/Informe-Modelo-PCP-20020906-Minuta-DPO-21.pdf](https://www.coordinador.cl/wp-content/uploads/2018/06/Informe-Modelo-PCP-20020906-Minuta-DPO-21.pdf)
- [19] Dirección de Operación, *Informe Final: Puesta en Marcha Modelo PLP*. Teatinos 280, piso 12, Santiago, Chile: CDEC-SIC, 2003. [Online]. Available: [https://www.coordinador.cl/wp-content/](https://www.coordinador.cl/wp-content/uploads/2018/06/Minuta_DPO20_2003_Informe_Final_PLP.pdf) [uploads/2018/06/Minuta\\_DPO20\\_2003\\_Informe\\_Final\\_PLP.pdf](https://www.coordinador.cl/wp-content/uploads/2018/06/Minuta_DPO20_2003_Informe_Final_PLP.pdf)
- [20] Dirección de Operación, *Informe DPO N° 02/2016 Modificaciones al Modelo de Planificación de Corto Plazo del SIC*. Teatinos 280, piso 12, Santiago, Chile: CDEC-SIC, Enero 2016. [Online]. Available: [https://www.coordinador.cl/wp-content/uploads/2018/06/](https://www.coordinador.cl/wp-content/uploads/2018/06/INFORME-DPO-N-02-2016-MODIFICACIONES-AL-MODELO-PCP.pdf) [INFORME-DPO-N-02-2016-MODIFICACIONES-AL-MODELO-PCP.pdf](https://www.coordinador.cl/wp-content/uploads/2018/06/INFORME-DPO-N-02-2016-MODIFICACIONES-AL-MODELO-PCP.pdf)
- [21] Dirección de Peajes, *Modelo de Simulación y Participación de Flujos*. Teatinos 280, piso 12, Santiago, Chile: CDEC-SIC, Marzo 2016.
- [22] Dirección de Peajes del CDEC SIC, *Modelo de simulación y participación de flujos*. Teatinos 280, piso 6, Santiago, Chile: CDEC-SIC Ltda., Marzo 2016, cálculo de Peajes por el STT.
- [23] E. Arriagada, E. López, M. López, G. Lefranc, R. López and M. Paloujadoff, "A Probabilistic, Emission and Economic Dispatch Model Considering Renewable Energy, Demand and Generator Uncertainties: A Real Application," *Electric Power System Research*, vol. 121, Octubre 2016. [Online]. Available: [https://www.researchgate.net/publication/311609076\\_](https://www.researchgate.net/publication/311609076_A_probabilistic_emission_and_economic_dispatch_model_considering_renewable_energy_demand_and_generator_uncertainties_A_real_application) [A\\_probabilistic\\_emission\\_and\\_economic\\_dispatch\\_model\\_considering\\_renewable\\_energy\\_](https://www.researchgate.net/publication/311609076_A_probabilistic_emission_and_economic_dispatch_model_considering_renewable_energy_demand_and_generator_uncertainties_A_real_application) [demand\\_and\\_generator\\_uncertainties\\_A\\_real\\_application](https://www.researchgate.net/publication/311609076_A_probabilistic_emission_and_economic_dispatch_model_considering_renewable_energy_demand_and_generator_uncertainties_A_real_application)
- [24] Energy Exemplar. (2018) Plexos Official Website. Energy Exemplar PLEXOS 2018. [Online]. Available:<https://energyexemplar.com/>
- [25] Enrique López Parra, *Sistemas Eléctricos Industriales y Comerciales de la Energía*. Edmundo Larenas 219, Concepción: Universidad de Concepción, clases. Capítulo 3.
- [26] Fernando A. Ruiz Fuentealba, *Determinación de los factores "GGDG y GLDF, FUPT y FUPTR" para estudios valorización de la transmisión*. Edmundo Larenas 219, Concepción: Facultad de Ingeniería, Universidad de Concepción, Enero 2009.
- [27] Filip Drinčić, Saša Mujović, "Energy storage systems: an overview of existing technologies and analysis of their applications within the power system of Montenegro," *2018 23rd International Scientific-Professional Conference on Information Technology (IT)*, Febrero 2018.
- [28] Francisco Díaz-González, Andreas Sumper, Oriol Gomis-Bellmunt, *Energy Storage in Power Systems*, 1st ed. John Willey & Sons Ltd, 2016.
- [29] Fraunhofer Institute for Energy Economics and Energy System Technology (Fraunhofer IEE), Energy Management and Power System Operation (e2n), *Pandapower Documentation*. Wilhelmshöher Allee 73, 34121 Kassel, Alemania: Universidad de Kassel, 27 de Julio 2017, versión 1.3.1. [Online]. Available:<https://www.pandapower.org/>
- [30] Fredy A. Muñoz Jarpa, *Smart Grid Mediante Tecnología DTR: Aplicación al Sistema Eléctrico Chileno*. Edmundo Larenas 219, Concepción: Facultad de Ingeniería, Universidad de Concepción, 2018.
- [31] Gabriel I. Seguel González, *Impacto del Impuesto verde en el Modelo de Programación de Largo Plazo (Modelo PLP)*. Edmundo Larenas 219, Concepción: Facultad de Ingeniería, Universidad de Concepción, 2017.
- [32] Garima Aggarwal, Anish Mittal, Lini Mathew, *MATLAB/Simulink Model of Multi-machine (3-Machine, 9-Bus) WSCC System Incorporated with Hybrid Power Flow Controller*. Haryana, India: 2015 Fifth International Conference on Advanced Computing & Communication Technologies, Febrero 2015. [Online]. Available:<https://ieeexplore.ieee.org/document/7079078/>
- [33] A. Hagberg, D. Schult, and P. Swart, *NetworkX Reference*, 11 Abril 2019, release 2.3. [Online]. Available: [networkx.github.io/documentation/stable/\\_downloads/networkx\\_reference.pdf](networkx.github.io/documentation/stable/_downloads/networkx_reference.pdf)
- [34] A. A. Hagberg, D. A. Schult, and P. J. Swart, "Exploring Network Structure, Dynamics, and Function using NetworkX," pp.  $11 - 15$ , 2008.
- [35] Haisheng Chen, Thang N. Cong, Wei Yang, Chuqing Tan, Yongliang Li, Yulong Ding, "Progress in electrical energy storage system: A critical review," *Progress in Natural Science*, vol. 19, no. 3, Marzo 2009. [Online]. Available: [https://www.sciencedirect.com/science/article/](https://www.sciencedirect.com/science/article/pii/S100200710800381X) [pii/S100200710800381X](https://www.sciencedirect.com/science/article/pii/S100200710800381X)
- [36] M. Herrera, *Despacho Económico Ambiental de Carga vía Árboles de decisión difusos y Carga Difusa*. Edmundo Larenas 219, Concepción: Facultad de Ingeniería, Universidad de Concepción, Marzo 1999, Memoria de título.
- [37] Hugh Rudnick V.D.W., *Impacto de energías variables en el sistema eléctrico chileno*. Sur Activo, Concepción: Systep, 10 de Octubre 2017, clúster Energía BioBio. [Online]. Available: <http://www.systep.cl/documents/ClusterEnergiaBiobio101017f>
- <span id="page-137-0"></span>[38] C. Huneeus, *Argentina y Chile: el conflicto del gas, factores de política interna Argentina*. Av. Libertador Bernardo O'Higgins 1058, Santiago de Chile: Instituto de Estudios Internacionales - Universidad de Chile, Enero 2007. [Online]. Available: [https://www.researchgate.](https://www.researchgate.net/publication/254140979_Argentina_y_Chile_el_conflicto_del_gas_factores_de_politica_interna_Argentina_Argentine_domestic_policy_and_the_conflict_over_gas_exports_to_Chile) [net/publication/254140979\\_Argentina\\_y\\_Chile\\_el\\_conflicto\\_del\\_gas\\_factores\\_de\\_politica\\_](https://www.researchgate.net/publication/254140979_Argentina_y_Chile_el_conflicto_del_gas_factores_de_politica_interna_Argentina_Argentine_domestic_policy_and_the_conflict_over_gas_exports_to_Chile) [interna\\_Argentina\\_Argentine\\_domestic\\_policy\\_and\\_the\\_conflict\\_over\\_gas\\_exports\\_to\\_Chile](https://www.researchgate.net/publication/254140979_Argentina_y_Chile_el_conflicto_del_gas_factores_de_politica_interna_Argentina_Argentine_domestic_policy_and_the_conflict_over_gas_exports_to_Chile)
- [39] J. Duncan GLover, Mulukutla S. Sarma, Thomas J. Overbye, *Power System Analisys and Design*, 5th ed. Cengage Learning, 2012.
- [40] J. Pal, A. Barman, A. B. Choudhury, "Load Adjusted DC Load Flow Method for MW Security Assessment," *National Power Systems conference*, Diciembre 2010.
- [41] John A. Gubner, *Probability and Random Processes for Electrical and Computer Engineers*, 1st ed. University of Wisconsin-Madison: Cambridge University Press, 2006.
- [42] John J. Grainger, William F. Stevenson Jr., *Análisis de Sistemas de Potencia*, 4th ed. Mc Graw Hill, 2002.
- [43] Lazard, *Lazard's levelized Cost of Storage*, version 2.0 ed., 30 Rockefeller Plaza NY 10112, New York, USA, Dic. 2016. [Online]. Available: [https://www.lazard.com/media/438042/](https://www.lazard.com/media/438042/lazard-levelized-cost-of-storage-v20.pdf) [lazard-levelized-cost-of-storage-v20.pdf](https://www.lazard.com/media/438042/lazard-levelized-cost-of-storage-v20.pdf)
- [44] Nicolás P. Avilés Donoso, *Estudio y Mejoramiento de un Modelo de Predespacho Aplicado a la Operación de Embalses Hidroeléctricos del Sistema Interconectado Central*. Facultad de Ciencias Físicas y Matemáticas, Dpto. Ingeniería Civil, Universidad de Chile, Octubre 2011, memoria de título.
- [45] Pedro Sánchez-Martín, Andrés Ramos, "Modeling Transmission Ohmic Losses in a Stochastic Bulk Production Cost Model," Febrero 2014. [Online]. Available: [https://www.researchgate.net/publication/237118957\\_Modeling\\_Transmission\\_Ohmic\\_](https://www.researchgate.net/publication/237118957_Modeling_Transmission_Ohmic_Losses_in_a_Stochastic_Bulk_Production_Cost_Model) [Losses\\_in\\_a\\_Stochastic\\_Bulk\\_Production\\_Cost\\_Model](https://www.researchgate.net/publication/237118957_Modeling_Transmission_Ohmic_Losses_in_a_Stochastic_Bulk_Production_Cost_Model)
- [46] Richard Lincoln, *PYPOWER Documentation*, Julio 2011, release 4.0.1. [Online]. Available: <https://rwl.github.io/PYPOWER/api/>
- [47] Rodrigo Palma, Juan Pérez, Rigoberto Torres, *Manual de Uso de DeepEdit*. Avda. Tupper 2007, Santiago: Dpto. Ingeniería Eléctrica, Facultad de Ciencias Físicas y Matemáticas, Universidad de Chile, Mayo 2005.
- [48] Roy Billington, Ronald N. Allan, *Reliability Evaluation of Engineering Systems, concepts and techniques*, 2nd ed. Springer Science, 1992.
- [49] H. Rudnick, R. Palma, and J. E. Fernandez, "Marginal pricing and supplement cost allocation in transmission open access," *IEEE Transactions on Power Systems*, vol. 10, no. 2, pp. 1125–1132, May 1995.
- [50] C. R. Sepúlveda, *Mercado de la Energía*. Edmundo Larenas 219, Concepción: Universidad de Concepción, Mayo 2016, diplomado en Mercados Eléctricos.
- [51] C. R. Sepúlveda, *Pagos en Sistemas de Transmisión*. Edmundo Larenas 219, Concepción: Universidad de Concepción, Mayo 2016, diplomado en Mercados Eléctricos.
- [52] Steven M. Kay, *Intuitive Probability an Random Processes using Matlab*, 1st ed. Springer, 2006.
- [53] L. Thurner, A. Scheidler, F. Schäfer, J. Menke, J. Dollichon, F. Meier, S. Meinecke, and M. Braun, "Pandapower—An Open-Source Python Tool for Convenient Modeling, Analysis, and Optimization of Electric Power Systems," *IEEE Transactions on Power Systems*, vol. 33, no. 6, pp. 6510–6521, Nov 2018.
- [54] Tom Brown (FIAS), *PyPSA Documentation*, 27 de Marzo 2018, release 0.13.1. [Online]. Available:<https://pypsa.org/>
- [55] P. M. C. Torres and R. J. O. N. Pestana, "Congestion Management Methologies: Iberian Electricity Transmission Grid," *International Symposium CIGRE/IEEE PES, 2005.*, pp. 214–221, Oct 2005.
- [56] Turan Gönen, *Modern Power System Analysis*, 2nd ed. CRC Press, Taylor & Francis group, 2013.
- [57] S. P. Vera, M. Lavoie, E. C. Y. Cucho, Bsanjuan, B. Lüers, and A. Murray, *SanPen/GridCal: 100-stars version 3.5 (Version 3.5)*, 13 de Julio 2019, DOI: 10.5281/zenodo.3334361. [Online]. Available:<https://gridcal.readthedocs.io/en/latest/>
- [58] Walter Brokering Christie, Rodrigo Palma Behnke, Luis Vargas Díaz, *Ñom Lüfke (El Rayo Domado) o Los Sistemas Eléctricos de Potencia*, 1st ed. Santiago de Chile: Prentice Hall - Pearson Education, 2008.

# Anexo A. Diagramas de Flujo Software

## A.1 Diagramas de flujos Generales

#### A.1.1 Diagrama Inicialización

<span id="page-140-0"></span>Para facilitar la comprensión del funcionamiento interno del modelo [SMCFPL](#page-18-2) se ofrece el diagrama de flujo de la figura [A.1.](#page-140-0) Este diagrama indica el flujo de información que procesa el modelo una vez que inicializa la clase Simulación (...) con los parámetros requeridos.

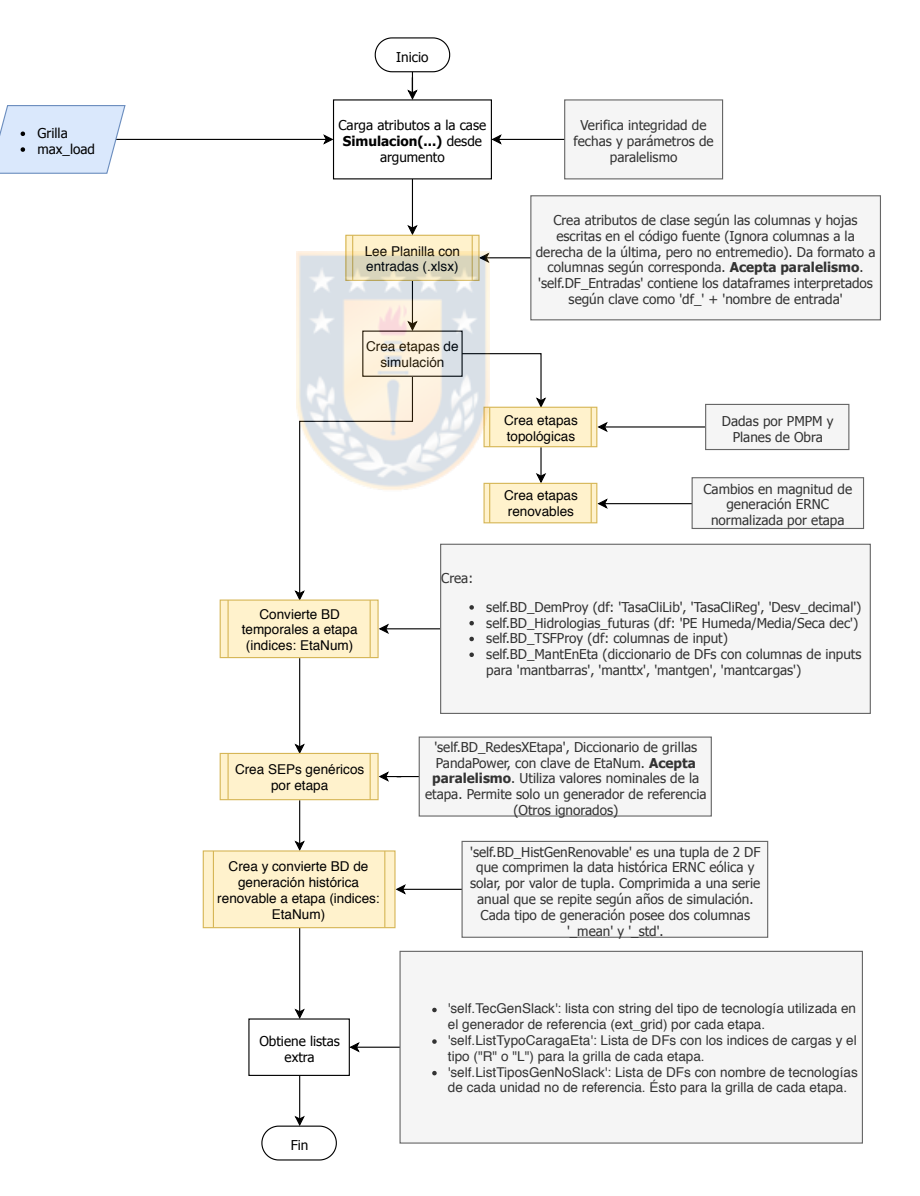

Fig. A.1: Diagrama inicialización de clase Simulación. Elaboración propia.

#### A.1.2 Diagrama del método run

El diagrama de las figuras [A.2](#page-141-0) y [A.3](#page-142-0) muestra el flujo de información que ocurre cuando se ejecuta el método run(...) de la clase Simulacion(...). Este mismo permite ejecutar el cálculo de simulaciones según los parámetros ingresados en la inicialización. **Diagrama de ejecución:**

<span id="page-141-0"></span>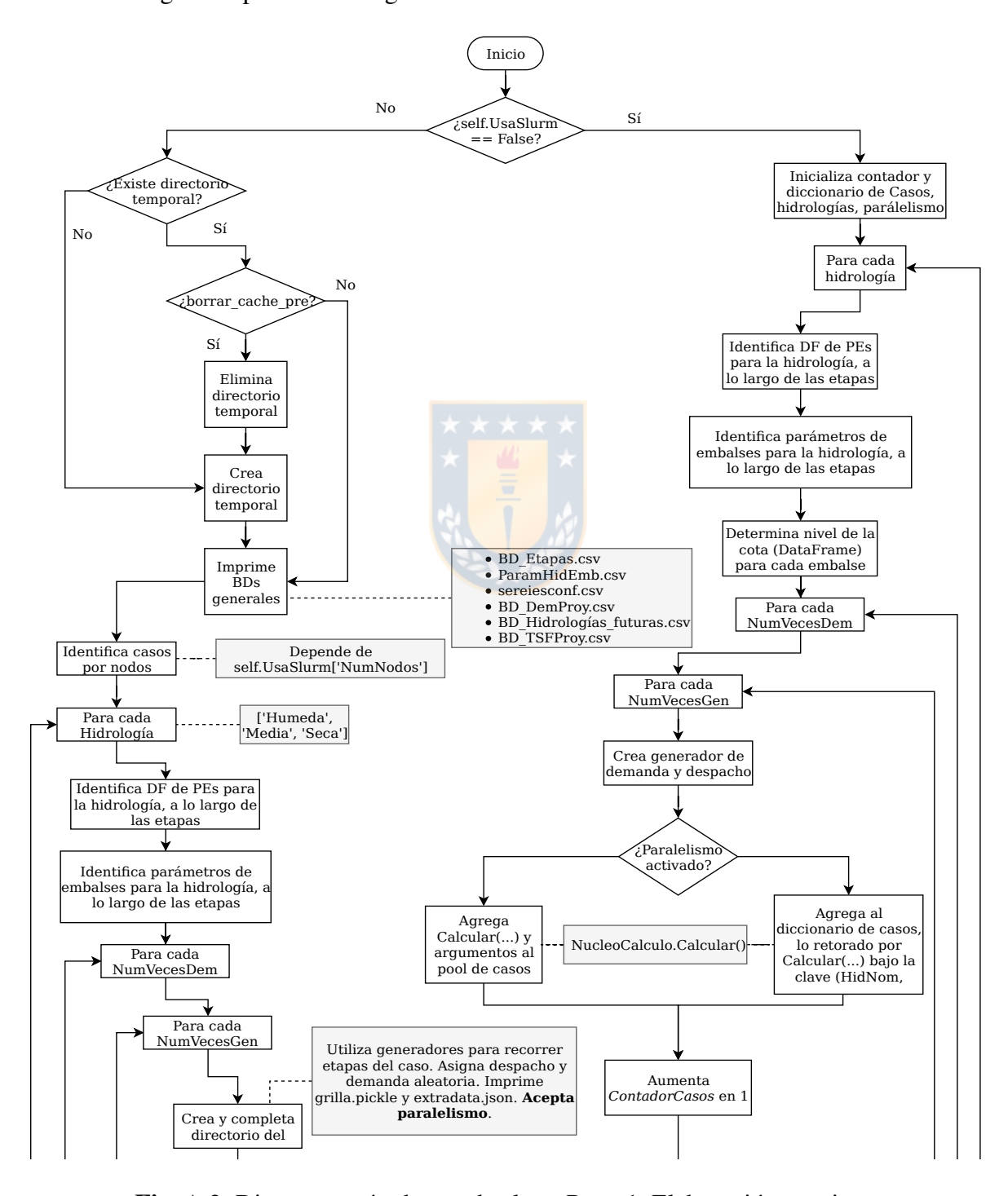

Fig. A.2: Diagrama método run de clase. Parte 1. Elaboración propia

<span id="page-142-0"></span>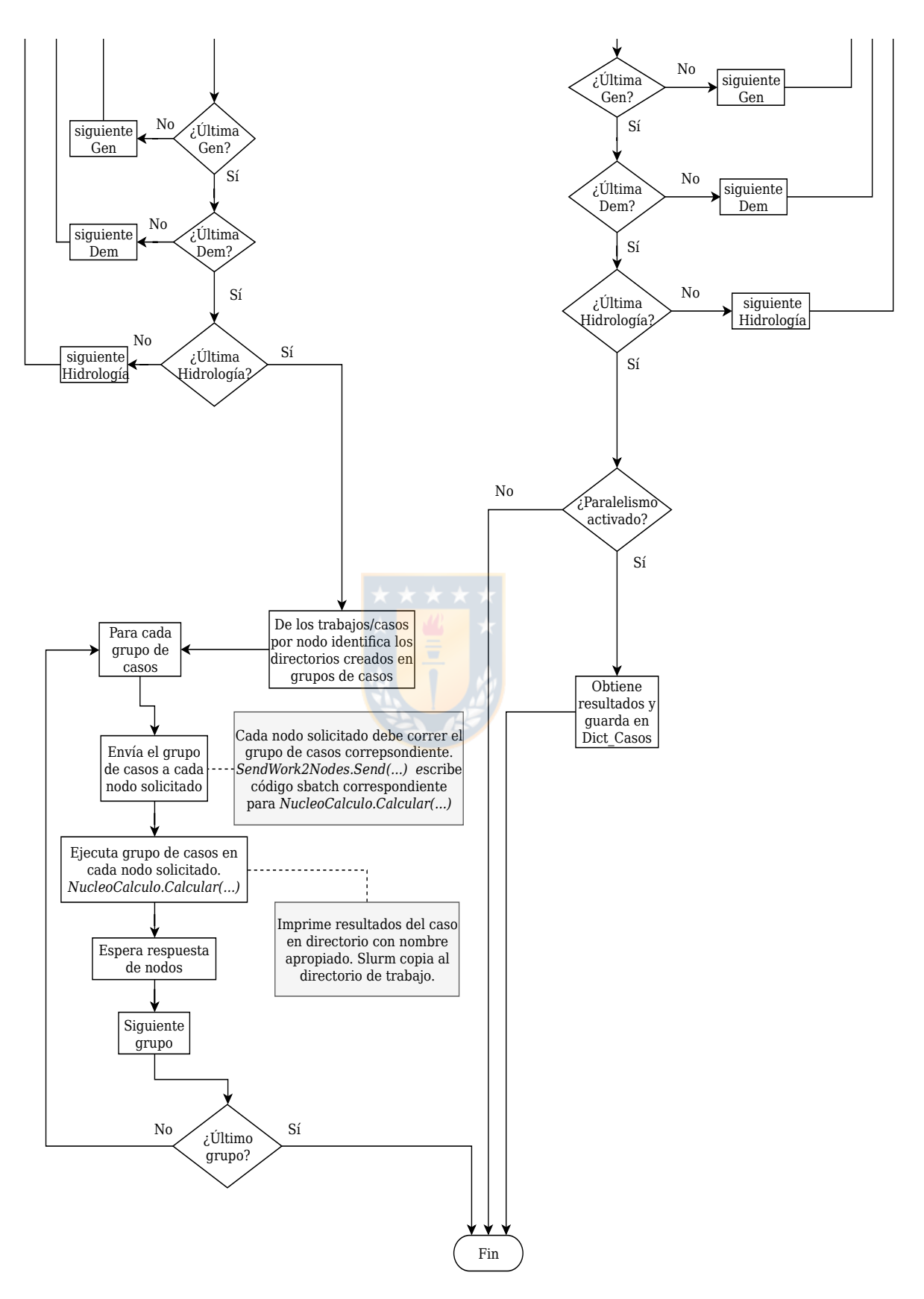

Fig. A.3: Diagrama método run de clase. Parte 2. Elaboración propia.

## A.2 Diagramas de flujo de subrutinas

Para completar la comprensión del software mostrado en las figuras [A.1,](#page-140-0) [A.2](#page-141-0) y [A.3,](#page-142-0) se debe dar una mirada a las subrutinas que componen los diagramas mostrados en esta sección. La separación de estos procesos ayudan a simplificar el concepto y objetivo del modelo [SMCFPL.](#page-18-2) Estas se muestran desde la figura [A.4,](#page-143-0) hasta las [A.16.](#page-154-0)

<span id="page-143-0"></span>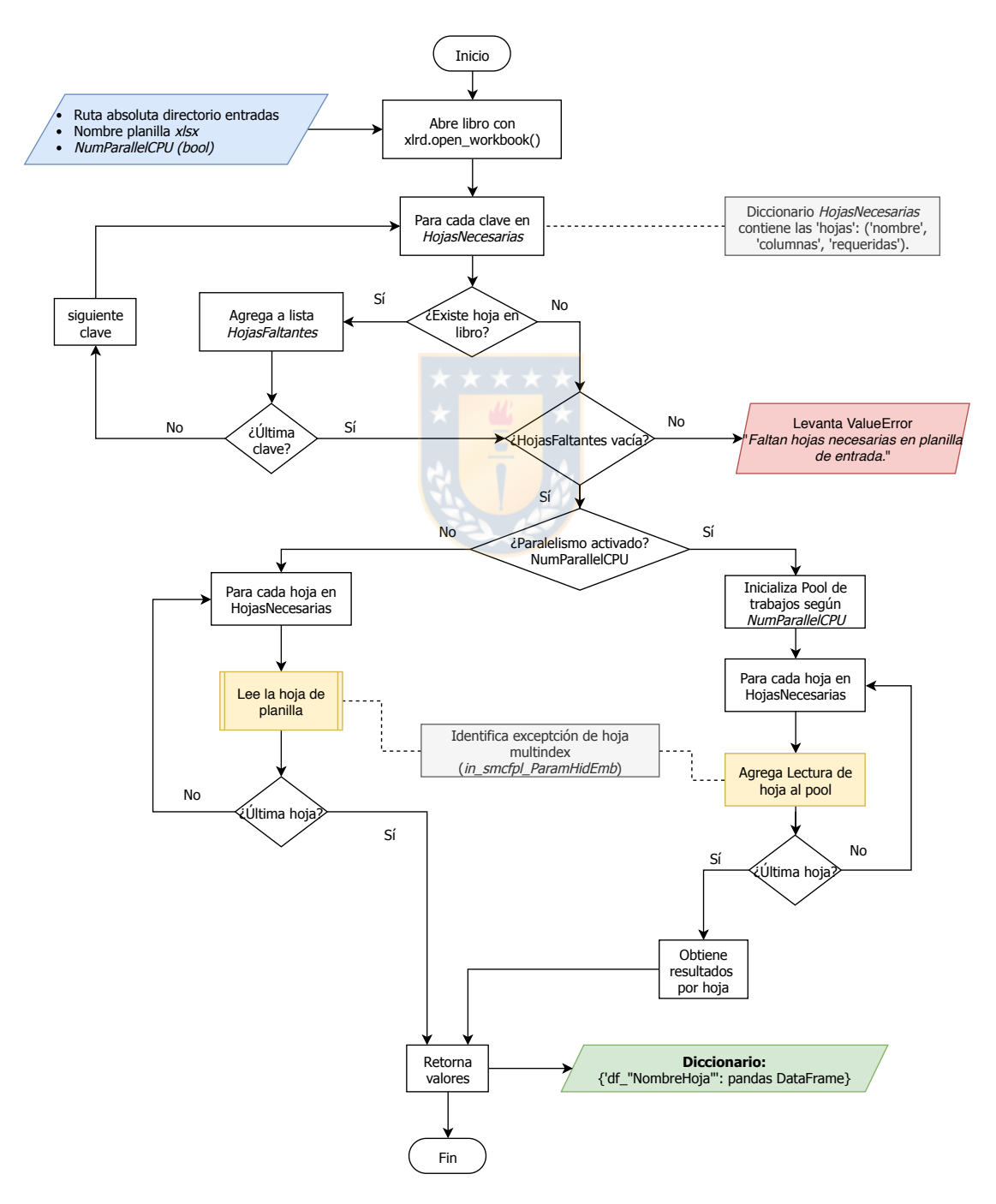

Fig. A.4: Diagrama de flujo Rutina LeePlanilla. Elaboración propia.
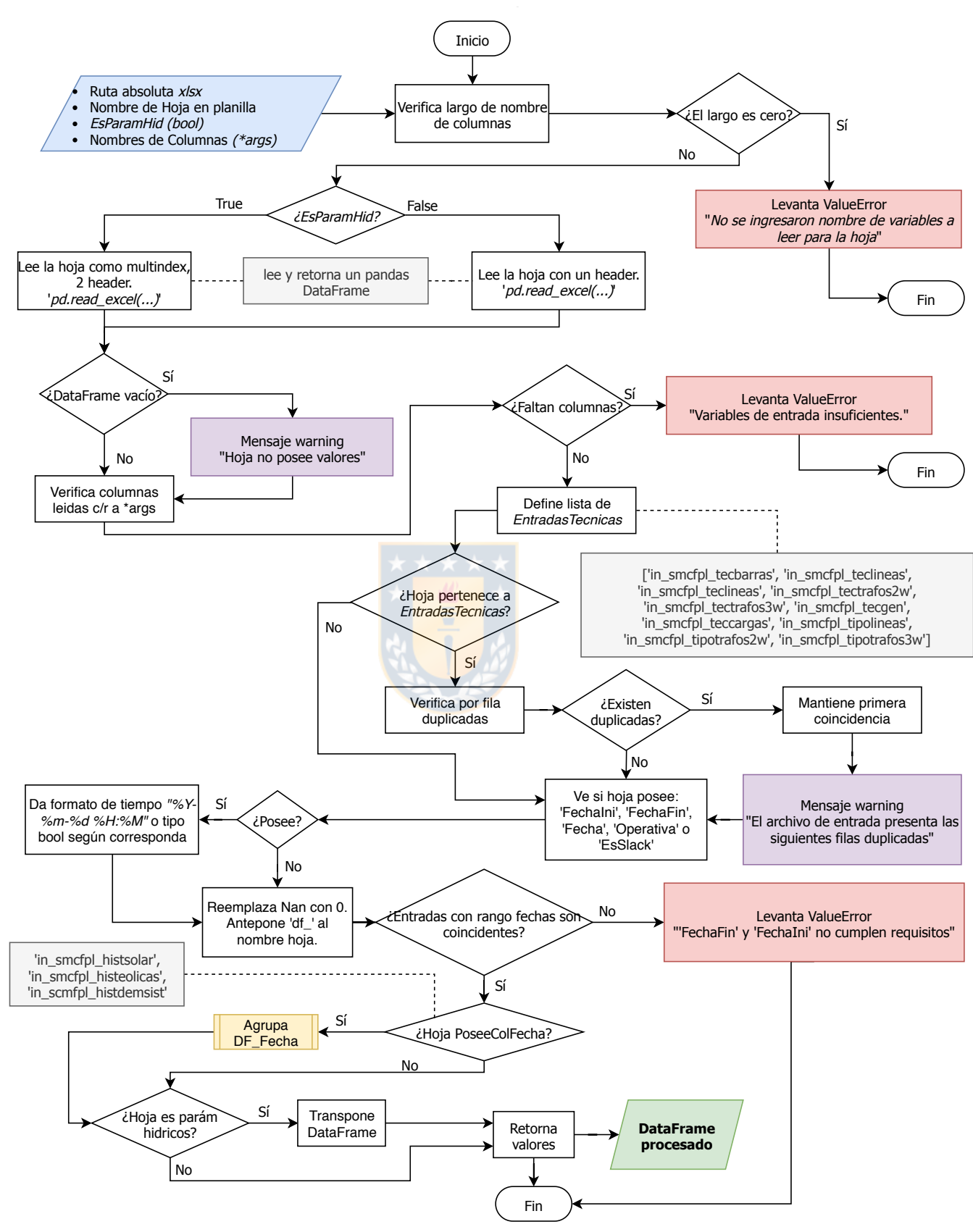

Fig. A.5: Diagrama de flujo Rutina LeeHojaPlanilla. Elaboración propia.

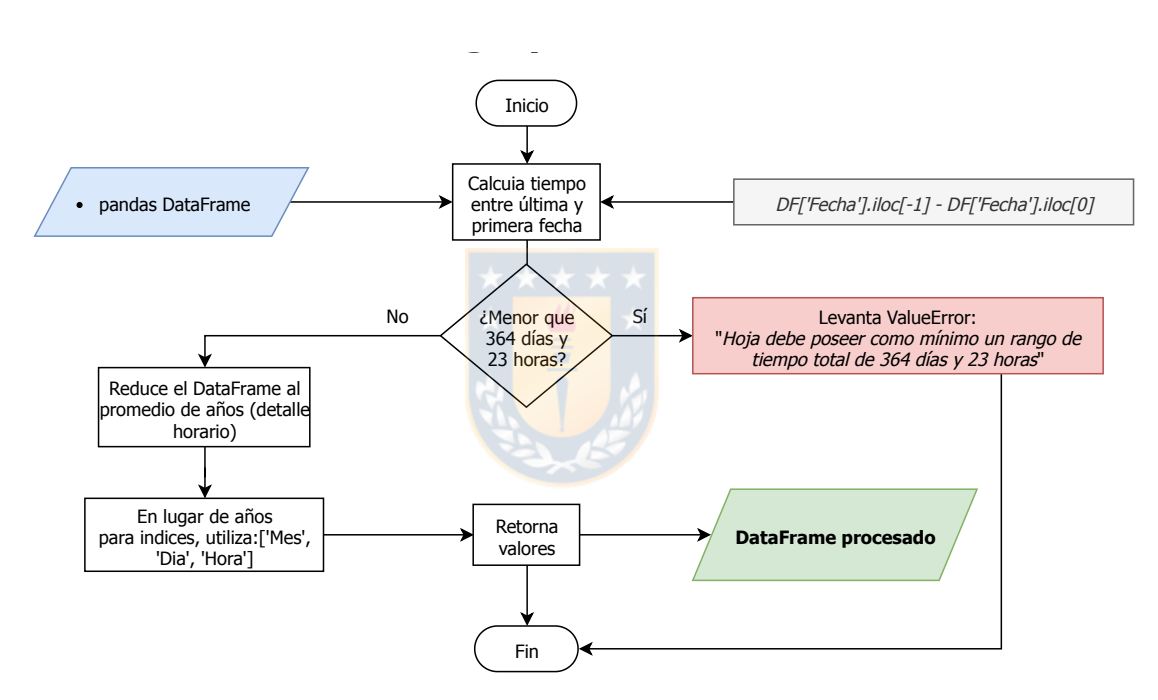

Fig. A.6: Diagrama de flujo Rutina Agrupa\_DF\_Fecha. Elaboración propia.

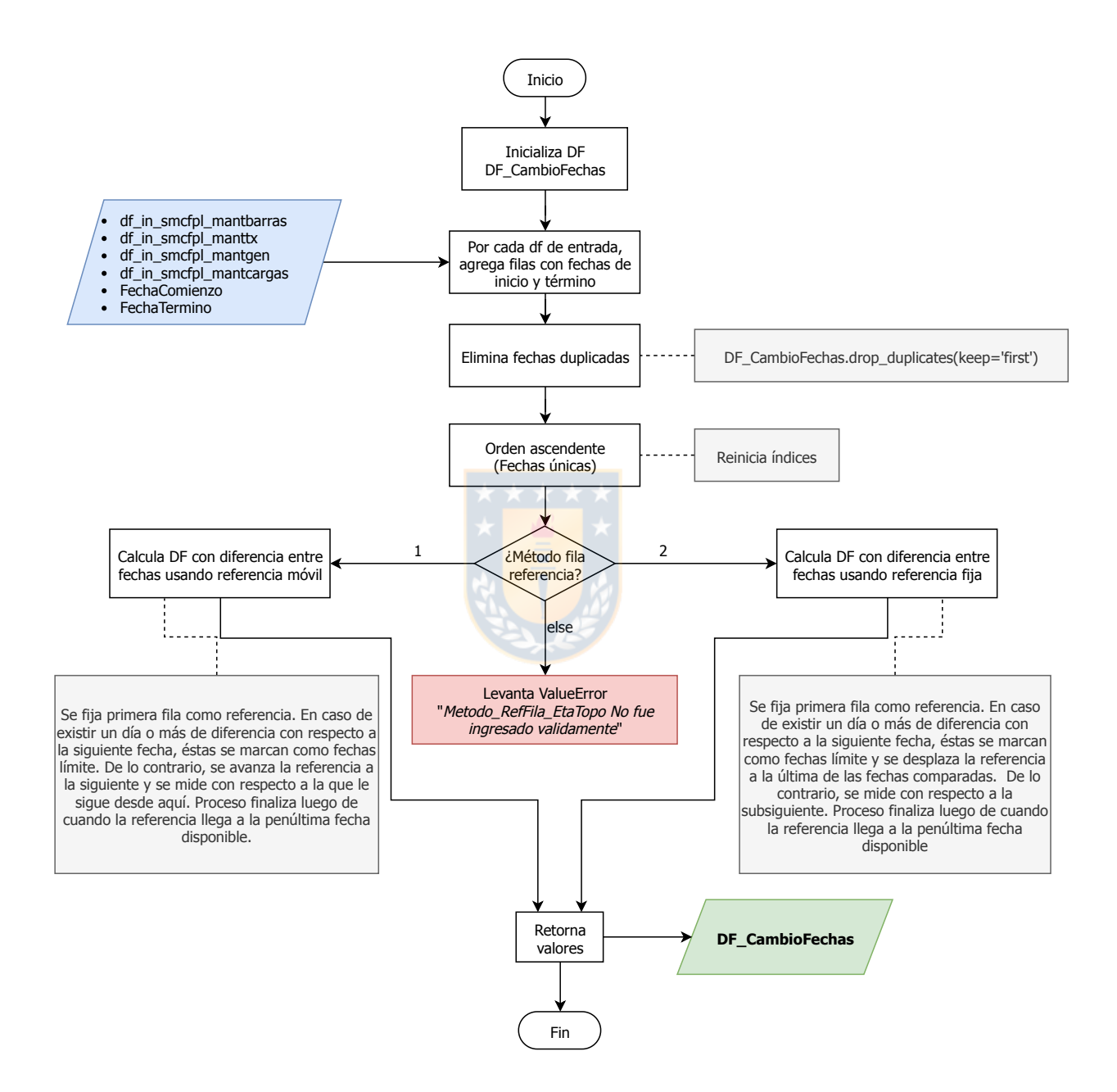

Fig. A.7: Diagrama de flujo Rutina Crea\_EtapasTopologicas. Elaboración propia.

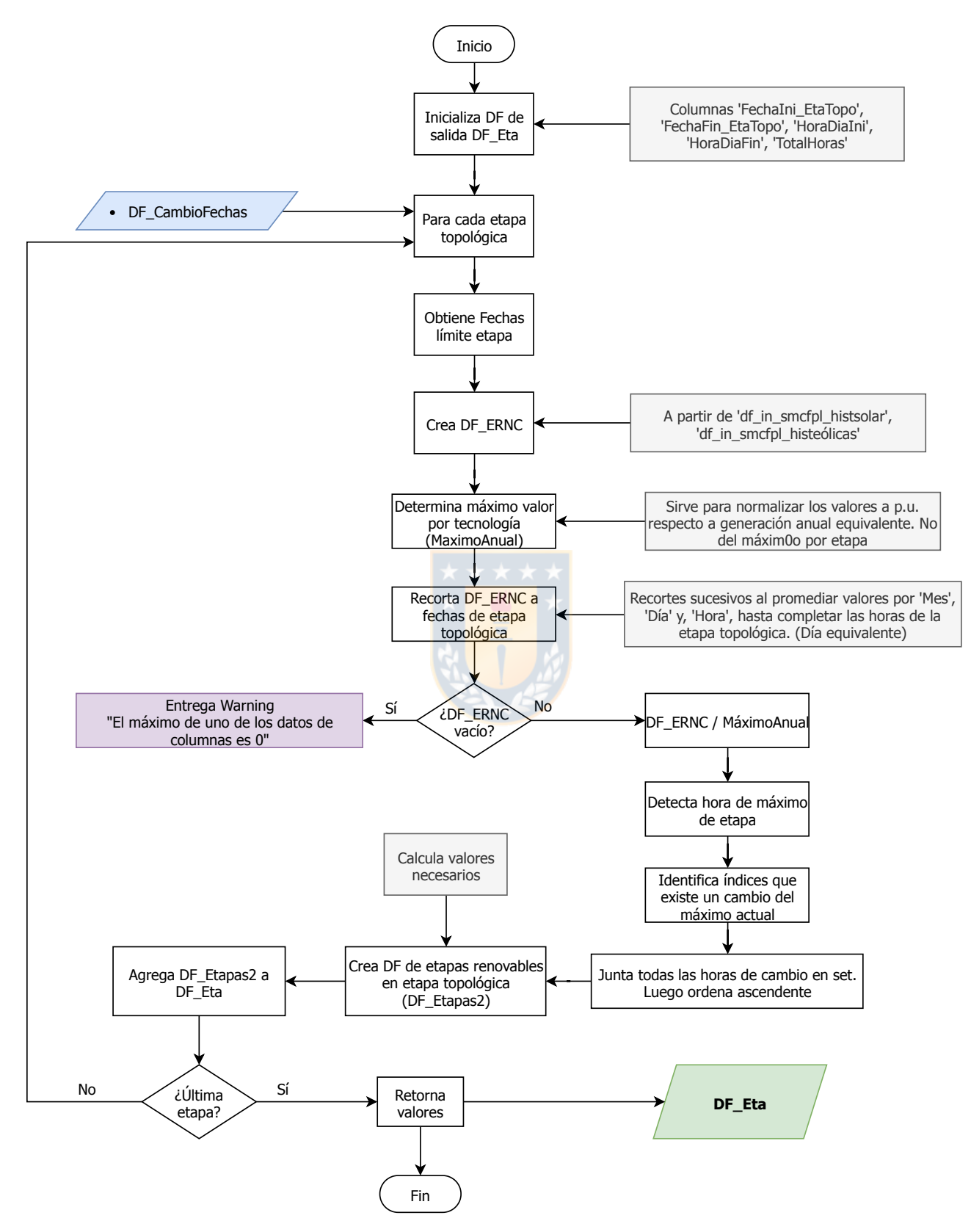

Fig. A.8: Diagrama de flujo Rutina Crea\_EtapasRenovables. Elaboración propia.

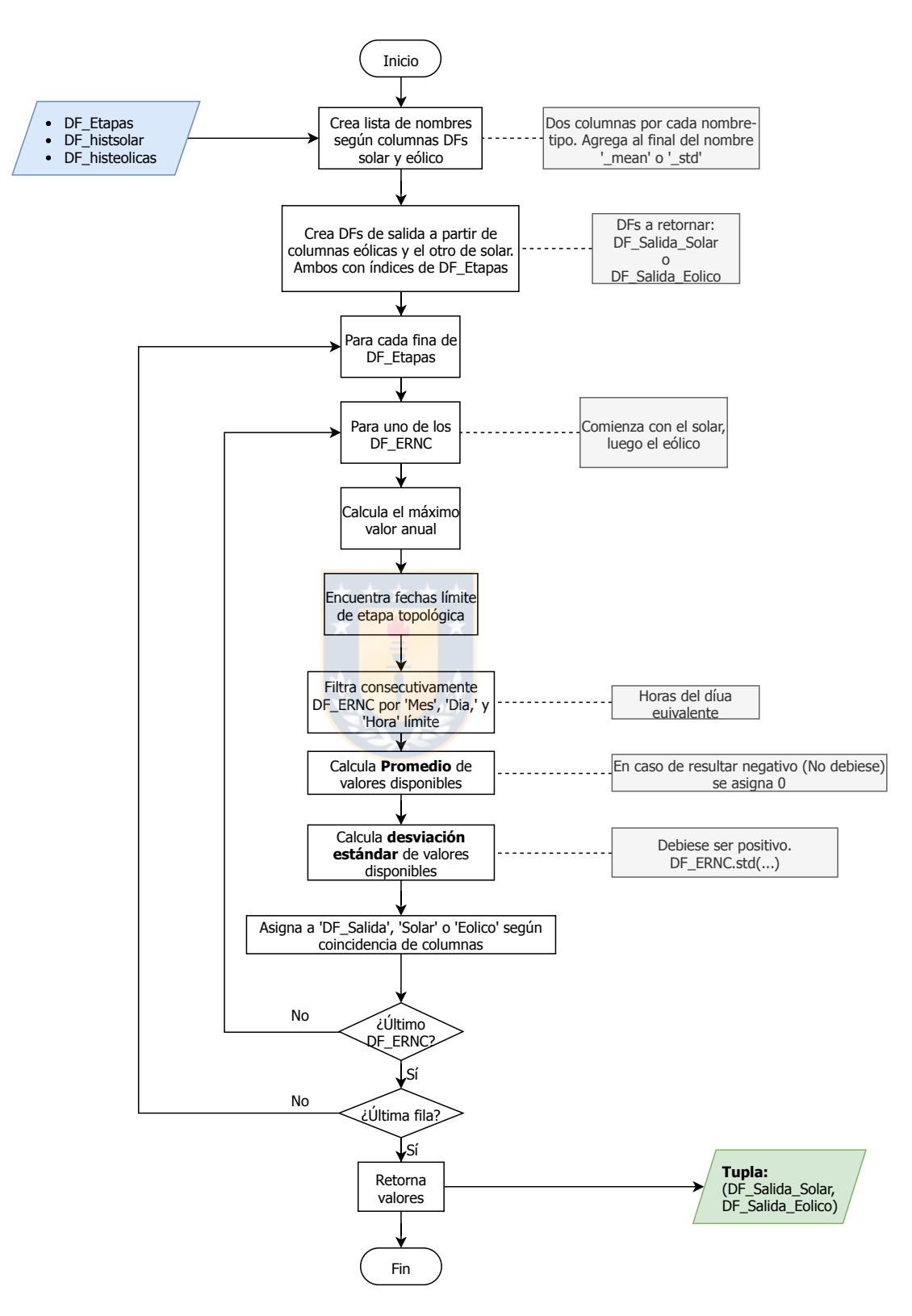

Fig. A.9: Diagrama de flujo Rutina GenHistorica a etapa. Elaboración propia.

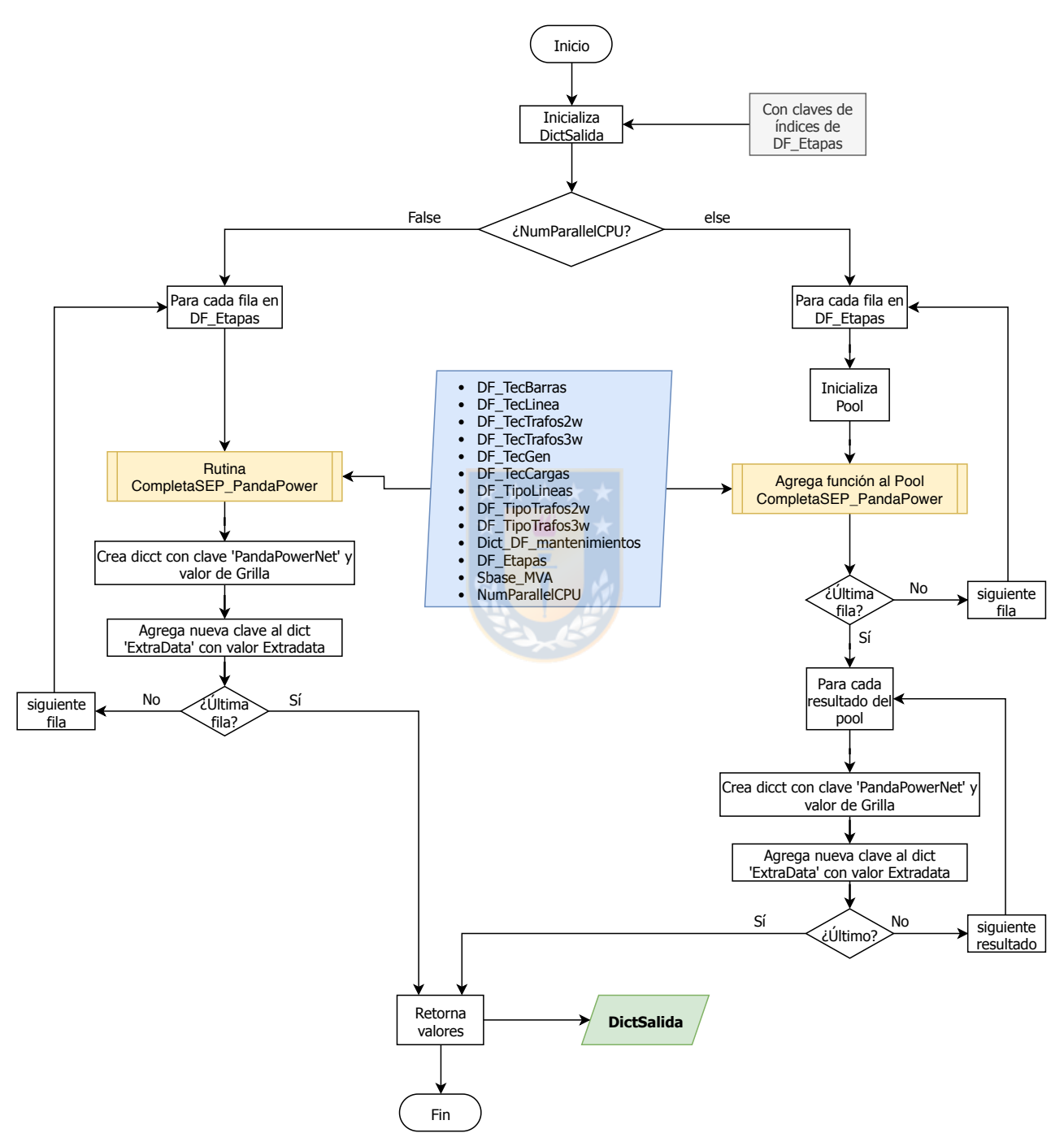

Fig. A.10: Diagrama de flujo Rutina Crea\_SepXEtapa. Elaboración propia.

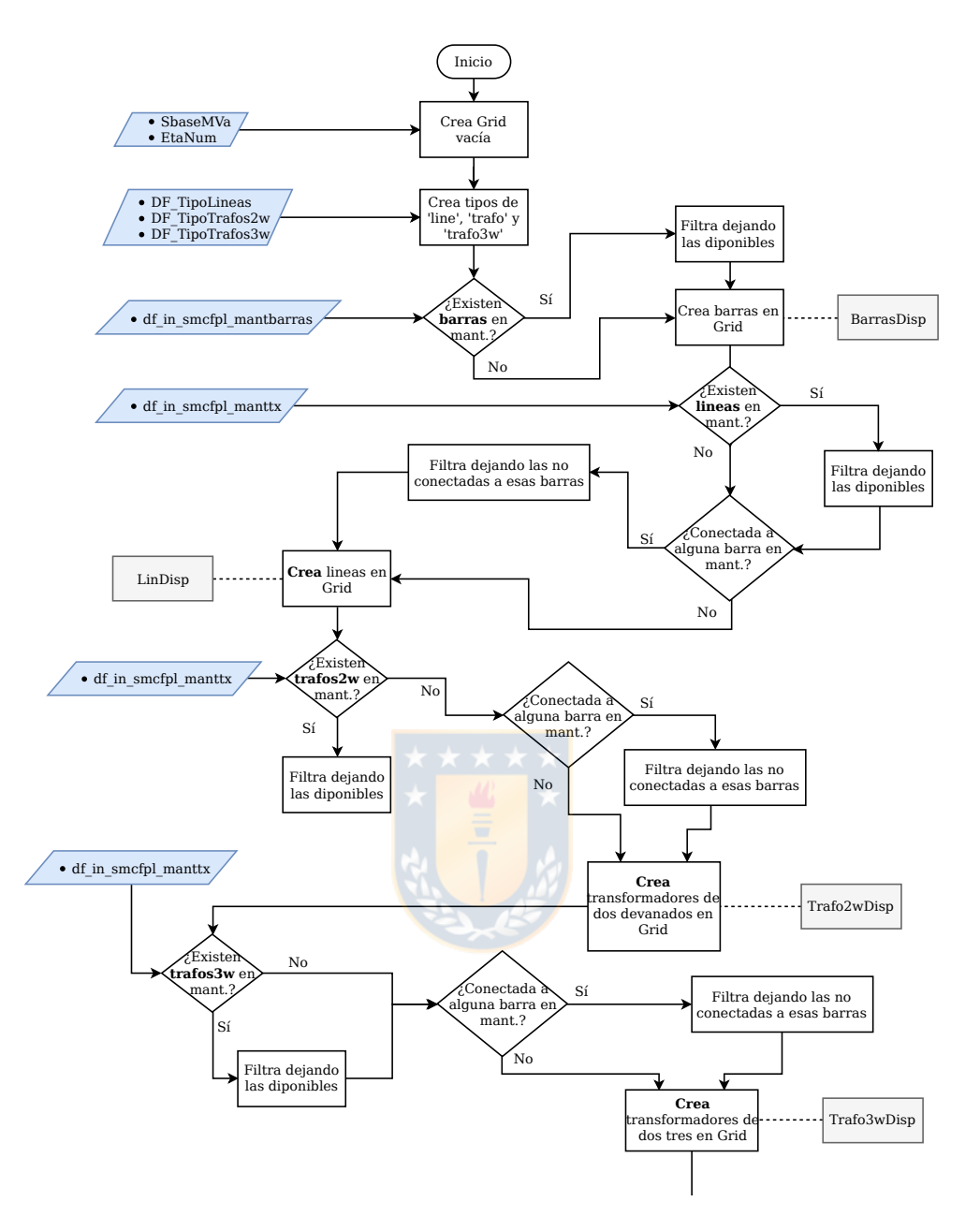

Fig. A.11: Diagrama de flujo Rutina Completa\_SEP\_PandaPower. Parte 1. Elaboración propia.

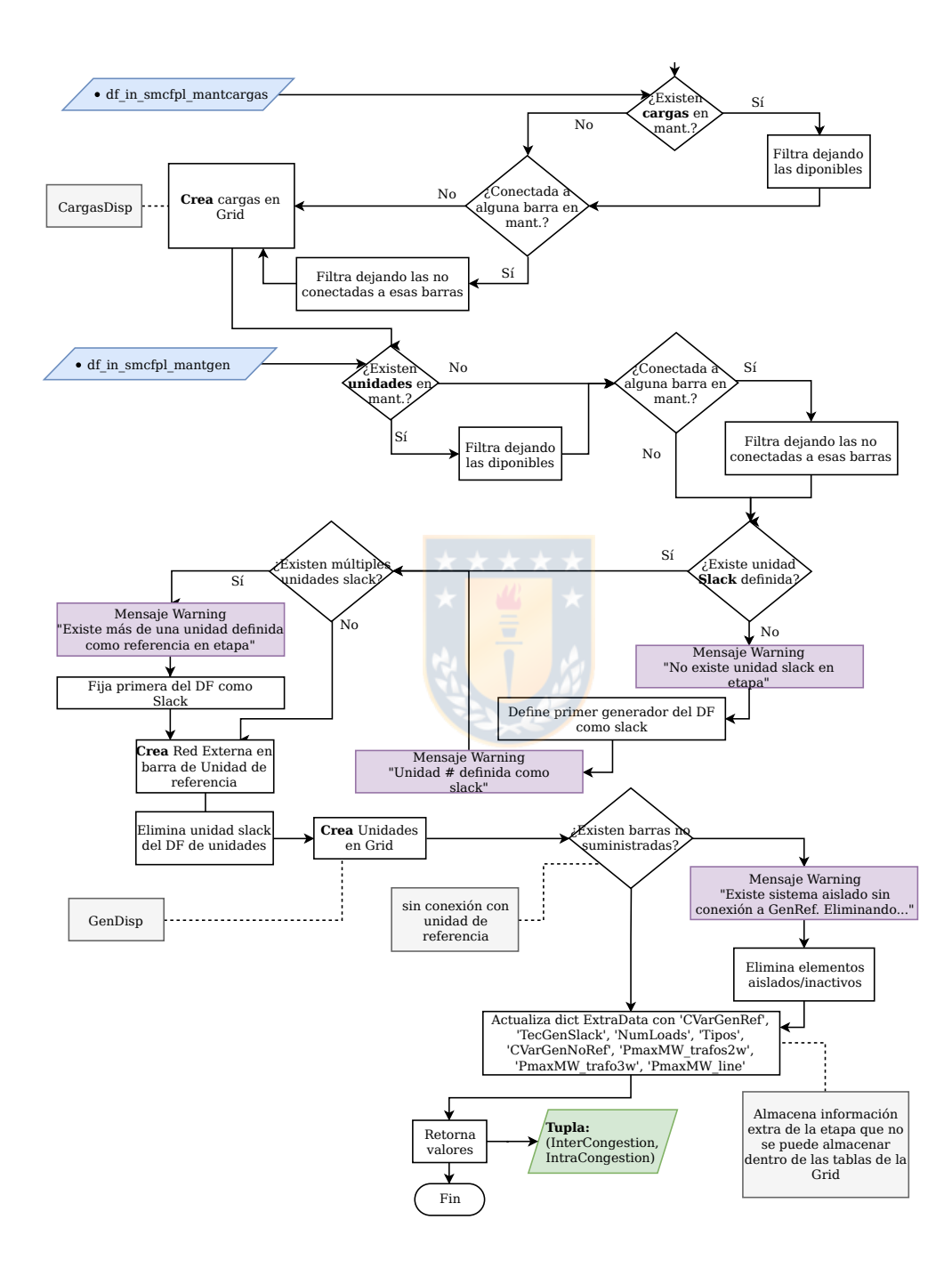

Fig. A.12: Diagrama de flujo Rutina Completa\_SEP\_PandaPower. Parte 2. Elaboración propia.

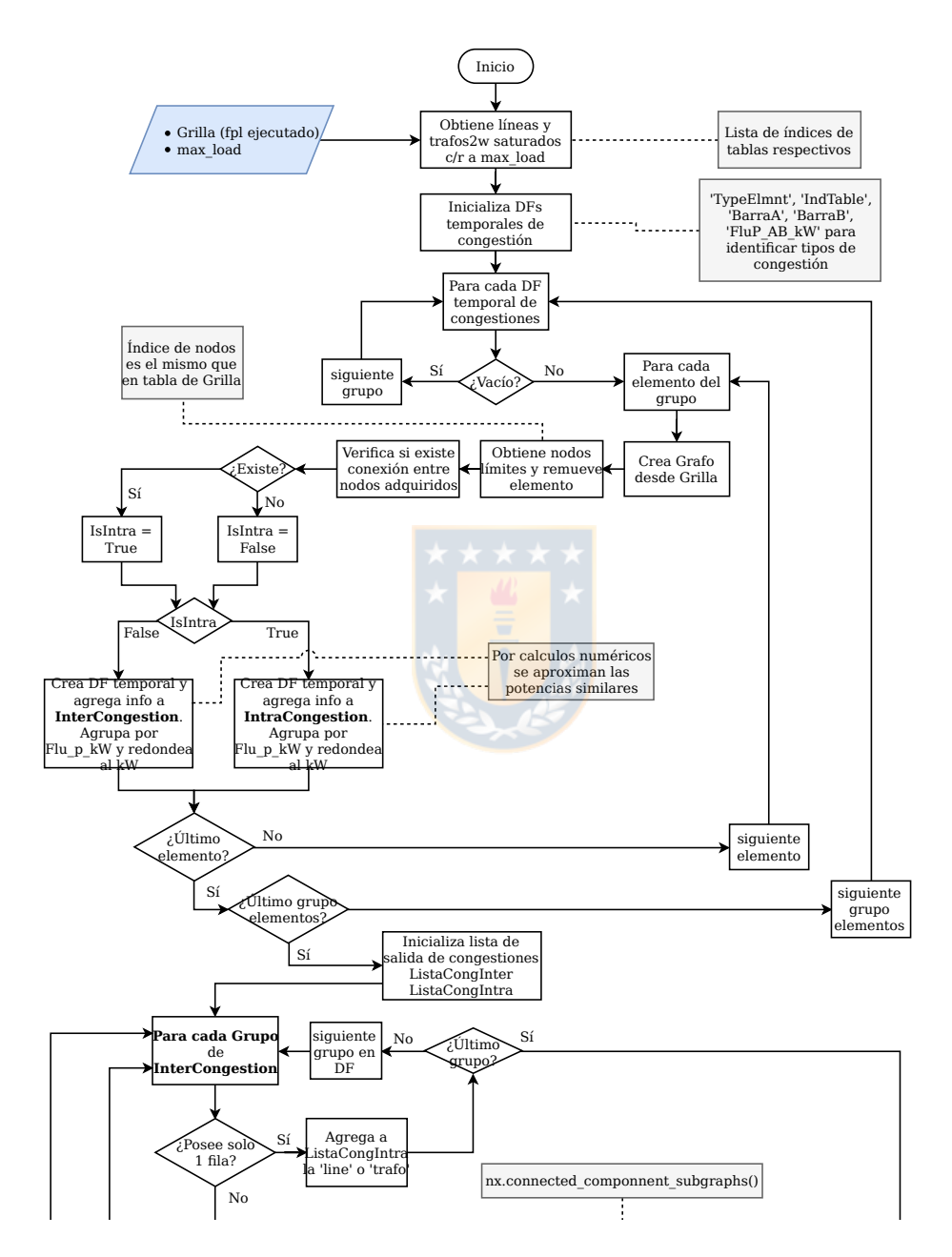

Fig. A.13: Diagrama de flujo Rutina TipoCong. Parte 1. Elaboración propia.

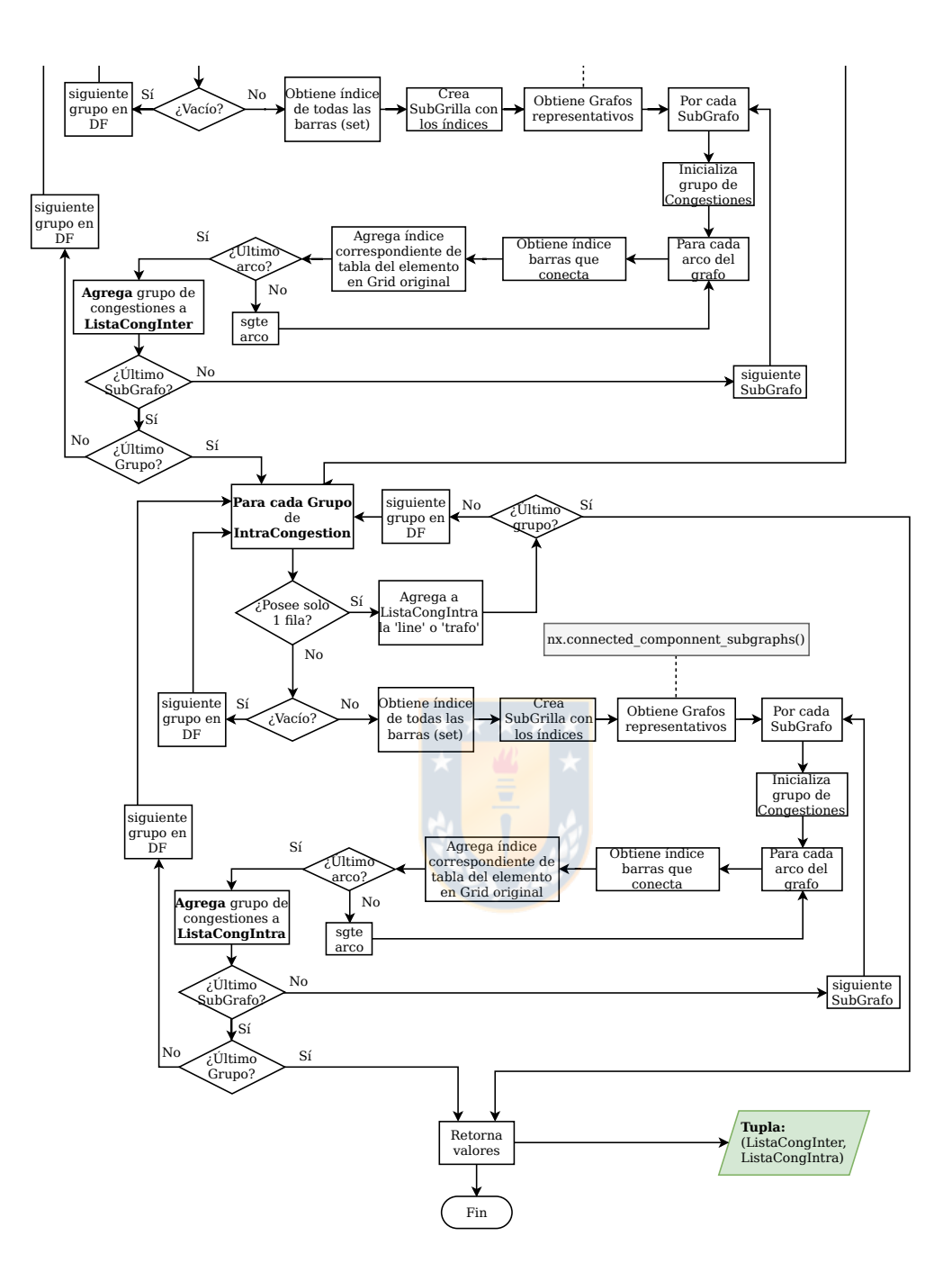

Fig. A.14: Diagrama de flujo Rutina TipoCong. Parte 2. Elaboración propia.

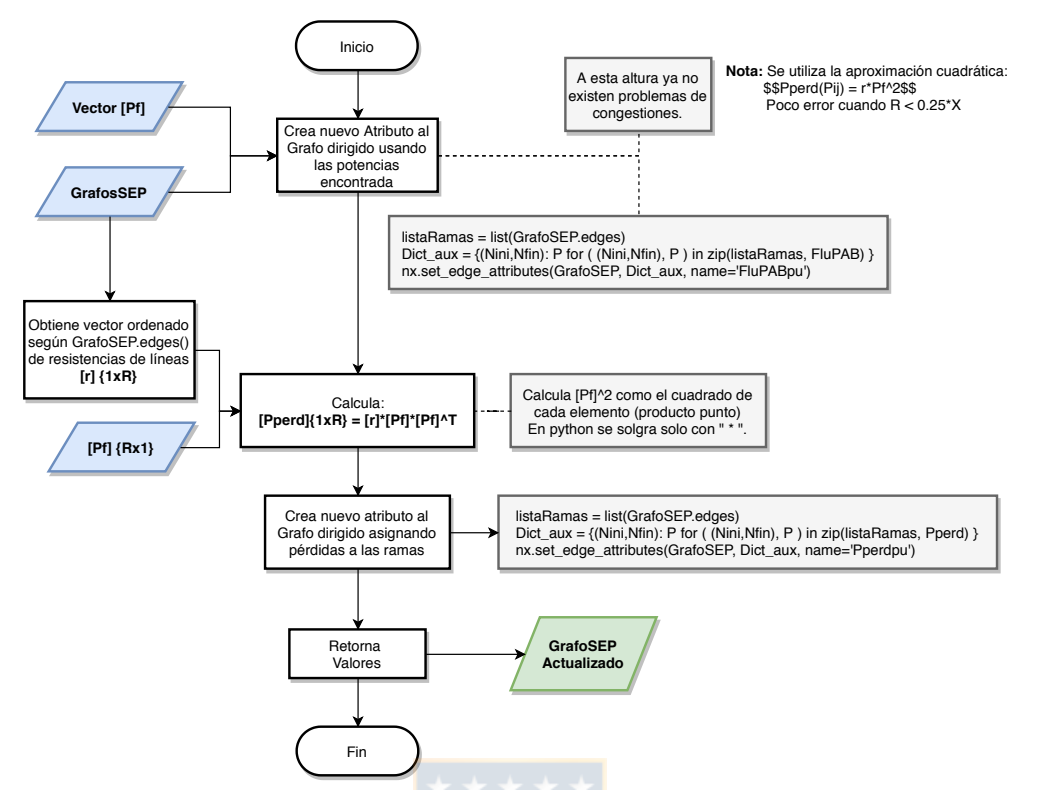

Fig. A.15: Diagrama de flujo Rutina CalcPerd1. Elaboración propia.

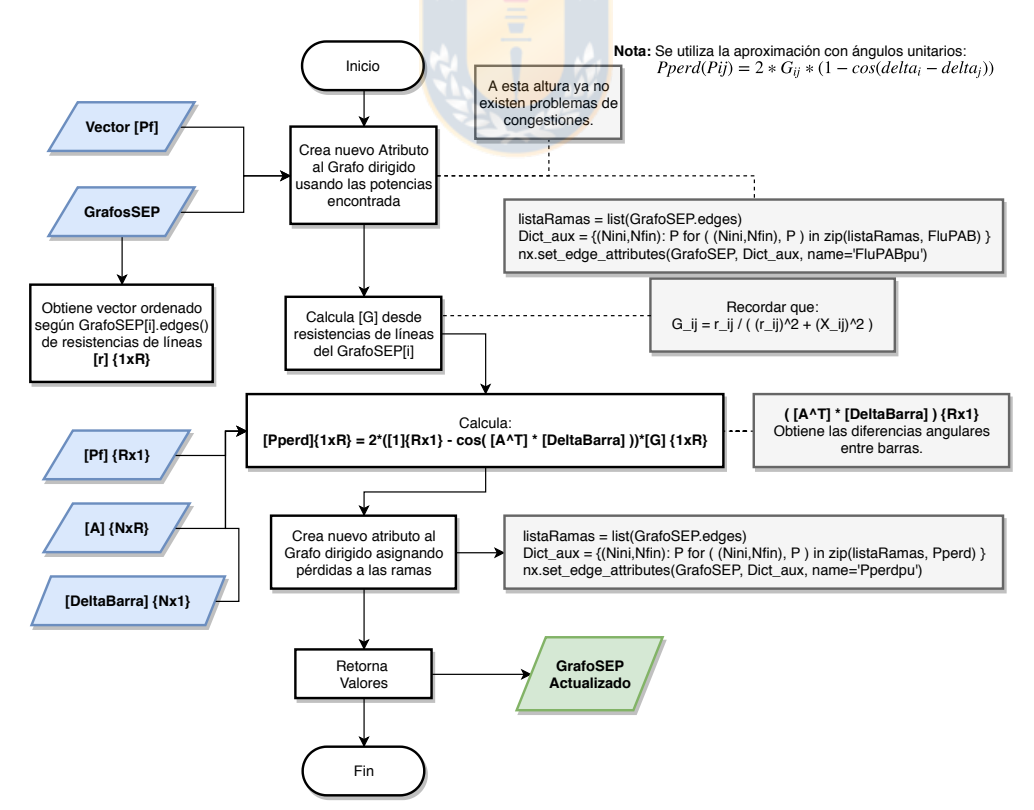

Fig. A.16: Diagrama de flujo Rutina CalcPerd2. Elaboración propia.

# Anexo B. Regresiones Cota-Costo hídrico

## B.1 Regresión Sigmoide adaptada Cota-Precio

Los gráficos de dispersión mostrados en este anexo resultan de la unión de las series de tiempo de costos variables de oportunidad de los embalses respecto de las series de tiempo de cotas reales informadas por el coordinador. Estas nubes de puntos se subdividen en las tres hidrologías representativas (húmeda, media, y seca), para las cuales se encuentra realiza una representación de ajuste de una sigmoide opuesta y adaptada para valores de costo mínimo y máximo. Estas series de tiempo representan el intervalo de datos disponibles entre 04-Enero-2006 hasta el 3-Dic-2017.

### B.1.1 Cuenca Rapel

Esta cuenca es representada por un único embalse, siendo este el embalse Rapel cuya central representativa es la central Rapel. Debido a la gran dispersión de puntos presentados<sup>[1](#page-155-0)</sup> se agrupan las hidrologías media y seca.

<span id="page-155-1"></span>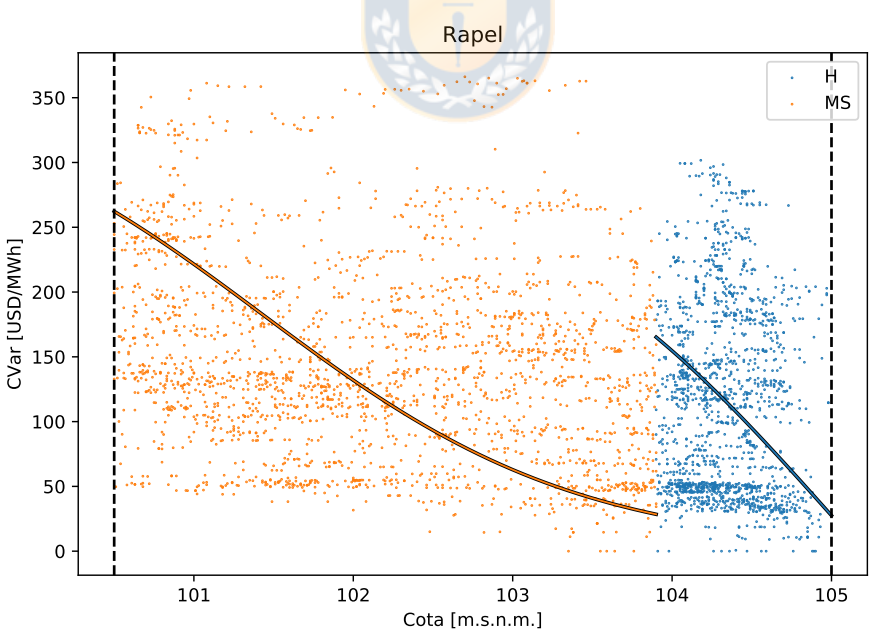

Fig. B.1: Relación cota - costo variable de embalse Rapel. Elaboración propia.

<span id="page-155-0"></span><sup>&</sup>lt;sup>[1](#page-155-1)</sup> Notar que la diferencia entra la cota máxima y mínima son siete metros, con lo que es más fácil para este embalse desplazarse desde su cota mínima a su máxima ante cambios en el sistema.

### B.1.2 Cuenca Maule

Esta cuenca es una de las más complejas en términos de conectividad. Se escogen como representativas las centrales: Los Cóndores, Cipreses, Pehuenche, Colbún; junto a sus respectivos embalses: Laguna del Maule, Laguna de la invernada, embalse Melado, embalse Colbún. La Laguna del Maule presenta una característica muy particular en el cambio de región de operación que se presenta en la Figura [B.2.](#page-156-0) Estas regiones hacen que una representación en dos clústers sea preferible a la de tres, por lo que las hidrologías húmeda y seca se agrupan en una sola. Por otro lado, el embalse Melado<sup>[2](#page-156-1)</sup> es necesario agrupar las tres hidrologías para hacer una mejor representación del embalse.

<span id="page-156-2"></span><span id="page-156-0"></span>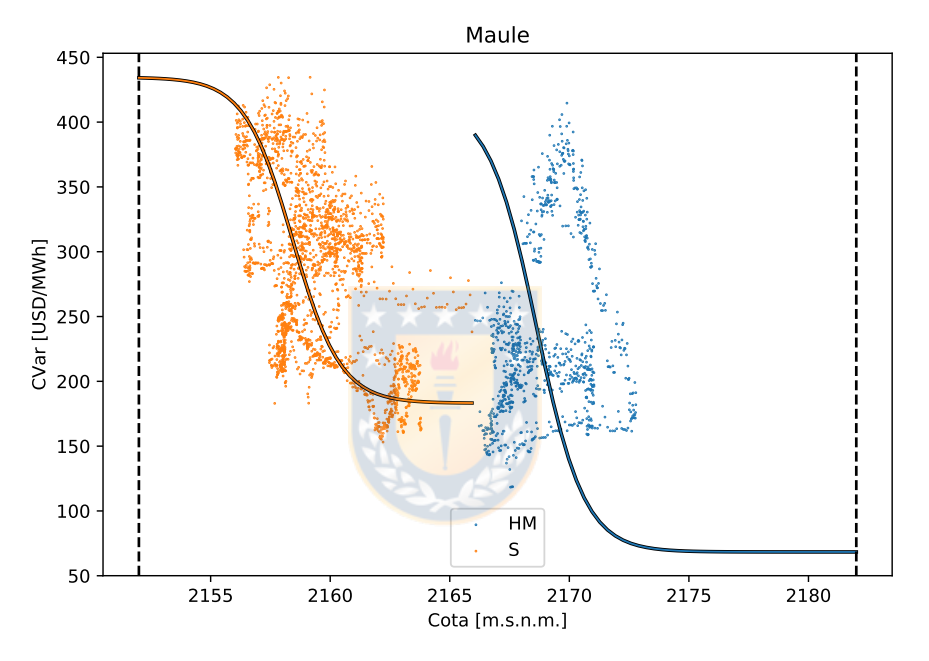

Fig. B.2: Relación cota - costo variable de embalse Maule. Elaboración propia.

<span id="page-156-1"></span><sup>&</sup>lt;sup>[2](#page-156-2)</sup> Al igual que el embalse Rapel, presenta una diferencia de cotas muy pequeña de siete metros.

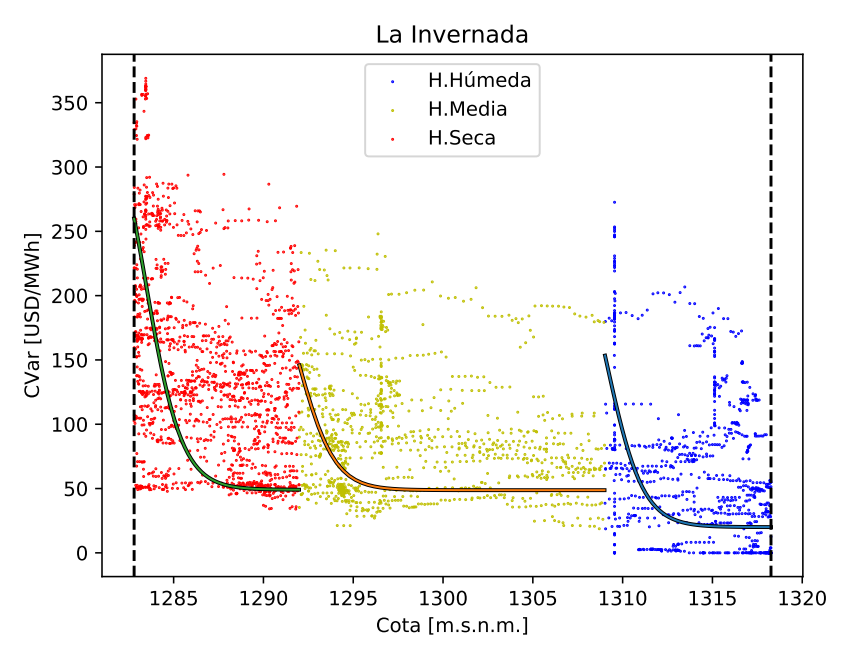

Fig. B.3: Relación cota - costo variable de embalse La Invernada. Elaboración propia.

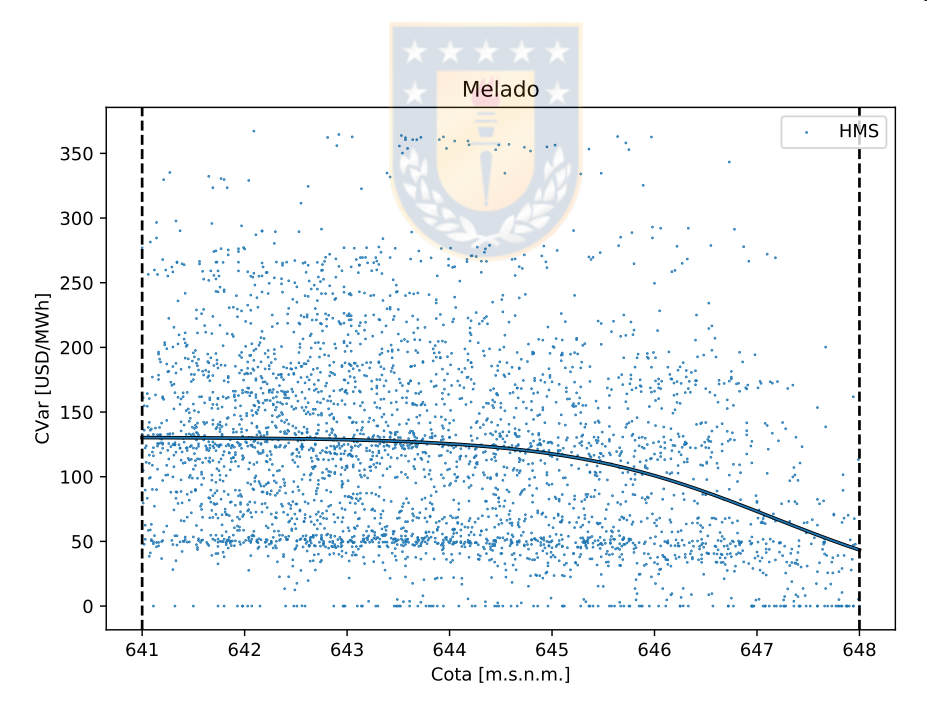

Fig. B.4: Relación cota - costo variable de embalse Melado. Elaboración propia.

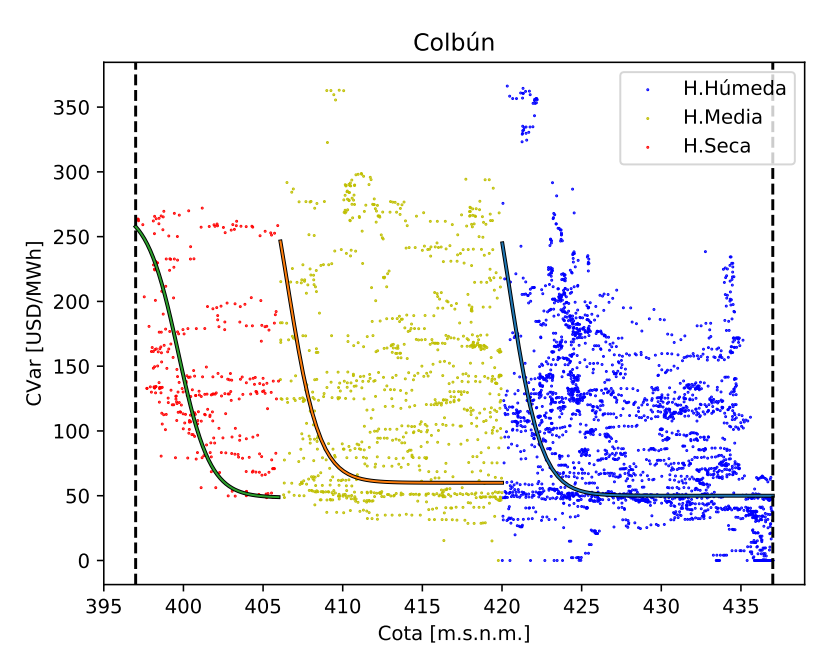

Fig. B.5: Relación cota - costo variable de embalse Colbún. Elaboración propia.

## B.1.3 Cuenca Laja

La cuenca del Laja tiene como principal embalse el Lago Laja, siendo la central "El Toro" quien recibe los efluentes directos del lago (no considerando filtraciones).

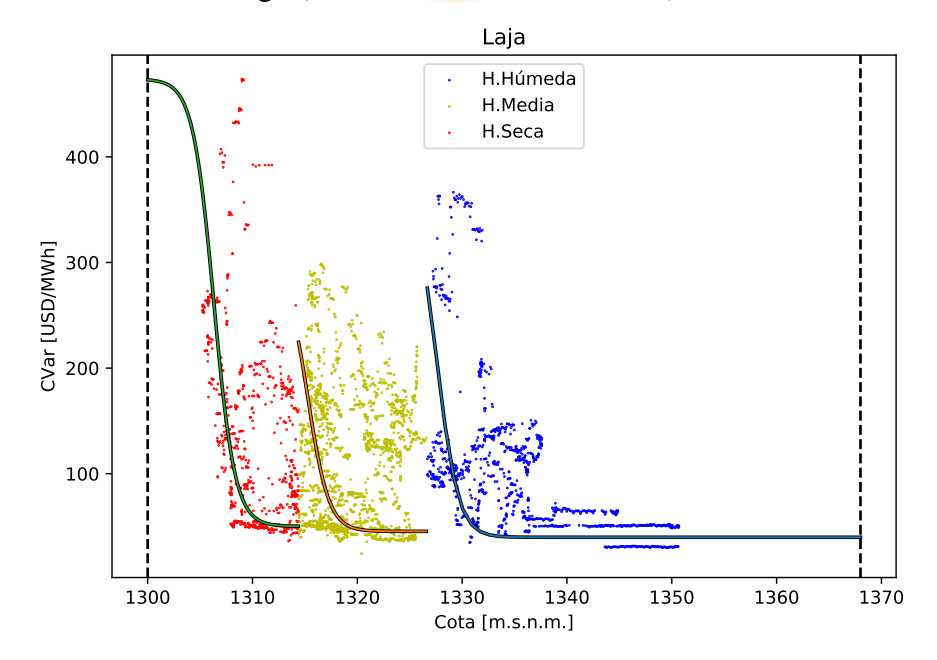

Fig. B.6: Relación cota - costo variable de embalse Laja. Elaboración propia.

## B.1.4 Cuenca Bio-Bio

En la cuenca del Bio-Bio, se considera como representante al embalse Ralco con central asociada central Ralco.

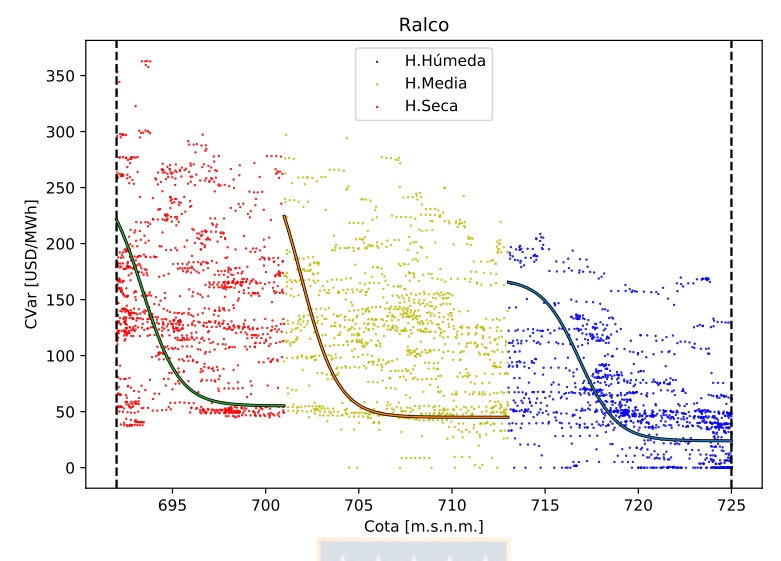

Fig. B.7: Relación cota - costo variable de embalse Ralco. Elaboración propia.

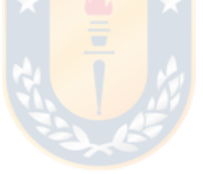

### B.1.5 Cuenca Chapo

El lago Chapo se encuentra ubicado más al sur que los embalses mencionados anteriormente, y posee como central representante a la central Canutillar.

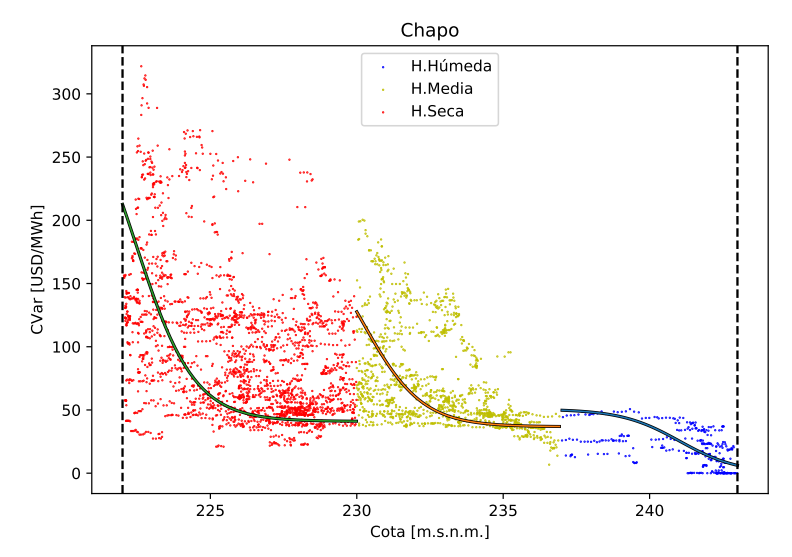

Fig. B.8: Relación cota - costo variable de embalse Chapo. Elaboración propia.

## B.2 Etapas creadas con datos [SEN](#page-0-0)

<span id="page-160-0"></span>El número de *etapas renovables* por cada etapa topológica puede apreciarse en la Tabla [B.1](#page-160-0) siguiente. Estos datos son creados mediante la metodología del Capítulo [6](#page-119-0) y los datos recolectados necesarios desde el [SEN.](#page-0-0)

|                      | Etapa Topológica   | $N^{\circ}$ Etapas |
|----------------------|--------------------|--------------------|
| <b>Fecha</b> inicial | <b>Fecha final</b> | renovables         |
| 2018-06-01 00:00     | 2018-06-20 00:00   | 3                  |
| 2018-06-20 01:00     | 2018-09-01 00:00   | $\overline{4}$     |
| 2018-09-01 01:00     | 2018-10-01 00:00   | 5                  |
| 2018-10-01 01:00     | 2018-12-01 00:00   | 8                  |
| 2018-12-01 01:00     | 2019-01-01 00:00   | 3                  |
| 2019-01-01 01:00     | 2019-02-01 00:00   | $\overline{4}$     |
| 2019-02-01 01:00     | 2019-03-01 00:00   | $\overline{4}$     |
| 2019-03-01 01:00     | 2019-05-01 00:00   | 7                  |
| 2019-05-01 01:00     | 2019-06-01 00:00   | $\overline{4}$     |
| 2019-06-01 01:00     | 2019-07-01 00:00   | 1                  |
| 2019-07-01 01:00     | 2019-08-01 00:00   | $\overline{4}$     |
| 2019-08-01 01:00     | 2019-11-01 00:00   | 9                  |
| 2019-11-01 01:00     | 2020-02-01 00:00   | 3                  |
| 2020-02-01 01:00     | 2020-06-01 00:00   | $\overline{4}$     |
| 2020-06-01 01:00     | 2020-08-01 00:00   | 5                  |
| 2020-08-01 01:00     | 2020-10-01 00:00   | $\overline{4}$     |
| 2020-10-01 01:00     | 2020-11-01 00:00   | 6                  |
| 2020-11-01 01:00     | 2020-12-01 00:00   | 7                  |
| 2020-12-01 01:00     | 2021-01-01 00:00   | 3                  |
| 2021-01-01 01:00     | 2021-02-01 00:00   | $\overline{4}$     |
| 2021-02-01 01:00     | 2021-06-01 00:00   | $\overline{4}$     |
| 2021-06-01 01:00     | 2022-01-01 00:00   | 5                  |
| 2022-01-01 01:00     | 2022-02-01 00:00   | $\overline{4}$     |
| 2022-02-01 01:00     | 2022-04-01 00:00   | $\overline{4}$     |
| 2022-04-01 01:00     | 2022-07-01 00:00   | $\overline{4}$     |
| 2022-07-01 01:00     | 2022-12-01 00:00   | $\overline{4}$     |
| 2022-12-01 01:00     | 2023-05-31 23:00   | 5                  |

Tabla B.1: Número de etapas renovables por cada topológica para el [SEN.](#page-0-0)

# Anexo C. Factores de tarificación estudiados

## C.1 Potencias en ramas IEEE 39 bus

Según del despacho original entregado en [\[17\]](#page-135-0), se observan el sentido de los flujos de potencia con flechas en rojo del sistema de 39 barras de Nueva Inglaterra.

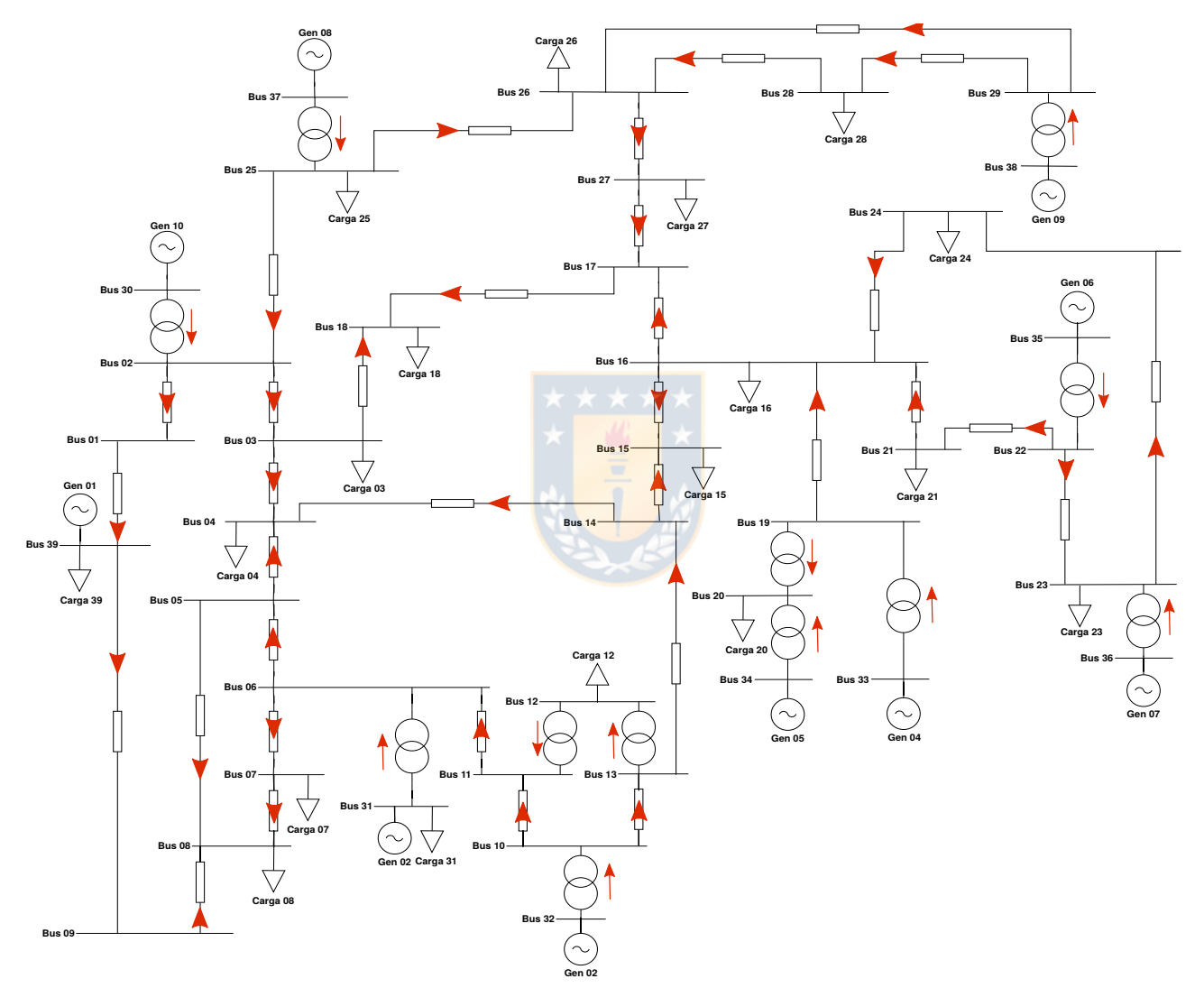

Fig. C.1: Sentido de potencia despacho predeterminado IEEE 39 bus. Basado en [\[17\]](#page-135-0).

## C.2 Resultados factores de tarificación

Se presentan las Tablas [C.1,](#page-163-0) [C.2,](#page-164-0) [C.3](#page-165-0) con los resultados de los factores  $[\mathbf{GGDF}]_{\mathbf{R}\times\mathbf{N}}$  $[\mathbf{GGDF}]_{\mathbf{R}\times\mathbf{N}}$  $[\mathbf{GGDF}]_{\mathbf{R}\times\mathbf{N}}$  y de los factores  $[FUPTG]_{R\times Ng}$  $[FUPTG]_{R\times Ng}$  $[FUPTG]_{R\times Ng}$ , en conjunto de los vectores  $[PTG_v]_{R\times 1}$  $[PTG_v]_{R\times 1}$  $[PTG_v]_{R\times 1}$  provenientes de los análisis teóricos realizado en los casos de estudio del Capítulo [2.](#page-54-0)

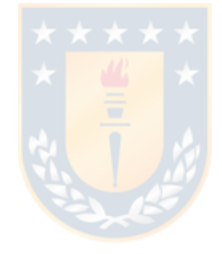

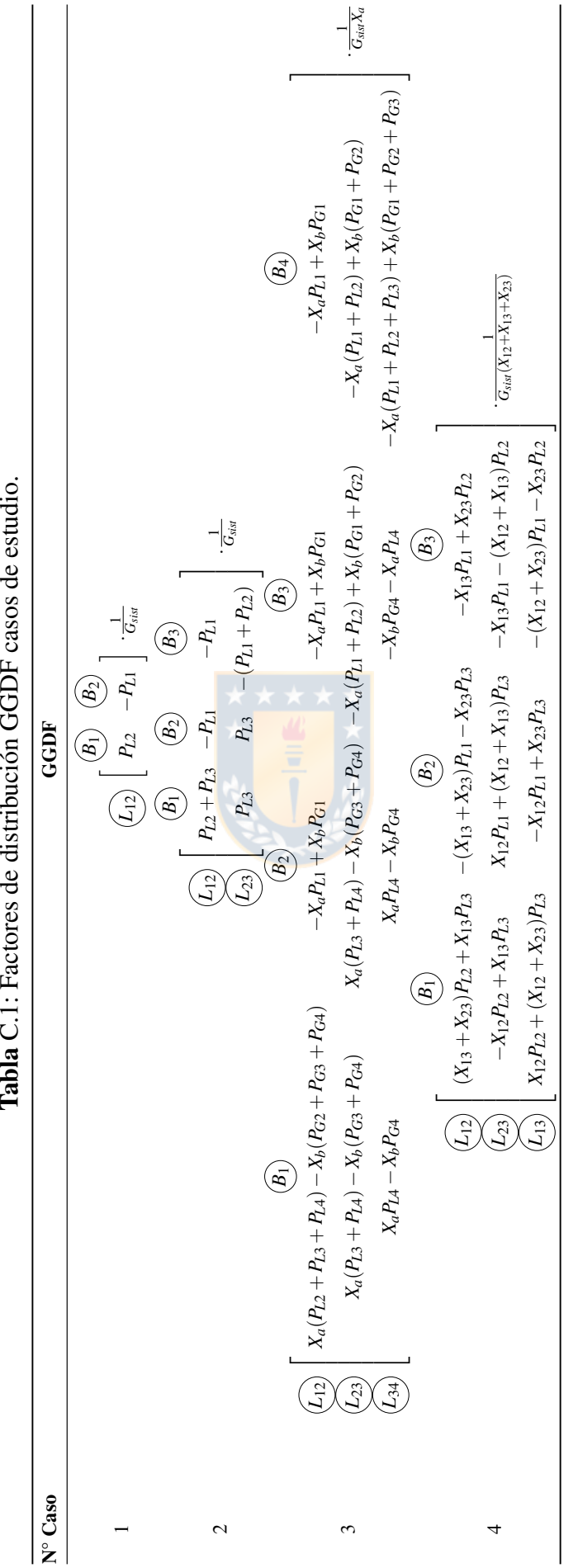

<span id="page-163-0"></span>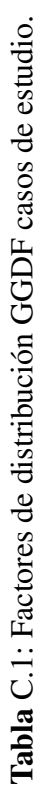

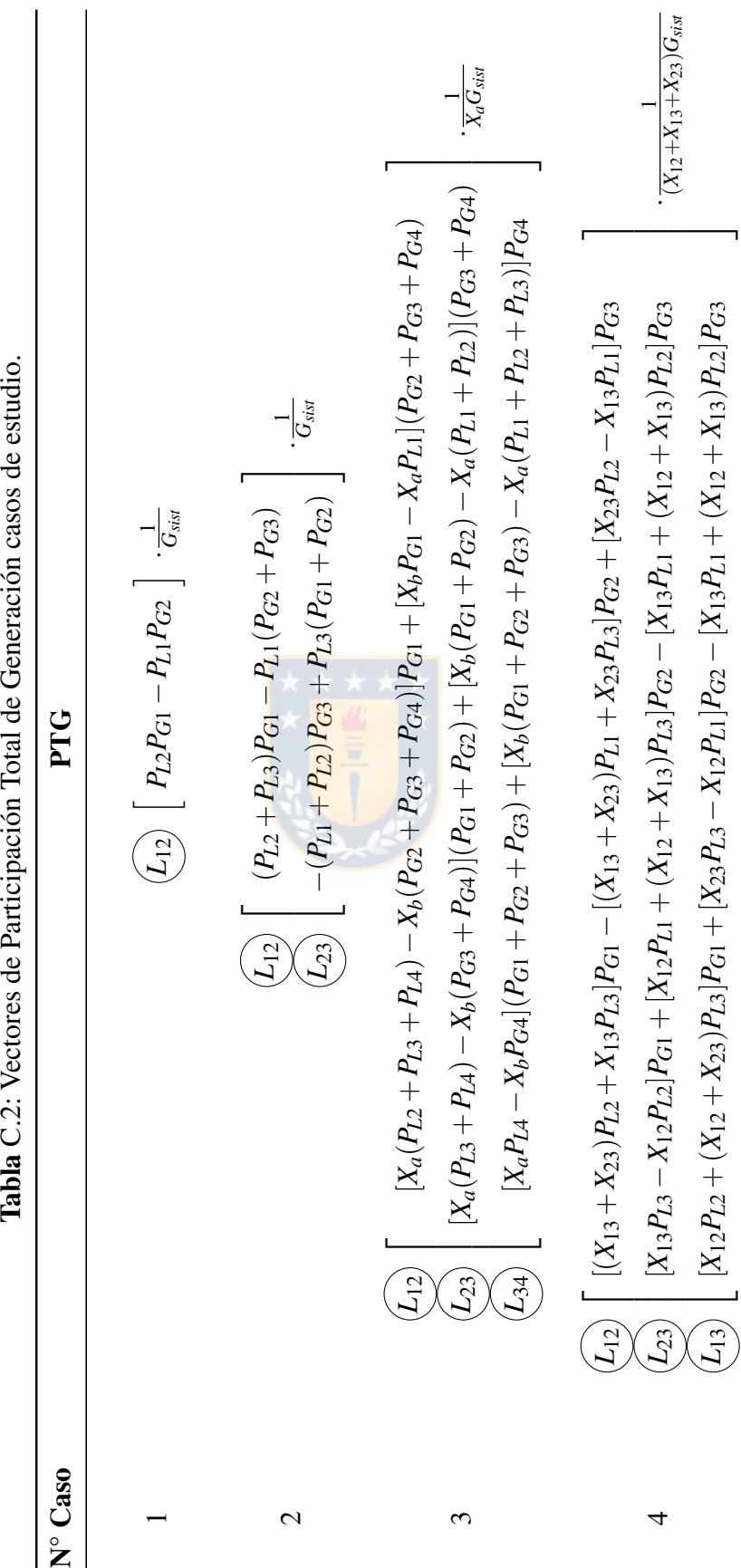

<span id="page-164-0"></span> $ext{indio}$  $\sim$  de  $\ddot{\cdot}$ **Tabla** C.2: Vectores de Participación Total de Generación

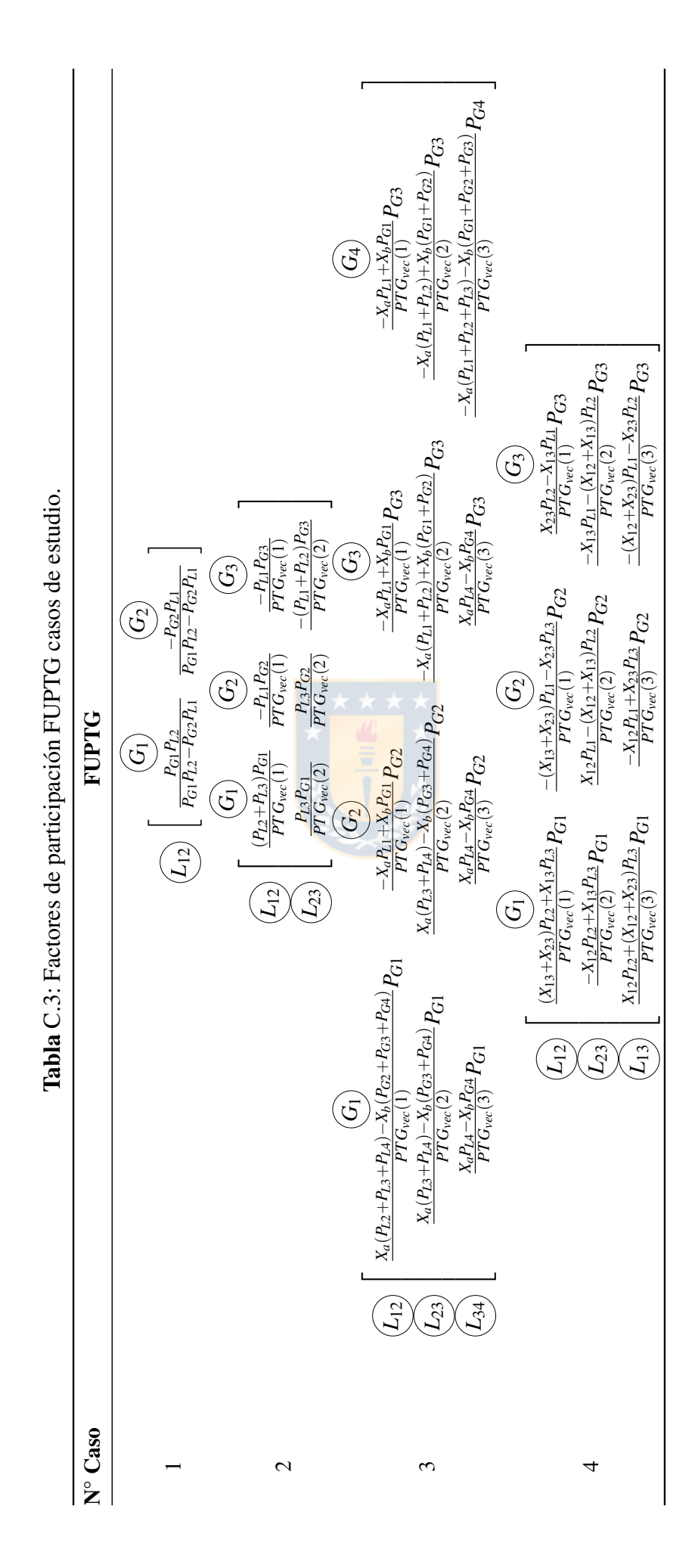

<span id="page-165-0"></span>146

## C.3 Matriz de factores FUPTG sistema de pruebas

La implementación del módulo para el cálculo de factores de participación, particularmente los factores [FUPTG](#page-0-0) vista en el Capítulo [3,](#page-79-0) permite obtener la matriz de factores de la Figura [C.2.](#page-166-0) Notar que para el sistema de 39 barras con 10 unidades de generación y 46 ramas, se incorpora la columna de cargabilidad porcentual en las mismas ramas. Observar que cargabilidades cercanas al cero, presentan factores elevados en módulo para ambos sentidos.

<span id="page-166-0"></span>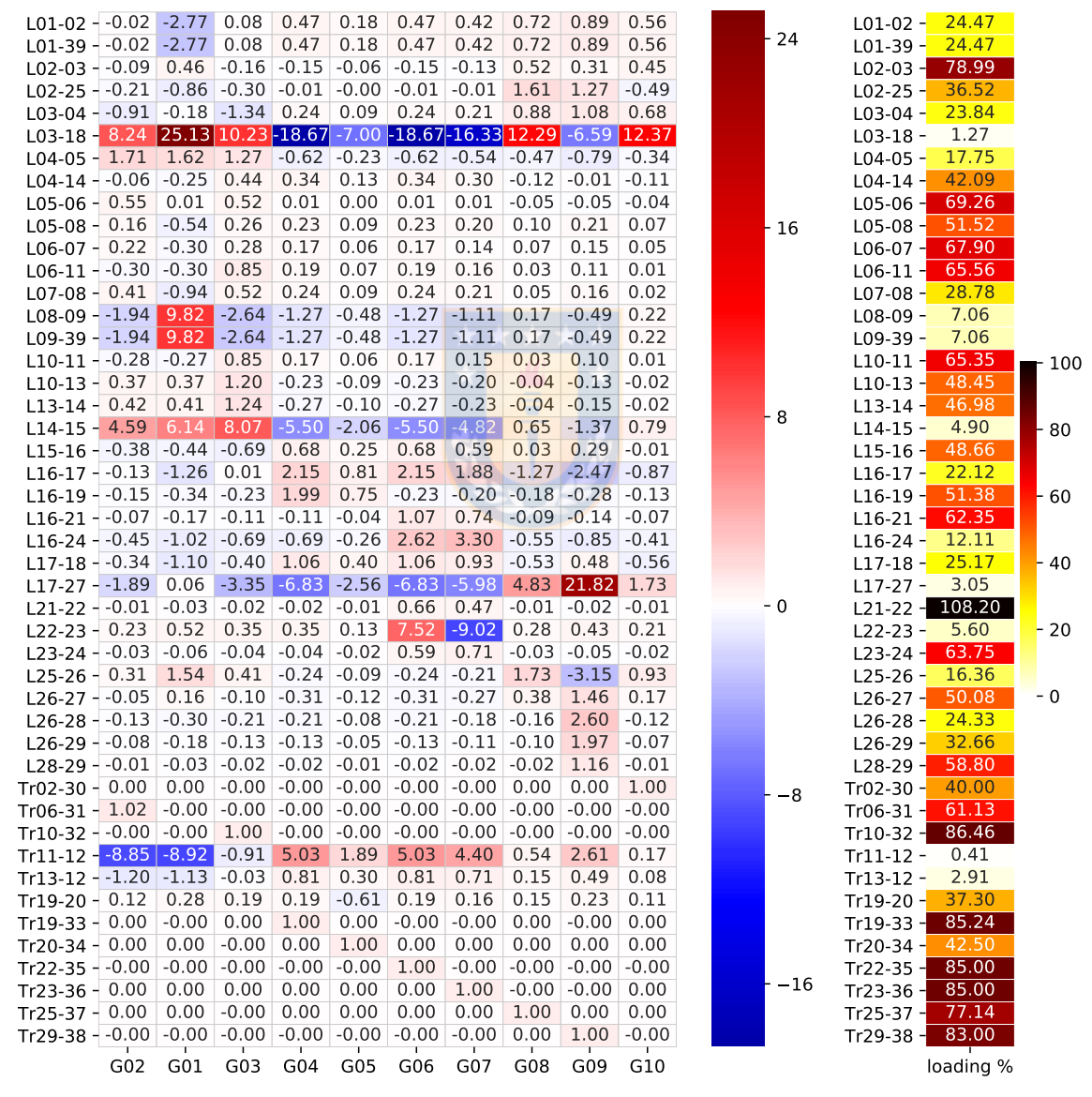

Fig. C.2: Factores FUPTG para despacho predeterminado sistema 39 barras. Elaboración propia.

# Anexo D. Redespacho por congestiones

## D.1 Detección de tipo de congestiones

La implementación para el tipo de congestiones puede apreciarse en detalle en el pseudocódigo siguiente. La implementación presente se encuentra basada en bibliotecas de *python* relativas a grafos y optimización de rutas (*NetworkX*), así como la creación del grafo representativo del [SEP](#page-18-0) mediante la biblioteca *PandaPower*. Notar que tal implementación no está limitada al lenguaje de programación, pues existen paquetes similares disponibles en los idiomas más populares.

#### Algoritmo 1 Algoritmo detección tipo de congestión

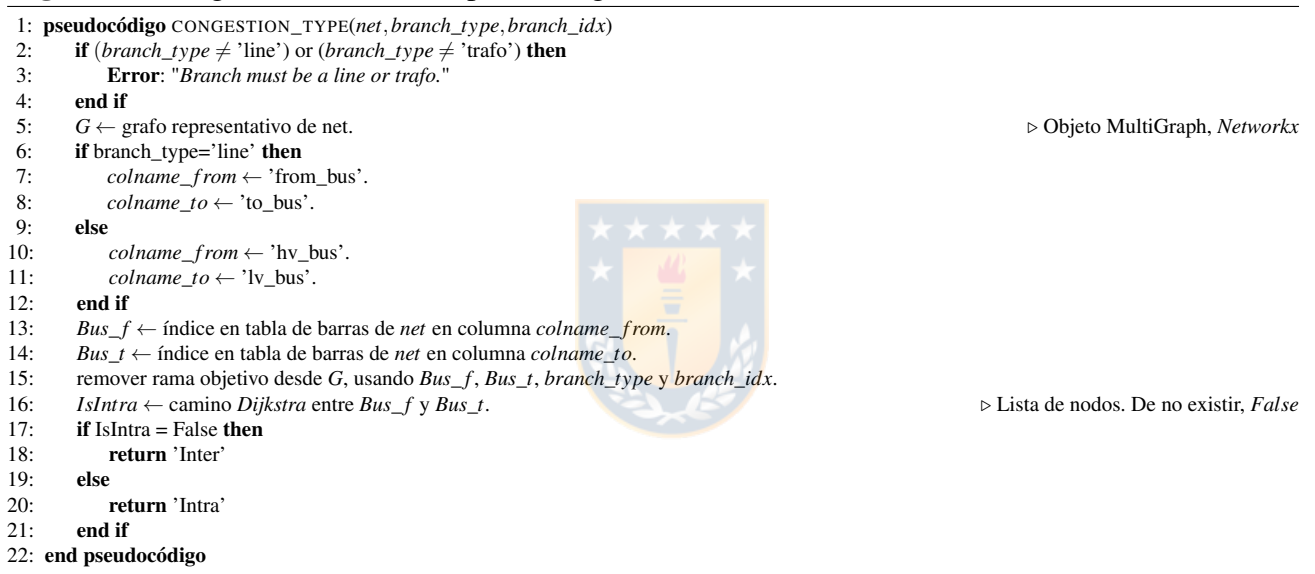

## D.2 Árboles de decisión para redespacho

Los nodos en verde corresponden a los caminos estudiados en el presente trabajo de investigación. El árbol de decisión de las Figuras [D.1](#page-168-0) y [D.2](#page-169-0) es creado bajo 10 nodos de decisión, los cuales permiten reducir el espacio de búsqueda a uno razonable a resolverse con un método determinado.

<span id="page-168-0"></span>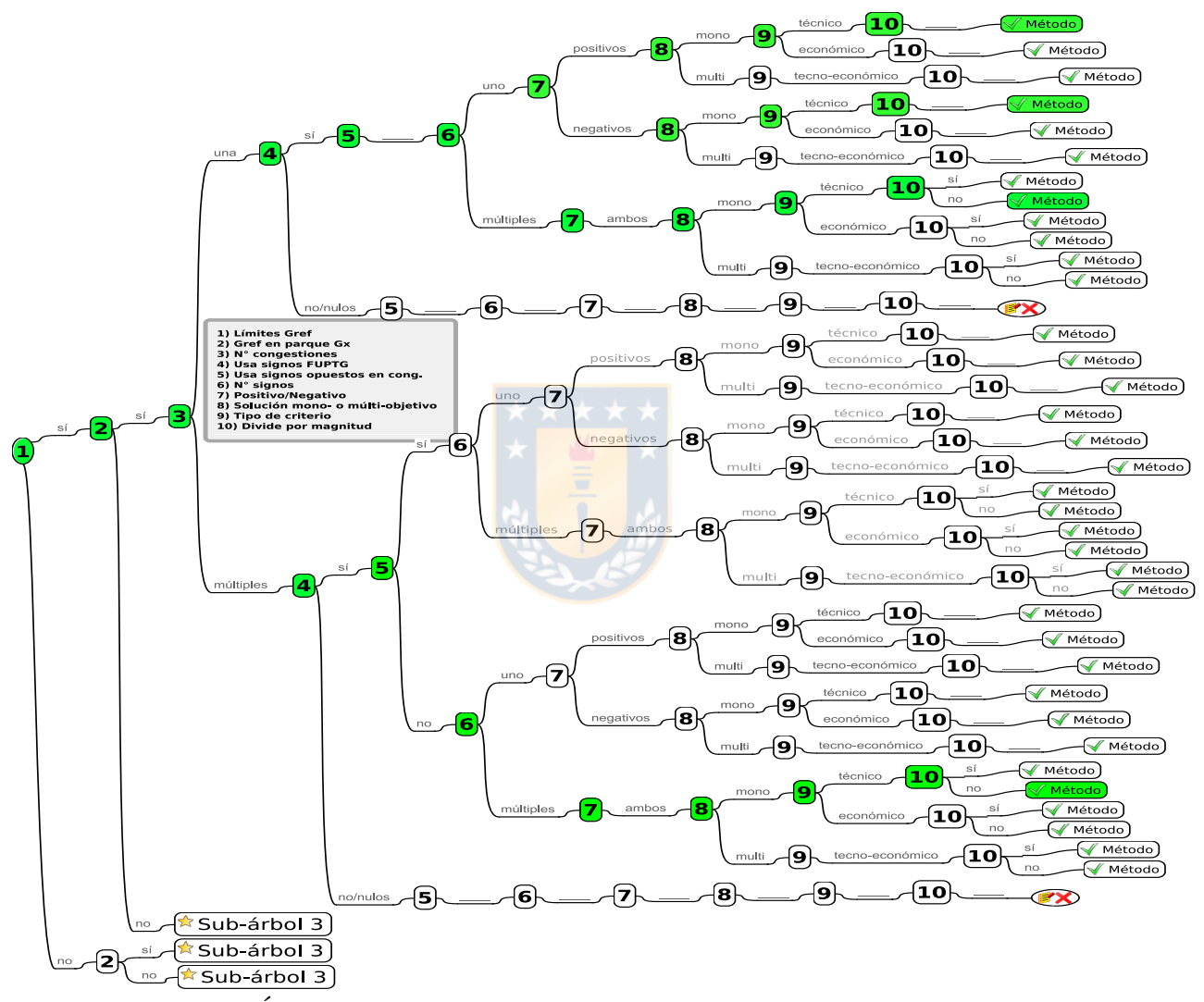

Fig. D.1: Árbol decisión para redespacho por congestión. Elaboración propia.

<span id="page-169-0"></span>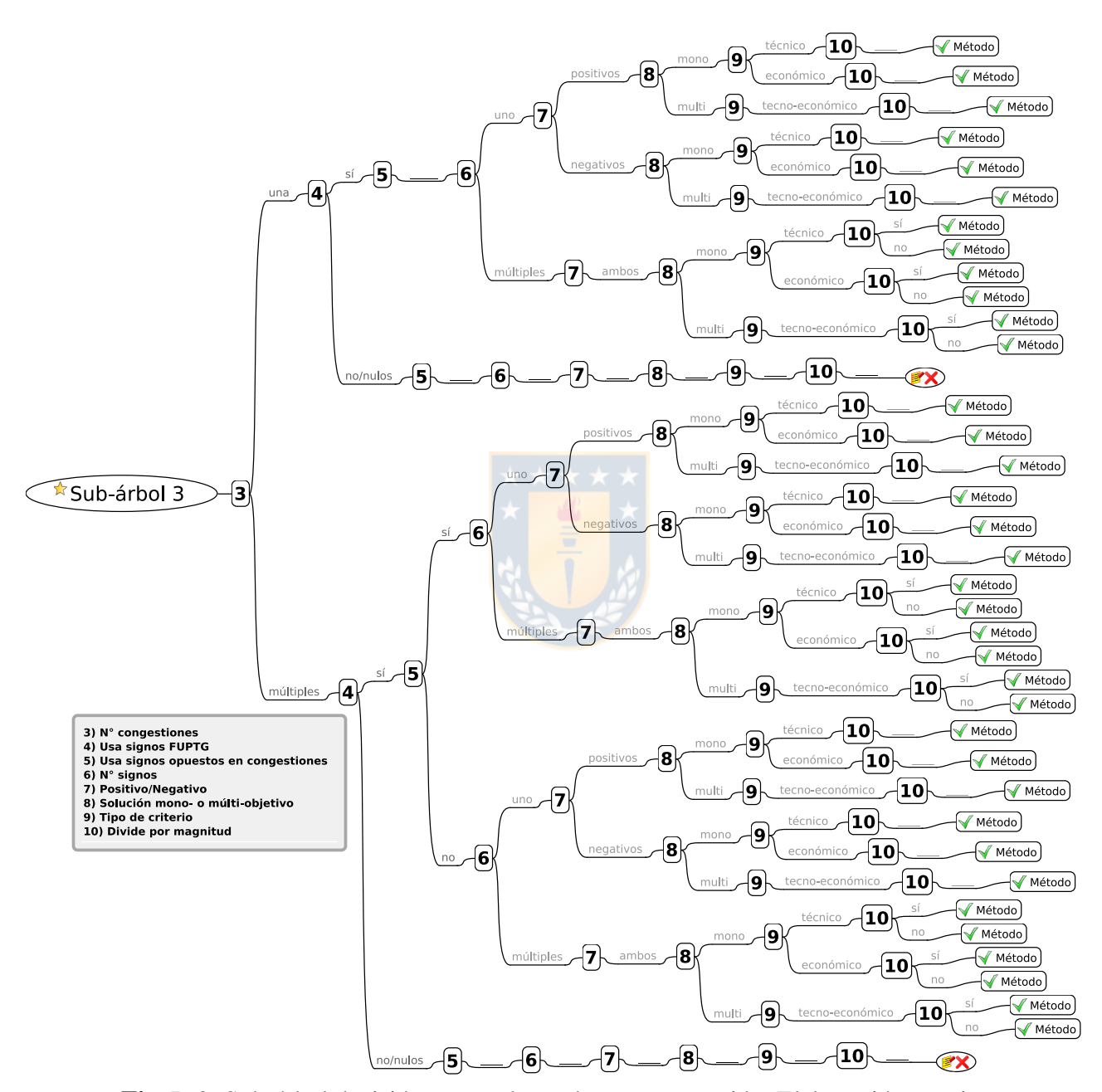

Fig. D.2: Sub-árbol decisión para redespacho por congestión. Elaboración propia.

## D.3 Detalle factores y potencias redespacho único

### D.3.1 Costos variables de generación considerados

Los costos variables de generación [CVar](#page-17-0) en unidades monetarias [U.M.](#page-18-1) para cada unidad del sistema de pruebas IEEE39Bus de Nueva Inglaterra, se han supuesto y mantenido para todos los estudios. Éstos de detalla en la Tabla [D.1](#page-170-0) siguiente.

<span id="page-170-0"></span>

|                                                               | G01 G02 G03 G04 G05 G06 G07 G08 G09 G10 |  |  |  |  |
|---------------------------------------------------------------|-----------------------------------------|--|--|--|--|
| CVar [U.M.] $40 \t 0 \t 40 \t 0 \t 0 \t 80 \t 0 \t 100 \t 50$ |                                         |  |  |  |  |

Tabla D.1: Costos variables de generación para sistema de pruebas.

### D.3.2 Despacho inicial sistema de prueba

El despacho utilizado para los estudios al sistema de prueba se ha mantenido a modo de analizar la independencia de los resultados a los flujos de potencia circulantes bajo la misma demanda y topología del sistema. Las potencias iniciales generadas en cada unidad y sus límites técnicos considerados son las mostrados en la Tabla [D.2](#page-170-1) siguiente.

<span id="page-170-1"></span>

| Potencia<br>[MW]                                  | G01 |                                          | G02 G03 G04 G05 G06 G07 G08 G09 G10 |  |                   |  |     |
|---------------------------------------------------|-----|------------------------------------------|-------------------------------------|--|-------------------|--|-----|
| Máxima                                            |     | 8500 595 680 680 510 680 595 595 850 850 |                                     |  |                   |  |     |
| Despachada 1000 437,1 680 680 255 680 595 540 830 |     |                                          |                                     |  |                   |  | 400 |
| Mínima                                            |     | 0 150 200 200 70                         |                                     |  | 200 150 150 250 0 |  |     |

Tabla D.2: Despacho y límites técnicos para unidades del sistema de pruebas.

### D.3.3 Método técnico

Las Tablas [D.3](#page-171-0) y [D.4,](#page-171-1) presentan los detalles para las congestiones únicas estudiadas para el sistema de prueba de 39 barras.

<span id="page-171-0"></span>

| <b>Signos</b><br>controlados | <b>Signo</b><br>$G_{ref}$ | Estado  | G01       | G <sub>02</sub> | G03       | G04    | G05    | <b>G06</b> | $G_{07}$  | G08       | <b>G09</b> | <b>G10</b> |
|------------------------------|---------------------------|---------|-----------|-----------------|-----------|--------|--------|------------|-----------|-----------|------------|------------|
| <b>Negativos</b>             | Negativo                  | inicial | $-0.3355$ | $-0.1466$       | $-0.2281$ | 1.9868 | 0.7451 | $-0.2281$  | $-0.1996$ | $-0.1812$ | $-0.2785$  | $-0.1342$  |
| <b>Negativos</b>             | Negativo                  | final   | $-0.3888$ | $-0.0469$       | $-0.2281$ | 1.9868 | 0.7451 | $-0.2281$  | $-0.1996$ | $-0.1996$ | $-0.2852$  | $-0.1555$  |
| Positivos                    | Negativo                  | inicial | $-0.3355$ | $-0.1466$       | $-0.2281$ | 1.9868 | 0.7451 | $-0.2281$  | $-0.1996$ | $-0.1812$ | $-0.2785$  | $-0.1342$  |
| Positivos                    | Negativo                  | final   | $-0.3591$ | $-0.1642$       | $-0.2442$ | 2.0807 | 0.7803 | $-0.2442$  | $-0.2137$ | $-0.1939$ | $-0.2981$  | $-0.1436$  |
| Ambos                        | Negativo                  | inicial | $-0.3355$ | $-0.1466$       | $-0.2281$ | 1.9868 | 0.7451 | $-0.2281$  | $-0.1996$ | $-0.1812$ | $-0.2785$  | $-0.1342$  |
| Ambos                        | Negativo                  | final   | $-0.3614$ | $-0.1579$       | $-0.2442$ | 2.0807 | 0.7803 | $-0.2442$  | $-0.2137$ | $-0.1951$ | $-0.2999$  | $-0.1445$  |
| <b>Negativos</b>             | Positivo                  | inicial | $-0.3355$ | $-0.1466$       | $-0.2281$ | 1.9868 | 0.7451 | $-0.2281$  | $-0.1996$ | $-0.1812$ | $-0.2785$  | $-0.1342$  |
| <b>Negativos</b>             | Positivo                  | final   | $-0.3614$ | $-0.1579$       | $-0.2442$ | 2.1266 | 0.7344 | $-0.2442$  | $-0.2137$ | $-0.1951$ | $-0.2999$  | $-0.1445$  |
| Positivos                    | Positivo                  | inicial | $-0.3355$ | $-0.1466$       | $-0.2281$ | 1.9868 | 0.7451 | $-0.2281$  | $-0.1996$ | $-0.1812$ | $-0.2785$  | $-0.1342$  |
| Positivos                    | Positivo                  | final   | $-0.3355$ | $-0.1466$       | $-0.2281$ | 1.2031 | 1.5288 | $-0.2281$  | $-0.1996$ | $-0.1812$ | $-0.2785$  | $-0.1342$  |
| Ambos                        | Positivo                  | inicial | $-0.3355$ | $-0.1466$       | $-0.2281$ | 1.9868 | 0.7451 | $-0.2281$  | $-0.1996$ | $-0.1812$ | $-0.2785$  | $-0.1342$  |
| Ambos                        | Positivo                  | final   | $-0.3614$ | $-0.1579$       | $-0.2442$ | 2.0807 | 0.7803 | $-0.2442$  | $-0.2137$ | $-0.1951$ | $-0.2999$  | $-0.1445$  |

Tabla D.3: Evolución de factores FUPTG en pruebas de redespacho único en línea Inter.

Tabla D.4: Evolución de factores FUPTG en pruebas de redespacho único en línea Intra.

<span id="page-171-1"></span>

| <b>Signos</b><br>controlados | <b>Signo</b><br>$G_{ref}$ | Estado  | G01       | G <sub>02</sub> | G03    | G <sub>04</sub> | G05       | $G_{06}$ | $G_{07}$ | G08       | G09       | G10       |
|------------------------------|---------------------------|---------|-----------|-----------------|--------|-----------------|-----------|----------|----------|-----------|-----------|-----------|
| <b>Negativos</b>             | Negativo                  | inicial | $-0.2544$ | 0.4427          | 0.3437 | 0.1289          | $-0.0615$ | 0.3437   | 0.3007   | $-0.1218$ | $-0.0091$ | $-0.1130$ |
| <b>Negativos</b>             | Negativo                  | final   | $-0.3049$ | 0.4575          | 0.3552 | 0.1332          | $-0.0211$ | 0.3552   | 0.3108   | $-0.1386$ | $-0.0094$ | $-0.1377$ |
| Positivos                    | Negativo                  | inicial | $-0.2544$ | 0.4427          | 0.3437 | 0.1289          | $-0.0615$ | 0.3437   | 0.3007   | $-0.1218$ | $-0.0091$ | $-0.1130$ |
| Positivos                    | Negativo                  | final   | $-0.2715$ | 0.4544          | 0.3559 | 0.1335          | $-0.0795$ | 0.3559   | 0.3114   | $-0.1300$ | $-0.0097$ | $-0.1207$ |
| Ambos                        | Negativo                  | inicial | $-0.2544$ | 0.4427          | 0.3437 | 0.1289          | $-0.0615$ | 0.3437   | 0.3007   | $-0.1218$ | $-0.0091$ | $-0.1130$ |
| Ambos                        | Negativo                  | final   | $-0.2814$ | 0.4567          | 0.3573 | 0.1340          | $-0.0670$ | 0.3573   | 0.3126   | $-0.1342$ | $-0.0097$ | $-0.1256$ |
| <b>Negativos</b>             | Positivo                  | inicial | $-0.2544$ | $-0.0615$       | 0.4427 | 0.3437          | 0.1289    | 0.3437   | 0.3007   | $-0.1218$ | $-0.0091$ | $-0.1130$ |
| <b>Negativos</b>             | Positivo                  | final   | $-0.2820$ | $-0.0671$       | 0.4725 | 0.3668          | 0.0918    | 0.3668   | 0.3210   | $-0.1344$ | $-0.0097$ | $-0.1258$ |
| Positivos                    | Positivo                  | inicial | $-0.2544$ | $-0.0615$       | 0.4427 | 0.3437          | 0.1289    | 0.3437   | 0.3007   | $-0.1218$ | $-0.0091$ | $-0.1130$ |
| Positivos                    | Positivo                  | final   | $-0.2814$ | $-0.0670$       | 0.4567 | 0.3573          | 0.1340    | 0.3573   | 0.3126   | $-0.1342$ | $-0.0097$ | $-0.1256$ |
| Ambos                        | Positivo                  | inicial | $-0.2544$ | $-0.0615$       | 0.4427 | 0.3437          | 0.1289    | 0.3437   | 0.3007   | $-0.1218$ | $-0.0091$ | $-0.1130$ |
| Ambos                        | Positivo                  | final   | $-0.2574$ | $-0.0623$       | 0.3940 | 0.3149          | 0.2673    | 0.3149   | 0.2755   | $-0.1232$ | $-0.0092$ | $-0.1144$ |

## D.4 Congestiones múltiples

Otros casos de congestiones múltiples con oscilación producto de uso de signos contrarios es observable en las Figuras [D.3](#page-172-0) y [D.4.](#page-173-0) Estos casos corresponden a las líneas *L03-04* y *L10-13*, en las que se poseen 9 *[MW](#page-16-0)* y 19 *[MW](#page-16-0)* respectivamente.

#### D.4.1 Método [MCM](#page-0-0) máximo

#### D.4.1.1. L17-18 & L25-26

Como información adicional de las simulaciones realizadas en el Capítulo [5,](#page-108-0) se presentan en la Tabla [D.5](#page-172-1) el cambio existente en los factores [FUPTG](#page-0-0) pre- y post-redespacho.

<span id="page-172-1"></span>

| Rama N°<br>objetivo it. Gen 01 Gen 02 Gen 03 Gen 04 Gen 05 Gen 06 Gen 07 Gen 08 Gen 09 Gen 10 |          |          |           |        |                                |        |        |                                                  |                  |           |           | MW     | Potencia Cargabilidad<br>$\%$ |
|-----------------------------------------------------------------------------------------------|----------|----------|-----------|--------|--------------------------------|--------|--------|--------------------------------------------------|------------------|-----------|-----------|--------|-------------------------------|
| L17-18                                                                                        | $\Omega$ | -1.0960- |           |        | $-0.3405$ $-0.3991$ $1.0593$   | 0.3972 | 1.0593 | 0.9269                                           | -0.5272   0.4756 |           | $-0.5556$ | 150.41 | 107.11                        |
| L17-18                                                                                        | 97       | -1.1803  | $-0.3818$ |        | $-0.4271$ 1.1135 0.4176 1.1135 |        |        | 0.9744                                           | $-0.5547$        | 0.5213    | $-0.5964$ | 140.54 | 100.08                        |
| $1.25 - 26$                                                                                   | $\Omega$ | 1.5372   | 0.3142    | 0.4115 | $-0.2378$                      |        |        | $-0.0892$ $-0.2378$ $-0.2081$ $1.7259$           |                  | $-3.1494$ | 0.9335    | 97.75  | 106.92                        |
| $1.25 - 26$                                                                                   | 97       | 1.6524   | 0.3517    | 0.4396 | -0.2496                        |        |        | $-0.0936$ $-0.2496$ $-0.2184$ $1.8124$ $-3.4453$ |                  |           | 1.0003    | 91.51  | 100.09                        |

Tabla D.5: Factores FUPTG por redespacho MCM máximo en ramas *L17-18* y *L25-26*.

#### D.4.1.2. L03-04 & L10-13

Se aplica el método [MCM](#page-0-0) máximo cuando ambas congestiones se encuentran simultáneamente presente. Las gráficas de resultado son similares a las del conjunto *L17-18* & *L25-26* y llevan a los mismo resultados del análisis realizado en la sección [5.7](#page-115-0) del Capítulo [5.](#page-108-0)

<span id="page-172-0"></span>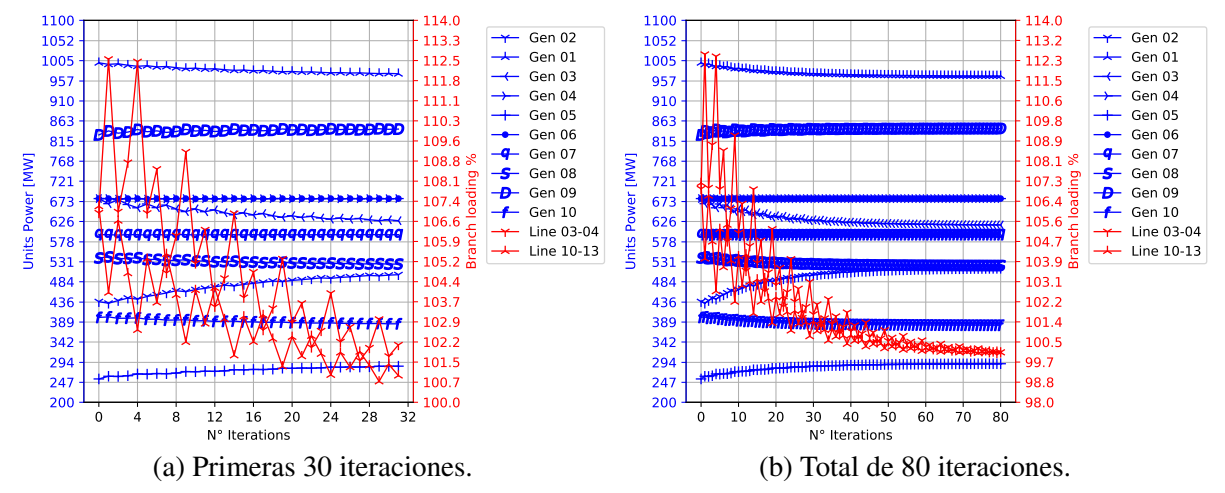

Fig. D.3: MCM máximo considerando signos opuestos L03-04 & L10-13. Elaboración propia.

### D.4.2 Método [MCM](#page-0-0) mínimo

#### D.4.2.1. L17-18 & L25-26

Como información adicional de las simulaciones realizadas en el Capítulo [5,](#page-108-0) se presentan en la Tabla [D.6](#page-173-1) el cambio existente en los factores [FUPTG](#page-0-0) pre- y post-redespacho.

<span id="page-173-1"></span>

| Rama N° Gen 01 Gen 02 Gen 03 Gen 04 Gen 05 Gen 06 Gen 07 Gen 08 Gen 09 Gen 10<br>objetivo it. |          |              |           |                    |        |               |                                                  |                       |           |           | MW     | Potencia Cargabilidad<br>$\%$ |
|-----------------------------------------------------------------------------------------------|----------|--------------|-----------|--------------------|--------|---------------|--------------------------------------------------|-----------------------|-----------|-----------|--------|-------------------------------|
| L <sub>17-18</sub>                                                                            | $\Omega$ | -1.096       |           | $-0.3405 - 0.3991$ | 1.0593 | 0.3972 1.0593 |                                                  | 0.9269 -0.5272 0.4756 |           | $-0.5556$ | 150.41 | 107.11                        |
| L17-18                                                                                        |          | 249 - 1.1838 | $-0.3790$ | $-0.4271$          | 1.1136 |               | 0.4181 1.1136 0.9744 -0.5531 0.5212              |                       |           | $-0.598$  | 140.55 | 100.09                        |
| 1.25-26                                                                                       | $\Omega$ | 1.5372       | 0.3142    |                    |        |               | 0.4115 -0.2378 -0.0892 -0.2378 -0.2081 1.7259    |                       | $-3.1494$ | 0.9335    | 97.75  | 106.92                        |
| $1.25 - 26$                                                                                   | 249      | 1.6574       | 0.3492    |                    |        |               | $0.4396$ $-0.2496$ $-0.0937$ $-0.2496$ $-0.2184$ | $-1.8074$             | $-3.4453$ | 1.003     | 91.51  | 100.09                        |

Tabla D.6: Factores FUPTG por redespacho MCM mínimo en ramas *L17-18* y *L25-26*.

#### D.4.2.2. L03-04 & L10-13

Se aplica el método [MCM](#page-0-0) mínimo cuando ambas congestiones se encuentran simultáneamente presente. Las gráficas de resultado son similares a las del conjunto *L17-18* & *L25-26* y llevan a los mismo resultados del análisis realizado en la sección [5.7](#page-115-0) del Capítulo [5.](#page-108-0)

<span id="page-173-0"></span>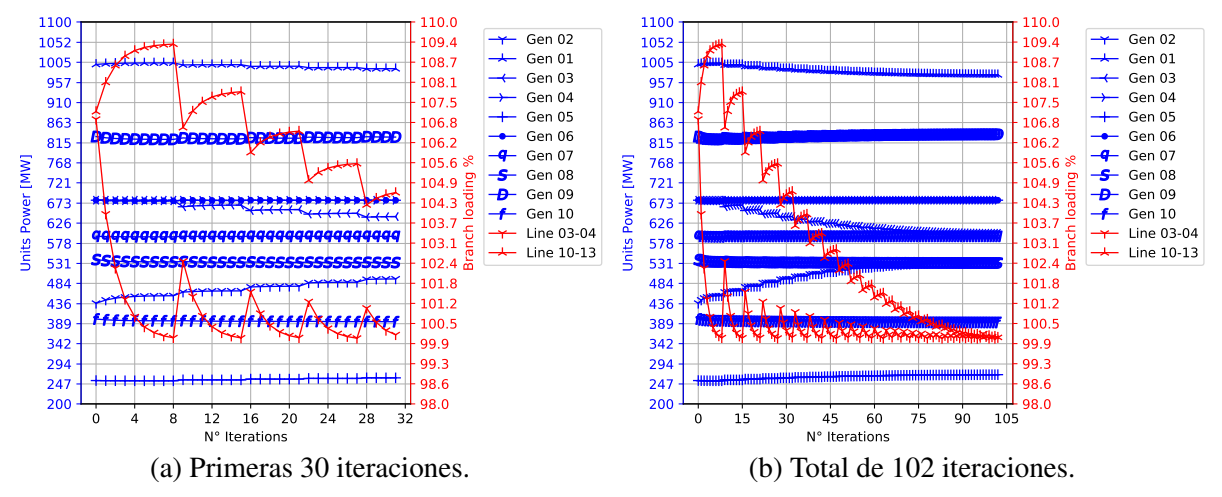

Fig. D.4: MCM mínimo considerando signos opuestos L03-04 & L10-13. Elaboración propia.